## DISSERTAÇÃO DE MESTRADO Nº 824

# INVESTIGAÇÃO, SIMULAÇÃO E DIAGNÓSTICOS SOBRE O CONTROLE DE<br>ACIONAMENTO DE UMA BOBINADEIRA DE AÇO INOXIDÁVEL

Igor Barros Mairinck

DATA DA DEFESA: 15/07/2014

## Universidade Federal de Minas Gerais

## Escola de Engenharia

## Programa de Pós-Graduação em Engenharia Elétrica

## INVESTIGAÇÃO, SIMULAÇÃO E DIAGNÓSTICOS SOBRE O CONTROLE DE ACIONAMENTO DE UMA BOBINADEIRA DE **ACO INOXIDÁVEL**

Igor Barros Mairinck

Dissertação de Mestrado submetida à Banca Examinadora designada pelo Colegiado do Programa de Pós-Graduação em Engenharia Elétrica da Escola de Engenharia da Universidade Federal de Minas Gerais, como requisito para obtenção do Título de Mestre em Engenharia Elétrica.

Orientador: Prof. Lenin Martins Ferreira Morais

Belo Horizonte - MG

Julho de 2014

 Mairinck, Igor Barros. M228s Simulação e diagnósticos sobre o controle de acionamento de uma bobinadeira de aço inoxidável [manuscrito] / Igor Barros Mairinck. – 2014. 147 f., enc.: il. Orientador: Lenin Martins Ferreira Morais. Coorientador: Seleme Isaac Seleme Júnior. Dissertação (mestrado) Universidade Federal de Minas Gerais, Escola de Engenharia. Anexos: f.139-147. Bibliografia: f. 137-138. 1. Engenharia elétrica - Teses. 2. Aço inoxidável - Teses. 3. Bobinadeiras - Teses. I. Morais, Lenin Martins Ferreira. II. Seleme Júnior, Seleme Isaac. III. Universidade Federal de Minas Gerais. Escola de Engenharia. IV. Título. CDU: 621.3(043)

"Investigação, Simulação e Diagnósticos sobre o Controle de Acionamento de uma Bobinadeira de Aço Inoxidável"

#### **Igor Barros Mairinck**

Dissertação de Mestrado submetida à Banca Examinadora designada pelo Colegiado do Programa de Pós-Graduação em Engenharia Elétrica da Escola de Engenharia da Universidade Federal de Minas Gerais, como reguisito para obtenção do grau de Mestre em Engenharia Elétrica.

Aprovada em 15 de julho de 2014.

Por: Prof. Dr. Lenin Martins Ferreira Morais DELT (UFMG) lune Juin Prof. Dr. Seleme Isaad Seleme Júnior **DELT (UFMG)** Prof/Dr. Porfírio Cabaleiro Cortizo DELT (UFMG) Tour area Prof. Dr. Paulo Fernando Seixas DELT (UFMG)

*À minha esposa Cínthia, pelo amor, companheirismo e compreensão*

*"Os desafios não são difíceis porque tentamos; é por não tentarmos que são difíceis."*

(Sêneca)

## Agradecimentos

Primeiramente gostaria de agradecer à Deus por ser o arquiteto principal da minha vida e desta obra.

À minha mãe e aos meus irmãos, pelo o amor incondicional.

*In memorian* de Carlos Fernando Mairinck, Pai, Lider e grande exemplo para toda a vida. À minha esposa, pelo o amor, pela paciência, tolerância e companheirismo.

Ao meu orientador, professor Lenin pela força fundamental, orientação e camaradagem.

Ao meu co-orientador, professor Seleme, pela educação, paciência e clareza em suas palavras.

Ao mestre Porfírio, pelos generosidade nos conhecimentos transmitidos.

À APERAM pela oportunidade de trabalho e estudo. Apenas as grandes empresas enxergam e incentivam que seus colaboradores sempre cresçam. Especial agradecimento aos Mestres Fernando Cláudio, Romero Souza e Ronaldo Araújo que me guiaram, deram o exemplo e contribuíram em muito para que este trabalho fosse concluído.

Ao CPDEE e à UFMG por abrir as portas para a minha formação na graduação e pósgraduação e à de tantos outros colegas.

Aos amigos próximos, distantes, antigos e recentes, sempre estaremos juntos.

# Conteúdo

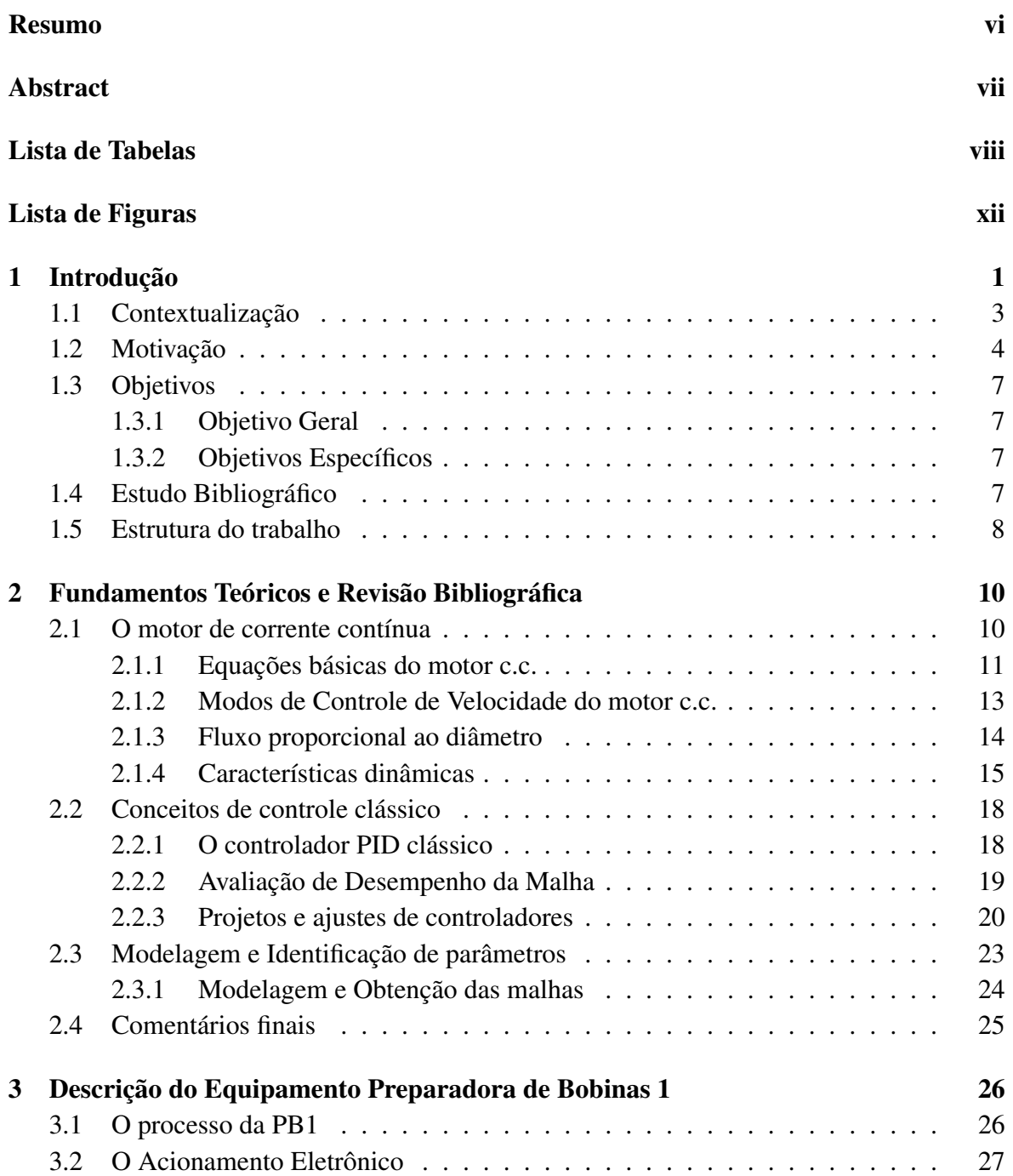

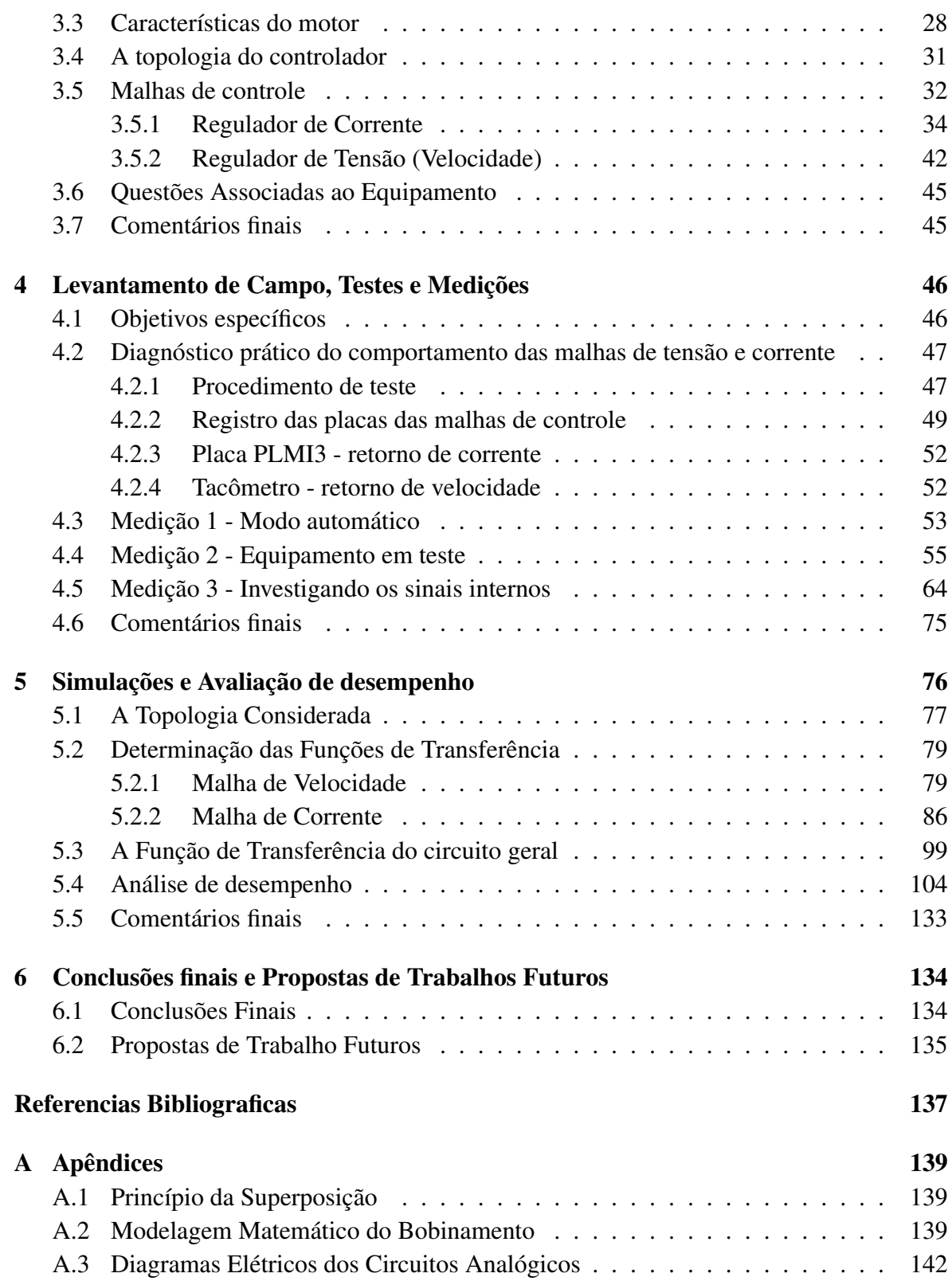

## Resumo

Este trabalho consiste no estudo investigativo e de simulação do controle analógico de velocidade, com limitação da corrente do motor de acionamento da bobinadeira de uma linha de preparação de tira de aço.

Estuda-se o controle de velocidade do motor c.c., alimentado na armadura por um conversor c.a./c.c., com limitação da corrente e de sua derivada.

Utiliza-se fundamentos de técnicas de modelagem de sistemas dinâmicos, processamento digital de sinais e de sintonia de malhas de controle com auxílio dos softwares MATLAB<sup>1</sup>, PSPICE e Powersim-PSIM<sup>2</sup>.

A descrição do sistema, as medições reais, as simulações e a proposta de melhorias do controlador de velocidade tangencial utilizando a técnica "clássica" de controle empregada em eletrônica analógica são apresentados em capítulos separados.

Apesar de se tratar de tecnologia "*antiga*", sendo amplamente empregada na indústria mundial, relativamente escassos estudos foram até então realizados no que tange ao desempenho da técnica clássica de controle para linha de bobinadeira de aço inoxidável.

Simulações utilizando dados do processo real mostraram que um re-ajuste dos parâmetros do controlador pode ser eficaz em melhorar o desempenho do sistema no que se refere à robustez, estabilidade e tempo de resposta do sistema de controle frente à distúrbios dos parâmetros internos do controlador, presença de pertubações externas, variações de carga do motor e de mudanças de sinal de referência.

Palavras chave: *Bobinamento, aço inoxidável, malha de controle, motor c.c., controle PID, sintonia*.

<sup>&</sup>lt;sup>1</sup>MATLAB: Software para cálculo numérico e simulações de circuitos e malhas de controle <sup>2</sup>Powersim-Psim: Software para simulações de circuitos eletrônicos

## Abstract

This work consists of the study and the proposition of a solution of a real problem on speed and current limitation in the control loops of a steel cutting line. The actual system has nonlinear characteristics during operation due to variations of the system inertia, the radius of the coil and the resistant torque. The control performance directly affects the quality of the rolled product.

Identification and modeling techniques of dynamical systems were used for the tuning of the control loops of the plant. This was performed using the MATLAB, PSPICE and PSIM tools.

An analysis was done of the whole process. The study was focused on the control of the DC motors, lifting parameters and drive models and evaluating to possibility of improve the performance of control loops.

Despite the importance of the effective control of this system, there are very few studies in the literature of the performance of control techniques for steel winding.

This work presents the modeling, simulation and a proposed of tangential speed controller to a steel strip unwinding line, using classic (linear frequency domain) control technique.

Simulations using a real process data show effectiveness of the control approach proposed in this work.

## Lista de Tabelas

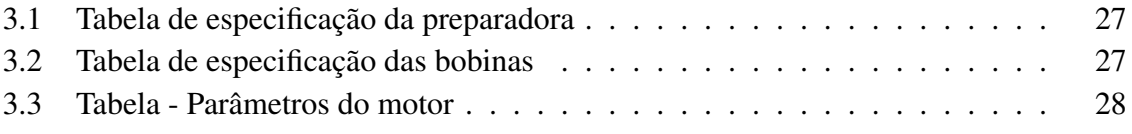

# Lista de Figuras

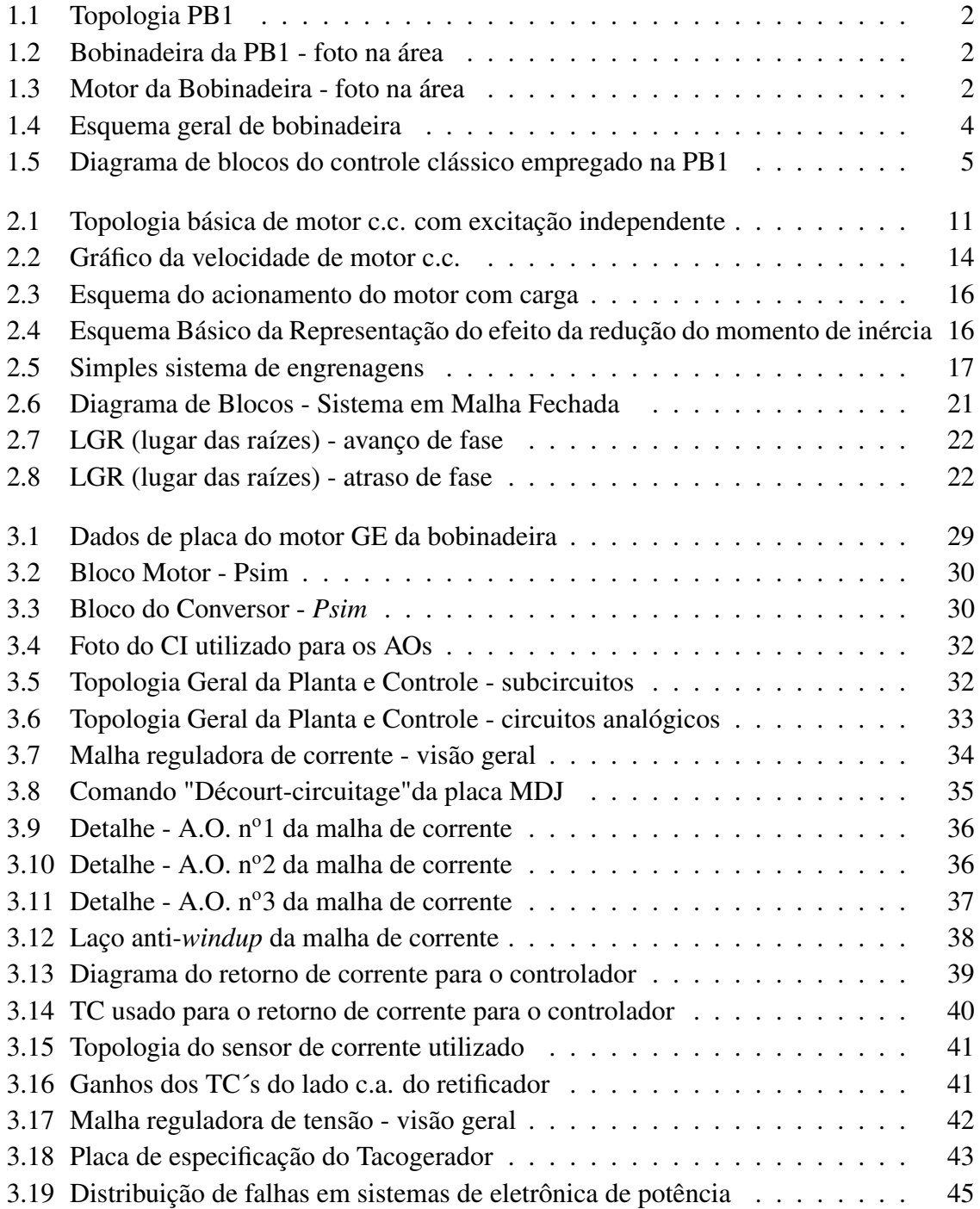

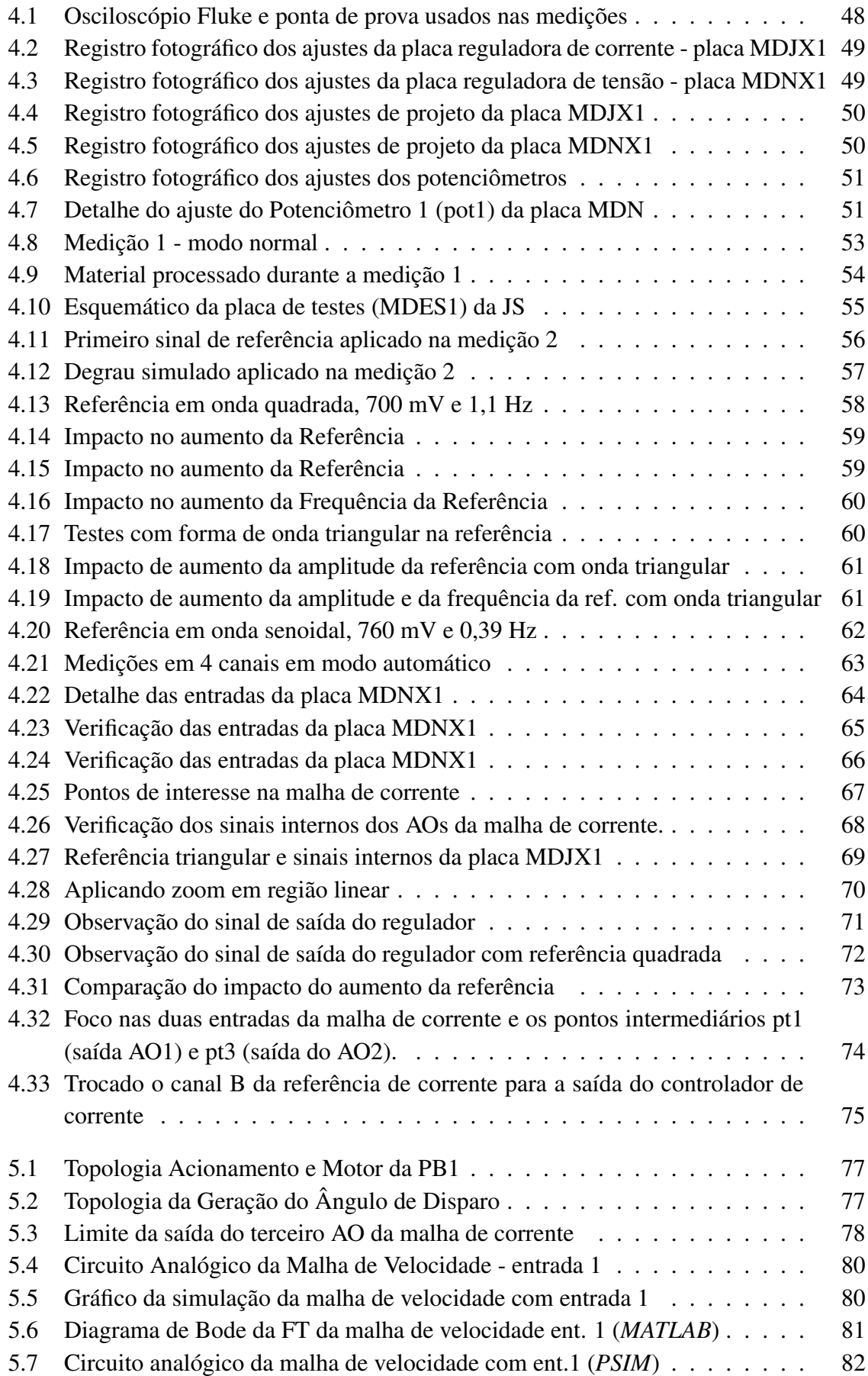

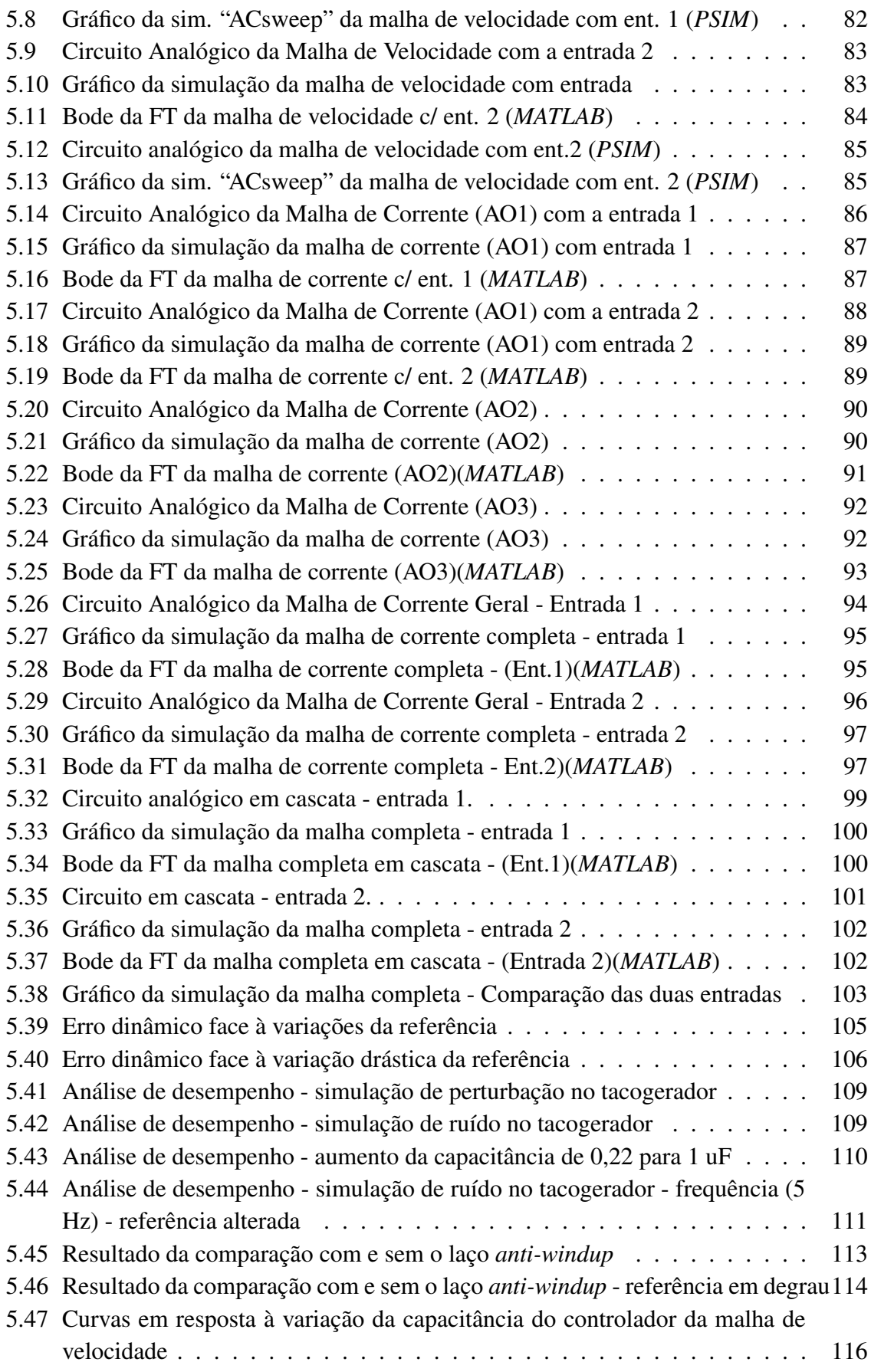

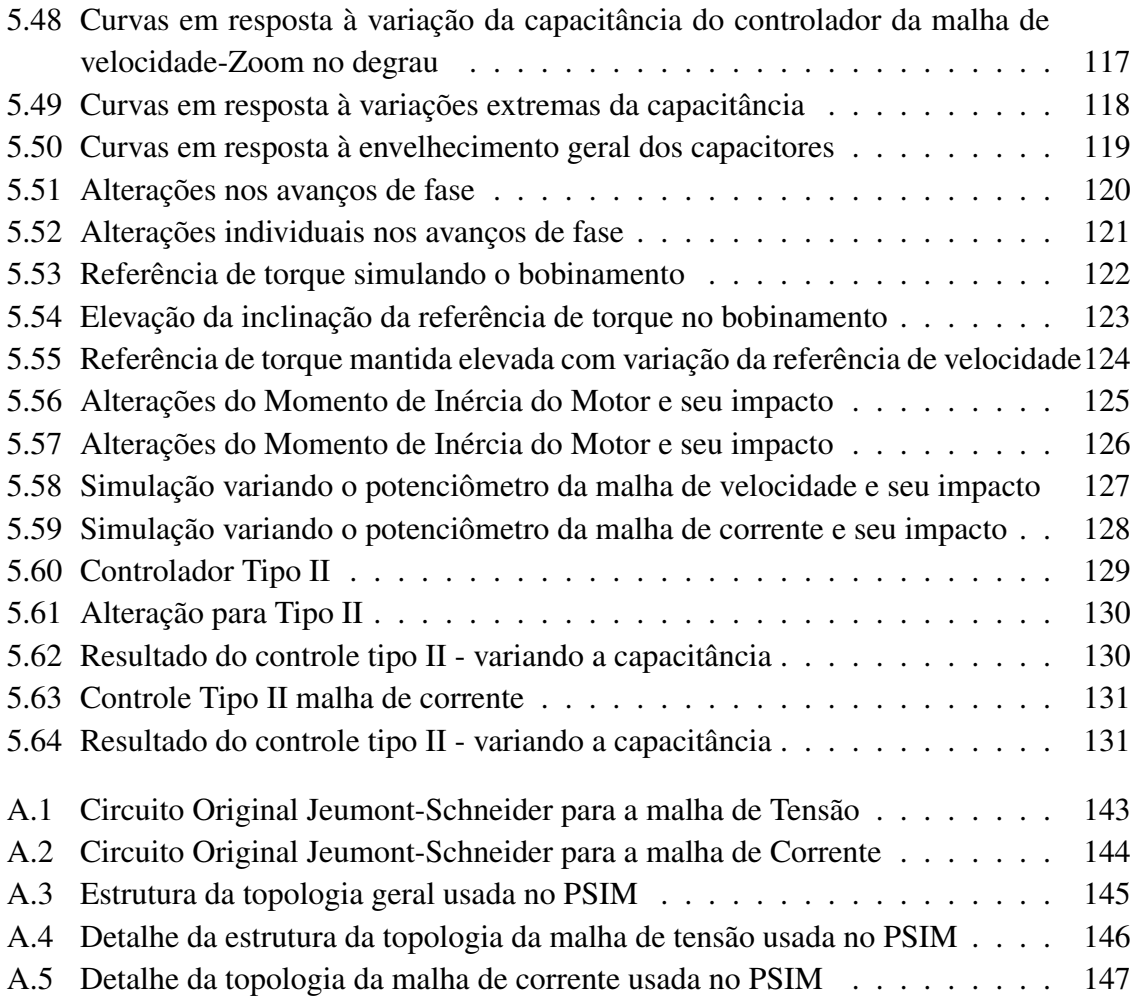

## INTRODUÇÃO

Este trabalho foi desenvolvido baseado em uma linha de produção da *APERAM* <sup>1</sup> . O equipamento PB1 <sup>2</sup> (*Preparadora de bobinas n<sup>o</sup>1*) é utilizado em um processo em batelada de corte e bobinamento de aços inoxidáveis.

A PB1 tem por função o corte de pontas conforme metragem indicada nos mapas de inspeção das bobinas à quente (BQ) $^3$ , soldar tira-líder $^4$ , aparar bordas tanto para processo como para adequar à largura final exigida pelos clientes, dividir bobinas, cortar peso máximo em bobinas destinadas à expedição, retirar amostras, fazer marcação contínua, recuperar bobinas acidentadas nos laminadores de bobinas  $(LB)^5$  ou recuperar defeitos de bordas oriundos da laminação de Tiras à Quente (LTQ) ou do primeiro recozimento.

Este equipamento pertence à gerência da Laminação de Tiras à Frio (PLI)<sup>6</sup> da Siderúrgica, sendo comissionado em 1977 e compõe-se de conjunto de componentes antigos para acionamento eletro-eletrônico, controle e comando de motor de corrente contínua (motor c.c.)  $^7$ .

A linha de produção "PB1" é composta dos subconjuntos básicos principais identificados na figura 1.1.

Todos os sub-conjuntos são acionados por motores c.c. com excitação independente e conversores analógicos. .

O conjunto final da linha PB1, a bobinadeira, está registrado em foto na figura 1.2 vista pelo lado da operação (LO). Na situação retratada da figura 1.2 a bobina estava em processamento, sendo bobinada (enrolada) e no momento da foto estava com diâmetro intermediário.

Na figura 1.3 está ilustrada a foto das instalações do motor na área, visto lateralmente pelo lado de acionamento (LA). Trata-se de um motor c.c. do fornecedor "GE" com 245 cv (ou 180 kW) de potência, tensão nominal (" $V_a$ ") de 500 V e corrente nominal (" $I_a$ ") de 400 A na armadura. Pela figura 1.3 é possível ter noção da dimensão deste motor.

<sup>1</sup>APERAM: Indústria Siderúrgica de Aços Especiais situada no município de Timóteo/MG. Ex ACESITA, Arcelor, Arcelor-Mittal

<sup>2</sup>preparadora de bobina número 1 da Aperam

<sup>&</sup>lt;sup>3</sup>BQ: Bobinas processadas no primeiro recozimento (equipamento RB3) e que não foram submetidas ao processo de laminação à frio

<sup>4</sup>Tira composta de material disponível para testes e setups de linha

<sup>5</sup>Laminadores a frio do tipo Sendzimir

<sup>6</sup>Sigla da Gerência de Laminação a Frio de Aços Inoxidáveis da APERAM SOUTH AMERICA

<sup>7</sup>motores c.c.: máquinas elétricas que funcionam com alimentação em corrente contínua

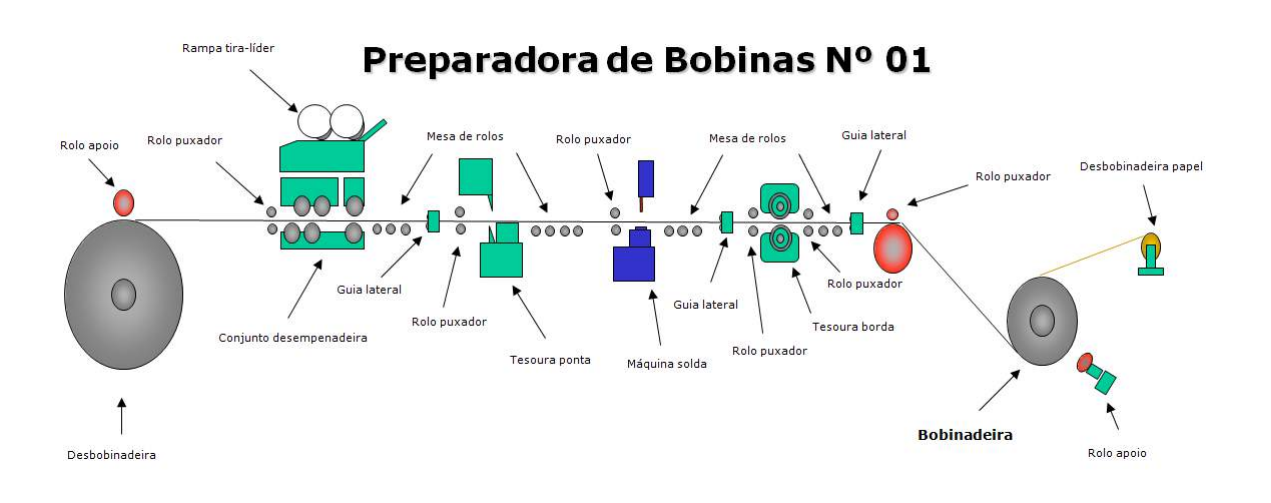

Figura 1.1: Topologia básica dos componentes constituintes PB1 da APERAM.

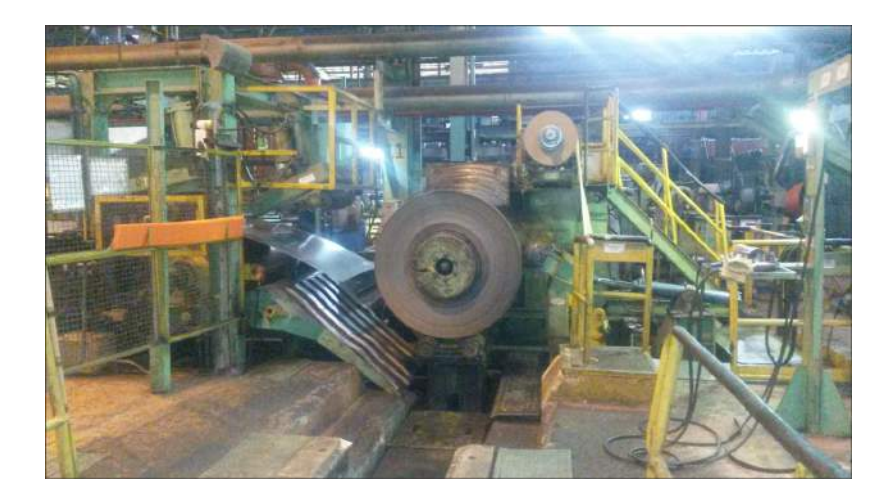

Figura 1.2: Foto na área do conjunto da bobinadeira da Preparadora de Bobinas 1 (PB1) da APERAM.

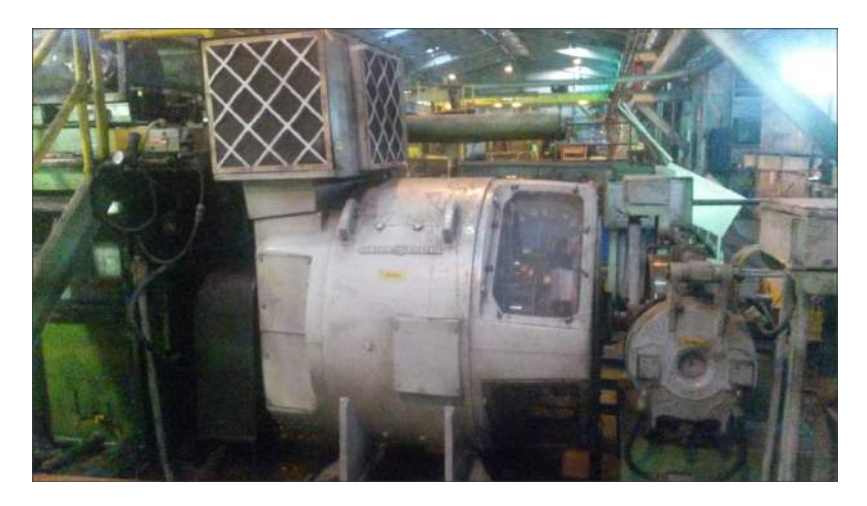

Figura 1.3: Foto do motor e sua instalação na área.

O acionamento a velocidade variável utilizando motor de corrente contínua (c.c.) e alimentado por conversor estático reversível (c.a./c.c.) é amplamente utilizado na indústria, sobretudo no ramo siderúrgico [3]. As máquinas de corrente contínua podem ser utilizadas tanto como motor quanto como gerador operando nos quatro quadrantes de operação conforme [24].

Em equipamentos tais como a PB1, normalmente pode-se encontrar o motor da desbobinadeira "arrastado", ou seja, em modo de operação gerador, com torque e velocidade em sentidos opostos (quadrantes II ou IV) e sendo regulado em tração. A bobinadeira já é regulada em velocidade, trabalhando nos dois sentidos (ponte reversível).

Atualmente, é percebido que o desenvolvimento das técnicas de acionamentos de corrente alternada (c.a.) e a viabilidade econômica têm favorecido a substituição dos motores de corrente contínua (c.c.) pelos motores de indução acionados por inversores de frequência.

Apesar disso, devido às suas características e vantagens, o motor c.c. ainda é considerado como a melhor opção em inúmeras aplicações [25]. Tais como: Máquinas de Papel, Bobinadeiras e desbobinadeiras, Laminadores, Máquinas de Impressão, Extrusoras, Prensas, Elevadores, Movimentação e Elevação de Cargas, Moinhos de rolos, Indústria de Borracha, Mesa de testes de motores.

Em função das características da carga, justifica-se a empregabilidade do motor c.c. face ao motor c.a. em casos quando pode ser exigido o uso de motor c.c. com excitação separada, o que permite a variação de velocidade acima da nominal ou no caso de excitação em série, fornecendo alto conjugado inicial na partida [3].

Na APERAM ainda existem acionamentos com excitação mista, envolvendo ponte rolantes (PR) que usam de excitação série para o movimento de elevação, comutando para derivação *Shunt* para o movimento de descida de carga.

Muito embora sejam conhecidas as desvantagens de acionamentos com motor c.c. frente às tecnologias de acionamento c.a., os mesmos ainda são amplamente utilizados na indústria devido ao ótimo desempenho apresentado e a facilidade com que é implementado o seu controle [7].

### 1.1 Contextualização

O mercado mundial de produtos siderúrgicos, principalmente o de aço inox, exige das companhias otimização do parque fabril de forma à atingir níveis de produtividade competitivos. Este quadro de otimização de recursos foi acentuado, sobretudo após a crise mundial de 2008<sup>8</sup>, quando houve uma retração significativa do setor industrial siderúrgico. A partir de então o que se observa são estratégias de gestão em custo, visando maximizar a produção e concomitantemente redução de custo.

Dentro deste cenário, um estudo de engenharia como este passa a desempenhar um papel de suma importância que é o de promover melhorias em equipamentos de forma à aumentar a produtividade sem, no entanto, comprometer o orçamento de custo.

<sup>8</sup>Crise disparada pela bolha imobiliária dos EUA envolvendo as "subprimes" do bolsa americana que refletiu diretamente nas indústrias de base

### 1.2 Motivação

A PB1 é uma linha com componentes eletrônicos antigos e obsoletos e que vem apresentando desempenho operacional instável que quando não ocasiona paradas não programadas, pode levar à limitação operacional do equipamento, que de uma forma ou de outra acaba comprometendo a entrega de produtos ao cliente final dentro dos prazos acordados.

A PB1 entrou em operação em 1977 quando na oportunidade foram adquiridos e comissionados uma série de equipamentos, todos identificados no final com o número 1. Nesta época foram instaladas a linha "Recozimento e Decapagem n<sup>o</sup>1" (RB1), "Recozimento em Caixa n<sup>o</sup>1" (RC1), "Laminador de Bobinas n<sup>o</sup>1" (LB1), "Laminador de Encruamento n<sup>o</sup>1" (LE1), "Tesoura Longitudinal n<sup>o</sup>1" (TL1) e a "Preparadora de Bobinas n<sup>o</sup>1" (PB1).

Naquela época a RB1 foi especificada para trabalhar com tração de bobinamento de 6,5 toneladas (ton), o que atendia às necessidades de processo (tipo de aço, espessura largura do material) que o mercado demandava naquele momento. Como no fluxo do processo a PB1 vem após a RB1, ela foi especificada para trabalhar com 6 toneladas de bobinamento.

Resumo do controle O processo estudado consiste em uma bobinadeira composta por um motor de corrente contínua, acionado por um conversor de frequência (Jeumont-Schneider), acoplado a um sistema de engrenagens (redutora), que aciona um rolo bobinador de raio interno "r1" e raio externo "r2". Na figura 1.4 está a representação do esquema da bobinadeira.

A alimentação do motor é feita através de um conversor reversível constituído de duas pontes de "Graëtz" em configuração anti-paralelo [24], conectadas à rede de alimentação trifásica através de um transformador, permitindo a obtenção de uma tensão secundária de 440 V entre fases.

O sistema de bobinamento de uma tira de aço inoxidável possui características não lineares durante a operação devido a variações da inércia, do raio da bobina e do torque, sendo que a qualidade de controle alcançada interfere diretamente na qualidade do produto laminado.

O objetivo do controle da bobinadeira é manter uma força "F" constante na tira e isto implica em manter a velocidade tangencial "V" da tira constante, mesmo com a variação do diâmetro ao longo do processo. Uma força excessiva pode deformar a tira e, por outro lado, uma força insuficiente implica em um bobinamento ineficaz [12].

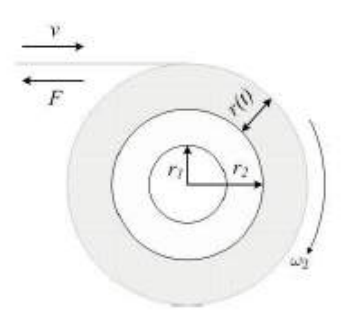

Figura 1.4: Esquema geral de uma bobinadeira [4].

A bobina inicialmente está com raio mínimo, portanto, o processo inicia com velocidade angular elevada e baixo torque. Com o aumento do raio da bobina é preciso aumentar o torque do motor de forma a manter a força na tira constante. A estratégia de controle empregada na bobinadeira da PB1 é conhecida como "fluxo proporcional ao diâmetro". Esta característica será melhor detalhada no capítulo 3.

O esquema usado no acionamento em questão é o controle analógico como mostrado na figura 1.5. Este controle é clássico e bem conhecido, no qual existem duas malhas de controle em cascata, sendo a malha interna de corrente (mais rápida) e a malha externa de velocidade (mais lenta) [3].

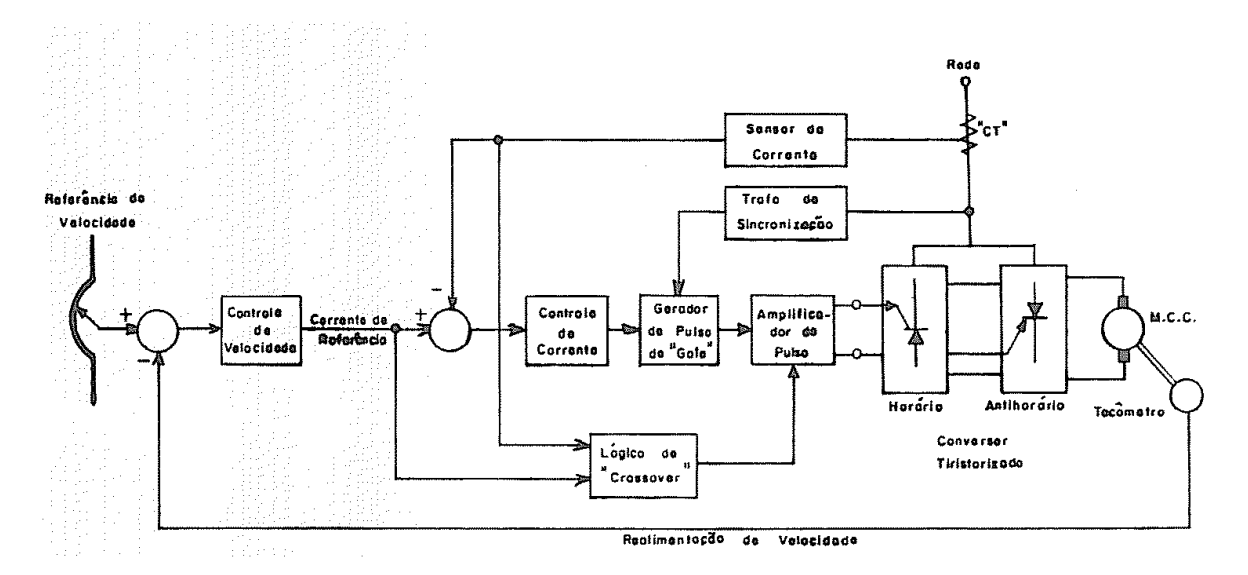

Figura 1.5: Diagrama de blocos do controle clássico empregado no controle da bobinadeira da PB1.

Em controle e automação industrial este uso de controlador ( $PID<sup>9</sup>$ ) clássico é muito comum. Segundo [23] no ano de 1994 mais de 90% das malhas industriais utilizavam este controlador.

Duas décadas se passaram e este controlador continua sendo bastante utilizado, sobretudo, no meio industrial siderúrgico. Especialmente na APERAM existe muita aplicação com este tipo de controle na versão ainda analógica, conferindo um alto grau de lateralidade à questão.

O controlador PID quando corretamente ajustado *(sintonizado)* permite bom controle do processo em grande parte das aplicações, podendo ser usado em diversos tipos de plantas proporcionando erro nulo em regime estacionário, tempo de acomodação (resposta) relativamente pequeno e níveis aceitáveis de sobressinal (*overshoot*) [19].

O controle analógico é implementado utilizando Amplificadores Operacionais (AO) e componentes eletrônicos discretos de uso comum que consideram os valores disponíveis comercialmente. No caso do conversor em estudo, fabricante Jeumont-Schneider, os parâmetros dos controladores (ganhos) podem ser ajustados através de potenciômetros de uma

 $9$ Controlador *Proporcional* – Integral – Derivativo

volta ou através de *straps* <sup>10</sup> que permitem inserir ou retirar parte do circuito, i.e. capacitores, circuitos limitadores, proteções.

Os sistemas analógicos possuem várias desvantagens, como por exemplo: dificuldades em transmitir os sinais com precisão, erros decorrentes de variação na temperatura, envelhecimento dos componentes, *drifts* e *offset* nos componentes analógicos, susceptibilidade ou baixa imunidade à ruídos (*EMI* <sup>11</sup>) [24].

Em [8] foi abordada a questão da detecção de envelhecimento, desgaste e alteração da capacitância em capacitores eletrolíticos empregados em barramentos CC de inversores no intuito de prever falhas.

Apesar da importância do controle eficaz deste sistema, pouco estudo sobre desempenho da técnica clássica para bobinadeiras foi até então realizado tal como em [12], [16], [15] e [4].

#### Histórico de problemas

Quando o processo produtivo envolve mais de um equipamento que contenha bobinadeira e desbobinadeira de tiras, sob o ponto de vista de força de bobinamento, o ideal buscado é sempre submeter a bobina de aço à força de desbobinamento maior ou igual à força que ela foi bobinada no equipamento anterior, o que nem sempre é possível devido às distinções de especificação dos equipamentos.

Aproximadamente na década do ano 2000 foi presenciado um problema de vibração elevada de todo o conjunto do equipamento quando a referência de velocidade era aumentada para acima de 30 metros por minuto (mpm), o que ainda era bem abaixo da velocidade nominal do equipamento (125 mpm).

Na oportunidade em questão foi realizado um trabalho de sintonia das malhas de controle de velocidade e corrente de forma à restabelecer a estabilidade do equipamento.

Atualmente o ponto mais crítico da bobinadeira da PB1 é a limitação de 6 toneladas (ton.) de tração na qual o equipamento foi originalmente especificado em projeto. Esta limitação proporciona um índice de reclamações elevado para o tipo de material com espessura de 6 mm, largura de 1.240 mm, acabamento lixado (I6), devido aos arranhões que o material sofre ao ser bobinado com tração limitada.

Mesmo tendo a equipe de controle de processos realizado um trabalho, visando aumentar o rendimento físico, redefinindo o peso mínimo, passando da faixa de (3 a 6 ton) para (6 a 10 ton), ainda ocorre que quando corta-se o material, a tração diminui e ocorre afrouxamento da bobina, levando à ocorrências de arranhões na superfície do material.

Por fim, existem problemas pontuais e esporádicos relacionadas à queima de componentes dos módulos de potência (fusíveis, tiristores), danos em placas do sistema de controle (Jeumont-Schneider), desarmes indesejáveis de seções da linha, limitação da velocidade de processamento do material.

Considera-se a probabilidade destes eventos estarem correlacionados ao desempenho das malhas de controle de velocidade e corrente. Problemas potenciais também podem estar atrelados à ocorrência de variação das correntes do motor relativas à produção de tração na tira e compensação de inércia, o que levariam ao afrouxamento durante a aceleração e espaço

<sup>10</sup>straps: ou *jumpers* são conectores que curto-circuitam dois pontos desejados de maneira prática.

<sup>11</sup>EMI: Interferências Eletromagnéticas

entre as espiras do primeiro quadrante da bobina.

## 1.3 Objetivos

Este trabalho trata fundamentalmente de um estudo investigativo, no campo teórico, visando levantar informações de processo, modelagem e simulações do sistema de interesse.

A partir deste modelo simulado, é realizada uma avaliação de desempenho nos domínios do tempo e frequência e sugeridas alterações do controle e novos parâmetros do controlador de bobinamento, de forma a contribuir para a melhora do desempenho das malhas de controle e do processo real.

#### 1.3.1 Objetivo Geral

Estudar as malhas de controle do motor c.c. de 180 kW do conjunto "bobinadeira" do equipamento "PB1" da APERAM através de modelagem e simulação computacional.

Modelar o seu comportamento, simulá-lo em ferramentas computacionais disponíveis (PSIM e MATLAB) e propor controles que permitam melhorar o desempenho de produção, tanto em qualidade do produto final como em produtividade e de manutenção (disponibilidade do equipamento).

#### 1.3.2 Objetivos Específicos

Durante o desenvolvimento do projeto, pretende-se alcançar os objetivos específicos:

- \* Estudar a filosofia de acionamento atual (motor c.c. e conversor), levantar informações, resgatar experiências do corpo técnico, debater e entender.
- \* Estudar a resposta no domínio do tempo e no domínio da frequência de sistemas dinâmicos e em particular o uso dos resultados na determinação da resposta de sistemas de controle. Determinar a relação entre as duas respostas.
- \* Modelar, simular e propôr alterações dos ganhos dos parâmetros de controle de velocidade do motor c.c. da bobinadeira.
- \* Simular o projeto de controle proposto e avaliar seu desempenho dinâmico face à alteração de referência, alterações de carga e de parâmetros do controlador.

### 1.4 Estudo Bibliográfico

Diversas publicações nacionais abordam a modelagem e o cálculo de controladores aplicados a sistemas de acionamento de motores c.c. com finalidade de controlar cargas do tipo bobinamento de tiras de aço, objetivando a minimização de oscilações de tração e velocidade da tira durante o bobinamento. As publicações nacionais relacionadas a seguir, serviram de referência para este trabalho.

Em [27], foi abordado o controle de velocidade de motor de corrente contínua (motor c.c.) alimentado por conversor reversível c.a/c.c.

Em [13] estão os ajustes de comissionamento do equipamento na época da instalação. Foi possível consultar os diagramas elétricos da alimentação do motor da bobinadeira e ter acesso à valores de parâmetros de controle, incluindo formas de onda.

Em [3], foi realizado estudo do controle de Conversores Estáticos Reversíveis c.a/c.c. com excitação separada, fixa e com limitação da corrente e de sua derivada. Foi feita a modelização dos elementos do sistema, bem como a identificação dos parâmetros envolvidos, a análise e síntese das três malhas de realimentação utilizando o método de resposta em frequência. O sistema foi então implementado e testado acionando um motor c.c. de 3 cv.

No trabalho de [12], procedeu-se com o Modelamento e Simulação do Processo de Bobinamento na Laminação de tiras para Aplicações de Controle.

O estudo de [15] apresenta a modelagem, análise e controle de um sistema de bobinamento de tiras de aço produzidas através de lingotamento contínuo do tipo *twin roll* , em uma planta localizada no Instituto de Pesquisas Tecnológicas de São Paulo. As características do processo foram primeiramente apresentadas. A modelagem matemática do sistema de bobinamento foi realizada, levando-se em consideração os componentes envolvidos no sistema. As variações paramétricas foram então evidenciadas. O sistema de controle foi primeiramente implementado utilizando-se um controlador do tipo PID

Em [1] foram utilizados dados coletados do processo para obter um modelo por técnicas de identificação de sistemas e a partir desse modelo, sugeridas melhorias.

O trabalho de [6] envolveu Aplicação de Técnicas de Modelagem e Controle em sistemas tipo ponte rolante.

Os trabalhos de [4] trouxeram contribuição ao estudo da viabilidade de controle de laminadores de produtos planos através da proposta de *Gain Scheduling Clássica* .

### 1.5 Estrutura do trabalho

No capítulo 2 são apresentados os fundamentos teóricos empregados em modelagem e simulação de sistemas de bobinamento. Aborda-se conceitos básicos sobre o motor c.c. e de técnica clássica de controle PID.

No capítulo 3 é descrito o funcionamento detalhado do processo da PB1. É destacado o princípio básico de funcionamento, abordando-se as seções do equipamento e os diversos tratamentos a que o material é submetido. São expostos diagramas de circuitos elétricos bem como as malhas de controle de tensão (velocidade) e corrente (tração).

São abordados problemas de baixo desempenho das malhas de controle, oscilação de velocidade e tração e as consequências para o equipamento e para o material em processo.

No capítulo 4 é realizada uma investigação de levantamento de campo , testes e medições da Malhas de Controle da bobinadeira objetivando um diagnóstico prático. As ferramentas e questões abordadas no capítulo 2 e 3 são aplicadas.

No capítulo 5 é mostrada a simulação do sistema em questão, implementados em softwares de simulação de circuitos elétricos (PSIM, MATLAB e PSPICE). Após a simulação, é feita uma análise de desempenho do modelo obtido utilizando as funções de transferência obtidas, diagrama de Bode e curvas de resposta temporal.

É simulado e analisado o controlador analógico face a variações paramétricas consideradas importantes. São analisadas as interações entre os componentes do circuito de controle e os impactos no desempenho global do sistema no domínio do tempo e da frequência.

Apresenta-se também um projeto de controlador com tipologia distinta e parâmetros reajustados e realizada simulação final do circuito completo controlado. É analisado o seu desempenho comparativamente ao modelo original, avaliando oportunidade de melhorias e ganhos.

No capítulo 6 as conclusões finais e as sugestões para trabalhos futuros são apresentadas.

No apêndice A, são apresentados em detalhes topologias, desenhos e croquis utilizados nesta dissertação.

## FUNDAMENTOS TEÓRICOS E REVISÃO BIBLIOGRÁFICA

Neste capítulo é apresentada uma revisão bibliográfica permeando os principais conceitos e técnicas aplicadas em sistemas de bobinamento de tiras de aço acionados por motor c.c. reversível, alimentado por conversor de frequência na topologia de ponte de Graëtz antiparalela.

São apresentados os fundamentos e equações básicas associados ao motor de corrente contínua (motor c.c.), é referenciada a teoria de controle clássico associada ao controle deste tipo de motor, principalmente o controle "PID" e as malhas de controle de velocidade e corrente. Por fim, fundamentos à cerca de modelagem do sistema em estudo são relacionados.

### 2.1 O motor de corrente contínua

Conforme mencionado no capítulo 1, os motores c.c. ainda são amplamente utilizados no ambiente industrial, sobretudo quando há necessidade de se controlar com relativa precisão e facilidade a velocidade da carga numa determinada faixa de operação.

A forma relativamente simples de se atingir este objetivo, associada ao capital investido e mobilizado no ativo (conversor + motor) ainda não justifica o descarte da tecnologia, salvo casos especiais onde se comprova a viabilidade técnica-financeira de modernização ou *revamping*<sup>1</sup> .

Desta forma, é importante abordar os princípios básicos de funcionamento deste tipo de motor, relacionando as principais equações que regem o comportamento deste sistema e destacando as principais variáveis do processo.

<sup>&</sup>lt;sup>1</sup>Projeto de modernização ampla visando a renovação da tecnologia empregada no equipamento com agregação de novas funções atualizadas ou características aprimoradas

#### 2.1.1 Equações básicas do motor c.c.

Na figura 2.1 é ilustrada a topologia básica do motor c.c. e as equações fundamentais [24].

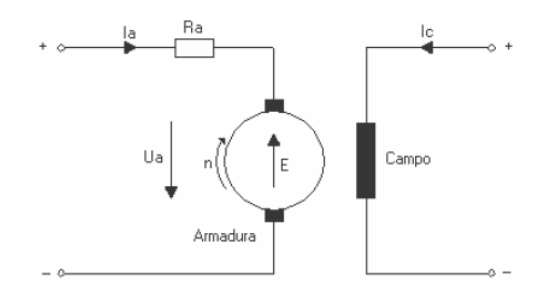

Figura 2.1: Topologia básica do motor c.c.

Onde:

- n: velocidade do motor.

- Ia: corrente na armadura.

- Ic: corrente no campo.

- Ua: tensão aplicada aos terminais da armadura.

- E: Força eletromotriz.

- Ra: resistência ôhmica da armadura.

O motor pode ser basicamente descrito através das equações matemáticas, em regime permanente, 2.1, 2.2 e 2.3 :

$$
U_a = E + R_a \cdot I_a \tag{2.1}
$$

$$
T = K_1 \cdot I_c \cdot I_a \tag{2.2}
$$

Onde:

T: torque fornecido pelo motor.

 $K_1$ : constante elétrica construtiva do motor.

$$
E = K_2 \cdot n \cdot I_c \tag{2.3}
$$

Onde:

 $K_2$ : constante elétrica construtiva do motor.

Das equações 2.1, 2.3 e 2.2 deduz-se a equação 2.4

$$
n = \left(\frac{1}{K_2}\right) \cdot \left(\frac{U_a}{I_c}\right) \tag{2.4}
$$

De acordo com a equação 2.2, se for reduzida a corrente do campo, que normalmente tem um valor fixo, o torque disponível no eixo do motor diminui também.

Das equações resulta que:

- Em acionamentos com motores de corrente contínua comuns, a velocidade do motor é proporcional à tensão de armadura (n = K x  $U_a$ ).

- O torque do motor é proporcional à corrente de armadura ( $T = KxI_a$ ).

Se considerarmos o efeito da queda de tensão na resistência da armadura  $R_a$ , podemos escrever a equação (2.4) da forma da equação (2.5).

$$
n = \left(\frac{1}{K_2}\right) \cdot \left(\frac{U_a - R_a \cdot I_a}{I_c}\right) \tag{2.5}
$$

 $I_c$  é proporcional à excitação de campo (fluxo)  $\phi_C$ , regida pela equação (2.6).

$$
\phi_C = K_f \cdot I_c \tag{2.6}
$$

Assim partindo da equação (2.5), verifica-se que para uma corrente do rotor  $I_a$ , onde existe uma determinada carga mecânica e uma excitação  $\phi_C$  nos enrolamentos do estator, a velocidade de rotação n do motor depende de três variáveis fundamentais: a tensão aos seus terminais  $U_a$ , a resistência do rotor  $R_a$  e por fim o fluxo de excitação  $\phi_C$  referente ao estator (ou  $I_c$ ).

Destas três variáveis resultam três métodos possíveis para o controle da velocidade de um motor de corrente contínua:

- Variação de  $R_a$  - resistência da armadura

- Variação de  $U_a$  - tensão da armadura

- Variação de  $I_c$  - enfraquecimento de campo

O primeiro método consiste na introdução de um reostato R em série com a resistência  $R_a$  do rotor (armadura), de forma a aumentar a resistência deste. Assim a velocidade diminui proporcionalmente à queda de tensão do induzido  $\big((R_a+R)\cdot I_a\big)$  de acordo com a equação (2.5). Este método tem o inconveniente de desperdiçar uma grande quantidade de energia resultante das perdas do reostato inserido e do correspondente aumento da temperatura provocado por este.

O segundo método consiste em variar a tensão da armadura  $(U_a)$  do motor até o seu valor nominal, uma vez que a velocidade será proporcional à esta tensão até que se atinja o limite de tensão. Normalmente os conversores e malha de velocidade são ajustados de forma que à tensão nominal de armadura a máquina atinja a velocidade base de placa.

O terceiro método consiste em atuar no fluxo ( $\phi_C$ ) do campo do motor c.c.. Isto pode ser alcançado com o uso de um conversor c.a./c.c. com malha de controle de campo específica e dedicada. A topologia empregada na bobinadeira da PB1 utiliza este método.

A potência é igual ao torque multiplicado pela velocidade, que por sua vez é proporcional à tensão de armadura, menos as perdas [24].

Supõe-se que um determinado valor de tensão é aplicado aos terminais da armadura, resultará em uma corrente cujo valor será proporcional ao valor da tensão sobre o valor da resistência ôhmica. Essa corrente causará uma queda de tensão sobre a resistência ôhmica da armadura, mas também segundo a equação do torque (2.2), desenvolverá um torque no motor proporcional ao valor da corrente, e este torque faz com que o motor comece a girar. Com a armadura girando, uma tensão induzida proporcional ao valor da rotação, será produzida conforme rege a equação (2.3), e a corrente circulando decresce a medida que a tensão induzida aumenta o seu valor.

Este efeito continuará até que o motor atinja uma rotação tal, onde o valor da tensão aplicada menos o resultado da soma da queda de tensão sobre a resistência ôhmica do armadura com a tensão induzida (FEM), resulte num valor de tensão que mantenha uma corrente pequena, mas suficiente para manter o motor rodando com a velocidade constante. O valor desta corrente depende das perdas e o valor do torque resistente que estiver acoplado ao eixo do motor.

O valor da resistência ôhmica de armadura depende do tamanho do motor. É conhecido que quanto maior for o motor, menor será a resistência, mas de maneira geral os valores são baixos [25], [17]. Portanto, deduz-se que grandes aumentos de tensão aplicada resultarão em valores de correntes muito altas, que se não forem controladas, podem exceder as especificações do motor.

#### 2.1.2 Modos de Controle de Velocidade do motor c.c.

Pode-se verificar que para controlar a velocidade de um motor de corrente contínua é necessário mais do que a ponte de tiristores e o circuito gerador de pulsos de disparo. Para a boa regulagem da velocidade do motor deve-se medir a velocidade real e compará-la com a velocidade desejada (referência de velocidade), usando esse resultado como referência de corrente.

A corrente da armadura é controlada proporcionalmente à tensão aplicada nos terminais da armadura do motor e esta referência é usada para acelerar ou frear o motor a fim de manter a velocidade desejada. A corrente, por sua vez, é controlada através da regulação da tensão aplicada ao motor.

Conforme descrito na seção 2.1.1, o torque é proporcional à corrente do campo e da corrente de armadura. Também a tensão induzida é proporcional à corrente do campo  $I_c$ . Se for mantido constante a tensão de armadura  $U_a$  e diminuir a corrente de campo, a velocidade do motor aumentará.

O campo do motor de corrente contínua pode ser alimentado, dependendo do tipo de aplicação, com uma fonte de tensão, ou com um conversor que controle a corrente, ou seja, que regule o valor da corrente que circula no enrolamento das bobinas de campo, independente das variáveis do sistema.

Com uma fonte de tensão o valor da corrente, depende da variação da temperatura do motor, a qual altera o valor da resistência ôhmica das bobinas, e também depende da tensão da rede que alimenta a fonte de tensão [21].

Quando é necessário o controle da corrente de campo, usa-se um conversor para regular a corrente, que mantém o valor constante, independente das variáveis do sistema. Com este tipo de controle pode-se trabalhar com o motor acima da velocidade nominal, usando o método de controle por enfraquecimento de campo, onde o motor acelera até a velocidade nominal pelo conversor de armadura, mantendo o valor da tensão de armadura constante a partir deste ponto em torno do valor nominal, e o aumento da velocidade é feito através do conversor de campo, reduzindo o valor da corrente, conforme ilustrado na figura 2.2.

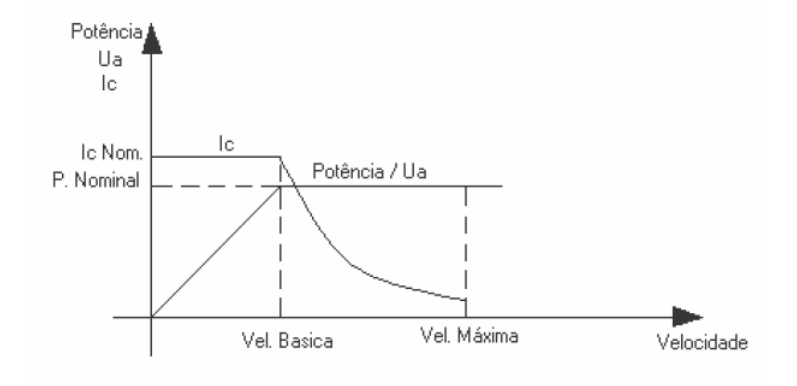

Figura 2.2: Gráfico da velocidade controlada do motor c.c. por enfraquecimento de campo a partir da velocidade base  $(W_b)$ 

A curva da figura 2.2 mostra o comportamento deste tipo de sistema, onde a potência fica constante depois que a velocidade atinge o valor base e a tensão de armadura o valor nominal. Com o uso do enfraquecimento do campo, o torque disponível na ponta do eixo do motor diminui, mas a velocidade aumenta sem alterar a tensão e corrente de armadura [21].

#### 2.1.3 Fluxo proporcional ao diâmetro

O sistema de bobinamento da bobinadeira da PB1 é dotado de uma caixa de redução entre o motor e o rolo bobinador.

A filosofia de controle implantada desde a época do comissionamento da PB1 é o controle do tipo "fluxo proporcional ao Diâmetro", onde o fluxo do motor só é máximo para diâmetro máximo. Ou seja, quando a bobinadeira começa a processar uma tira ela inicia já na região de campo enfraquecido.

O processo de bobinamento inicia a bobinagem com diâmetro mínimo, rotação máxima e corrente de campo  $I_c$  menor que a nominal. À medida que o raio da bobina é incrementado à cada volta, o raio R aumenta de " $\delta_r$ ".

Pela equação (2.8), com o novo diâmetro calculado, o regulador de campo deve controlar o valor da corrente de campo de forma que o torque disponível seja suficiente para regular a força na tira (tração) constante independente da variação de diâmetro.

$$
T[N,m] = F[N] \cdot R[m] \tag{2.7}
$$

Logo, manipulando a equação (2.7), pode-se isolar a Força (F) como na equação (2.8).

$$
F = \frac{T}{R}
$$
 (2.8)

Nesta equação, T [N.m] é o torque fornecido pelo motor.

#### 2.1.4 Características dinâmicas

De uma forma geral, ao se adotar como entrada a tensão de armadura (supondo a corrente de campo constante) e como saída a velocidade angular do motor, o modelo linear obtido é o de um sistema de primeira ordem. Isto é suficiente em análise e projeto de controladores quando se considera apenas realimentação de saída. A vantagem de se adotar este modelo é que a identificação dos parâmetros da função de transferência pode ser feita de forma direta, utilizando-se, por exemplo, técnicas de resposta em frequência, resposta ao degrau.

Contudo, ao se considerar o modelo por variáveis de estado e o projeto de controladores utilizando realimentação de estados, torna-se necessário modelar o motor como um sistema de segunda ordem. Isto requer que tanto os parâmetros elétricos (resistência e indutância de armadura) como os mecânicos (momento de inércia e coeficiente de atrito viscoso) e eletromecânicos (constantes de força contra-eletromotriz e de torque) devem ser identificados.

Sendo assim, para o projeto de controladores de grande precisão e rapidez de resposta o comportamento transitório do sistema deve de ser considerado, pois as oscilações devem ser atenuadas rapidamente [9].

Se nas equações (2.2 e 2.1), que caracterizam bem o motor c.c. em regime permanente, for consideradas as parcelas dinâmicas, tem-se que considerar o torque acelerador, definido pelo momento de inércia da carga J, o atrito viscoso B entre o motor e a carga, o binário T do motor e o binário de carga  $(T_c)$ . A partir das variáveis que compõem o torque acelerador, pode-se definir a equação (2.9) que define o torque acelerador do motor de corrente contínua:

$$
T[N.m] = T_c + J \cdot \left(\frac{\delta w}{\delta t}\right) + B \cdot w \tag{2.9}
$$

Considerando também a indutância  $L_a$  do circuito da armadura, tem-se a equação (2.10).

$$
U_a = E + R_a \cdot I_a + L_a \cdot \frac{\delta I_a}{\delta t}
$$
 (2.10)

Sendo L<sup>a</sup> a indutância da armadura, cujo o valor pode ser obtido dos dados de placa do motor.

#### Inércia do Sistema

A figura 2.3 ilustra o conjunto de acionamento de motor com carga. O momento de inércia J é uma grandeza que indica a dificuldade que um corpo apresenta em acelerar ou travar o seu movimento quando está em rotação, em relação ao eixo do motor. É expresso em

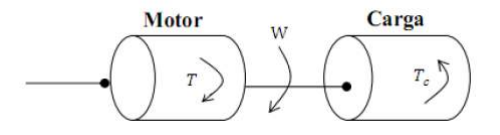

Figura 2.3: Dinâmica de um sistema de motor com carga

 $(kg.m^2)$  e quanto maior a massa e o diâmetro do corpo, maior será o momento de inércia. O binário T em (N.m), a velocidade W em (rad/m.s) e o atrito viscoso B dado em (N.m.s./rad).

O cálculo da inércia, utilizando um modelo aproximado para o rolo bobinador apresentado na figura (1.4), é encontrado na equação (2.11). Esta configuração do rolo bobinador foi utilizada com a finalidade de simplificar o equacionamento do sistema sem perda de precisão.

$$
J_2 = \frac{M}{2} \cdot ((r_1)^2 + (r_2)^2) \tag{2.11}
$$

Onde M é a massa do rolo (Kg) bobinador e  $J_2$  seu momento de inércia.

#### Redução da Inércia no Redutor

Considerando a inércia calculada a partir da equação 2.11 como sendo a inércia da bobina, a inércia efetiva para o motor, considerando  $f_1 = f_2$  na figura 2.4 será dada pela equação 2.12, conforme [14]:

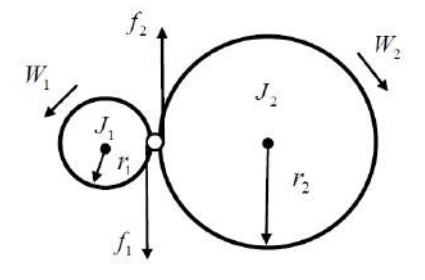

Figura 2.4: Representação do efeito da redução do momento de inércia

$$
J_r = J_1 + \left(\frac{\omega_2}{\omega_1}\right)^2 \cdot J_2 \tag{2.12}
$$

Nessa equação,  $J_r$  é o momento de inércia efetivo para o motor, resultante da inércia própria do motor  $J_1$ , mais a inércia da bobina  $J_2$ , refletida através do redutor. As variáveis  $\omega_1$  e  $\omega_2$  representam a velocidade angular no eixo do motor e na bobinadeira, respectivamente [15].

#### Variação de Conjugado e Efeito da Redução de conjugado de Carga

Um sistema de bobinamento/desbobinamento apresenta além de uma variação do momento de inércia, variação do conjugado da carga devido à manutenção da tração de bobinamento constante mesmo com incremento e decremento de diâmetro.

O redutor, além de apresentar influência sobre a inércia, tem influência também sobre o conjugado de carga do sistema.

A relação entre conjugados em um sistema de engrenagens é definida por [15]. As figuras 2.5 (a e b) apresentam as variáveis do sistema. Nas equações 2.13 e 2.14 os conjugados desenvolvidos nos lados com maior e menor número de dentes nas engrenagens,  $T_a$  e  $T_b$ respectivamente, são equacionados em termos de torques de atrito nos apoios,  $T_{ba}$  e  $T_{bb}$ , e da força tangencial de contato aplicada às engrenagens,  $F_t$ , de acordo com [15].

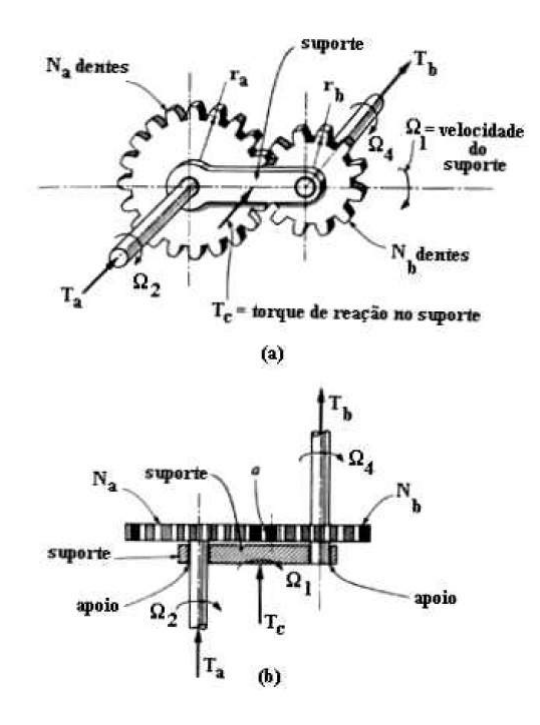

Figura 2.5: Simples sistema de engrenagens.(a) vista em perspectiva; (b) vista superior

$$
T_a - T_{ba} = F_t \cdot r_a \tag{2.13}
$$

$$
T_b - T_{bb} = F_t \cdot r_b \tag{2.14}
$$

Considerando que não haja escorregamento entre as engrenagens e, portanto  $\Omega_1$  nulo, a equação 2.15 apresenta a relação entre as engrenagens, onde  $\Omega_4$  e  $\Omega_2$  são as velocidades angulares em cada eixo de engrenagens,  $r_b$  e  $r_a$  são os raios das engrenagens e  $N_b$  e  $N_a$  o número de dentes, conforme as figuras 2.5. O sinal negativo indica que as engrenagens giram em sentido contrário.

$$
\frac{\Omega_4}{\Omega_2} = -\frac{r_a}{r_b} = \frac{N_a}{N_b} = n \tag{2.15}
$$

Com os torques de atrito desprezados e utilizando os resultados obtidos nas equações 2.13, 2.14 e 2.15 chega-se à equação 2.16.

$$
\frac{T_b}{T_a} = \frac{r_b}{r_a} = \frac{N_b}{N_a} = -\frac{1}{n}
$$
\n(2.16)

Conclui-se então que o conjugado exigido para o motor será  $(1/n)$  vezes menor que o conjugado da carga, produzido pela força de tração aplicada à tira.

Estão registrados no apêndice A.2 os conceitos e as teorias sobre o modelamento matemático do bobinamento. Neste mesmo apêndice estão considerações sobre o "Momento de inércia" (*J*), "momento de impulsão" ( $GD<sup>2</sup>$ ) e sobre o "Momento de inércia de um redutor".

### 2.2 Conceitos de controle clássico

No processo industrial de controle de velocidade de um motor de corrente contínua em uma linha de produção industrial, o objetivo é manter constante a velocidade do motor, o qual aciona uma carga. Esta velocidade, denominada de referência, pode ser escolhida pelo operador. A carga pode variar, mas mesmo assim a velocidade deve ser mantida o mais próximo possível da velocidade de referência. Pode-se ainda considerar que além de possíveis variações da carga, o uso intensivo deste sistema industrial provocará desgaste e portanto variações dos parâmetros do sistema com o tempo.

Um sistema dinâmico invariante no tempo pode ser representado por uma equação diferencial ordinária ou por sua função de transferência [10]. O interesse maior neste trabalho é na determinação da resposta a partir das observações reais, levantamento de campo e do uso da função de transferência.

A resposta de sistemas dinâmicos é determinada pelos pólos e zeros da função de transferência e pelo sinal de entrada do sistema. Em geral, é usual usar modelo de primeira ou segunda ordem para representação de um sistema. Tanto a resposta no domínio do tempo como na frequência são fundamentais para o estabelecimento de figuras de mérito para a análise do sistema de controle.

O tempo de resposta ou acomodação, o tempo de subida, sobressinal, tempo de sobressinal são exemplos destas figuras, no domínio do tempo.

#### 2.2.1 O controlador PID clássico

Na equação clássica de um controlador PID, equação 2.17, os três parâmetros são: o ganho proporcional Kp, a constante de integração Ti e a constante de derivação Td. Esta é a equação mais utilizada na literatura [19].

$$
U(s) = K_p \left[ \left( 1 + \frac{1}{T_i s} + T_d \cdot s \right) \cdot E(s) \right]
$$
\n(2.17)

Onde U(s) é o sinal de controle e E(s) é o erro atuante.

Além da estrutura da equação 2.18, o controlador PID possibilita que se aplique a ação derivativa no sinal de realimentação de velocidade. Isto permite que seja verificada na prática a diferença causada por esta mudança. Na equação 2.18 é apresentada a equação com a derivação aplicada à realimentação.

$$
U(s) = K_p \left[ \left( 1 + \frac{1}{\tau_i s} \right) \cdot E(s) - T_d \cdot s \cdot C(s) \right]
$$
\n(2.18)

Onde C(s) é o sinal de saída da planta.

As partes integral e derivativa da ação de controle podem ser inibidas. Para isso deve-se aumentar ao máximo o tempo de integração (Ti) e "zerar" tempo de derivação (Td), respectivamente. Isto pode ser feito quando o processo não necessita destas ações de controle e também na sintonia do controlador utilizando o método de Ziegler-Nichols [19].

A ação integral é utilizada basicamente para corrigir erros em regime estacionário [19]. Por este motivo, não é sempre necessário utilizar esta ação no regime transitório. Em alguns casos isto pode até ser prejudicial ao controle, pois no regime transitório podem existir erros grandes que levam o integrador à saturação e a malha à instabilidade. Este efeito é conhecido como integrador *windup* [22].

Para contornar este problema é implementado o circuito de *anti-windup*, que trunca o erro num limite predeterminado antes da ação integral, conforme apresentado na seção 3.12. Assim, o integrador fica permanentemente ativo no regime estacionário e tem um peso pequeno durante o regime transitório. Este circuito pode ser desabilitado quando houver necessidade ou for conveniente.

#### 2.2.2 Avaliação de Desempenho da Malha

As considerações iniciais no que tange a análise de desempenho de uma malha de controle qualquer é de que a compensação é uma modificação da dinâmica do sistema original para atender à especificações de projeto no domínio do tempo ou no domínio da frequência.

As especificações de projeto no domínio do tempo estabelecem critérios para o desempenho, que são requisitos impostos ao sistema de controle geralmente relacionados à precisão (erro em regime permanente), estabilidade relativa (oscilações e amortecimento) e velocidade de resposta (tempo de acomodação, sobressinal). As especificações no domínio da frequência, englobam a margem de fase, margem de ganho, valor de pico de ressonância ou largura de faixa.

É importante que no regime permanente o erro de velocidade com relação à referência seja nulo ou pelo menos limitado. Se houver uma variação de carga, ou seja uma perturbação, novamente o erro de velocidade deve ser pequeno ou nulo. Mas além dos requisitos mencionados, deve-se estabelecer outros que se referem ao desempenho em regime transitório, ou seja, como o sistema evolui para atingir o novo ponto de operação (ponto de equilíbrio).

Um requisito razoável seria que o motor atingisse a velocidade final com uma certa rapidez, ou seja com um bom tempo de resposta. Além disso, esta resposta não deveria ser muito oscilatória, ou seja, o sistema em malha fechada deve apresentar um bom amortecimento. Mais importante ainda, o sistema deve atingir um ponto de equilíbrio, e não se afastar continuamente do valor final, ou seja, deve ser estável.

Desta forma, para ser mais objetivo, torna-se necessário estabelecer critérios concretos para medição, comparação e avaliação do desempenho de sistemas controlados. O termo na língua inglesa (norte americana) para estes critérios são oa KPI´s (*Key Process Indicators*).

Como critérios objetivos para o sobressinal (ou *overshoot*) em geral é estipulado valor limite em razão percentual.

Os sistemas em malha fechada apresentam maior tendência para oscilação e instabilidade. Um sistema estável em malha aberta pode ser instável em malha fechada, se os parâmetros não forem escolhidos adequadamente. O projeto do controlador deve levar em conta a estabilidade e amortecimento do sistema em malha fechada.

A estabilidade de um sistema linear de malha fechada é determinada pela localização de seus pólos de malha fechada no plano S. Se qualquer um destes pólos estiver no semiplano direito do plano S, então, com o decorrer do tempo, eles darão origem ao modo dominante e a resposta transitória aumentará monotonicamente ou oscilará com amplitude crescente.

A análise de oscilação visa determinar se uma oscilação está presente na malha. Caso haja oscilação, é importante que detecte a sua causa, visto que quanto maior o índice de oscilação, pior é o desempenho da malha. As principais causas de oscilação são carga (outra malha causa a oscilação), sintonia agressiva e problemas nos equipamentos (agarramento, histerese) quando se considera malha de controle de instrumentação e automação industrial. Uma análise do desempenho da resposta no domínio do tempo pode determinar visualmente o quanto um sistema é mais estável que outro, sendo este aspecto mensurado no cálculo do erro.

Outro aspecto relevante é a robustez face à variações paramétricas que um bom controlador deve apresentar, além de trabalhar com atenuação de perturbações indesejáveis.

Objetivo de obter respostas com erros tão pequenos quanto possível ao responder à variações do sinal na entrada.

- Erro médio absoluto: é o valor absoluto médio do erro entre a variável de processo e o set-point. Quanto menor este valor, melhor o desempenho da malha.
- IAE: é a integral do valor absoluto do erro entre a variável de processo e o set-point. Quanto menor o seu valor, melhor o desempenho da malha.

#### 2.2.3 Projetos e ajustes de controladores

A meta de um projeto de controlador vai sempre buscar um sistema ótimo para a finalidade requerida, em outros termos, o que determina o comportamento de um sistema é a sua
finalidade e não o controle em si.

Desta maneira, a parte fundamental de um projeto (ou ajuste) de um sistema de controle é identificar com precisão as especificações de desempenho.

Em geral, as ferramentas tradicionais utilizadas para o projeto e análise de desempenho são Lugar das Raízes (LGR) ou Resposta em Frequência (Diagrama de Bode). Se as especificações estão no domínio do tempo, em geral utiliza-se o LGR, caso esteja no domínio da frequência, usa-se a resposta em frequência.

O aumento do ganho de um compensador torna o sistema mais rápido e diminui o erro em regime permanente, por outro lado, degrada o desempenho de estabilidade. De uma maneira geral, na prática, inicia-se o ajuste deste parâmetro por ser mais fácil e simples.

#### Lugar Geométrico das Raízes - LGR

A questão principal está em determinar os pólos e zeros do controlador  $Gc(s)$  da figura 2.6, alterando o lugar das raízes (LGR) de modo à atender às especificações de projeto ou objetivos da sintonia [5].

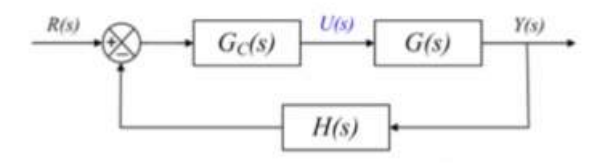

Figura 2.6: Diagrama de Blocos - Sistema em Malha Fechada [5]

Na figura 2.6 pode-se notar que o compensador  $G_c(s)$ é inserido em série com a função  $G(s)$ .

Partindo do princípio de que a adição de pólos no compensador tende à diminuir a estabilidade e aumentar o tempo de acomodação do sistema ao passo que a adição de zeros tende à aumentar a estabilidade e reduzir o tempo de acomodação, tornando-o mais rápido [5]. Desta maneira, é possível simular diferente tipos de controladores e avaliá-los, à luz desta ferramenta quanto aos critérios pré-estabelecidos.

Uma forma conhecida de se projetar um controlador é lançar mão do controle de avanço e atraso de fase. Inicia-se a abordagem com as ações em separado para poder associá-las no controlador composto de avanço-atraso.

Controlador de Avanço de Fase O controlador de avanço de Fase, também conhecido como *Lead* visa suprir um atraso de fase estabelecido naturalmente pelas próprias características de alguns componentes do sistema original. Este tipo de compensação permite remodelar o lugar das raízes de maneira a obter pólos dominantes desejados em malha fechada, conforme ilustra a figura 2.7.

O equacionamento deste tipo de controlador obedece topologia das equações 2.19 e 2.20.

$$
G_c = \frac{Kz}{p} \left(\frac{s/z + 1}{s/p + 1}\right) \tag{2.19}
$$

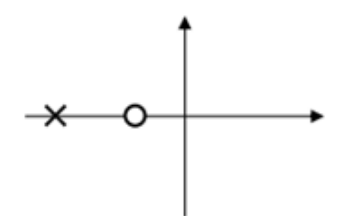

Figura 2.7: LGR (lugar das raízes- avanço de fase)

$$
G_c = K_c \frac{\tau s + 1}{\alpha \tau s + 1} \tag{2.20}
$$

Sendo  $p > z$ ;  $z =$ 1  $\frac{1}{\tau}; p =$ 1  $\frac{1}{\alpha\tau}$ ;  $K_c = K\alpha$ ;  $0 < \alpha < 1$ .

Em geral seus efeitos correspondem a um aumento no amortecimento, com menores tempo de subida e de acomodação, o que corresponde, no domínio da frequência, a um aumento na largura de faixa. Além disso, as margens de ganho e de fase são melhoradas, contudo o erro de estado estacionário não é afetado. Em suma, pode-se considerar:

- Introduz um zero e um pólo;
- Melhora o transitório, a exemplo do controlador PD ;
- Sempre adianta a fase.

Controlador de Atraso de Fase Uma compensação em atraso (*lag*) melhora o erro em regime permanente, porém, diminui a largura de faixa, o que implica, em termos de domínio do tempo, numa resposta mais lenta e com maiores tempos de subida e acomodação. Em alguns casos é preciso reduzir a largura de faixa de um dado sistema com o intuito de tornálo menos susceptível a sinais de ruído.

A figura 2.8 ilustra o LGR típico de um atrasador de fase.

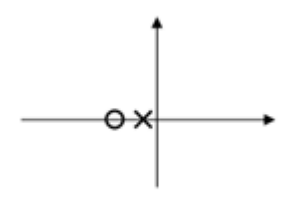

Figura 2.8: LGR (lugar das raízes) - atraso de fase

O equacionamento deste tipo de controlador obedece topologia das equações 2.21 e 2.22.

$$
G_c = \frac{Kz}{p} \left(\frac{s/z + 1}{s/p + 1}\right)
$$
 (2.21)

$$
G_c = K_c \frac{\tau s + 1}{\beta \tau s + 1} \tag{2.22}
$$

Sendo  $p < z$ ;  $z =$ 1  $\frac{1}{\tau}$ ;  $p=$ 1  $\frac{1}{\beta \tau}$ ;  $K_c = K\beta$ ;  $\beta > 1$ . Pode-se considerar que o controlador em atraso de fase, em suma:

- Introduz um zero e um pólo;
- Melhora o regime, a exemplo do controlador PI;
- Sempre atrasa a fase;
- Não zera o erro, mas o reduz bastante.

Controlador de Avanço e Atraso de Fase O princípio da superposição (Apêncide - A.1) em sistemas lineares e invariantes no tempo nos permite concluir que a ação combinada dos subsistemas de avanço e atraso gerará um compensador composto de ação avanço-atraso de fase.

Em casos onde se deseja uma resposta rápida, característica de sistema com compensação em avanço, porém com diminuição do erro em regime estacionário, que é garantida por uma compensação em atraso, é possível usar um controlador que una ambas as características, que é o caso do controlador em avanço-atraso.

No projeto de concepção ou de reajuste dos parâmetros, é possível buscar o atendimento dos requisitos necessários pela aplicação de cada controlador e associando-os em série ou paralelo para fechar a malha de controle.

# 2.3 Modelagem e Identificação de parâmetros

Com a já sedimentada e crescente disponibilidade dos computadores, o uso de modelos matemáticos tem aumentado em praticamente todas as áreas do conhecimento humano e algumas técnicas de modelagem são usadas para obter modelos matemáticos a partir de informações do processo:

- 1 Modelagem caixa branca: obtém modelos pela física ou natureza do processo ou ainda modelagem fenomenológica ou conceitual.
- 2 Identificação de sistemas: é uma técnica de modelagem que utiliza dados reais coletados do próprio processo para obter o modelo, também chamada de modelagem caixa preta ou empírica.

3 Modelagem caixa cinza: combina dados com informações auxiliares conhecidas do sistema para obter o modelo.

A facilidade de coletar dados atualmente na indústria tem contribuído para aumentar a utilização de técnicas de identificação para solução de problemas reais. Na APERAM já foram utilizados modelos para análise e solução de problemas, tal como a questão de balanço de carga em motores de laminadores [26].

Em [15] e em [4], foi utilizado o método de Pasek para determinação dos parâmetros do motor em função das respostas transitórias de corrente e velocidade.

No método de Pasek, é proposto obter todos os parâmetros do modelo do motor a partir da análise da resposta transitória da corrente de armadura com relação a uma entrada degrau de tensão de armadura. Dessa forma, portanto, todos os parâmetros do motor de corrente contínua seriam determinados através de um único ensaio.

## 2.3.1 Modelagem e Obtenção das malhas

Em [1] foi utilizado técnicas de identificação de sistemas dinâmicos, processamento digital de sinais e de sintonia de malhas de controle com auxilio do software MATLAB, objetivando aplicar os conhecimentos adquiridos na identificação de um sistema real, com todas as fases que compõem a identificação de um sistema.

O processo de identificação usada foi o Modelo de identificação ARX *(Auto Regressive with Exogenous input)*. Normalmente a identificação de sistemas consiste na construção de modelos de sistemas dinâmicos baseados em dados medidos. Os modelos são normalmente utilizados em situações onde se pretende: obter com exatidão uma noção do comportamento do sistema, em sistemas preditivos, em sistemas que necessitem de controle, uma estimação do estado do sistema, simulação.

Em [1] foi estudado e solucionado um problema real de oscilação de velocidade e tração em um acumulador horizontal de chapas de uma linha de recozimento e decapagem de aço inox. Obteve-se o modelo da planta e implantou-se um controlador para posicionamento dos acumuladores. Para isso foi provocada uma excitação no processo e foram coletados dados reais para fazer a estimação dos parâmetros. A partir do modelo obtido foi implantado um sistema de controle que garantiu a sintonia (estabilidade) durante o posicionamento.

A planta foi excitada durante processo normal e os dados reais coletados por um sistema de coleta de dados existente no próprio equipamento. De posse dos dados foi feita a identificação de um modelo ARX, usando mínimos quadrados para estimar os parâmetros, obtendo um modelo matemático que incorporou as principais características do sistema real. Por meio da simulação do modelo obtido a partir de dados reais, obteve-se a resposta em frequência e o comportamento em malha fechada, permitindo a implantação de um sistema de controle que garantiu a estabilidade do posicionamento dos acumuladores.

Em [4] foi proposto modelagem, simulações e uma proposta de controlador de velocidade tangencial para uma Bobinadeira de tiras de aço utilizando a técnica *Gain Schedulling clássica*. O projeto do controlador considera que uma vez que o sistema é não linear, o projeto requer a sintonização de controladores lineares em diferentes pontos de operação. No presente caso, esta tarefa foi realizada linearizando o modelo para cada volta da tira na

bobina e sintonizando o controlador correspondente. Vale ressaltar que, a linearização do sistema para cada volta permite a utilização do parâmetro  $r(t)$  como variável de escalonamento. Uma vez que a espessura da tira é relativamente pequena, o raio da bobina permanece aproximadamente constante a cada volta. Dessa forma, este parâmetro captura bem as nãolinearidades do sistema e varia lentamente, respeitando assim as premissas básicas para o projeto de controladores Gain Schedulling.

O desenvolvimento matemático dos modelos lineares foi realizado substituindo a equação (A.1) pelo valor correspondente a  $(r(t) = n \cdot voltage \cdot e)$  e representando o sistema encontrado no "Espaço de Estados".

O presente trabalho já partiu com o sistema identificado de forma que se conhece as funções de transferências das malhas de controle de interesse. Desta forma, os requisitos de identificação de sistemas e estimação de parâmetros não foram os objetos principais do estudo, sendo que a revisão bibliográfica serviu de base para os conhecimentos nesta área.

# 2.4 Comentários finais

Neste capítulo, foi apresentada uma revisão bibliográfica dos principais conceitos envolvendo o motor de corrente contínua e o controle clássico de motor C.C, no contexto de aplicação industrial, mais especificamente usado em sistemas de bobinamento de tiras de aço.

Inicialmente se imaginava que seria necessário buscar fundamentação teórica para a obtenção da identificação do sistema em estudo e estimação de parâmetros, todavia, com o desenvolvimento deste capítulo ficou claro que a abordagem a que se propõe este trabalho é direcionada em estudar, avaliar e simular o que já está de fato concretizado no equipamento.

Volta-se então o foco para ações de representação do modelo das malhas de controle (tensão e corrente), simulação e avaliação do que já está estabelecido e tido como funcional.

Direciona-se para a conclusão da avaliação do desempenho do circuito simulado.

# DESCRIÇÃO DO EQUIPAMENTO PREPARADORA DE BOBINAS 1

Neste capítulo é realizada a descrição dos componentes do sistema de acionamento, do motor, do sistema de controle e do funcionamento do processo, apresentando as questões associadas.

O objetivo deste capítulo é reunir informação básica acerca da eletrônica analógica empregada no equipamento para realizar a função das malhas de controle, dando subsídio para entendimento e preparação para a representação do modelo do circuito que será simulado nos capítulos seguintes.

# 3.1 O processo da PB1

Em sistemas de bobinamento de tira, as bobinas são enroladas sob tração. Esta tração é mantida constante para garantir a qualidade superficial do material durante todo o bobinamento e nos processos seguintes. Para manter a tração constante, a velocidade linear da tira também é mantida constante e a velocidade angular reduzida proporcionalmente ao incremento de diâmetro. Desta forma, o torque do motor aumenta proporcionalmente ao aumento de diâmetro para manter a tração constante em qualquer faixa de velocidade, implicando em um acionamento do tipo potência constante , segundo [2].

Conforme foi mencionado no capítulo 1, a PB1 tem por função o corte de pontas conforme metragem indicada nos mapas de inspeção das bobinas à quente (BQ), soldar tira-líder, aparar bordas tanto para processo como para adequar à largura final exigida pelos clientes, dividir bobinas, cortar peso máximo em bobinas destinadas à expedição, retirar amostras, fazer marcação contínua, recuperar bobinas acidentadas nos laminadores de bobinas (LB) ou recuperar defeitos de bordas oriundos da laminação de Tiras à Quente (LTQ) ou do primeiro recozimento.

Nas tabelas 3.1 e 3.2 estão registradas as epecificações básicas da linha da PB1 conforme projeto original.

| Preparadora                |                                     |  |  |
|----------------------------|-------------------------------------|--|--|
| Fabricante                 | <b>DMS</b>                          |  |  |
| Tipo                       | Stainless Steel, cold or Hot rolled |  |  |
|                            | AISI 200-300-400                    |  |  |
| Início de operação         | 1977                                |  |  |
| Capacidade (Ton/ano)       | 60.000                              |  |  |
| Acionamento da preparadora | Tensão auxiliar: 120 V-60Hz         |  |  |
|                            | Tensão do motor AC: 440 V - 60 Hz   |  |  |
| Velocidade (m/min)         | 125                                 |  |  |

Tabela 3.1: Especificações do fabricante da preparadora de bobina nº1 (PB1).

Tabela 3.2: Especificações da capacidade de produção de bobinas.

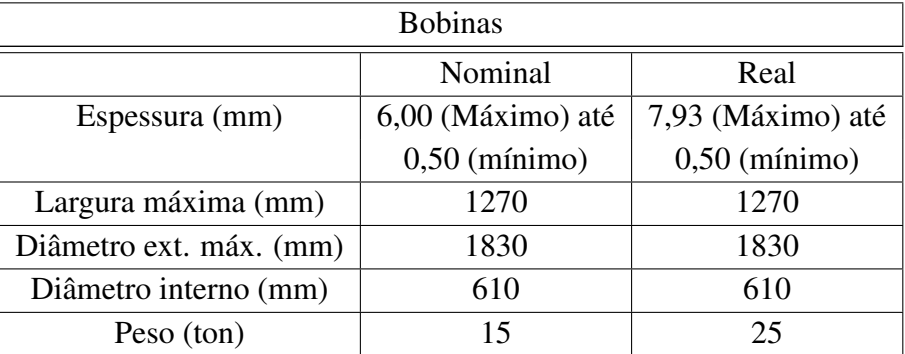

# 3.2 O Acionamento Eletrônico

Nesta seção é realizada abordagem contextual acerca da tecnologia empregada nos equipamentos eletrônicos do acionamento do motor c.c. da bobinadeira. Também é apresentado o histórico de problemas relacionados à defeitos e falhas do equipamento. O conversor de armadura usado na PB1 para acionamento da bobinadeira é o modelo Jistor da Série 400 do fabricante *Jeumont-Schneider*. O controle de velocidade do motor c.c. se dá com excitação (alimentação de campo) separada através de uma ponte monofásica controlada e alimentado na armadura por um conversor c.a./c.c. com duas pontes de Graëtz em anti-paralelo, com limitação da corrente e de sua derivada  $\delta(i)/\delta(t)$ .

# 3.3 Características do motor

O motor que aciona a bobinadeira da linha PB1 é um motor de corrente contínua do fabricante General Electric (GE) de potência de 180 kW, com campo independente. A tensão  $(V_a n)$  e Corrente nominais  $(I_a n)$  da armadura são, respectivamente, 500 V e 400 Ampéres. Para o circuito de campo 185 V e 6,8 A.

Existem diversas formas para se obter os parâmetros de um motor, seja através de medições em bancada, seja por ensaios em campo ou até mesmo por consulta dos dados do fabricante. Como exemplo, no método de "Pasek" utilizado em [15], é proposto obter todos os parâmetros do modelo do motor a partir da análise da resposta transitória da corrente de armadura com relação a uma entrada degrau de tensão de armadura. Dessa forma, portanto, todos os parâmetros do motor de corrente contínua seriam determinados através de um único ensaio.

O presente trabalho não objetivou o modelamento do motor uma vez que existe dados disponíveis de placa e de manual, sintetizados na tabela 3.3.

Estão registrados na figura 3.1 os dados de placa do motor da bobinadeira. Estes valores foram considerados nos parâmetros do motor c.c. utilizado na simulação no software PSIM com o bloco de modelagem do motor c.c. *"DC Machine"*.

As constantes utilizadas nos modelos dos subsistemas da bobinadeira foram estabelecidos com base em observação do motor, do acionamento elétrico e de manuais apresentados na literatura técnica de fabricantes [13].

| Motor da Bobinadeira     |                                              |  |  |  |
|--------------------------|----------------------------------------------|--|--|--|
| Fabricante               | General electric (GE)                        |  |  |  |
| Modelo                   | 220085                                       |  |  |  |
| Potência                 | 245 cv                                       |  |  |  |
| Rotação                  | Base: 500 RPM                                |  |  |  |
|                          | Nominal: 1.600 RPM                           |  |  |  |
| Resist. da Armadura (Ra) | 0,079 Ohms                                   |  |  |  |
| Indut. da Armadura (La)  | $1,71$ mH                                    |  |  |  |
| Resist. de campo (Rf)    | 12 Ohms                                      |  |  |  |
| Indut. de campo (Lf)     | $20 \text{ mH}$                              |  |  |  |
| Momento Inércia (J)      | 31,5 $kg * m^2$                              |  |  |  |
| Armadura                 | Tensão Nominal ( $Vanom$ ): 500 V-60Hz       |  |  |  |
|                          | Corrente Nom. $(Ia_{nom})$ : 400 A-60 Hz     |  |  |  |
| Campo                    | Tensão Nom.: 240 V-60 Hz                     |  |  |  |
|                          | Corrente Nom. $(If_{nom})$ : 6,8 A V - 60 Hz |  |  |  |

Tabela 3.3: Parâmetros do motor da Bobinadeira

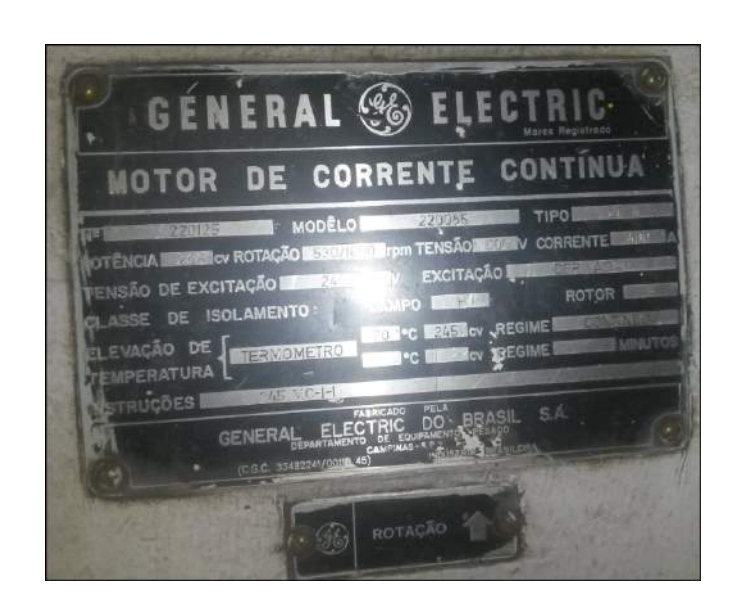

Figura 3.1: Dados de placa do motor da bobinadeira

Primeiramente foi utilizado o bloco *DC Machine* de um motor c.c com campo fixo em 185 V como exemplificado na figura 3.2.

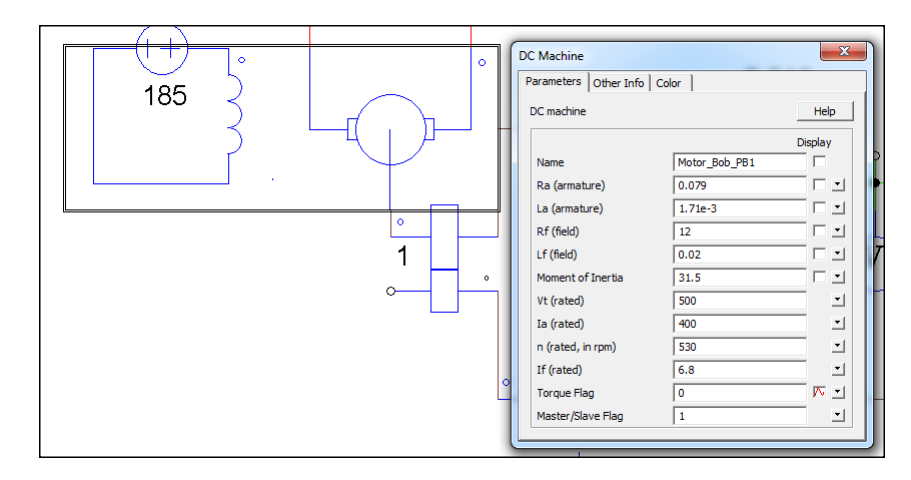

Figura 3.2: Bloco "DC Machine" do PSIM, usado para simular o motor c.c..

Na figura 3.2 estão em evidência os parâmetros reais do motor da bobinadeira, retirados de [13] e dos dados de placa , conforme registrado na figura 3.1.

Para o conversor, foi utilizado o bloco do PSIM *"3-phase thyristor bridge"* nomeado como "BT31", ilustrado na figura 3.3. O terminal <sup>1</sup> da parte de baixo do bloco é usado para controle, tratando-se do terminal *gate* (base) da chave 1, das 6 chaves do conversor. Somente o terminal de gatilhamento da chave 1 necessita ser especificado, o gatilhamento das outras chaves são automaticamente derivados. O nó marcado com um ponto é a fase A.

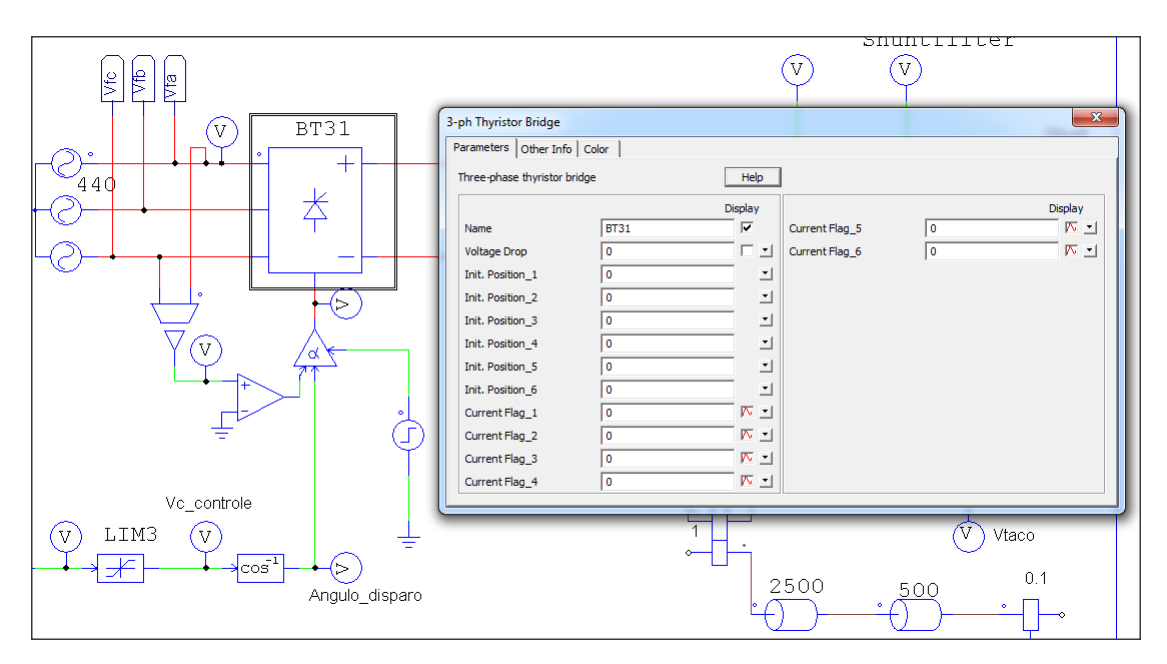

Figura 3.3: Bloco "BT31" do Conversor - Software PSIM

<sup>1</sup>Referenciado também como "nó" ou "pino"

# 3.4 A topologia do controlador

Visando acionar o motor da bobinadeira, existe um conversor ca-cc trifásico em *ponte de Graetz* completa e totalmente controlado para alimentação da armadura e um conversor ca-cc monofásico em ponte completa para alimentação do campo. A filosofia atual de acionamento é "fluxo proporcional ao diâmetro" conforme descrito em [13] e em [3]. A figura 1.5 do capítulo 1 apresenta o diagrama de blocos geral da malha de controle.

Existe um circuito de controle da corrente e tensão de campo e outro para regulação da corrente e tensão de armadura. Este trabalho concentra a atenção no estudo das malhas de regulação da armadura, considerando que o motor esteja trabalhando em um ponto de operação com fluxo constante e fora da região de defluxação.

Desta forma, pela figura 1.5 do capítulo 1 nota-se a presença de duas malhas de controle em cascata (ou em série) sendo que a malha interna é a de corrente e a externa de velocidade (tensão).

#### Montagem com Corrente de Circulação

Nesta montagem os dois grupos são disparados simultaneamente de modo que as tensões médias de saída sejam iguais e de mesma polaridade. Para isto é necessário que os ângulos de disparo dos grupos sejam defasados de modo simétrico em torno do valor  $\theta$  x = 90°, ângulo que corresponde a uma tensão nula sobre carga indutiva.

Para que as tensões médias dos grupos sejam iguais, os ângulos de disparo dos 2 conversores devem guardar entre si a relação 3.1:

$$
\theta A + \theta B = 180^{\circ} \tag{3.1}
$$

Onde:

 $\theta A$  = ângulo de disparo do grupo A.

 $\theta$ B = ângulo de disparo do grupo B.

Embora as tensões médias de saída dos grupos sejam iguais, os seus valores instantâneos serão diferentes, originando a corrente de circulação.

#### Montagem sem corrente de circulação (com lógica de basculamento)

Esta é a montagem verificada no conversor de acionamento do motor da bobinadeira da PB1. Desde que somente um dos grupos do conversor dual, num determinado instante, fornece corrente à máquina, torna-se desnecessário manter o outro grupo em condução. Este grupo (em vazio) pode então ser bloqueado através do controle dos seus pulsos de disparo, evitando-se assim o fluxo da corrente de circulação.

No método da lógica de basculamento somente o grupo que deve fornecer corrente à carga é acionado pelo circuito de comando. Os tiristores do grupo (em vazio) não recebem os pulsos de disparo e assim o grupo é bloqueado. A escolha do grupo que deve conduzir é feita através de um circuito lógico de inversão, a partir de certas informações referentes ao estado da corrente da carga e à sua evolução [13].

# 3.5 Malhas de controle

As figuras 3.5 e 3.6 retratam a topologia geral do circuito da planta e das malhas de controle utilizados na simulação do PSIM.

Em alguns circuitos é utilizado um resistor, que liga uma das entradas do amplificador operacional ao terra, para eliminar possíveis problemas com a corrente de polarização de entrada [11]. Na figura 3.7 podem ser identificados vários desses resistores aplicados em diversos pontos do circuito analógico, sobretudo, nas entradas da malha (entradas dos AO´s).

A especificação do CI <sup>2</sup> utilizado nos Amplificadores Operacionais é do tipo *2741DC*/*C7451* do fabricante "SFC", conforme registrado na foto da figura 3.4.

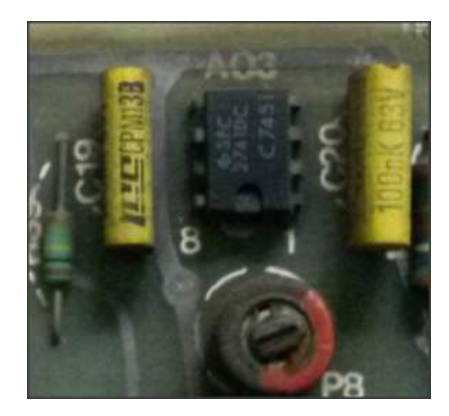

Figura 3.4: Foto do CI utilizado para os AOs.

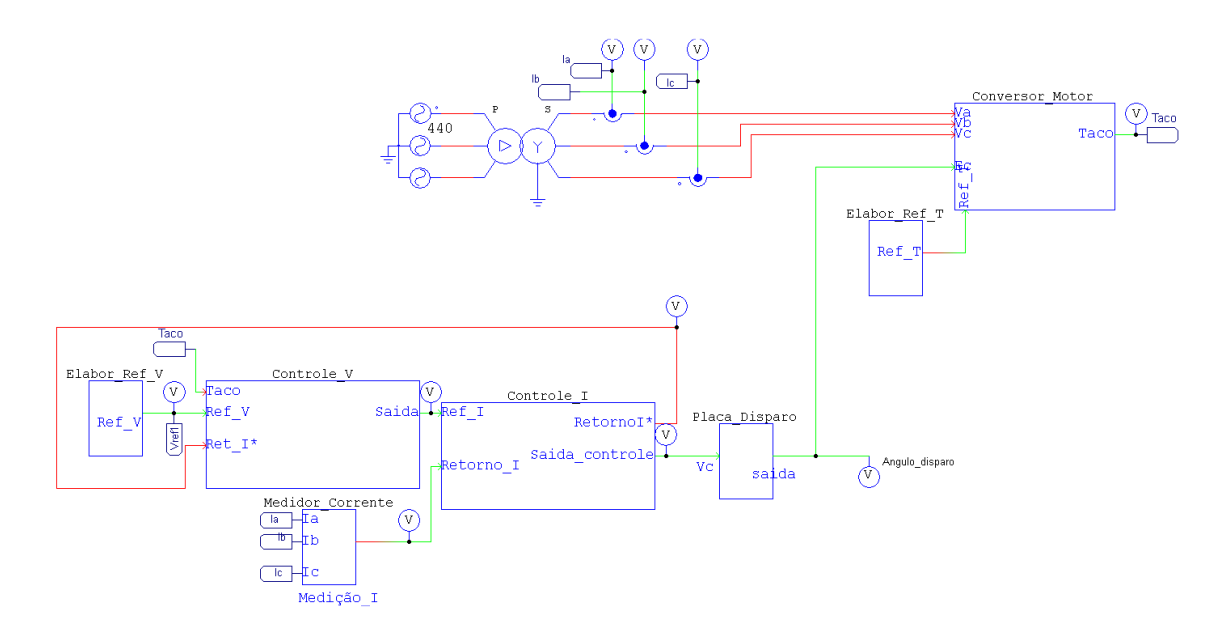

Figura 3.5: Topologia geral do circuito simulado - subcircuitos.

Cada bloco desempenha uma função específica e será detalhado nas próximas subseções do capítulo.

<sup>2</sup>Circuito Integrado

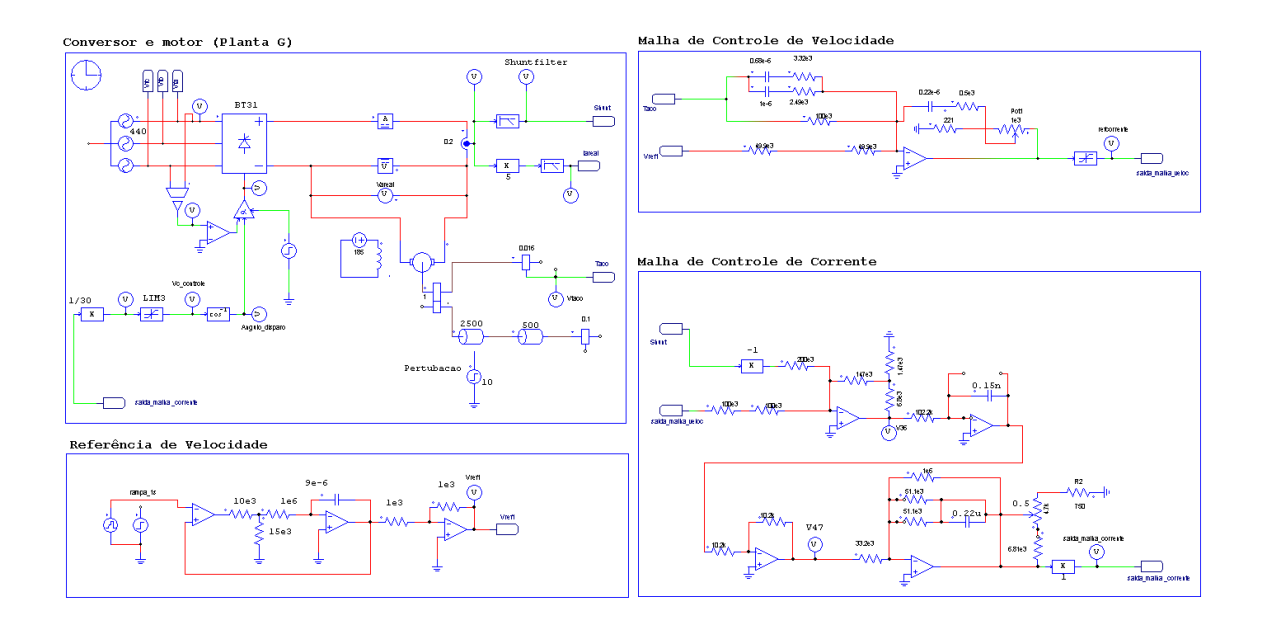

Figura 3.6: Topologia geral do circuito simulado - circuitos analógicos.

A figura 3.5 que registra a topologia geral do circuito simulado pode ser vista em detalhes no apêndice A.3, figura A.3.

## 3.5.1 Regulador de Corrente

A malha interna de corrente, também referida como malha de controle de tração é a malha mais rápida , tendo, portanto, menores constantes de tempo [3] sendo constituída dos seguintes conjuntos: Sensor de corrente, Controlador de corrente, Lógica de basculamento, Limite de sobrecarga, detecção de sobre corrente.

## A topologia da malha de controle de corrente

Está representada na figura 3.7 a visão geral da malha de controle de corrente ou placa do regulador de corrente (placa MDJ) do conversor da armadura do motor da bobinadeira da PB1.

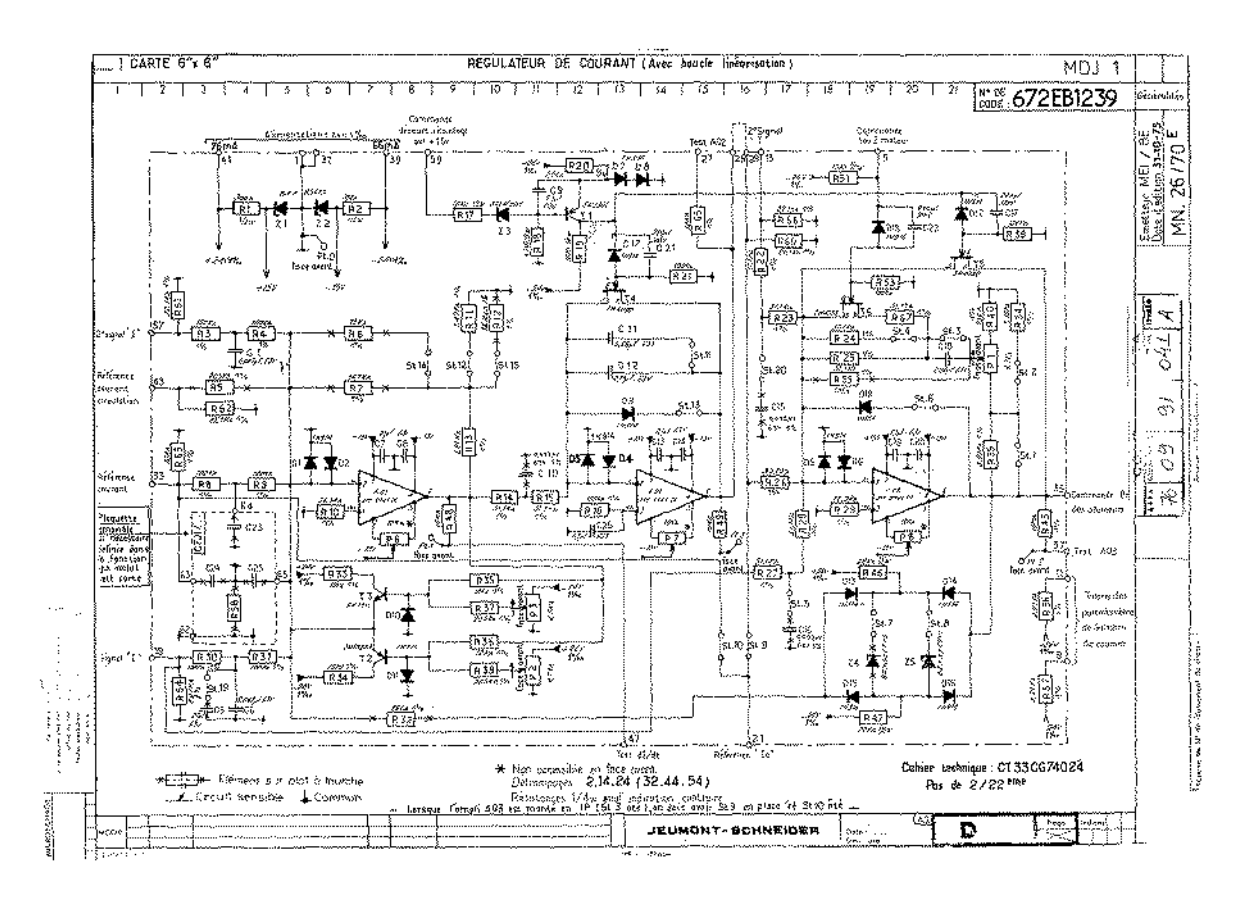

Figura 3.7: Malha reguladora de corrente - topologia geral da Jeumont Schneider [13]

A figura 3.7 que registra o circuito da Jeumont-Schneider para a malha de corrente pode ser vista em detalhes no apêndice A.3, figura A.2.

O comando de *"décourt-Circuitage par +15V"* que entra no pino 59 da placa do regulador de corrente *(MDJ1)* é um comando para retirar o curto-circuito da base dos FET's <sup>3</sup>  $(T4 \text{ e } T5)$  de forma a liberar os ganhos dos amplificadores operacionais (A.O.) que fazem a função do controlador PI, conforme destacado na figura 3.8.

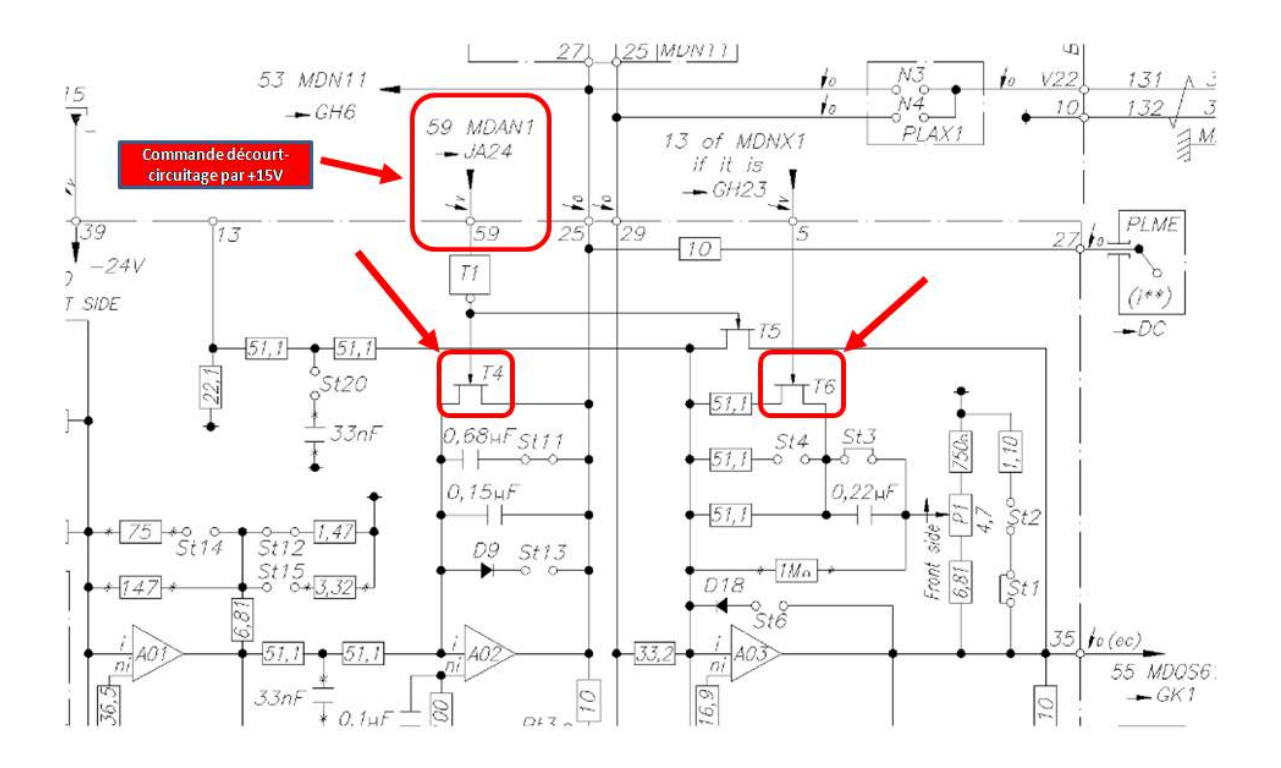

Figura 3.8: Comando "Décourt-Circuitage"da placa MDJ - Reguladora de corrente [13]

Quando o equipamento não está operando em modo automático, por questão de segurança, é concebido de projeto que o circuito naturalmente bloqueie os controladores retirando a tensão de +15 V do terminal 59 da placa MDJ , curto-circuitando, assim, os controladores.

Quando ocorre a condição de operar a linha, a tensão de  $+15V$  é aplicada neste terminal e, então, é liberado o circuito de controle.

Os três amplificadores operacionais da malha de corrente (AO1, AO2 e AO3), conforme apresentado pela figura 3.8, participam do controle e operam da seguinte maneira:

<sup>&</sup>lt;sup>3</sup>FET: Field Effect Transistor

#### Amplificador Operacional (A.O.1)

O primeiro amplificador operacional faz a comparação da referência de corrente com o retorno, gerando um sinal de erro que fica limitado de acordo com as tensões de alimentação do A.O.1 , ajustável através dos potenciômetros (POT´s) P2 e P3, conforme pode ser observado na figura 3.9. Este valor é, por prática, intencionalmente ajustado como inferior aos demais A.O.´s, sendo aproximadamente 4 Volts. logo, para grande variações na entrada da malha de corrente ele trabalha saturado em +Vcc e -Vcc, ficando como uma onda quadrada ou ceifada.

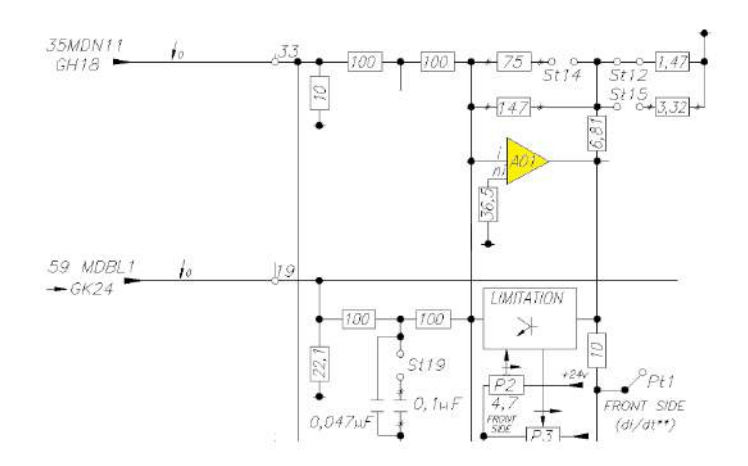

Figura 3.9: Detalhe no A.O.  $n^{\circ}$ 1 da malha de corrente.

#### Amplificador Operacional (A.O.2)

O segundo A.O. faz a integração deste sinal erro, que foi limitado aos valores "+Vcc" e "-Vcc" do A.O.1, no estágio anterior. Esta integração se dá em uma rampa (taxa  $\delta i/\delta t$ ) que depende da capacitância equivalente entre  $0.68\mu$ F e  $0.15\mu$ F, conforme evidenciado na figura 3.10.

Este estágio é responsável por impor uma limitação na taxa de variação do erro comparado no estágio anterior, suavizando, desta forma, as oscilações de erro da entrada do A.O.3.

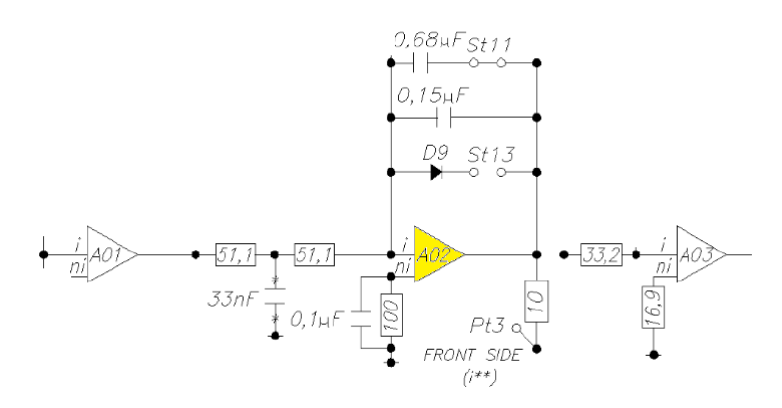

Figura 3.10: Detalhe no A.O.  $n^{\circ}2$  da malha de corrente

Os limites de  $\delta i/\delta t$  funcionam para preservar o comutador do motor c.c.. Em suma, a associação dos ajustes de A.O.1 e o A. O.2 servem como estágio de limitação e proteção de variação da entrada da malha de forma a preservar contra flash-over no comutador do motor [3].

#### Amplificador Operacional (A.O.3)

O terceiro A.O. realiza efetivamente o controle do tipo "PI" da malha de corrente. Na figura 3.11 é possível observar que existe um ramo do circuito que, em paralelo, leva a entrada de retorno de corrente diretamente para somar com o erro integrado pelo A.O.2, na entrada do A.O.3.

Existe ainda uma opção através de *strap* na placa MDJ (controle de corrente) que pula esta parte do circuito, fazendo o *bypass* deste trecho do controle, todavia, na condição do equipamento em questão não é utilizado. No capítulo 5 , na seção que trata da análise de desempenho no tempo, foram feitas simulações quanto ao uso desta opção.

Por fim, a saída do controle (saída do A.O.3) é o sinal "Ec" que vai para a placa de circuito de basculamento, geração de pulsos de disparo, amplificação dos pulsos.

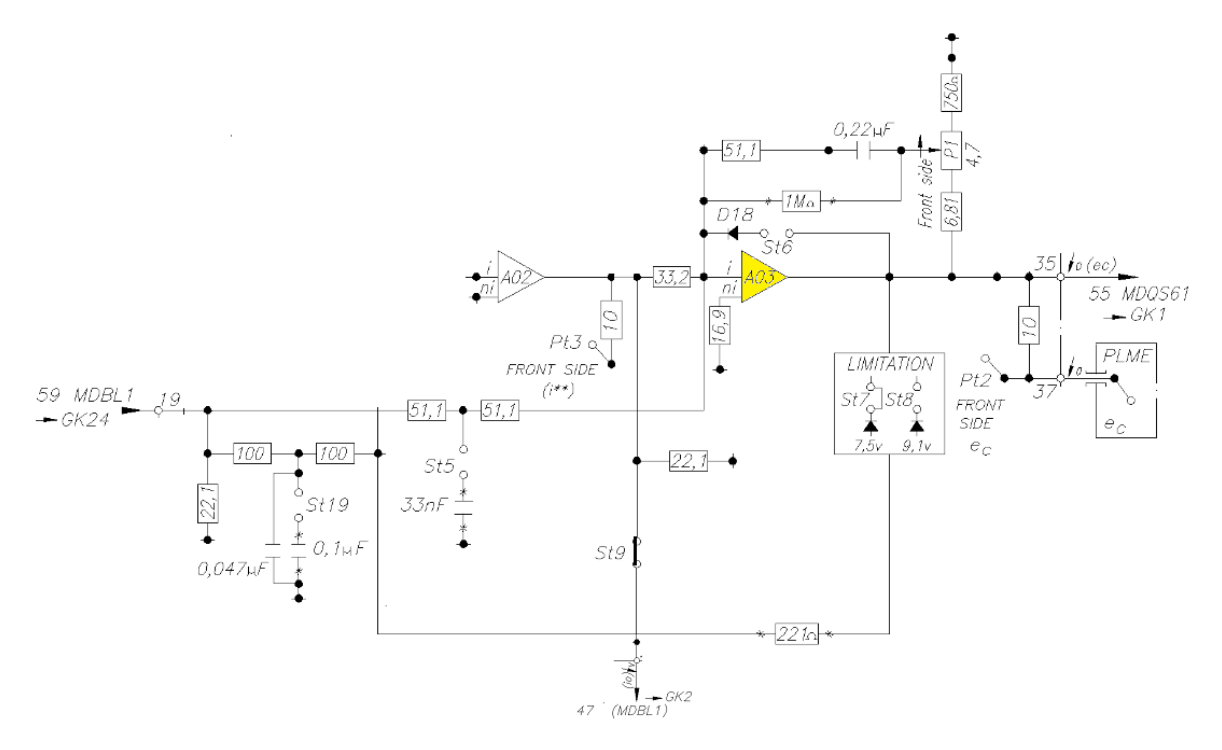

Figura 3.11: Detalhe no A.O. n<sup>o</sup>3, estágio de saída do controlador de corrente

Na figura 3.12 está a topologia do laço de ação *anti-windup* que interliga a entrada da referência de corrente ao último estágio do controlador.

Quando o valor da variável de controle atinge o limite máximo (ou mínimo) do atuador ocorre a saturação do sinal de controle. Este fato faz com que a malha de realimentação fique sem ação , pois o atuador permanecerá no seu limite máximo (ou mínimo) independentemente da saída do processo. Entretanto, se um controlador com ação integral é utilizado, o erro continuará a ser integrado e o termo integral tende a se tornar muito grande, ou seja, tende a carregar-se demasiadamente. Do inglês, diz-se que o termo integral *winds-up*.

Neste caso, para que o controlador volte a trabalhar na região linear (saia da saturação) é necessário que o termo integral se descarregue. Para tanto dever-se-ia esperar que o sinal de erro troque de sinal e, por um longo período tempo, aplicar na entrada do controlador, um sinal de erro de sinal oposto. A consequência disto é que a resposta transitória do sistema tenderá a ficar lenta e oscilatória, característica esta indesejável em um processo industrial.

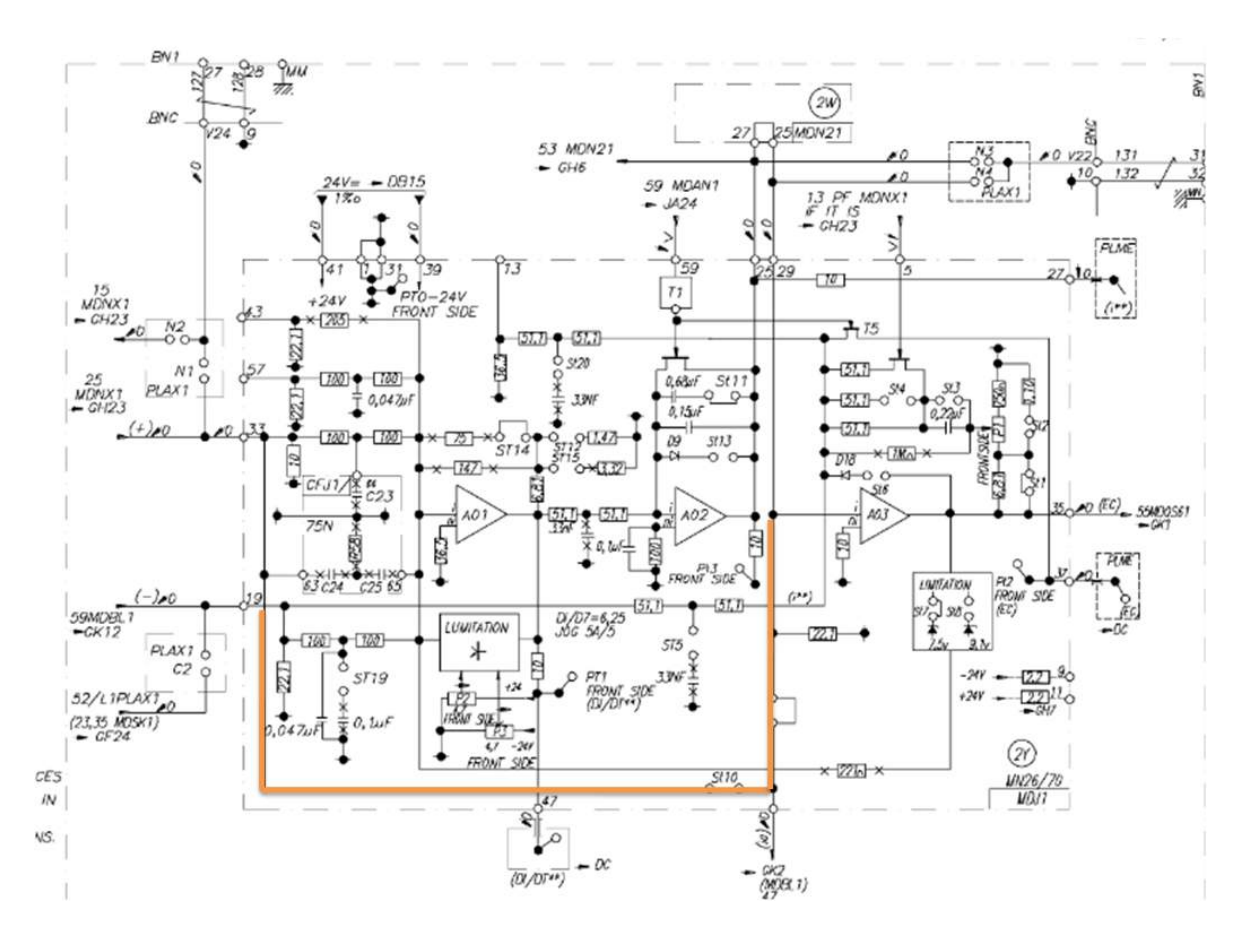

Figura 3.12: Laço *anti-windup* da malha de corrente

#### Sensor (retorno) de corrente

Na simulação realizada no PSIM a forma de geração do sinal de retorno de corrente foi baseada fielmente à prática, obedecendo a topologia da placa PLMI3, conforme figura 3.14.

A medição de corrente que vai para a entrada de retorno de corrente no controlador é medida, na prática, com transformadores de corrente (TCs) no lado c.a., ou seja, entre o secundário do transformador de alimentação e a entrada do conversor . Estes sinais passam numa ponte retificadora a diodos e , por divisor de tensão (Ki), é amostrada para então ir pra malha de controle. O ajuste de "Ki" é feito num potenciômetro (pot) na frente do painel do conversor.

Como retorno de corrente (retirado na rede c.a.) é fornecido pelo TC e retificador, ele será sempre negativo. Para funcionar com a "ponte 1" o retorno de corrente negativo é conveniente para a regulação. Em compensação, para funcionar com a "ponte 2" é necessário um retorno de corrente positivo. Para isto é preciso que o "FET" da figura 3.13 conduza. Teremos na saída de A04 da figura 3.13, (+ 2G - 1G = +1G).

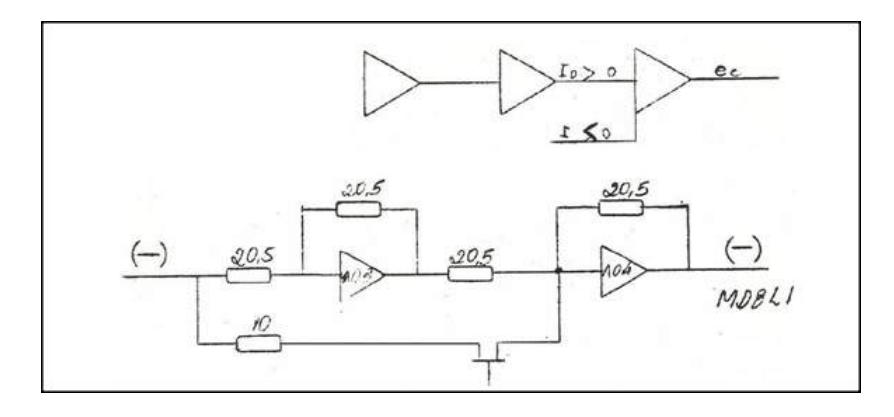

Figura 3.13: Circuito de retorno de corrente para o controlador, medida no lado AC [13].

## Ganho Ki

A figura 3.14 registra as características do transformador de corrente (TC) e a relação de transformação existente antes da placa "PLMI3".

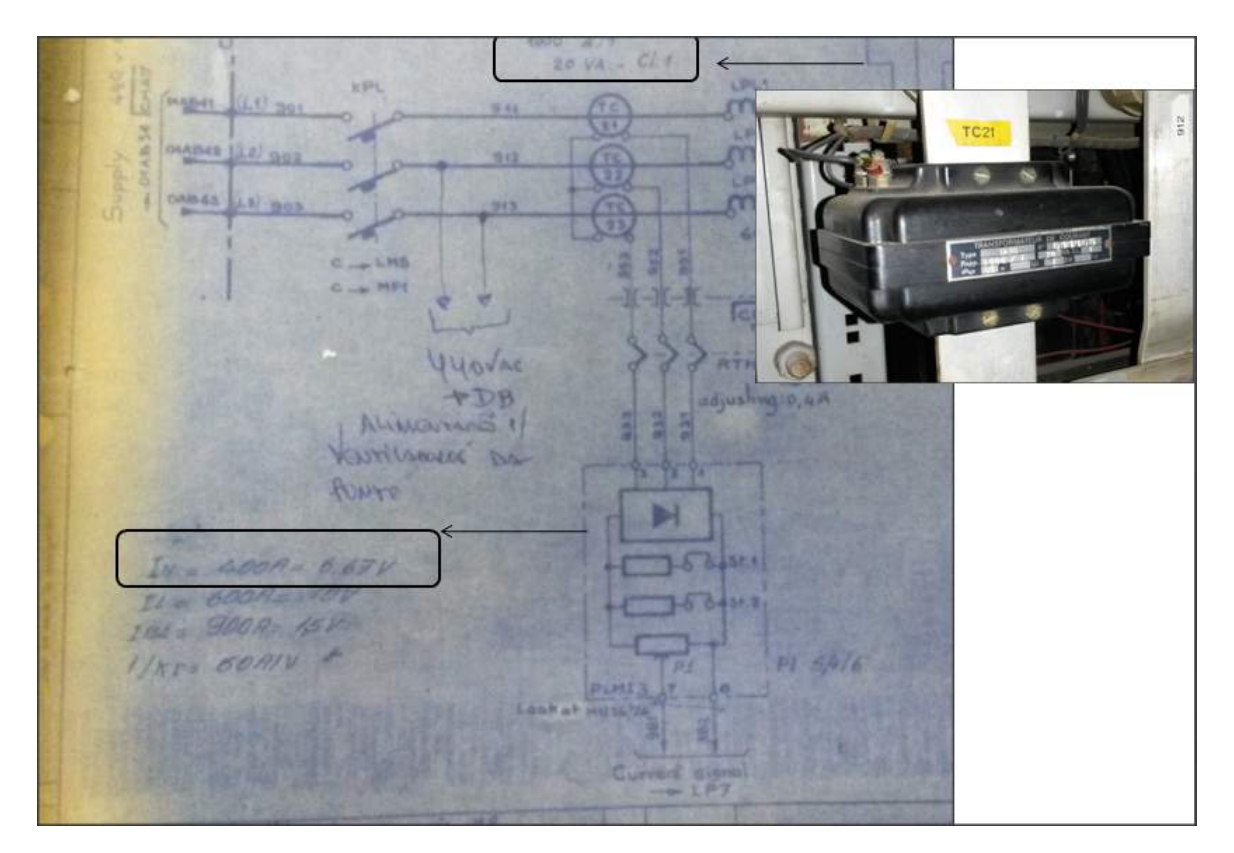

Figura 3.14: Transformador de Corrente usado para o retorno de corrente - Placa "PLMI3" [13]

Pela exposição da figura 3.14 pode-se notar o desenho original do diagrama elétrico do circuito de aquisição de corrente no lado c.a. do retificador de forma a acondicioná-lo antes de ser inserido na placa PLMI3. Observa-se que a relação de  $In = 400A$  equivale à 6,67 V. É possível também verificar a topologia empregada na retificação do sinal c.a. para c.c. e o divisor resistivo de tensão pelo potenciômetro.

Na figura 3.15 está representado o circuito simulado no PSIM. As três entradas destacadas com o rótulo (Ia, Ib e Ic) são provenientes de TC´s com ganho de 0,01 na parte trifásica da entrada do retificador a diodos, conforme destacado na figura 3.16.

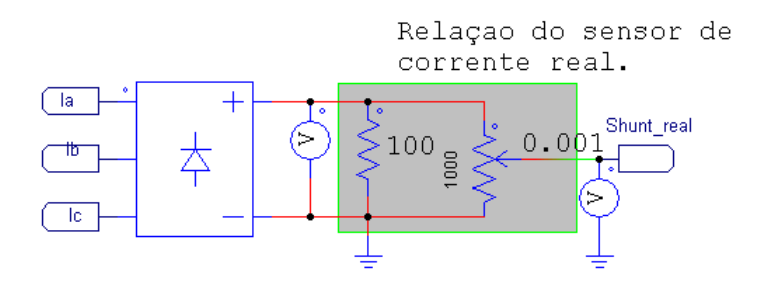

Figura 3.15: Topologia do sensor de corrente utilizado

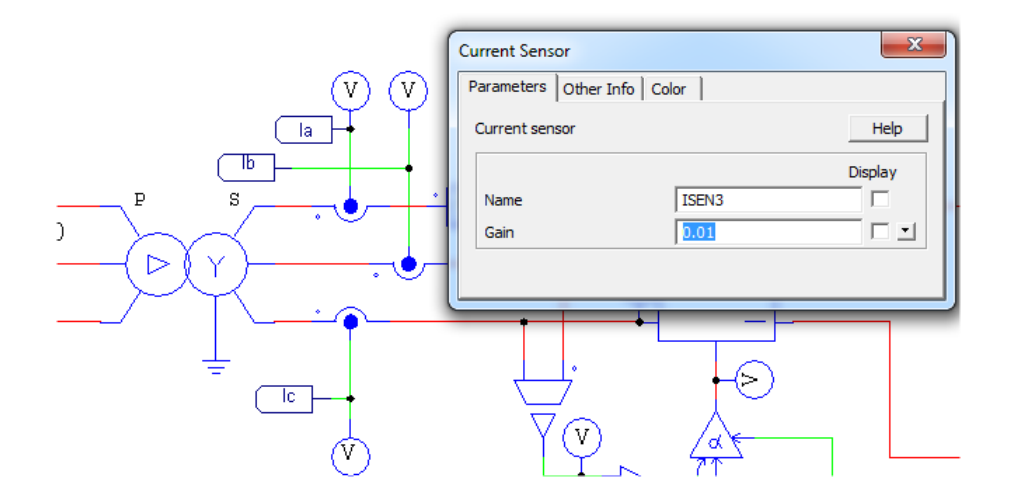

Figura 3.16: Ganhos dos Transformadores de Corrente do lado AC do retificador

## 3.5.2 Regulador de Tensão (Velocidade)

A figura (3.17) ilustra a topologia geral da malha de regulação de tensão (placa MDN), ou malha de regulação de Velocidade. Esta é a malha mais externa e lenta do controle. Nela entram a referência de velocidade, oriunda da placa de elaboração de referência (placa MDRE) em forma de rampa e, o retorno de velocidade vindo do gerador taquimétrico<sup>4</sup>. A saída (pino 35) vai para a malha de controle de corrente como a referência de corrente.

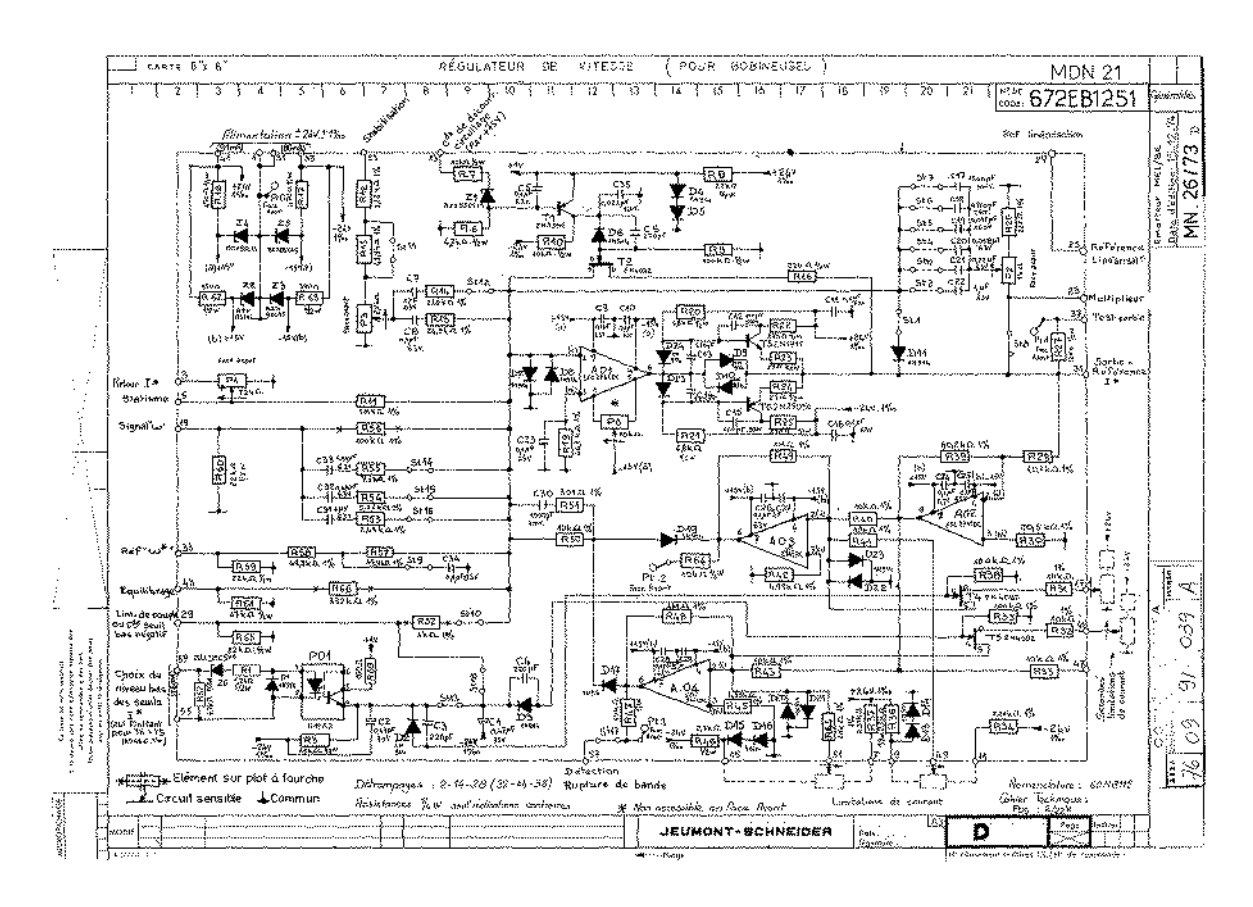

Figura 3.17: Malha reguladora de tensão - topologia geral - Diagrama Elétrico Jeumont Schneider [13]

Quando se trabalha com "malha regulada em velocidade" não é preciso a malha de "compensação de inércia", haja vista que o próprio regulador de velocidade cria esta compensação para se atingir a velocidade de referência, compensando a inércia automaticamente.

A figura 3.17 que registra o circuito da Jeumont-Schneider para a malha de tensão pode ser vista em detalhes no apêndice A.3, figura A.1.

<sup>4</sup>Conhecido também como "tacogerador" ou "tacômetro"

#### O retorno de velocidade - Tacogerador

Quanto ao sinal do tacômetro, foi preciso checar como era a forma de onda desta realimentação. Foi verificado também como é o seu sinal, ou seja, se ele é poluído com algum ruído, perturbação ou se existe algum filtro na prática, uma vez que é indesejável a entrada de retorno de velocidade com sinal ruidoso na malha de controle.

Está representada na figura 3.18 os dados de placa do tacômetro usado para medição de velocidade medida no eixo traseiro do motor.

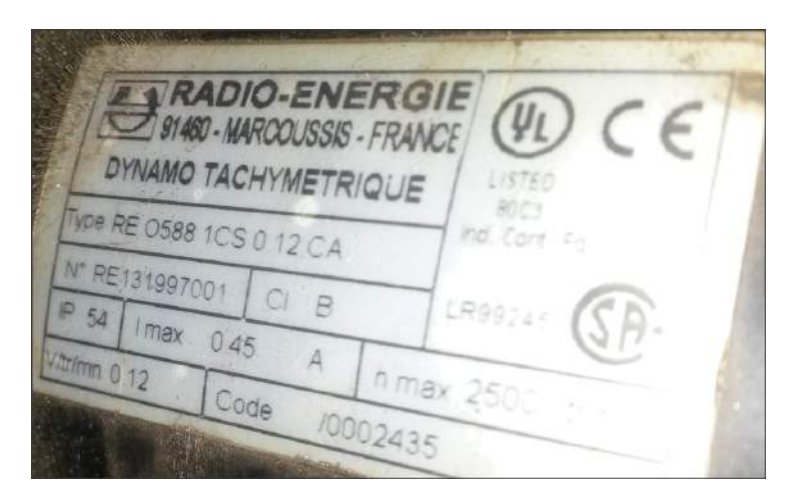

Figura 3.18: Placa de especificação do Tacogerador

Pela figura 3.18 é possível determinar o ganho do tacogerador, em função da velocidade. A relação do tacogerador real " $Rtaco'' = 0, 12V/rpm$ . A entrada do tacogerador na malha de velocidade varia de 0 à 8,5 V, onde 8,5 V equivale à velocidade nominal de 1.630 rpm. Ou seja, a relação normalizada do tacogerador pode ser considerada  $Rtaco = 1/(1630/8, 5)$  $1/(191, 76) = 0,005$ . Este valor será utilizado no bloco do sensor de velocidade do modelo simulado do capítulo 5.

#### A Lógica de basculamento

Esta seção descreve sobre a lógica de basculamento concebida pela Jeumont-Schneider. Para o conversor Jeumont-Schnedier aplicado no acionamento reversível da bobinadeira há dois modos de funcionamento [3]: Com corrente de circulação; Sem corrente de circulação (basculamento de pontes ou banda morta).

O sistema da PB1 foi comissionado com a opção sem corrente de circulação e trabalha com apenas um conversor de cada vez, mantendo o outro fora de ação. Há duas maneiras de viabilizar esta lógica: ativando somente um conversor e mantendo o outro bloqueado pela ausência de pulsos (lógica de basculamento), ou, então agindo sobre a tensão de comando do grupo a ser mantido desativado, de tal maneira que seus tiristores recebam pulso de disparo em instantes em que estejam polarizados inversamente (banda morta).

A operação com lógica de basculamento exige a participação de circuitos lógicos que detectam o instante de corrente zero, garantem a desativação do conversor que estava em funcionamento, bloqueando seus pulsos de gatilho e introduzem um tempo morto como forma de recuperação dos tiristores e, por fim, apliquem pulsos nos tiristores a serem utilizados.

A carta "MDBL1" utilizada nos grupos reversíveis sem circulação de corrente da série 400 assume as seguintes funções:

- Seleção por via lógica dos pulsos de gatilhamento, para os tiristores da ponte direta ou para os da ponte reversa conforme o sentido de circulação da corrente CC, dependendo do regulador de corrente.
- Inversão estática do sinal de corrente (elaborado por um grupo de TC).
- Elaboração da ordem de inversão da tensão de comando ec dos geradores de pulso.
- Sinalização da ponte em condução com memorização da sinalização, no momento do aparecimento de um defeito.

O basculamento de uma ponte para a outra deve obedecer à seguinte sequência de segurança:

- 1. Todo basculamento não pode ocorrer sem que a mudança da polaridade da referência de corrente Io seja acompanhada de uma anulação da corrente I da carga.
- 2. O desbloqueio de um grupo é retardado de 4ms em relação ao instante de bloqueio do outro grupo, para assegurar a anulação da corrente no grupo que está conduzindo, conforme equação 3.2.
- 3. Em nenhum caso os dois grupos devem conduzir simultaneamente. Isto implica presença de segurança entre as duas vias de tratamento lógico das informações analógicas Io e I de entrada.

$$
t = \frac{T}{P} = \frac{\frac{1}{6}}{60} = \frac{1}{360} \simeq 2,77ms
$$
\n(3.2)

# 3.6 Questões Associadas ao Equipamento

O sistema em estudo possui característica variante no tempo durante a operação devido variações da inércia, do raio da bobina e do torque, sendo que a qualidade de controle alcançada interfere diretamente na qualidade do produto bobinado.

Sabe-se que existe variação dos valores dos componentes discretos ao longo de sua vida útil. Em outras palavras, os resistores e , sobretudo, os capacitores podem apresentar desvios no que se refere ao valor prático real em comparação com o valor especificado nominal [8]. Ainda segundo [8], os parâmetros do capacitor se alteram (decréscimo da capacitância e aumento da ESR) devido à emissão de eletrólito pela selagem existente na superfície. Os capacitores eletrolíticos são os responsáveis por quase 60% das falhas de equipamentos de Eletrônica de Potência como mostrado na figura 3.19 e relatado em [8] .

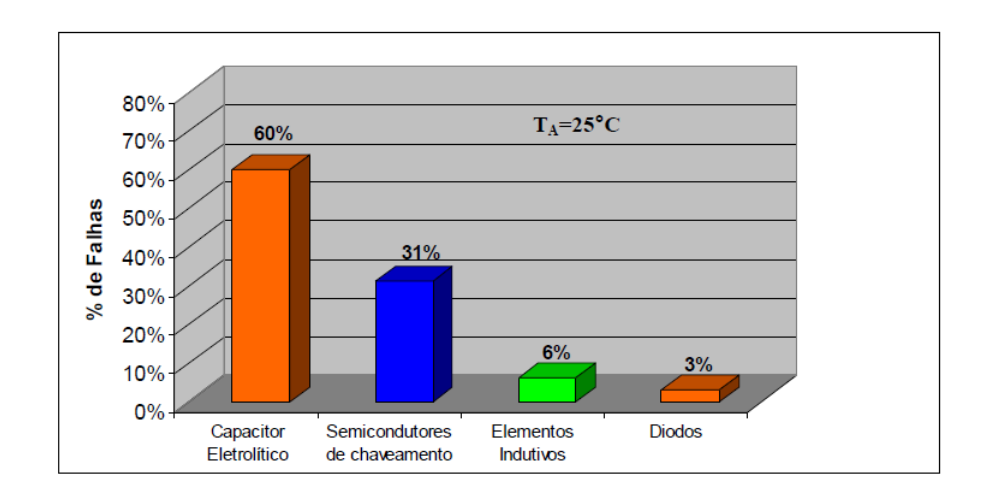

Figura 3.19: Distribuição de falhas em sistemas de eletrônica de potência

# 3.7 Comentários finais

Neste capítulo, foi apresentado o processo e descrito detalhadamente os componentes da PB1. Foram introduzidos conceitos e nomenclatura específica do equipamento. Foram apresentados dados do processo e explicado cada item, relacionando-os. As malhas de controle, diagramas elétricos, dados de placa e tabelas de especificação foram apresentados e detalhados.

Com estas informações apresentadas pode-se formatar uma noção geral dos componentes do sistema de acionamento (motor e malha de controle) e partir para a representação do modelo a ser simulado no capítulo 5.

# LEVANTAMENTO DE CAMPO, TESTES E MEDIÇÕES

Neste capítulo foram realizados testes no equipamento através de aplicação de sinal de referência em forma de degrau e rampa. Curvas de resposta do sistema foram obtidas com a malha aberta e com o motor rodando a vazio.

Através da curva de resposta do sistema à excitação imposta é possível obter um modelo sintetizado do qual pode-se determinar indiretamente a função de transferência e os valores dos ganhos dos controladores.

# 4.1 Objetivos específicos

Busca-se nesta seção verificar e registrar telas no osciloscópio digital (Fluke, 4 canais) das entradas e saídas das malhas de velocidade e corrente do acionamento do motor da bobinadeira da PB1 para subsidiar o estudo, entendimento e simulação do sistema de interesse.

A referência de torque é sempre fixa em "Tmáximo" (6 ton) na malha de regulação das desbobinadeiras, através de potenciômetro no painel do operador. A regulação de torque de todo o sistema é em função da resultante de forças na tira exercidas entre os conjuntos das desbobinadeiras (em modo gerador, sendo arrastadas - quadrante operação II) e do conjunto da bobinadeira (regulada em velocidade em modo motor - quadrante I).

A regulação de velocidade é determinada pela referência ajustada pelo operador. O modo de funcionamento da regulação de velocidade somente sai do modo *automático* quando o operador insere ou retira a bobina na linha, nestes momentos ele comanda a bobinadeira e desbobinadeira em modo *jog manual*.

O foco de investigação deste trabalho será nas variações positivas de referência de velocidade, uma vez que será simulado apenas uma ponte retificadora direta no capítulo 5, para efeito de simplificação.

Desta forma, os momentos de frenagem, ou seja, redução da referência de velocidade, devem ser desconsiderados para efeito com a comparação com os dados reais .

# 4.2 Diagnóstico prático do comportamento das malhas de tensão e corrente

## 4.2.1 Procedimento de teste

Para estes testes e medições, foi solicitado à equipe da operação que deixassem a bobinadeira sem material, ou seja, a carga do nosso sistema foi apenas o mandril, a redutora e o próprio motor. Nesta condição, o controle de tração exercido pela resultante do sistema da desbobinadeira/bobinadeira foi desconsiderado e o foco das investigações se ateve ao comportamento específico das malhas de velocidade e corrente da bobinadeira do sistema a vazio.

Foi necessário deixar a redutora com o mandril acoplados no eixo do motor, pois o desacoplamento de caixa de redução demandaria tempo de intervenção no processo para desmontagem (cerca de 2 horas de parada de produção) mais o tempo de montagem, que inclusive demanda equipe técnica especializada de alinhamento ótico, tornando esta etapa ainda mais demorada e onerosa.

Como não houve disponibilidade de tempo operacional para liberar o equipamento devido à programação de produção, foi feito o teste com a redutora e mandril acoplados na saída do motor, aproveitando para servirem de carga ao sistema. Por outro lado, esta carga residual confere uma corrente de trabalho num ponto diferente de zero Ampére, ou que poderia comprometer o resultado em função das não-linearidades de final de faixa de operação.

Antes de iniciar os testes, foi preciso forçar o freio na condição aberto, para que o motor da bobinadeira estivesse livre para ser acionado. A área do equipamento foi isolada por questão de segurança e os operadores não participaram do acionamento. Os comandos passaram a ser realizados diretamente no sistema de controle através de injeção de sinal de referência da placa "MDES" (placa de teste). Outras condições específicas do conversor da Jeumont-Schneider tiveram que ser realizadas, tal como a liberação dos FET´s<sup>1</sup> que dão condição do sistema de controle atuar.

Para os testes foram injetados sinais conhecidos (placa de teste MDES da Jeumont-Schneider), com amplitude e frequência convenientemente controlados, na entrada da malha externa de velocidade do controle da bobinadeira, simulando um comportamento operacional dinâmico como se houvesse necessidade do operador em mudar a velocidade de trabalho.

Foram medidos pontos de interesse na saída do regulador de velocidade (Ponto 35 da placa MDN) que gera a referência para a malha de corrente (placa MDJX1), o sinal do tacogerador , o sinal do medidor de corrente (Placa PLMI3) e o sinal de saída do regulador de corrente (ponto 35 da placa MDJX1).

Com estas informações registradas foi possível confrontar o modelamento no PSIM e no MATLAB, usados na dissertação (ajustes das placas, ganhos das malhas, circuitos auxiliares desprezados) e comparar as simulações com os dados reais de processo.

Após estas análises, foi possível diagnosticar se as malhas estavam ou não em saturação, se há alguma oportunidade de ganho através de sintonia no que se refere à estabilidade, ve-

<sup>&</sup>lt;sup>1</sup>Field Effect Transistor

locidade de resposta, amortecimento, sobressinal, erro em regime permanente e, finalmente, é possível avaliar proposta de modificações para melhorias.

## Lista de material necessários para as medições:

- Osciloscópio Fluke 4 canais, modelo 190-204 Scopemeter (200 MHz e 2.5Gs/s).
- Placa de teste JS (Modteste MDES).
- Desenhos (malhas velocidade e corrente).
- Equipamento disponível e na condição de teste.

Está registrado na figura 4.1 o equipamento osciloscópio utilizado nas medições dos sinais, bem como as especificações de aquisição de medição do mesmo e das pontas de prova.

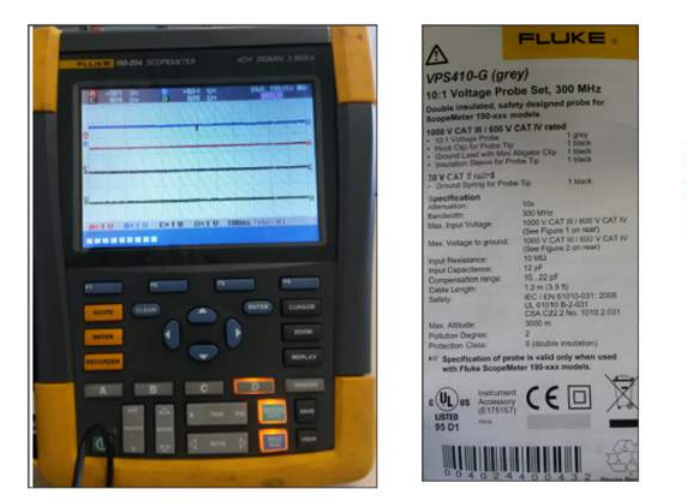

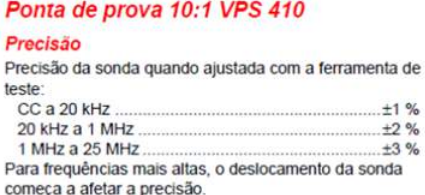

Figura 4.1: Osciloscópio Fluke e ponta de prova usados nas medições

O osciloscópio Fluke modelo (190-204 Scopmeter) possui 4 canais e quatro entradas de 200 MHz para osciloscópio (entrada BNC). Taxa de amostragem em tempo real:

- $2ns \land \frac{4\mu s}{div}$  (1 ou 2 canais) até 2,  $5GS/s$
- $2ns \land 4\mu s /div (3 \text{ ou } 4 \text{ canais})$  até  $\land$ ,  $25GS/s$
- $10\mu s \, \hat{a} \, \frac{120s}{div} \, \frac{125MS}{s}$

Para aquisição dos sinais nos quatro canais em toda a medição foi utilizado filtro de limitação de largura de banda, com banda passante de 20 MHz, para suprimir ruído indesejável. As pontas de prova possuem atenuação de 10 vezes.

## 4.2.2 Registro das placas das malhas de controle

Foi observado os ajustes dos *straps* das placas da malha de velocidade e corrente. Nas figuras 4.2 e 4.3 estão os registros fotográficos da condição prática de parametrização dos *straps*.

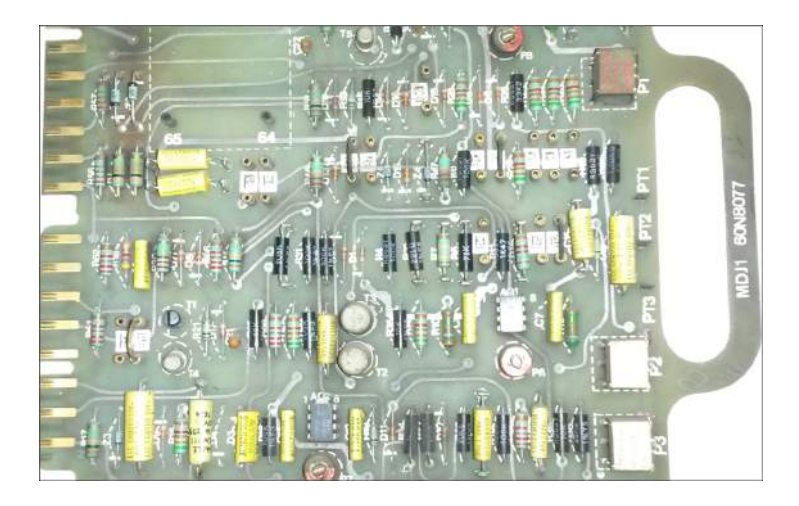

Figura 4.2: Registro fotográfico da placa reguladora de corrente - placa "MDJX1"

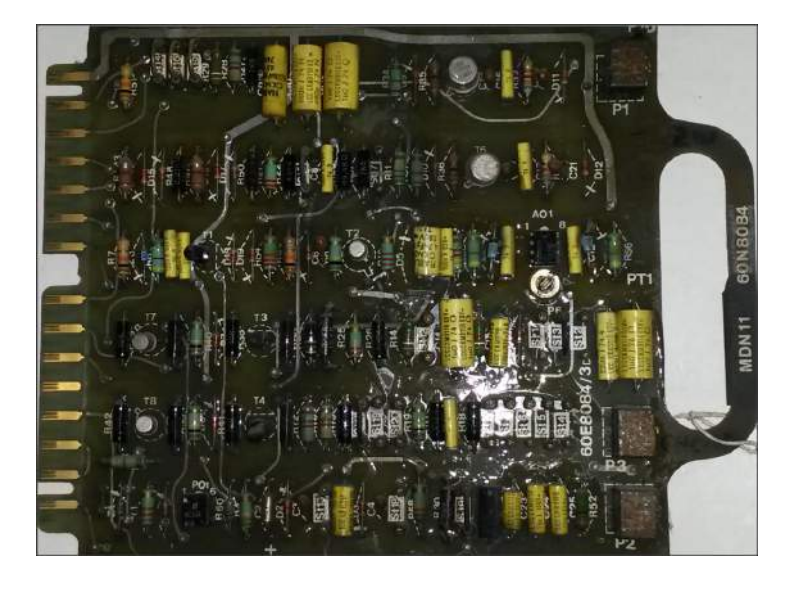

Figura 4.3: Registro fotográfico da placa reguladora de tensão - placa "MDNX1"

Na figura 4.4 estão os detalhes dos ajustes de projeto dos potenciômetros e *straps* da placa MDJX1 da malha de controle de corrente.

|                     |                               |                       | <b>CURRENT REGULATOR</b> |       |  |
|---------------------|-------------------------------|-----------------------|--------------------------|-------|--|
|                     |                               | 10111213              |                          | 14 15 |  |
| <b>STARPS</b>       | <b><i>POTENCIONIETHOS</i></b> |                       |                          |       |  |
| <b>STI STA, dT9</b> | $PI = 8110$                   | $PG = 3, 3.76$        |                          |       |  |
| SYIL SF (2)         | $P2 - 3110$                   | $-416$<br><b>Paul</b> |                          |       |  |
|                     | $P3 - 3110$                   | $98 - 416$            |                          |       |  |

Figura 4.4: Registro fotográfico dos ajustes de projeto da placa MDJX1

Na figura 4.5 estão os detalhes dos ajustes de projeto dos potenciômetros e straps da placa MDNX1 da malha de controle de velocidade.

|                 | <b>SPEED REGULATOR</b> |                          |                |  |
|-----------------|------------------------|--------------------------|----------------|--|
| 78.             |                        | $10$ $11$ $12$ $13$ $14$ | $15$ $16$      |  |
| <b>STRAPS</b>   | <b>POTENCIOMETROS</b>  |                          |                |  |
| STS _ STF _ 6TF | P1 10110               | $P6 - 6/10$              | $P HZ - ZS/10$ |  |
| 67// ST/4, ST/5 | $PZ - 4, F110$         | $PIB-5, 5/10$            | $PUS = 7.5/10$ |  |
| ST1b.           | $PB - 6110$            | $P10 - 65110$            |                |  |

Figura 4.5: Registro fotográfico dos ajustes de projeto da placa MDNX1

Durante o registro fotográfico das placas, foram observados os potenciômetros de 1 volta, graduados em escala de 0 a 10. Foi verificado a posição de ajuste objetivando estimar o ganho prático ajustado. As fotos 4.6 ilustram a dificuldade devido ao desgaste do equipamento em função do longo tempo em operação. De qualquer maneira, foram encontradas marcas de tinta (esmalte) na cor amarela que indicam possível marcação de ajustes realizados em última oportunidade, conforme pode ser observado na figura 4.6 ou em detalhes na figura 4.7.

Outro ponto importante é que os resistores discretos utilizados nas malhas de controle analógico são de precisão de 1%, ou seja, possuem tolerância menor de 1%, conforme pode ser evidenciado na figura 3.12.

Isto significa que dentro de uma certa faixa de temperatura ele não varia mais que a tolerância. Normalmente se usa em processos de calibração de outros instrumentos/resistores, já que a grande maioria dos equipamentos comerciais funcionam bem com resistores de 10% de tolerância. Resistores de alta precisão são fabricados com componentes de baixo fator de dilatação térmica para não alterar as dimensões.

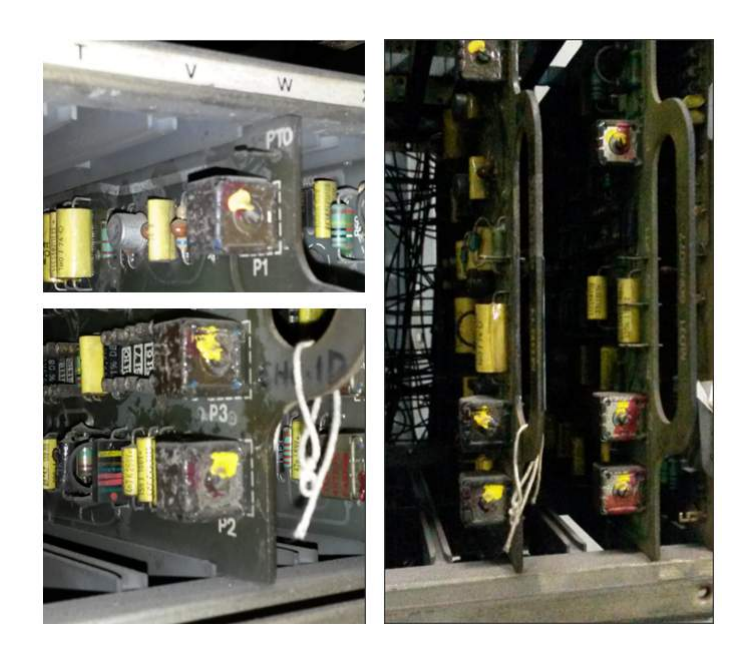

Figura 4.6: Registro fotográfico dos ajustes dos potenciômetros no local de instalação

Estes ajustes possivelmente foram realizados em alguma intervenção de manutenção para restabelecimento do funcionamento frente alguma variação paramétrica, ou até mesmo, face á alguma modificação no equipamento que possa ter alterado o comportamento da malha de controle. Pode-se citar, como exemplos, alteração do motor por alguma necessidade de manutenção ou alguma alteração de processo.

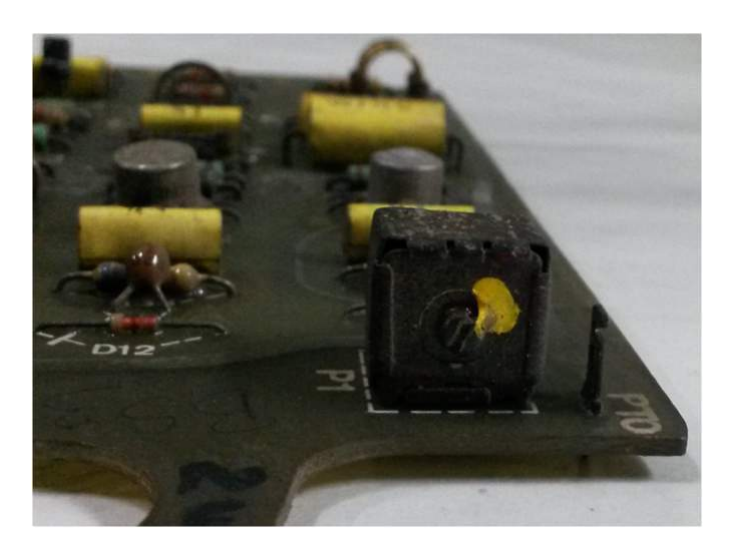

Figura 4.7: Detalhe do ajuste do Potenciômetro 1 (pot1) da placa MDN

## 4.2.3 Placa PLMI3 - retorno de corrente

Objetivos: Verificar os parâmetros/condições do equipamento. Verificar o retorno de corrente. Identificar a placa PLMI3, TC´s e retificador. Verificar o ganho do sensor de corrente. Salvar a tela com a forma de onda (arcada) face à variação de referência de velocidade e distúrbio na carga.

## 4.2.4 Tacômetro - retorno de velocidade

Objetivos desta etapa do teste: Observar o sensor de velocidade e identificar o ganho do taco (Kw). Salvar a forma de onda (checar se existe algum filtro).

## Passos de Teste - Malha de velocidade:

- 1. Preparar os contatores e proteções.
- 2. Providenciar condição operacional do equipamento: Deixar uma luva na bobinadeira e expandir o mandril.
- 3. Desbloquear os controladores (FETs).
- 4. Aplicar sinal de referência de velocidade (degrau, onda triangular e senoidal), medir no canal 1.
- 5. Medir a saída da malha de corrente e velocidade, medir o sinal do taco (canais 2,3 e 4).

## Passos de Teste - Malha de corrente:

- 1. Preparar os contatores e proteções.
- 2. Desbloquear os controladores (FETs).
- 3. Registrar as formas de onda da entrada e saída da malha de corrente, concomitantemente com a injeção de sinal de referência na entrada da malha de velocidade.
- 4. Registrar a forma de onda do sinal "Ec"antes do circuito de basculamento e disparo de tiristores.
- 5. Ver na saída do controlador, observar os níveis de tensão associados, os limites (di/dt, I máx).

# 4.3 Medição 1 - Modo automático

A primeira medição foi realizada para averiguar a condição de funcionamento em modo normal. Está representada na figura 4.8 as condições operacionais, a forma de onda obtidas no canal A (em vermelho) refere-se à tensão de referência e no canal B (azul) refere-se ao valor do sensor de velocidade.

Pode-se observar que em regime normal (30 metros/min.) a malha de velocidade está regulando corretamente. Também são mostrados a tensão e a corrente no lado c.c. do conversor que alimenta o circuito da armadura do motor da bobinadeira.

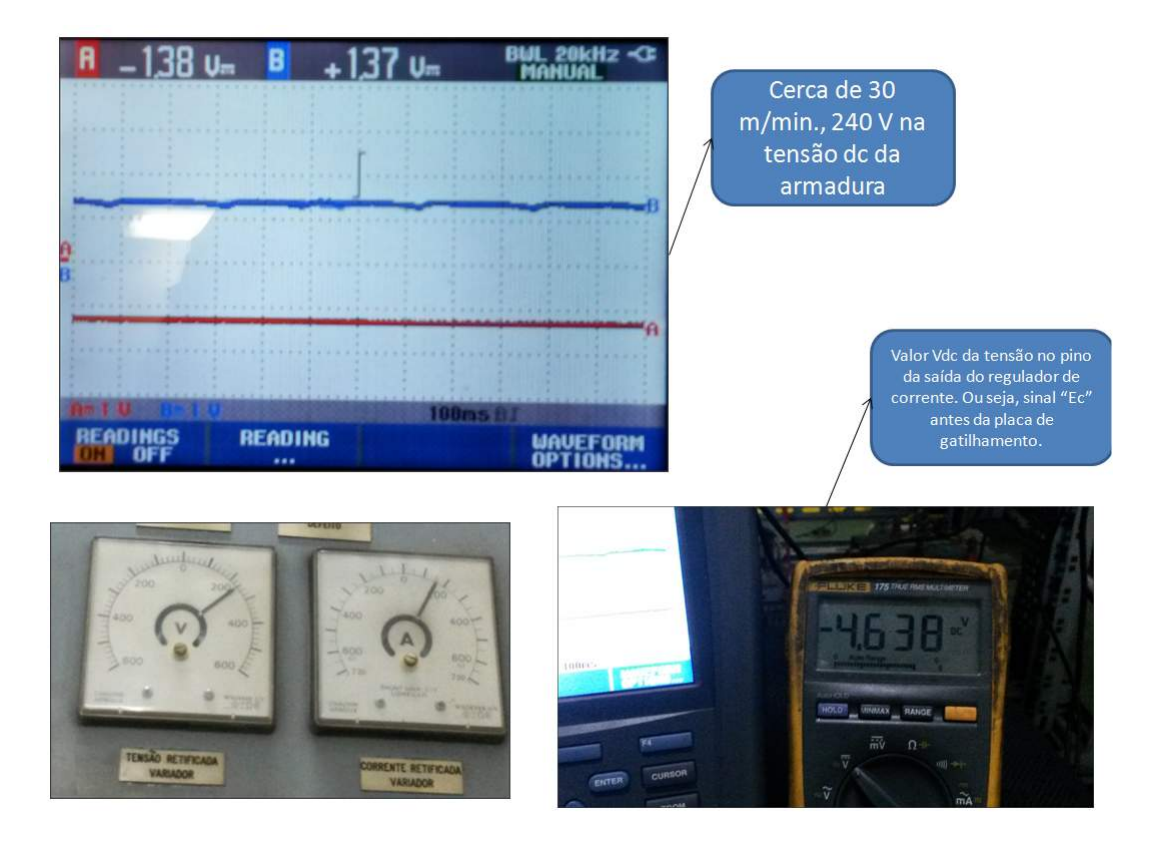

Figura 4.8: Medição 1 - modo normal - O canal A (em vermelho) refere-se à tensão de referência e o canal B (azul) refere-se ao valor do sensor de velocidade

Na figura 4.9 está registrada a bobina que estava em processo durante esta medição. Trata-se de aço do tipo AISI<sup>2</sup> 301F<sup>3</sup>, espessura de 5,08 mm, dureza Shore (**Rockwell**) 0,99 para atender o cliente ALSTON no fornecimento de aço para fabricação de carroceria de trem elétrico.

A série 300 é a dos aços inoxidáveis austeníticos, que são não magnéticos e contém basicamente ligas de Fe-Cr-Ni. A série 400 é a dos aços inoxidáveis ferríticos, que são magnéticos e contém basicamente ligas de Fe-Cr. Os aços inoxidáveis da série 400 podem ser divididos em dois grupos: os ferríticos propriamente ditos, que geralmente têm cromo mais alto e carbono mais baixo e os martensíticos, nos quais predomina um cromo mais baixo e um carbono mais alto ( comparado com os ferríticos ).

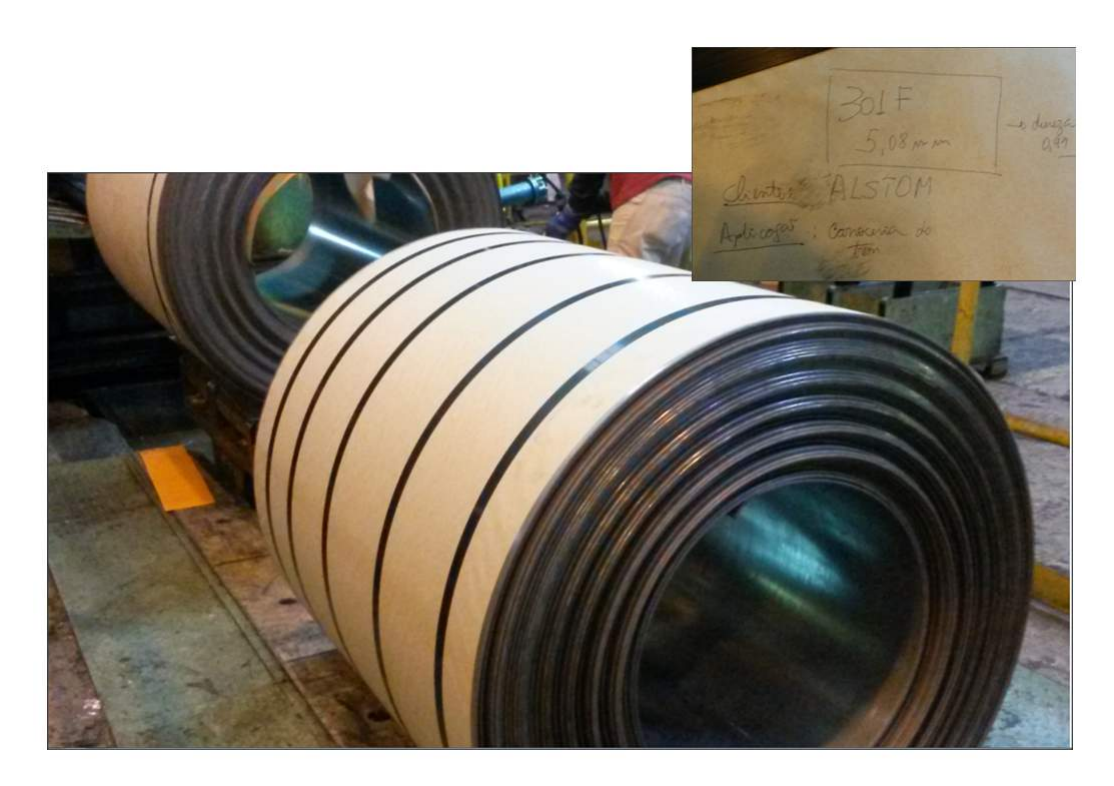

Figura 4.9: Material processado durante a medição 1 - detalhe da forma telescópica

<sup>&</sup>lt;sup>2</sup>Instituto Americano de Ferro e Aço (American Iron and Steel Institute) cuja padronização para classificação de aços é adotada por várias instituições no mundo. O sistema de classificação AISI é frequentemente adotado pela Sociedade de Engenheiros de Automóveis - SAE (Society of Automotive Engineers).

<sup>3</sup>Aço inoxidável com liga AISI 301

# 4.4 Medição 2 - Equipamento em teste

Nesta etapa de medições e testes, foi realizada modificação no acionamento e controle do motor de forma a injetar sinais de interesse de forma a excitar as malhas de controle. Para este objetivo foi utilizada a placa de testes da "MDES1" da Jeumont-Schneider que funciona como um gerador de sinais. Nesta medição foram obedecidos os seguintes passos:

- 1. Retirado o material que estava sendo processado na linha.
- 2. O motor acionando somente a redutora e o mandril, como carga.
- 3. Retirada a placa elaboradora de referência de velocidade.
- 4. Inserida placa de testes (MDES1).
- 5. Freio aberto (contator calçado) e condição para rodar forçada.
- 6. Aplicado sinais de referência conhecidos e monitorado outros de interesse.

## O cartão de testes da Jeumont-Schneider - cartão MDES1

O cartão de testes MDES1 <sup>4</sup> possui dois canais e a topologia do circuito está representada na figura 4.10. Pelo ajuste de K1, K2 e K3 e os potenciômetros (P1 a P4) da placa MDES pode-se escolher apropriadamente a forma, amplitude e frequência do sinal a ser aplicado.

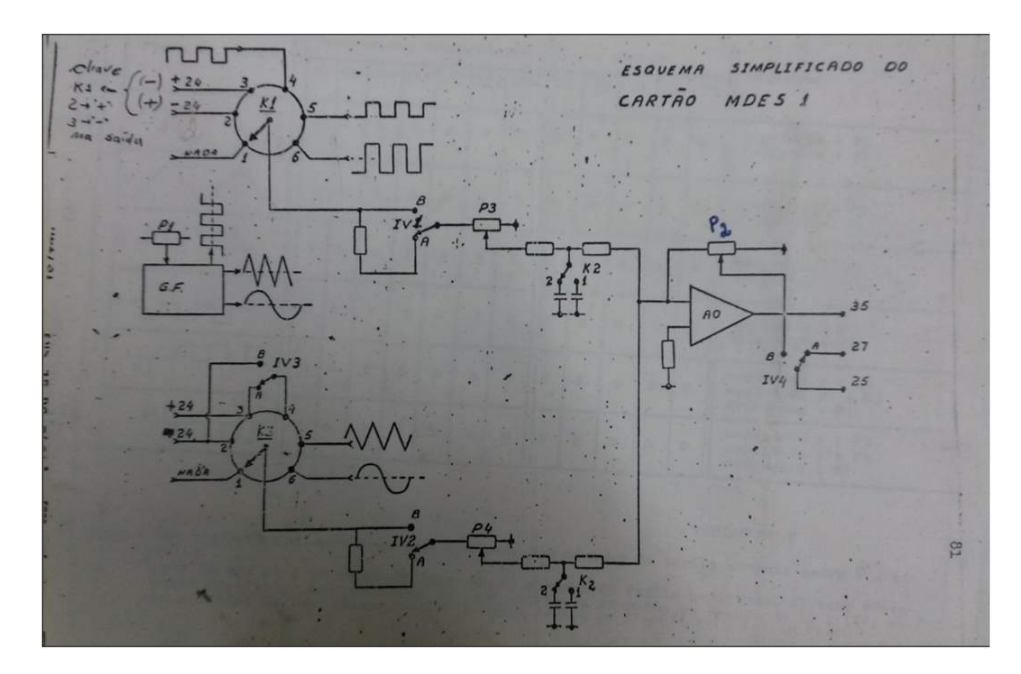

Figura 4.10: Esquemático da placa de testes (MDES1) da Jeumont Schneider

<sup>4</sup>Placa normalizada fornecida pelo fabricante Jeumont-Schneider para gerar as referências de testes

## Primeiro teste - sinal contínuo

No primeiro momento foi aplicado referência constante sendo aumentada progressiva e lentamente, conforme registrado na figura 4.11 em dois pontos de operação. Pode-se observar que as correntes da carga são baixas, em torno de alguns poucos Ampéres, conforme esperado haja vista que não havia material na linha, logo o motor estava acionando carga leve. O valor medido no multiteste <sup>5</sup> se dá no ponto da saída da malha de corrente e retrata o valor de *ec* (ou sinal de saída do controlador).

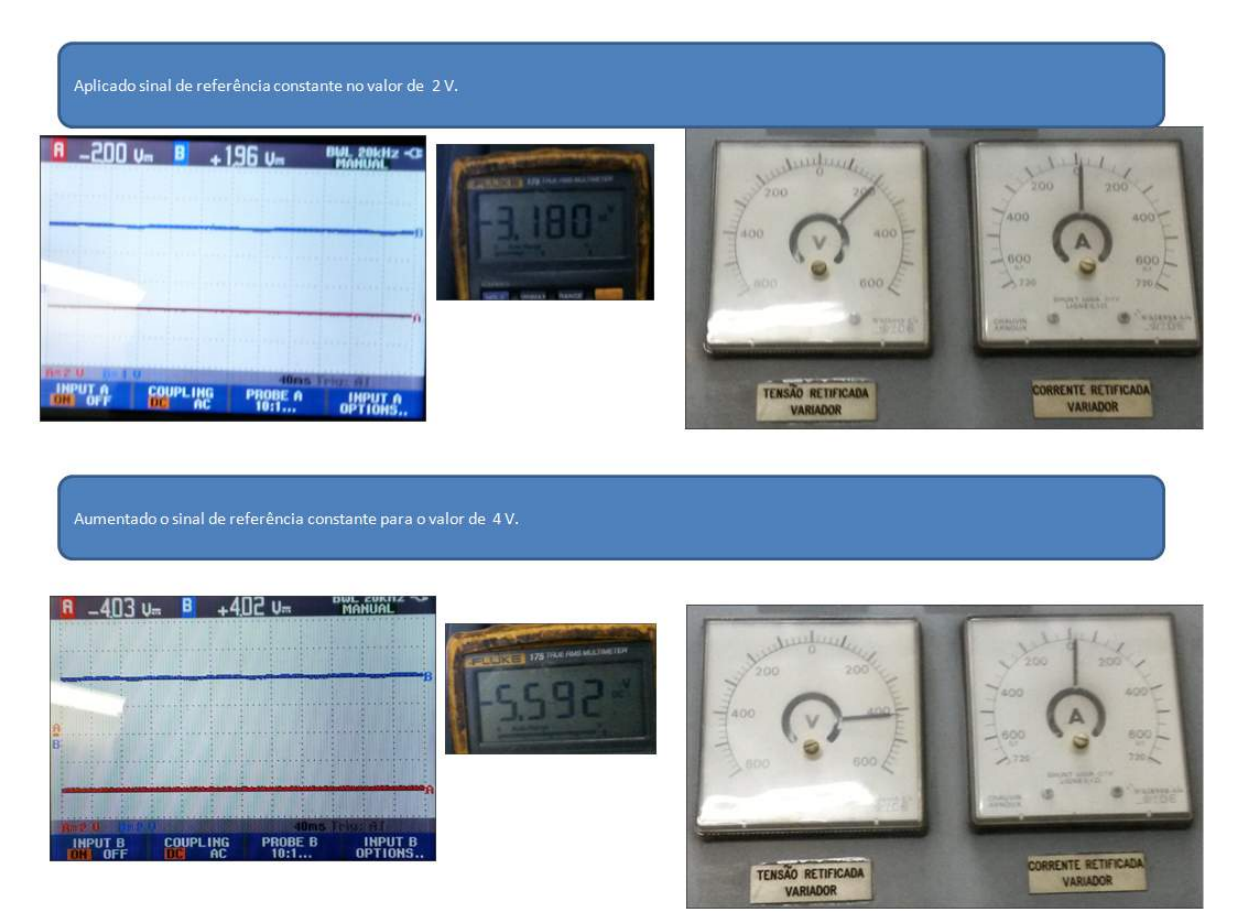

Figura 4.11: Primeiro sinal de referência aplicado na medição 2

<sup>5</sup>Multímetro
## Segundo teste - Degrau prático

O próximo passo foi simular um degrau na entrada da referência da malha de velocidade, conforme registrado na figura 4.12. Como o degrau foi uma tentativa prática, na verdade o que se observou foi uma rampa de aceleração na referência (vermelho) e o retorno de velocidade em azul conseguiu acompanhar com sobressinal relativamente pequeno e um tempo de estabilização relativamente grande, em aproximadamente 1,2 segundos.

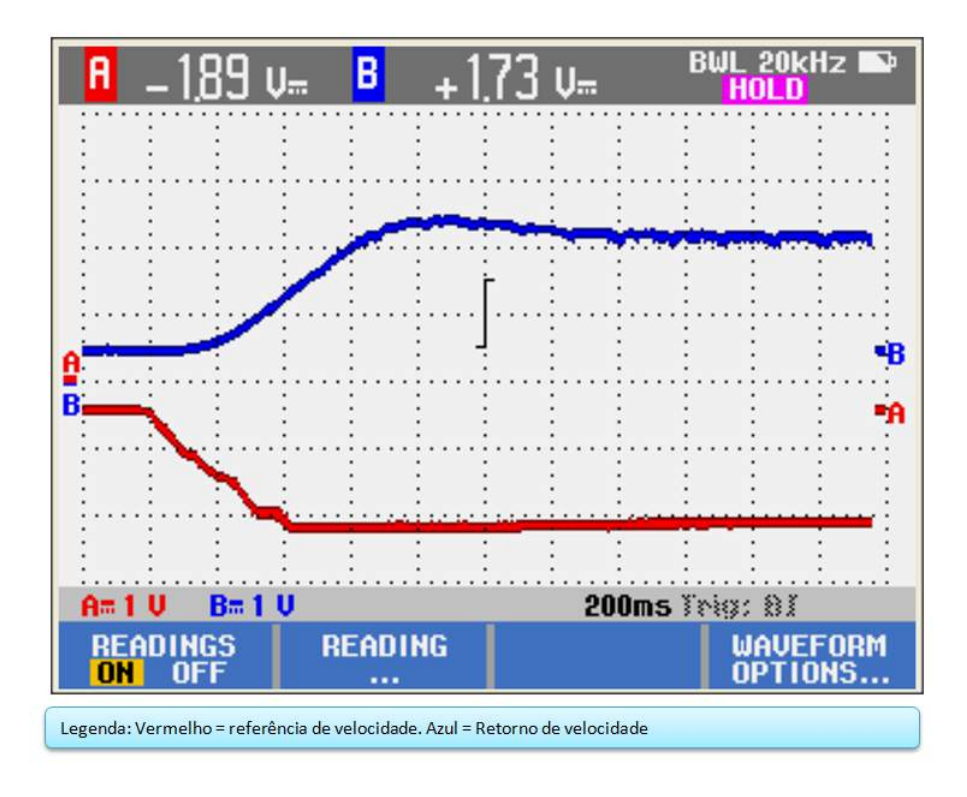

Figura 4.12: Degrau simulado aplicado na medição 2 - referência (vermelho) e o retorno de velocidade em azul

O degrau simulado na prática equivaleu à uma rampa de 1,89 Volts em 400 mili segundos. Ainda pela figura 4.12 é possível perceber que o sinal proveniente do tacogerador apresenta mais ruído que o sinal da referência, o que também já era esperado.

## Terceiro teste - Referência em onda quadrada

O próximo teste foi ajustar o sinal de referência de teste em forma de onda quadrada, de amplitude 700 mV e frequência (T = 900 ms)  $F = 1,11$  Hz. Na figura 4.13 está representado o retorno de velocidade obtido. É possível perceber que a frequência da referência é alta o suficiente para que o retorno de velocidade não consiga seguir completamente, ou seja, para a malha em questão este tipo de variação não conseguiria ser completamente processado e o sistema filtraria estas entradas rápidas.

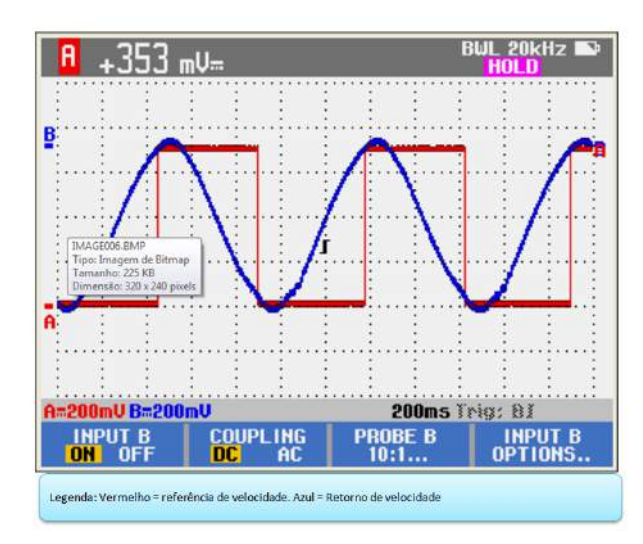

Figura 4.13: Referência em onda quadrada, 700 mV e 1,1 Hz. Referência (vermelho) e o retorno de velocidade em azul

Ação: Com a linha em teste, aumentou-se (dobrou-se) a amplitude da referência. Canal A: Referência de teste (MDES-35) Canal B: Retorno velocidade (MDN1-19)

OBS: Referência aplicada mantendo a frequência em 0,33 Hz e elevando a amplitude para cerca de 1,5 Vpp, a malha responde satisfatoriamente. Pode-se notar aumento do sobressinal e de oscilações. O tempo de acomodação aumentou também.

A referência aplicada não foi simétrica, pode-se notar na figura 4.14 que no semi-ciclo positivo, no qual a amplitude é menor, a resposta da malha possuiu melhor desempenho em termos de sobressinal e oscilação. Já no semi-ciclo negativo, com amplitude maior, é possível notar maiores oscilações.

Ação: diminuída a amplitude da onda quadrada na referência. Canal A: Referência de teste (MDES-35) Canal B: Retorno velocidade (MDN1-19)

OBS: Pode ser observado na figura 4.15 a referência aplicada com frequência mantida em 0,33 Hz e amplitude reduzida para 0,25 Vpp. Detalhado o semiciclo positivo da referência. A malha responde satisfatoriamente. Pode-se notar redução do sobressinal e oscilações. A acomodação foi mais rápida.

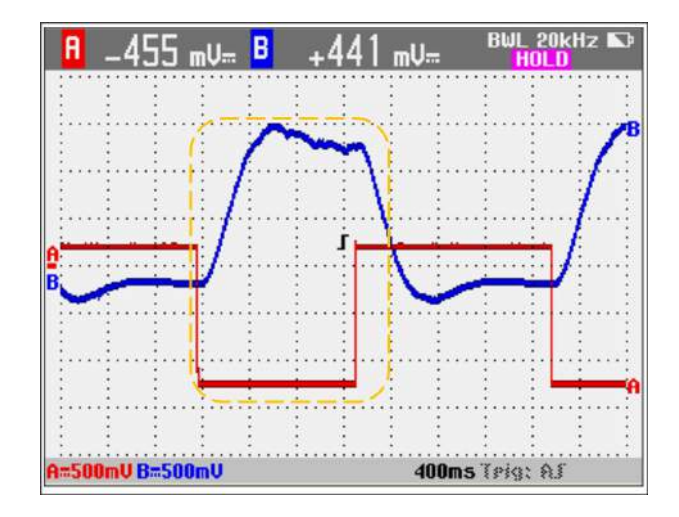

Figura 4.14: Impacto no aumento da Referência - referência (vermelho) e o retorno de velocidade em azul

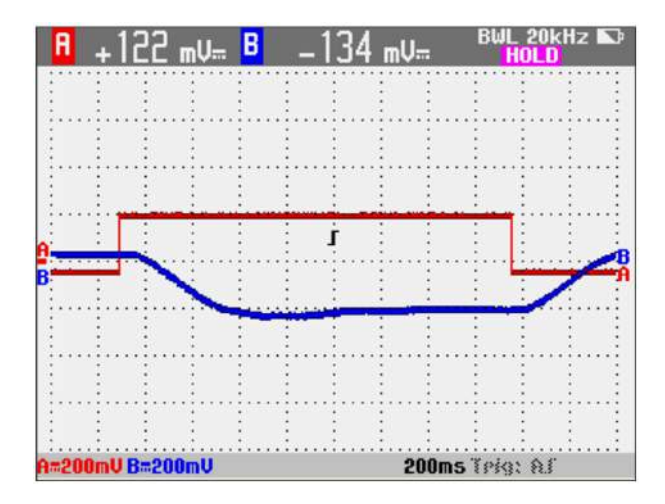

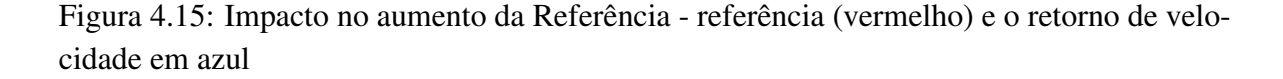

Ação: linha em teste, a frequência da referência foi aumentada para cerca de 0,83 Hz e amplitude de 0,68 Vpp.

Canal A: Referência de teste (MDES-35)

Canal B: Retorno velocidade (MDN1-19)

OBS: Com o aumento da frequência, a saída não conseguiu seguir a referência, ficando com uma forma senoidal. Ou seja, o sistema se comporta como um filtro passa-baixas conforme observado na figura 4.16.

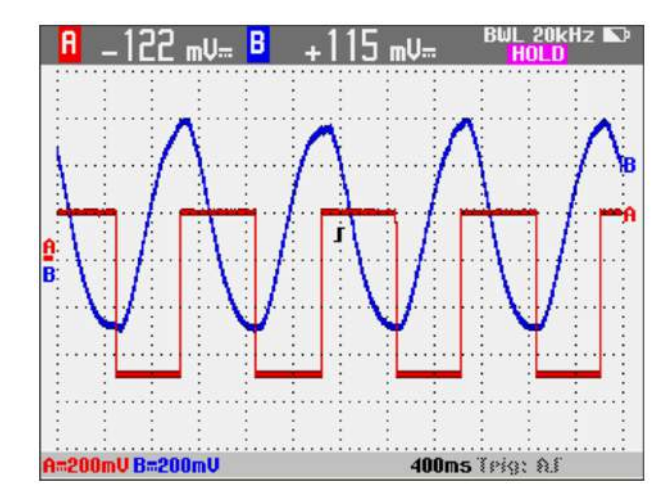

Figura 4.16: Impacto no aumento da Frequência da Referência - referência (vermelho) e o retorno de velocidade em azul

## Quarto Teste - Referência em onda triangular

Ação: Com a linha em teste, a referência foi alterada para forma triangular, mantendo frequência mínima de 0,33 Hz e amplitude de 1,6 Vpp. Canal A: Referência de teste (MDES-35) Canal B: Retorno velocidade (MDN1-19)

OBS: A malha regula a saída com um certo atraso (240 ms) e atenuação no valor de pico (cerca de 100 mV). Nota: A polaridade do sinal de referência (curva vermelho) foi invertida na entrada do osciloscópio por uma questão de facilitar a visualização, conforme observado na figura 4.17.

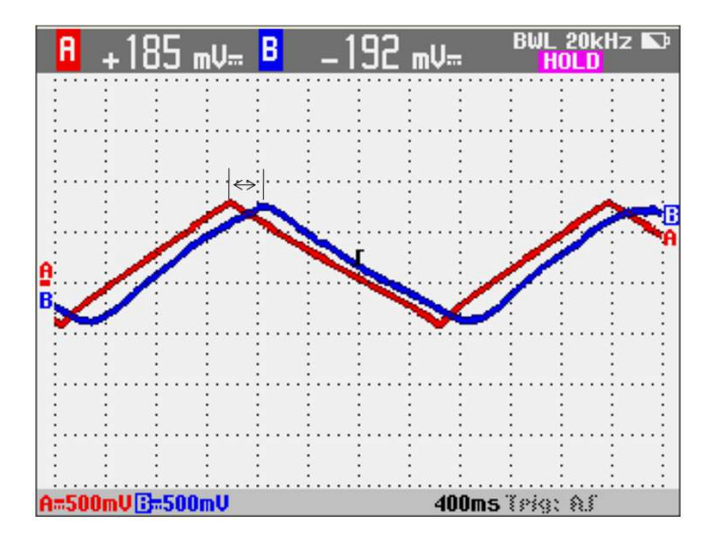

Figura 4.17: Referência foi alterada para forma triangular, mantendo frequência mínima de 0,33 Hz e amplitude de 1,6 Vpp - Referência (Vermelho) e velocidade medida (Azul)

Ação: mantendo a frequência mínima de 0,33 Hz e amplitude aumentada de 1,6 Vpp para cerca de 3,3 Vpp.

Canal A: Referência de teste (MDES-35)

Canal B: Retorno velocidade (MDN1-19)

OBS: O atraso aumentou para cerca de 280 ms e atenuação ficou mais pronunciada, em cerca de 200 mV, conforme observado na figura 4.18.

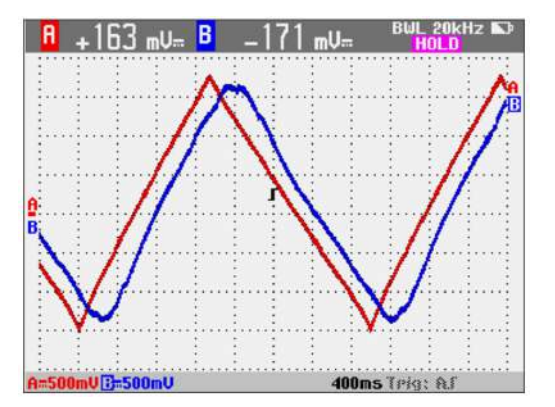

Figura 4.18: Impacto de aumento da amplitude da referência com onda triangular - Referência (Vermelho) e velocidade medida (Azul)

Ação: Aumentada a frequência de 0,33 Hz para 0,74 Hz e amplitude aumentada em cerca de 1,7 Vpp.

Canal A: Referência de teste (MDES-35)

Canal B: Retorno velocidade (MDN1-19)

OBS: O atraso aumentou para cerca de 300 ms e atenuação ficou mais pronunciada, modificando a forma de onda da saída para um sinal mais senoidal. O sistema novamente funciona como um passa-baixas, conforme observado na figura 4.19.

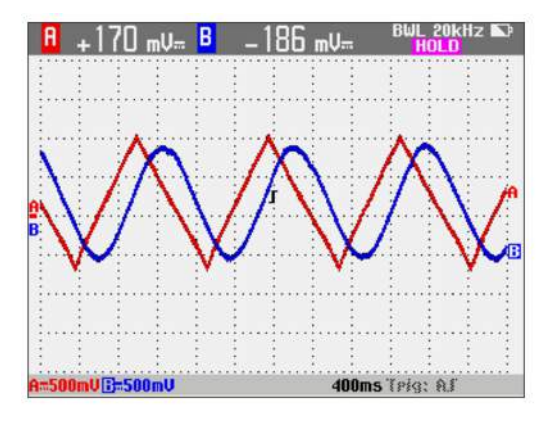

Figura 4.19: Impacto de aumento da amplitude e da frequência da ref. da onda triangular - Ref.(Vermelho) e veloc. (Azul)

## Quinto teste - Referência em onda senoidal

Foi ajustado sinal de referência de teste em forma de onda senoidal, de amplitude 760 mV e frequência (T = 2600 ms) F = 0,39 Hz. Pode ser observado na figura 4.20, gráfico à esquerda, que para frequência inferior à 1 Hz, no caso 0,4 Hz, o sinal de retorno de velocidade consegue ser controlado. Considerar que na prática, as polaridades são invertidas realmente. Logo, se a curva em azul for rebatida no eixo das abscissas (eixo X), os sinais de referência e retorno estarão correlacionados e com um pequeno defasamento.

Na próxima etapa foi ajustado sinal de referência de teste com componente c.c. de 4 V mais componente em forma de onda senoidal, de amplitude 1 Vpp <sup>6</sup> e frequência variando de baixa (1,2 Hz) à maior (2,5 Hz) .

Na figura 4.20, gráfico da direita, estão representados os resultados. É possível notar que a regulação de velocidade não responde à oscilações rápidas, como era esperado.

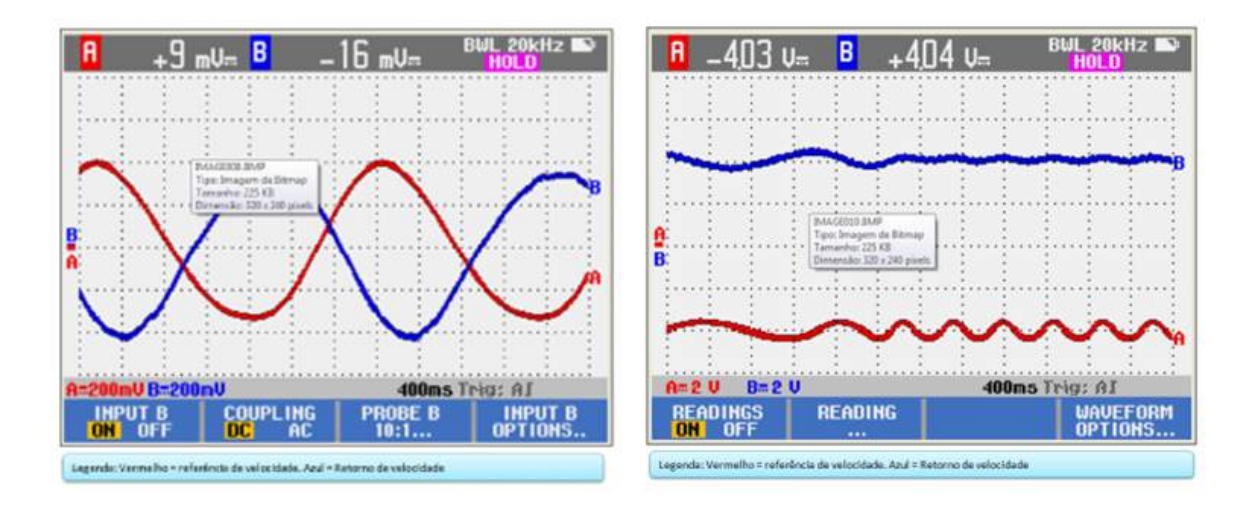

Figura 4.20: Gráfico da esquerda: Referência em onda senoidal, 760 mV e 0,39 Hz. Gráfico da direita: frequência variando de 1,2 à 2,5 Hz - Referência (Vermelho) e Velocidade (Azul)

<sup>6</sup>Voltagem pico-a-pico

A etapa final da segunda medição foi retirar placa de teste, retornar à condição normal de operação. A bobina estava sendo processada, aumentando o diâmetro na bobinadeira e a velocidade da linha girava em torno de 50 m/min.

Pode ser observado na figura 4.21 quatro canais monitorando:

- Canal A Cor Vermelha ⇒ Saída do controlador de corrente (ec)
- Canal B Cor Azul ⇒ Retorno de Velocidade
- Canal C Cor Preta ⇒ Referência de corrente
- Canal D Cor Verde ⇒ Retorno de corrente

Na escala de 10 ms por divisão é possível perceber as ondulações no sinal de saída do controlador (sinal ec) e no sinal do retorno de corrente (placa PLMI3). Estes dois sinais estão na mesma escala (2 Volts/div.), portanto, o sinal de saída do controlador possui, no momento da medição, maior valor. Todavia, as frequências de oscilação dos dois sinais se aproximam e também é notório a existência de um pequeno defasamento entre eles.

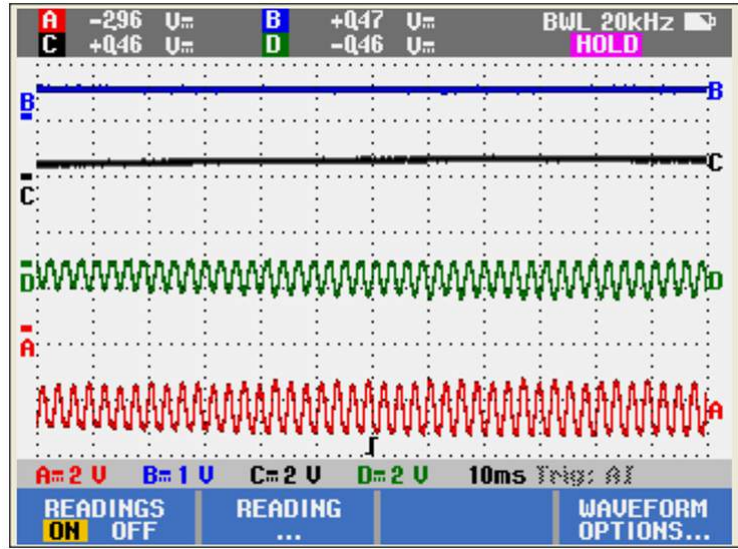

Figura 4.21: Medições em 4 canais em modo automático. Saída do controlador (Vermelho), Velocidade (Azul), Referência de corrente (Preto) e Retorno de Corrente (Verde)

## 4.5 Medição 3 - Investigando os sinais internos

Nesta etapa de medição e testes esforços foram concentrados em detalhar os sinais intermediários das malhas de controle de velocidade e corrente. Inicia-se com a verificação das entradas ativas das duas placas (MDNX1 e MDJX1).

## Verificação das entradas ativas da placa MDNX1

Em primeiro lugar, havia dúvidas quanto à utilização de algumas entradas da malha de velocidade (placa MDNX1). Portanto, o primeiro passo nesta etapa de medições foi confirmar quais entradas eram utilizadas e qual o tipo de sinal nas mesmas. Pode ser notado na figura 4.22 em destaque as três entradas suspeitas nos terminais (3, 43 e 53).

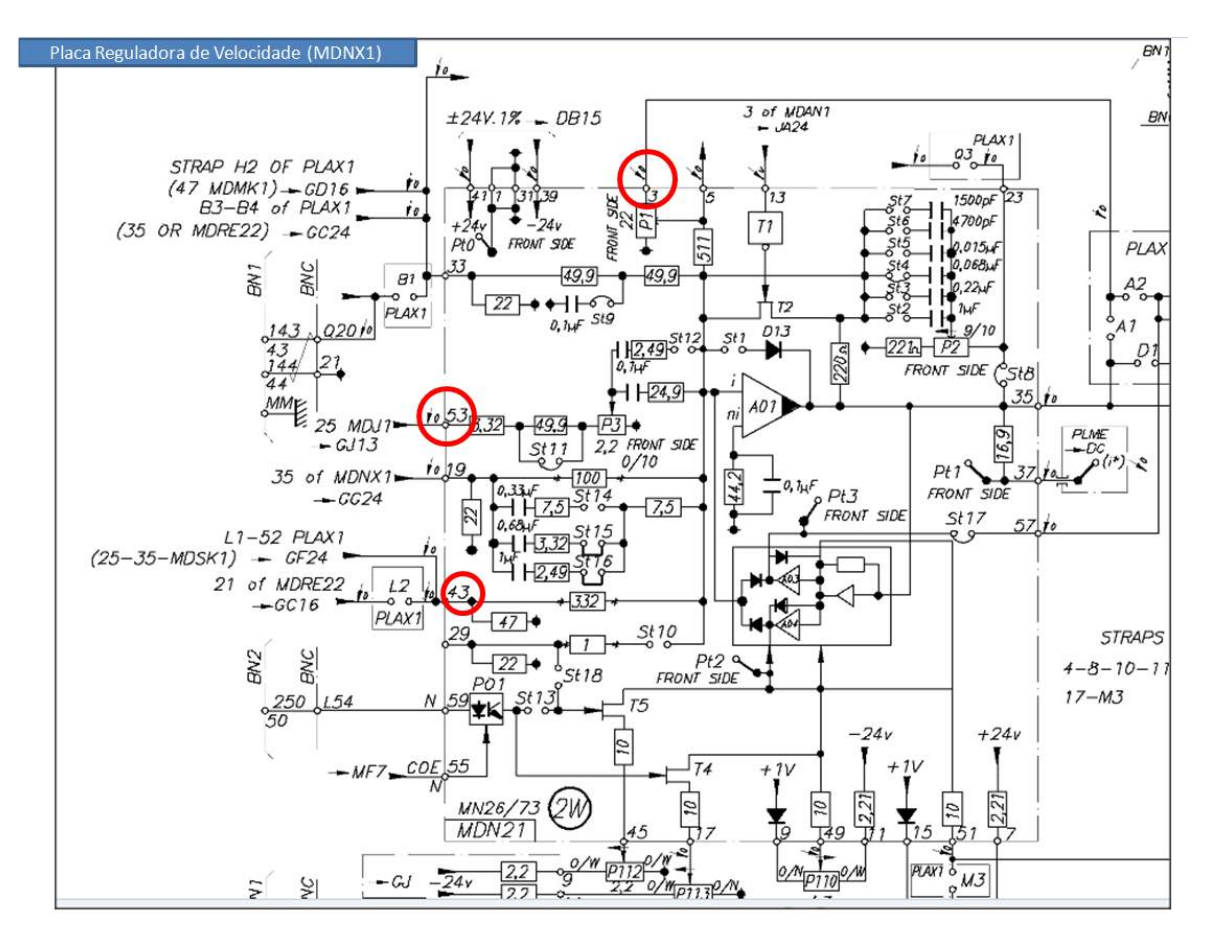

Figura 4.22: Detalhe das entradas da placa MDNX1.

No próximo teste a situação do equipamento era: A linha estava rodando normal, em modo automático com cerca de 380 Vcc e 160 A na armadura.

- Canal A: Referencia Velocidade.
- Canal B: Retorno Velocidade.
- Canal C: Entrada 53 da placa MDN1 → placa de regulação de tensão (*Stabilisation*)  $\rightarrow$  Checagem de qual era o valor.
- Canal D: Entrada 43 da placa MDN1 (*Equilibrage*) → Checagem de qual era o valor.

OBS: A polaridade oposta entre a referência e a velocidade. Identificada a presença de nível de tensão somente na entrada 53. Este valor alterava de acordo com o andamento do processo. Nos dois gráficos da figura 4.23 pode ser observado que o valor está distinto.

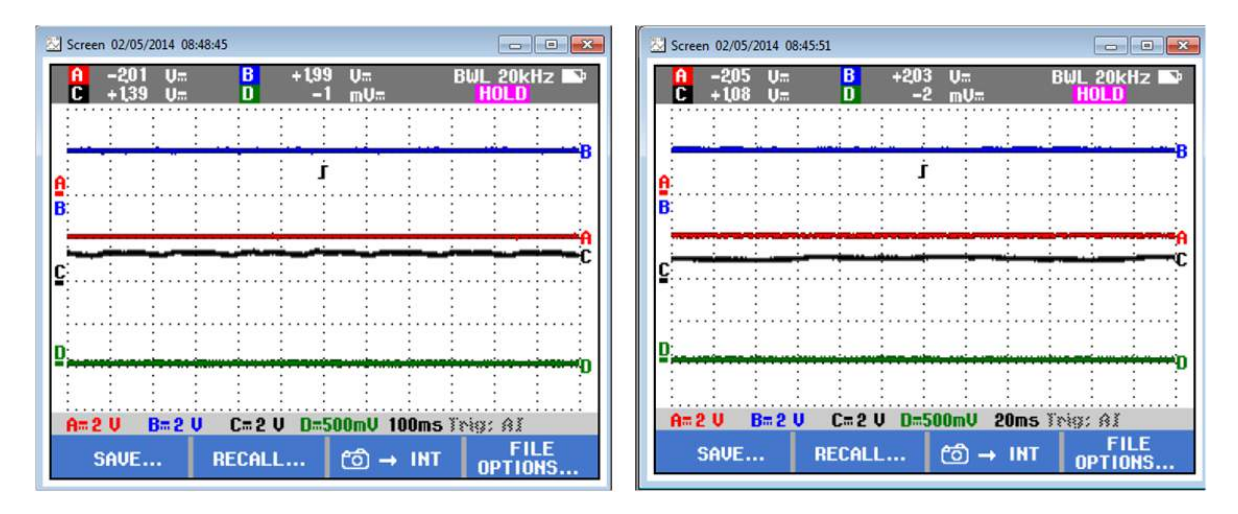

Figura 4.23: Verificação das entradas da placa MDNX1 - linha estava rodando normal, em modo automático com cerca de 380 Vcc e 160 A na armadura

Com a linha rodando normal, foi alterado o sinal do canal D. O resultado está exposto na figura 4.24

- Canal A: Referencia Velocidade.
- Canal B: Retorno Velocidade.
- Canal C: Entrada 53 da placa MDN1 → placa de regulação de tensão (*Stabilisation*)  $\rightarrow$  Checagem de qual era o valor.
- Canal D: Entrada 3 da placa MDNX1 (*Retour de I\**) → Checagem de qual era o valor..

OBS: Identificada a presença de nível de tensão nas entradas 3 e 53, porém, na entrada 43 não foi medido nada.

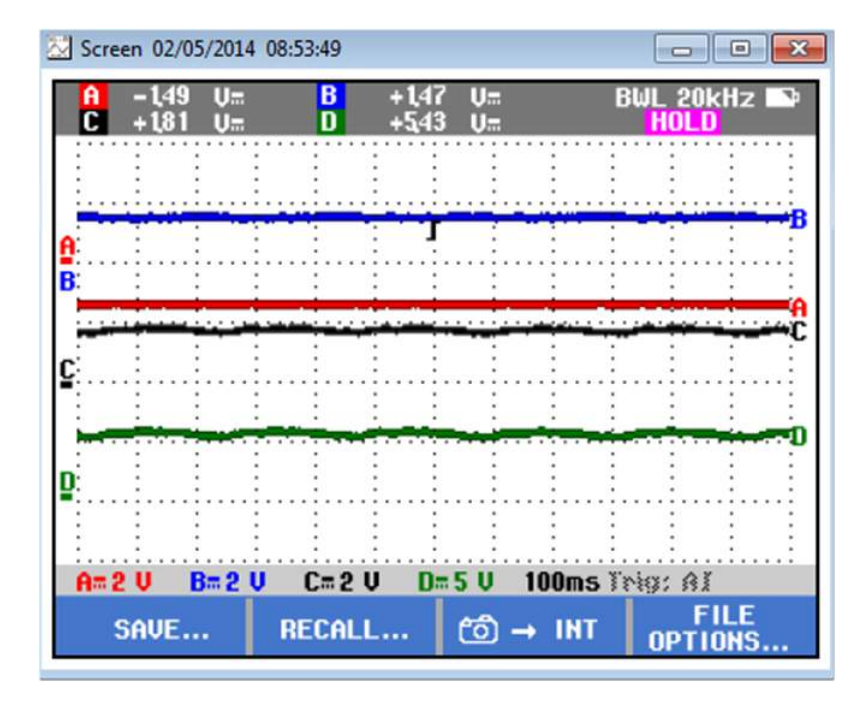

Figura 4.24: Verificação das entradas da placa MDNX1 - alterado o sinal do canal D.

## Medições na malha de corrente

Na figura 4.25 estão identificados os pontos de medição nos estágios intermediários da malha de regulação de corrente. O ponto 1 está na saída do primeiro estágio (AO1), correspondendo ao estágio de limitação de di / dt. O ponto 2 está localizado na saída final do controle, conhecido como (ec). O ponto 3 está na saída do segundo estágio (AO2) conhecido como regulador de gradiente. Todos estes três pontos possuem ponto de teste de acesso facilitado na frente da placa.

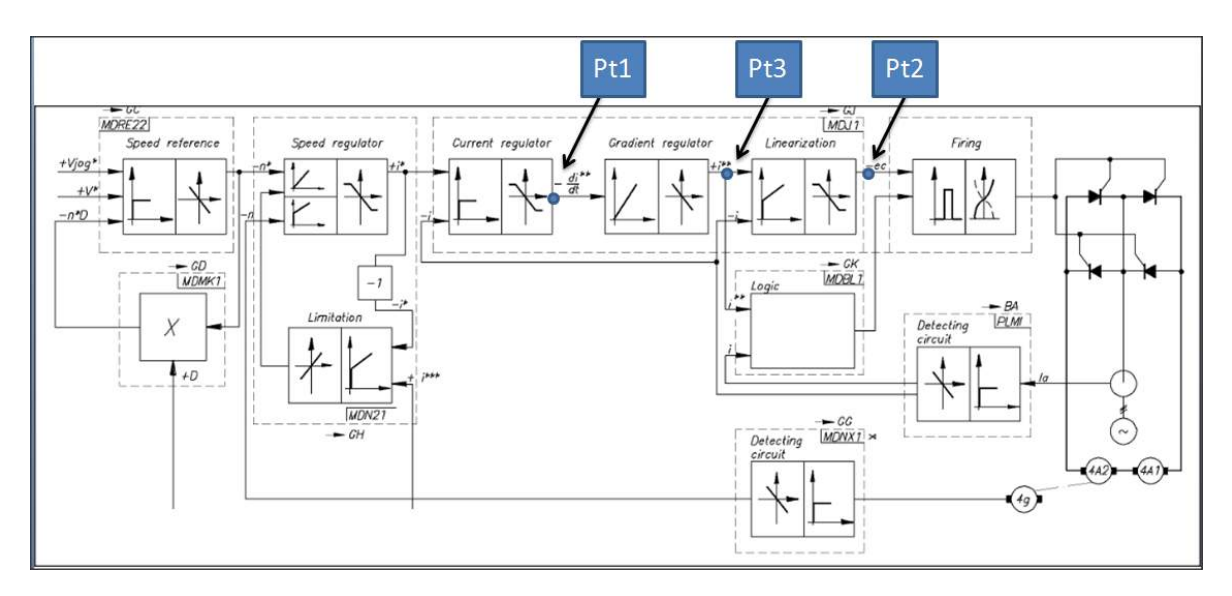

Figura 4.25: Pontos de interesse na malha de corrente

Ação 01: Na medição da figura 4.26 a linha estava em modo de teste. A configuração dos canais foram:

Canal A: Referência de velocidade  $\rightarrow$  saída da placa de teste (MDES-35)

Canal B: Retorno velocidade (MDN1-19)

Canal C: Pt1  $\rightarrow$  MDJ = placa regulação de corrente (saída do AO1)

Canal D:  $Pt3 \rightarrow MDJ$  (saída do AO2)

OBS: Verificação dos sinais internos dos AOs da malha de corrente. Estágio 1 de limite de di/dt e estágio 2 , integrador conforme registrado na figura 4.26.

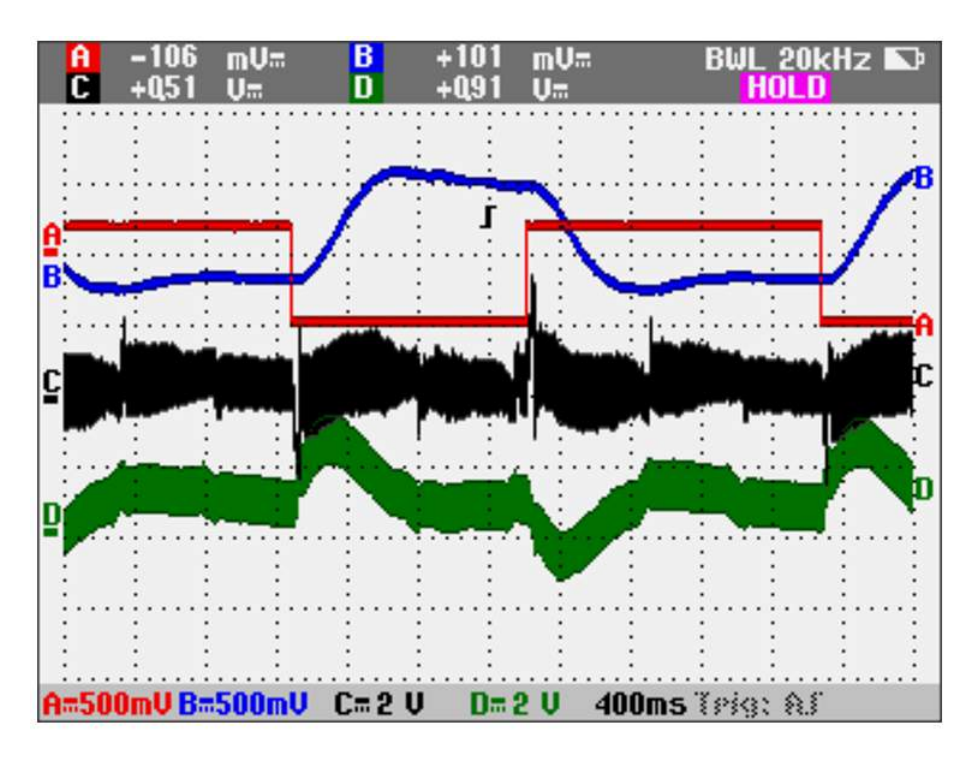

Figura 4.26: Verificação dos sinais internos dos AOs da malha de corrente. Referência de velocidade (Vermelho - canal A), Velocidade medida (Azul - canal B), Saída do Amplificador Operacional 1 (Preto - canal C) e Saída do Operacional 2 (Verde - canal D)

Ação 02: Aplicando referência em forma triangular no canal A. A utilização dos canais foi da seguinte forma:

Canal A: Referência de teste (MDES-35)

Canal B: Retorno velocidade (MDN1-19)

Canal C: Saída do AO1 da placa reguladora de corrente (MDJ1-pt1)

Canal D: Saída do AO2 da placa reguladora de corrente (MDJ1-pt3)

OBS: Pela figura 4.27 pode-se notar qual a forma de onda dos pontos internos da placa reguladora de corrente.

O canal C (preto) representa a saída do primeiro estágio (AO1). O canal D representa a saída do segundo estágio (AO2). É possível notar a diferença das formas de onda em comparação dos dois sinais. O sinal do canal D em verde é mais suavizado após passar pelo integrador do segundo estágio (AO2) e , portanto, filtra as oscilações de frequências maiores da saída do AO1. Ainda, é possível notar que durante as transições de pico do sinal de retorno de velocidade (canal B em azul), ocorrem variações bruscas no sinal do canal C (saída do AO1), que são filtradas na saída do AO2

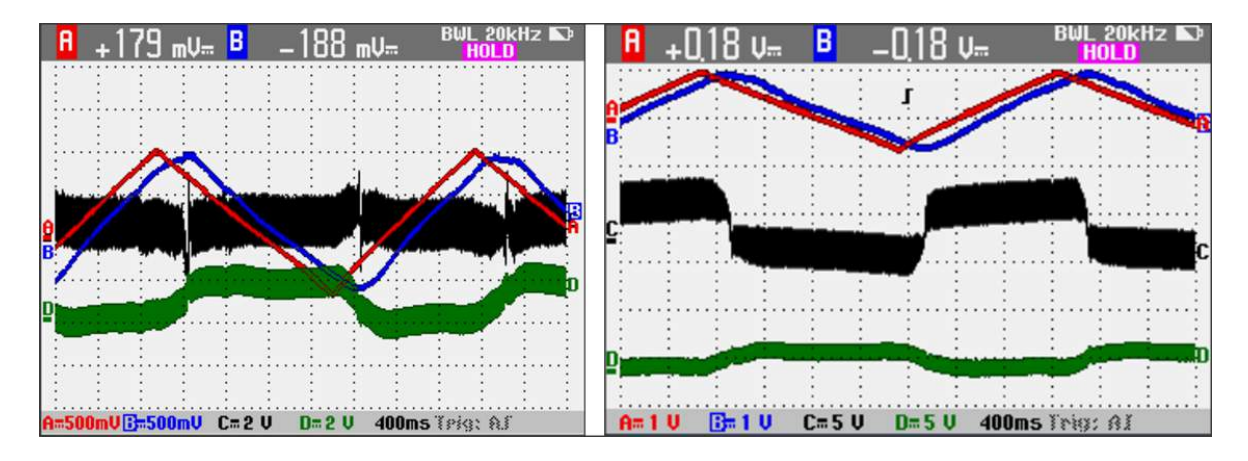

Figura 4.27: Referência triangular e sinais internos da placa MDJX1

Ação 03: Mesma situação da figura 4.27, aplicando detalhe num ponto fora das inversões de polaridade (não linearidades).

Canal A: Referência de teste (MDES-35)

Canal B: Retorno velocidade (MDN1-19)

Canal C: Saída do AO1 da placa reguladora de corrente (MDJ1-pt1)

Canal D: Saída do AO2 da placa reguladora de corrente (MDJ1-pt3)

OBS: É nítido pela figura 4.28 que o segundo estágio (saída do AO2 da MDJ ou placa reguladora de corrente) filtra as componentes de frequências maiores do primeiro estágio (saída do AO1). Os sinais permanecem em fase .

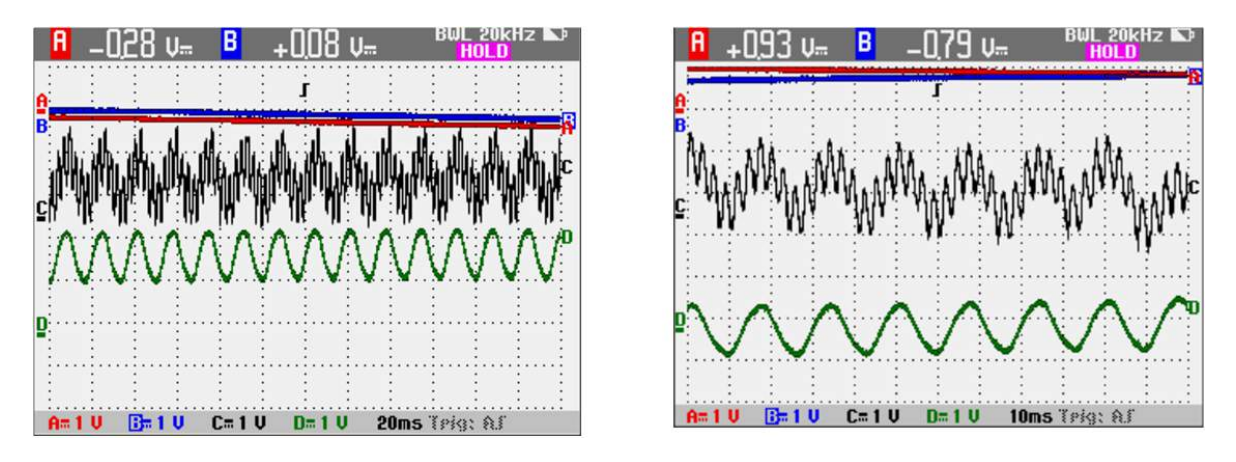

Figura 4.28: Aplicando detalhe em região linear-Referência triangular

Ação 04: Ainda com a referência triangular, o canal C foi retirado da saída do AO1 (MDJ1) e colocado na saída final do controlador, no ponto de teste (pt2).

Canal A: Referência de teste (MDES-35) - velocidade

Canal B: Retorno velocidade (MDN1-19)

Canal C: Saída do AO3 da placa reguladora de corrente (MDJ1-pt2)

Canal D: Saída do AO2 da placa reguladora de corrente (MDJ1-pt3)

OBS: Pode-se notar pela figura 4.29 qual a forma de onda da saída do regulador. Há presença da contribuição do ramo de re-alimentação de retorno de corrente, tornando a saída em formato de arcadas moduladas pela saída do AO2. Observar as escalas distintas entre os canais C e D. Ou seja, a saída (canal C) possui ganho maior. Para o gráfico da direita foi aplicado detalhamento na região linear.

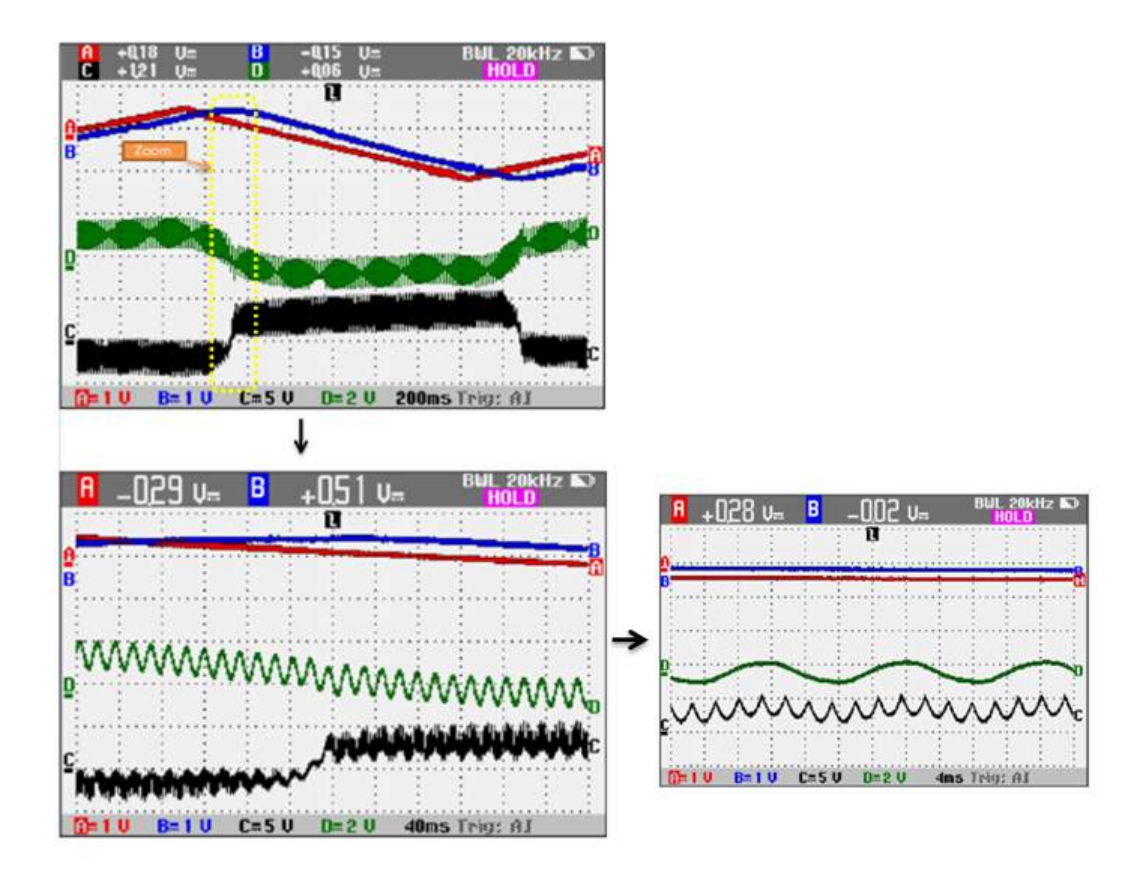

Figura 4.29: Gráf. da esquerda: Observação do sinal de saída do regulador - Ainda com a referência triangular, o canal C foi retirado da saída do AO1 (MDJ1) e colocado na saída final do controlador, no ponto de teste (pt2). Gráf. da direita: detalhe - na região linear

Ação 05: Mesmos sinais nos canais da figura 4.29, desta vez aplicando referência em onda quadrada (amplitude 600 mV, frequência 0,33 Hz).

Canal A: Referência de teste (MDES-35)

Canal B: Retorno velocidade (MDN1-19)

Canal C: Saída do AO3 da placa reguladora de corrente (MDJ1-pt2)

Canal D: Saída do AO2 da placa reguladora de corrente (MDJ1-pt3)

Pode ser observado na figura 4.30 os mesmos sinais das ações 6 e 5 da página 72. Foi aplicado zoom na sequência de cima para baixo e da esquerda para direita.

Atentar para a escala do canal C de  $5V/div$  que representa o sinal 'ec' da saída do controlador. Trata-se de um sinal mais ruidoso e de amplitude maior que o canal D, que é o estágio anterior da malha de corrente. Logo, o terceiro estágio (final) apresenta uma relação de ganho PI.

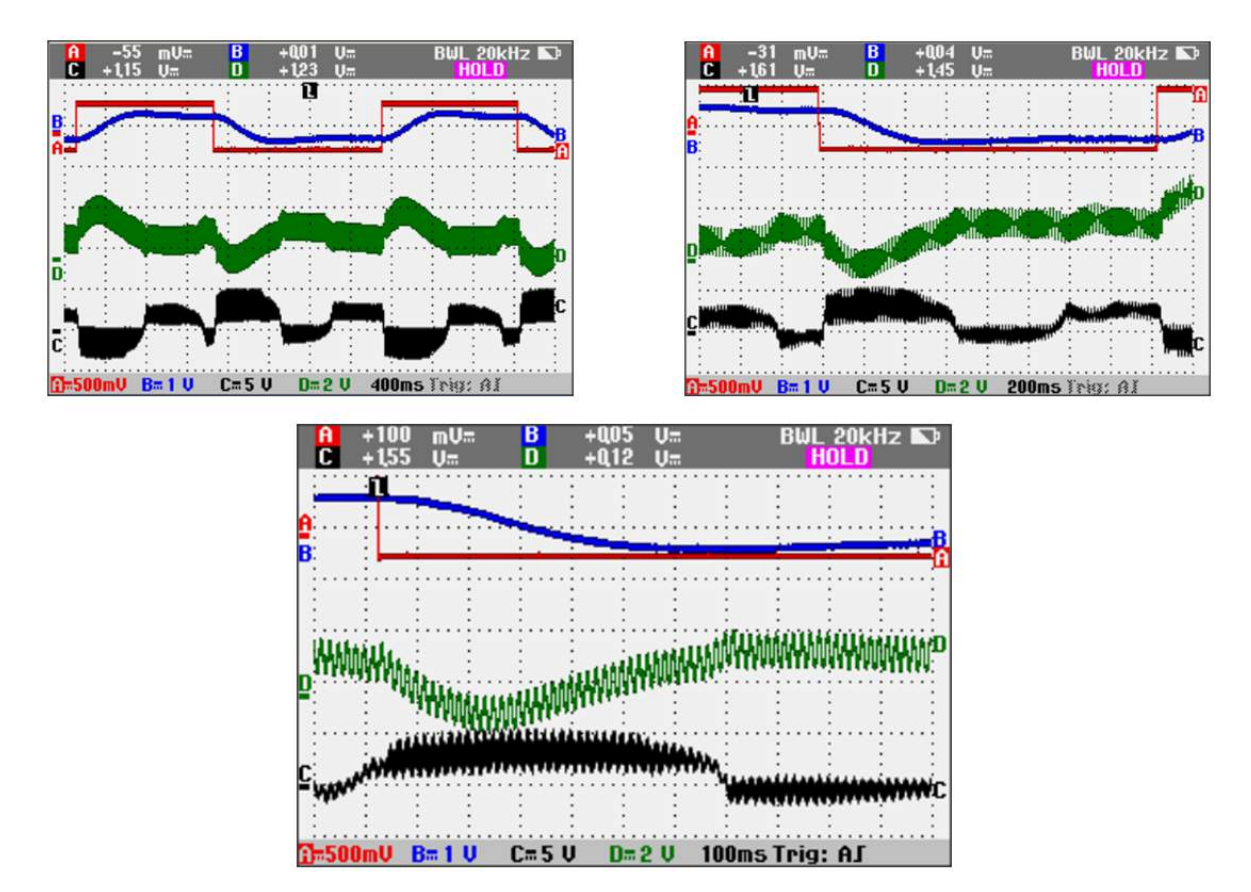

Figura 4.30: Observação do sinal de saída do regulador (Canal "C") com referência quadrada

Ação 06: A referência de velocidade (amplitude 600 mV, frequência 0,33 Hz) da curva da esquerda da figura 4.31, teve o valor da amplitude aumentado na curva da direita (para cerca de 1100 mV).

Ainda, foi alterado o canal B para referência de corrente e alterado o canal C para retorno de corrente e comparado diretamente com o canal B. Então, temos as duas entradas da malha de corrente e a sua saída no canal D.

Canal A: Referência de teste (MDES-35)velocidade

Canal B: Referência de corrente (MDJ1-33)

Canal C: Retorno de corrente (MDJ1-19)

Canal D: Saída da reguladora de corrente (MDJ1-pt2), saída do AO3.

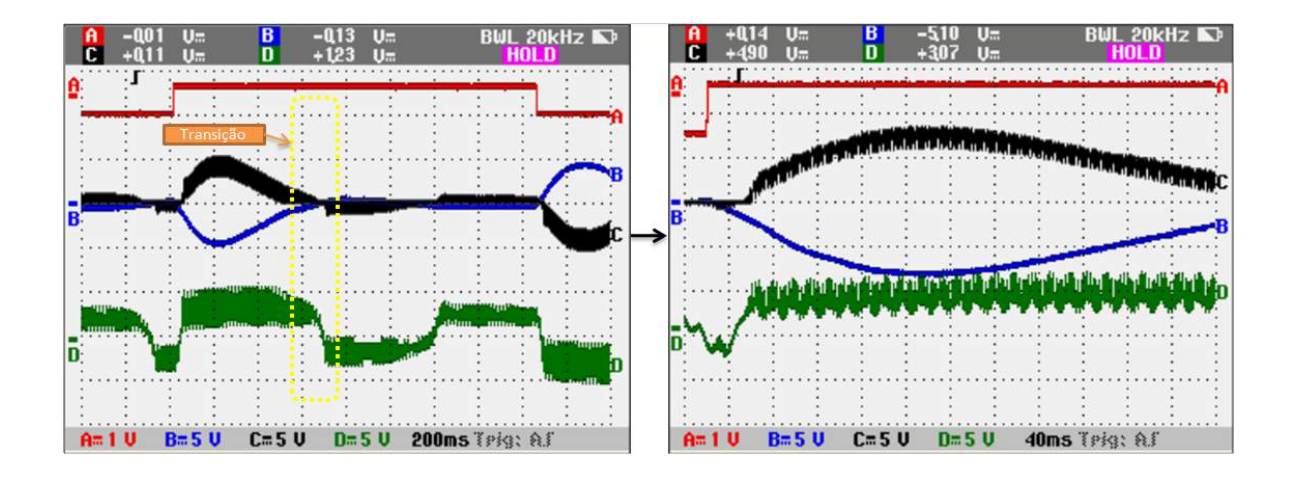

Figura 4.31: Comparação do impacto do aumento da referência - A referência de velocidade (amplitude 600 mV, frequência 0,33 Hz) da curva da esquerda da figura 4.31, teve o valor da amplitude aumentado na curva da direita (para cerca de 1100 mV)

Ação 07: Mantida a referência de velocidade (amplitude 1100 mV, frequência 0,33 Hz), porém, inserido no canal A o ponto de teste (pt1) da saída do 1<sup>o</sup> AO da malha de corrente.

Este gráfico nos mostra na ordem das curvas de cima para baixo, as duas entradas nos canais C e B (referência e retorno) de corrente, a curva do pt1 (saída do AO1) e a curva do pt3 (saída do AO2).

Canal A: Ponto pt1 (MDJ1)- saída do AO1 da malha de corrente

Canal B: Referência de corrente (MDJ1-33)

Canal C: Retorno de corrente (MDJ1-19)

Canal D: Ponto pt3 (MDJ1)- saída do AO2 da malha de corrente

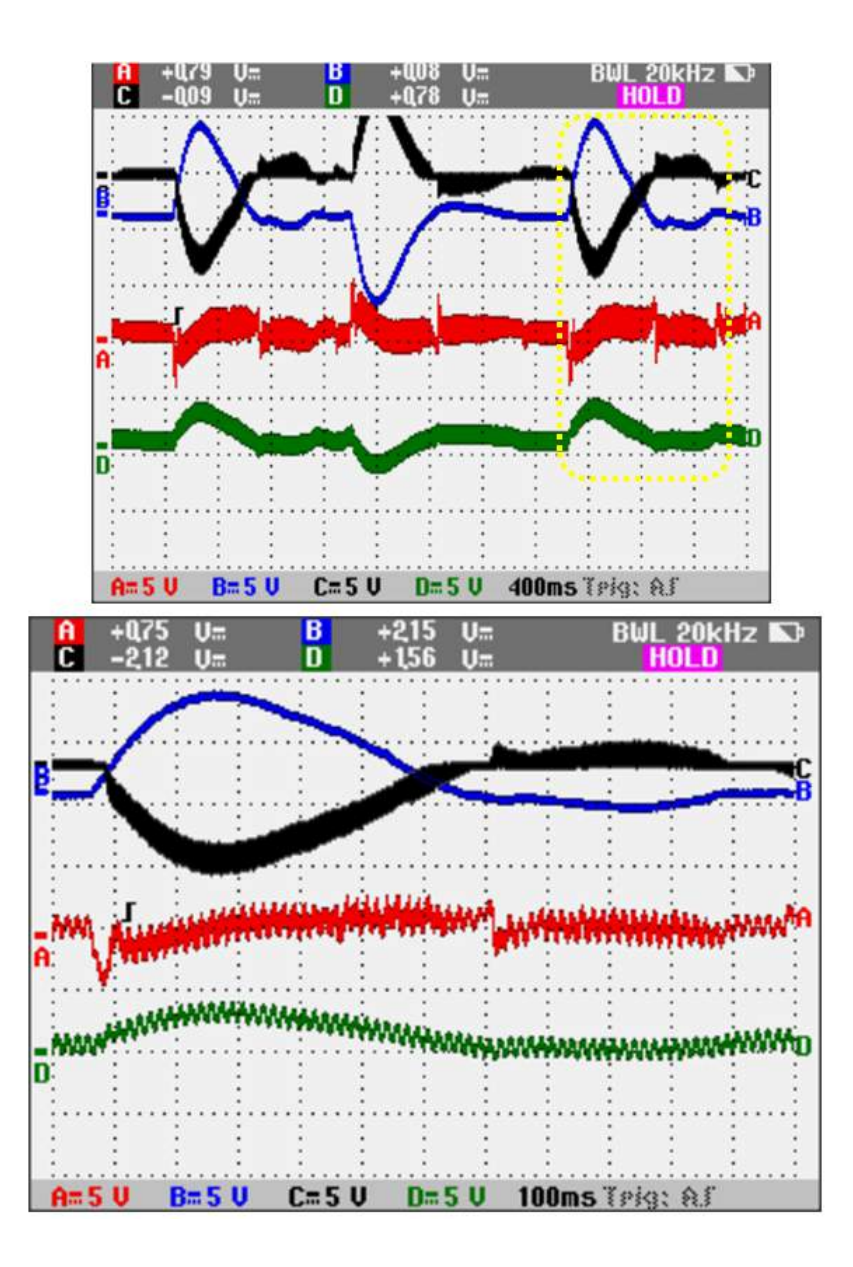

Figura 4.32: Foco nas duas entradas da malha de corrente e os pontos intermediários pt1 (saída AO1) e pt3 (saída do AO2).

Ação 08: Mantida a referência da malha de velocidade. Trocado o canal B da referência de corrente para a saída do controlador de corrente.

Canal A: Ponto pt1 (MDJ1)- saída do AO1 da malha de corrente

Canal B: Ponto pt2 (MDJ1)- saída final da malha de corrente

Canal C: Retorno de corrente (MDJ1-19)

Canal D: Ponto pt3 (MDJ1)- saída do AO2 da malha de corrente

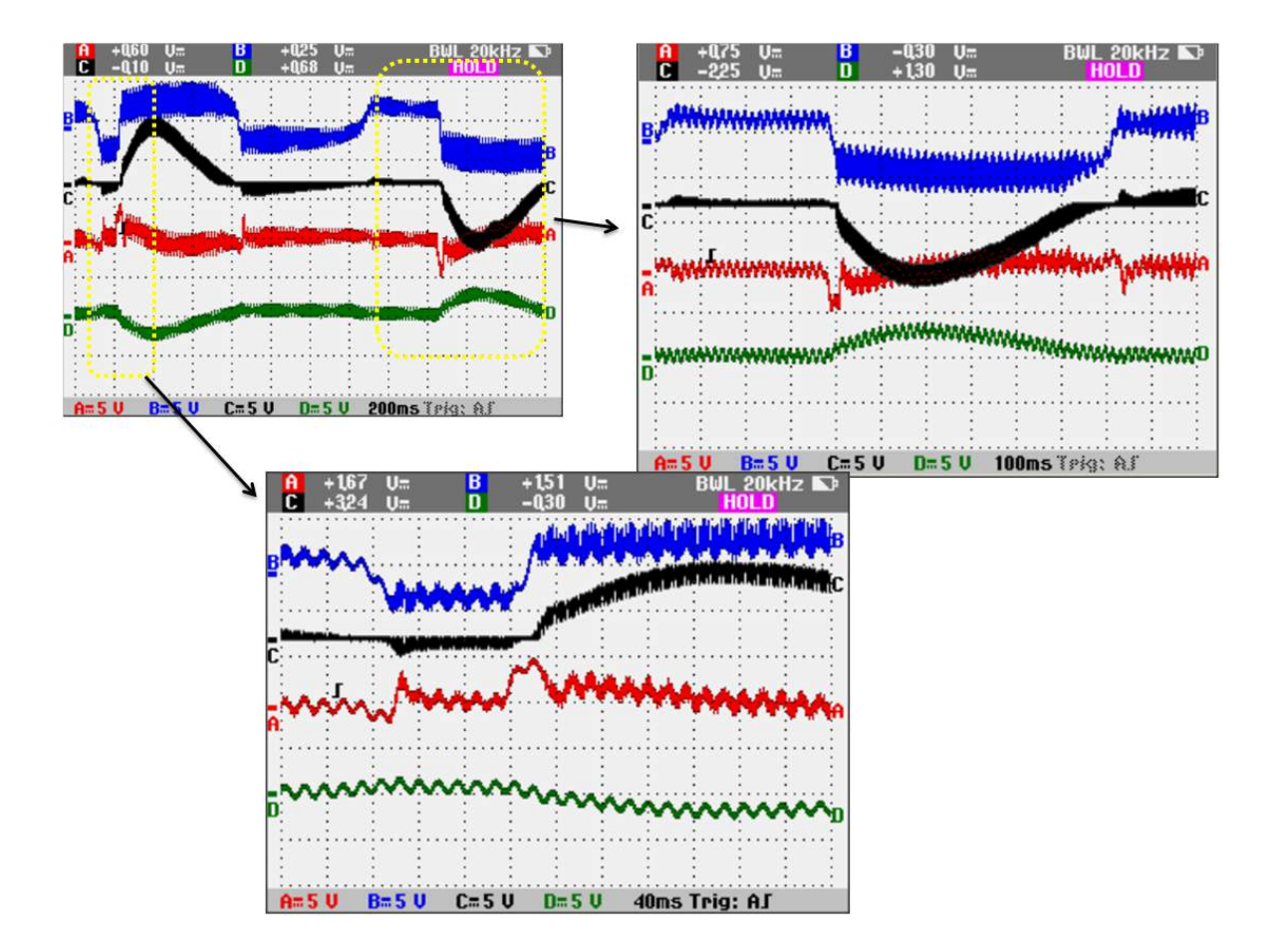

Figura 4.33: Trocado o canal B da referência de corrente para a saída do controlador de corrente

## 4.6 Comentários finais

Neste capítulo foram realizados testes, medições no equipamento através de aplicação de sinal de referência em formas conhecidas e arbitrariamente escolhidas. Curvas de resposta do sistema foram obtidas com a malha aberta e com o motor rodando com carga mínima.

Os testes tiveram o caráter investigativo e elucidaram questões que haviam acerca dos sinais que eram utilizados, da forma dos mesmos e de respostas do sistema frente à oscilações conhecidas.

# SIMULAÇÕES E AVALIAÇÃO DE DESEMPENHO

Neste capítulo serão definidas as funções de transferências (FT´s) de todo o sistema de controle. Uma vez determinadas as FT´s e estabelecida a topologia de controle no capítulo 4, será simulado e analisado o controlador analógico face a variações paramétricas consideradas importantes. São analisadas as interações entre os componentes do circuito de controle e os impactos no desempenho global do sistema no domínio do tempo e da frequência.

Primeiramente foram obtidas as FT´s através de simulações no PSPICE com as topologias das malhas individualmente. De posse das FT´s, passou-se para a simulação de todo o sistema no PSIM, incluindo modelos empíricos aproximados da prática em função dos dados disponíveis em placa e manual do equipamento, para o conversor, a carga e sensores.

Para as simulações com o software PSIM, objetivou-se analisar o desempenho no domínio do tempo de todo o sistema em malha fechada.

Em seguida, com o uso do software MATLAB foi possível analisar individualmente aspectos do desempenho das malhas no domínio da frequência e também no tempo.

Concluindo, é apresentado um projeto de controlador com topologia distinta e parâmetros re-ajustados e realizada simulação final do circuito completo controlado. É analisado o seu desempenho comparativamente ao modelo original, avaliando oportunidade de melhorias e ganhos.

Todas as simulações foram feitas em *PSIM* (Versão 9, 64 bits), *P-SPICE Schematics* (Versão 9.2) e *MATLAB* (Versão R2009b) , com os algoritmos do MATLAB implementados em arquivos (.m) e para os esquemáticos do PSIM e PSPICE, em (.psimsch) e (.sch), respectivamente.

Os esquemáticos em detalhe dos circuitos analógicos estudados podem ser consultados nos apêndices A.3. Nestas figuras do apêndice é possível observar os laços principais considerados na simulação, bem como observações e destaques identificados no entendimento do mesmo.

## 5.1 A Topologia Considerada

A topologia básica do circuito simulado no Psim foi apresentada na figura 3.5 do capítulo 3, seção 3.5 e também detalhada no apêndice A.3, figura A.3, cujo bloco acionamento do motor é detalhado na figura 5.1 .

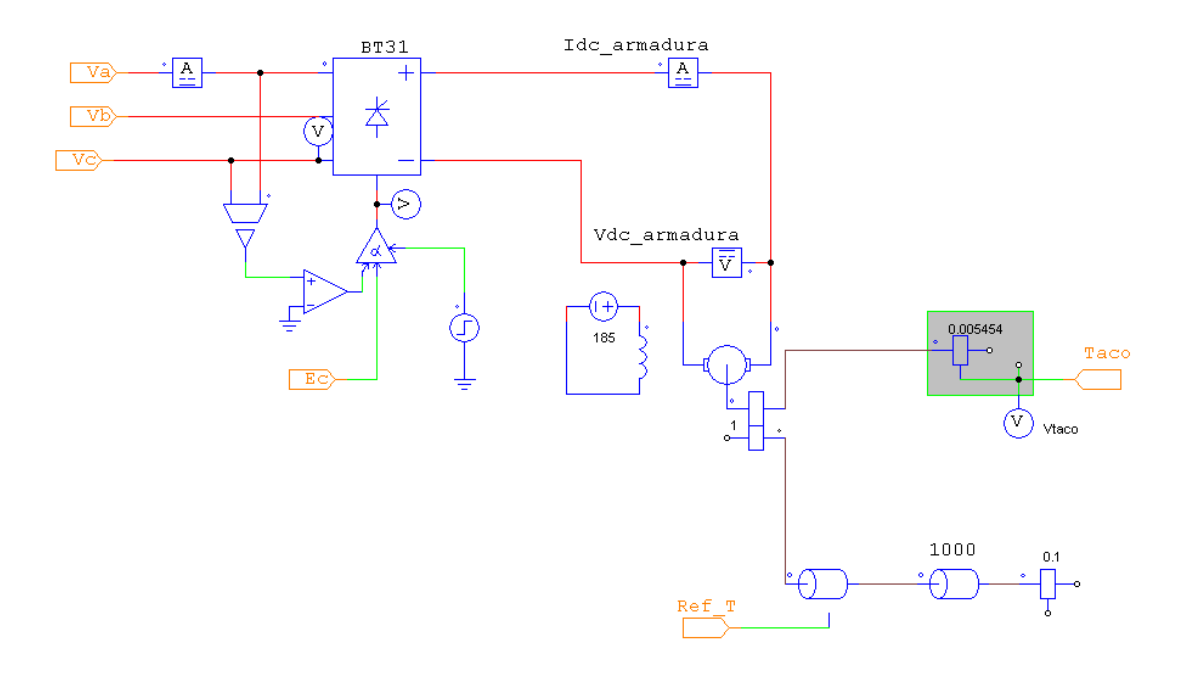

Figura 5.1: Topologia básica do acionamento e motor.

Basicamente, têm-se cinco sub-circuitos principais, sendo eles: Sub-circuito do Conversor e Motor, Sub-circuito da Malha de Velocidade (Controle V), Sub-circuito da Malha de Corrente (Controle I), Sensor de Corrente e Geração do Ângulo de Disparo dos Tiristores.

Os quatro primeiros sub-circuitos foram detalhados no capítulo 3. A geração do ângulo de disparo está representada na figura 5.2.

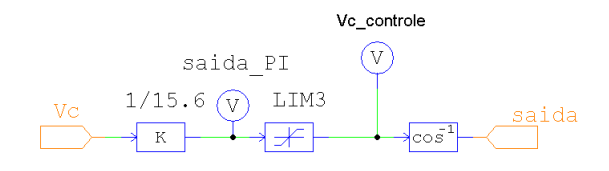

Figura 5.2: Topologia da Geração do Ângulo de Disparo.

Nesta placa o valor da constante utilizada no primeiro bloco é uma razão (1/15, 6). Em seguida o sinal de saída da malha de controle foi ajustado à magnitude compreendida entre (−1) à (1) no bloco limitador (saturador) de forma que não permitisse erro com o bloco de conversão  $(cos^{-1})$ .

Como a saída do controle está saturada previamente em  $(-7, 5)$  V e  $(15)$  V de magnitude, conforme figura 3.11 do capítulo 3, logo o ângulo de disparo  $\phi$  estará compreendido no intervalo  $8^{\circ} < \phi < 120^{\circ}$ .

Estes valores foram aproximados da condição de projeto da Jeumont-Schneider que considera uma margem de segurança para os valores limítrofes do ângulo de disparo, tanto para ângulo mínimo (tensões maiores) quanto para ângulos máximos. Por [13], determina-se que os valores de projeto do ângulo de disparo obedece aos critérios em função de "ec" <sup>1</sup>:

- Para  $ec = 0$ , o pulso deverá estar a  $120^{\circ} \pm 5^{\circ}$ .
- Para  $ec = -10V$  (máxima "ec") o pulso deverá estar a  $8^\circ$ . Além deste ponto deve-se verificar que mesmo aumentado o valor de "ec" acima de 10V (12V por exemplo), o pulso não deverá ultrapassar o limite de 8<sup>o</sup>. Caso contrário, o cartão (MDQSX1) que realiza o limite do ângulo de disparo estará com problema.

Na figura 5.3 está o detalhe da limitação da saída do terceiro A.O. da malha de corrente simulada com os valores limitados de acordo como descrito em [13].

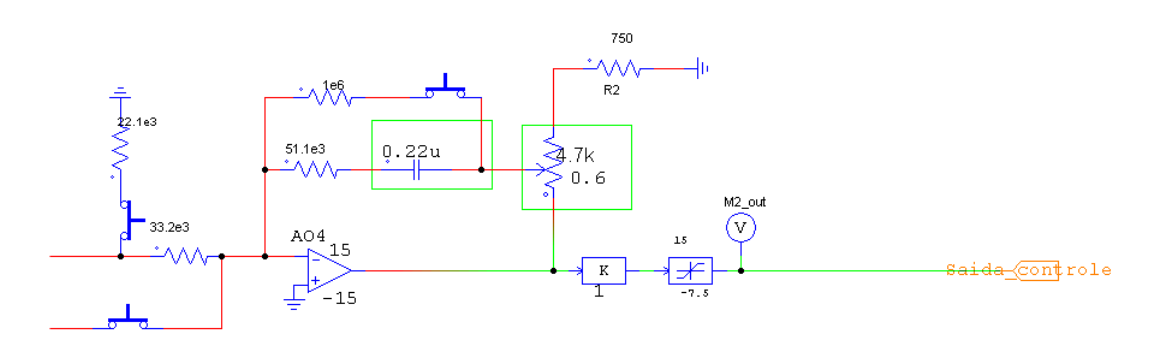

Figura 5.3: Limite da saída do terceiro AO da malha de corrente.

 $1$ ec = tensão de controle na saída do regulador

## 5.2 Determinação das Funções de Transferência

Com a *Análise AC*, a resposta em frequência bem como a respectiva função de transferência (FT) de um circuito ou de uma malha de controle podem ser obtidos.

O princípio da *Análise AC* ou *ACSweep* é de um pequeno sinal de corrente alternada (AC) de excitação ser injetado no sistema como uma pertubação, e o sinal na mesma frequência é extraído na saída. Para se obter respostas precisas, a amplitude da fonte de excitação foi escolhida apropriadamente. Isto é, a amplitude usada foi suficientemente pequena de forma que a perturbação estava na região linear. De outro lado, a excitação foi grande o suficiente de forma que o sinal de saída não fosse afetado por erros numéricos.

O processo de determinação das FT´s foi simular em modo *ACsweep* a topologia de controle no software PSPICE, respeitando fielmente as características reais. Em cada simulação, apenas uma entrada do sistema foi considerada, sendo o outro ramo do circuito desconectado.

Para a malha de velocidade (controle de tensão) foi considerado que existem duas entradas, logo foram simulados dois circuitos distintos, respectivamente à cada entrada em separado. Para cada uma, foi inserida uma fonte ac identificada na entrada e medido a magnitude e fase na saída do circuito.

Para a malha da corrente, foi considerado duas entradas em separado. Como a malha de corrente possui três estágios em cascata, esta diferenciação das entradas foi feita para o primeiro estágio (AO1) e para a simulação global da malha de corrente. Para os estágios intermediários dois e três, foi isolado cada amplificador operacional e considerado somente a entrada e saída local.

## 5.2.1 Malha de Velocidade

Para a malha de velocidade foram realizadas duas simulações para se obter as duas FT´s com relação à cada entrada.

- Entrada 1: Tacogerador.
- Entrada 2: Referência de velocidade.

### Entrada 1

Na figura 5.4 está representado o circuito analógico representando a malha de velocidade com apenas a entrada 1, ou seja, o sinal de retorno de velocidade do tacogerador. Em destaque também é mostrado o quadro com os parâmetros *análise AC* do PSPICE (ACsweep).

O resultado da simulação *ACsweep*<sup>2</sup> com as pontas de medição de magnitude e de fase colocadas na saída do A.O. está apresentado na figura 5.5. A partir desta simulação foi representando a FT que gerasse um gráfico o quanto mais próximo possível do circuito real simulado. O método para obtenção utilizado foi o "Método Empírico", considerando os fundamentos para determinação do gráfico de Bode pela inserção de pólos e zeros na "FT" e seus respectivos efeitos no traçado das curvas de magnitude e fase e suas combinações.

<sup>2</sup>ACsweep: Varredura de frequência para sinal aplicado a.c.

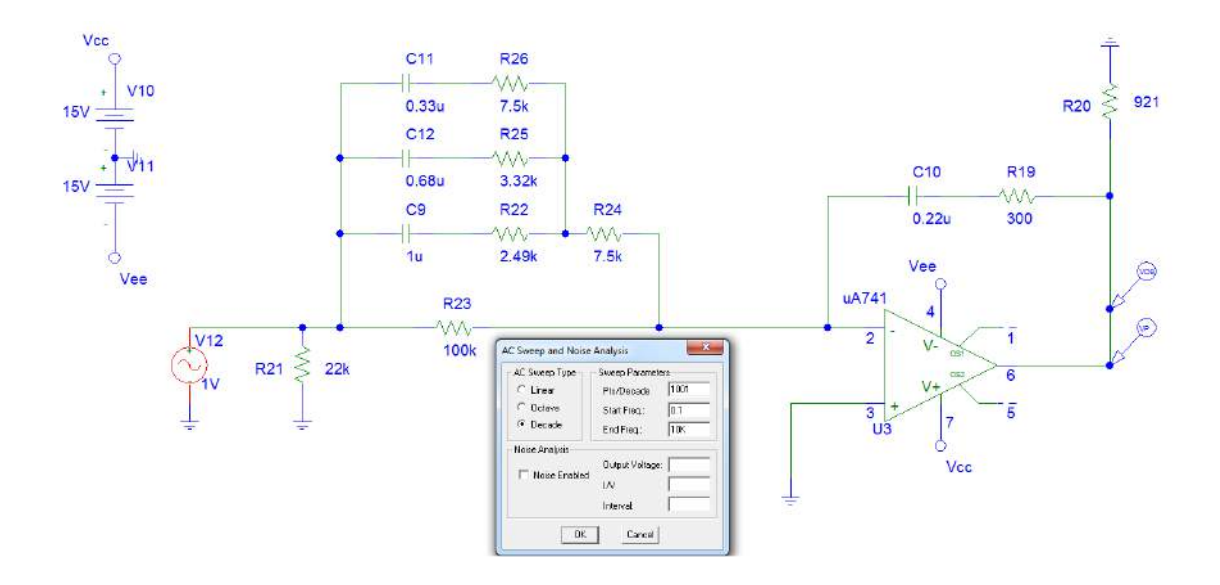

Figura 5.4: Circuito Analógico da Malha de Velocidade - entrada 1.

O resultado da simulação dos dois circuitos, o real e o modelo proposto, foram impressos na mesma figura 5.5.

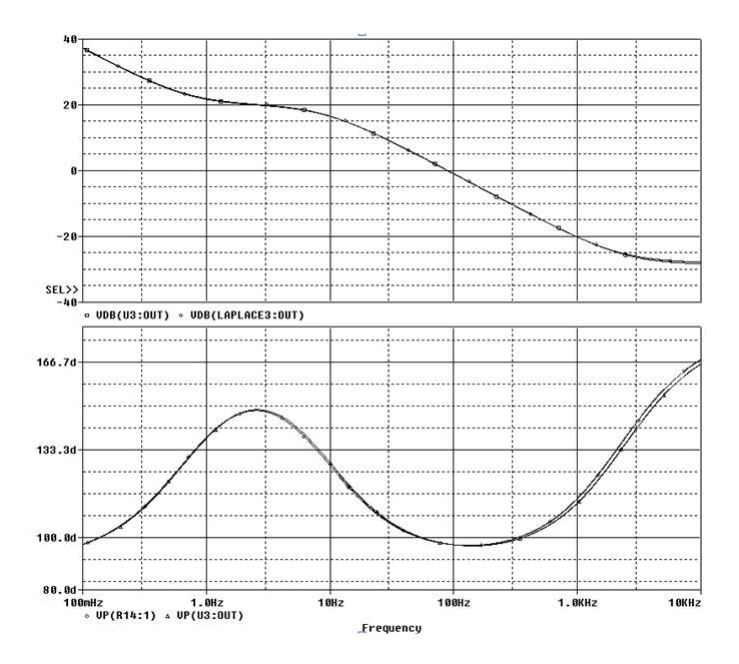

Figura 5.5: Gráfico de Bode da simulação da malha de velocidade com entrada 1 - PSPICE (Superior: Módulo, Inferior: Fase)

É possível observar que o modelo proposto se aproxima satisfatoriamente do gráfico real tanto em amplitude como na fase, validando, portanto, a FT proposta.

Para efeito de validação, usando o MATLAB, a FT do modelo proposto foi desenvolvida na equação 5.1.

$$
FT_{sys1-1} = \frac{-0.04s^2 - 560.2s - 2520}{s^2 + 55s}
$$
\n(5.1)

O gráfico de Bode da resposta em frequência (magnitude e fase) usando o MATLAB foi plotado na figura 5.6.

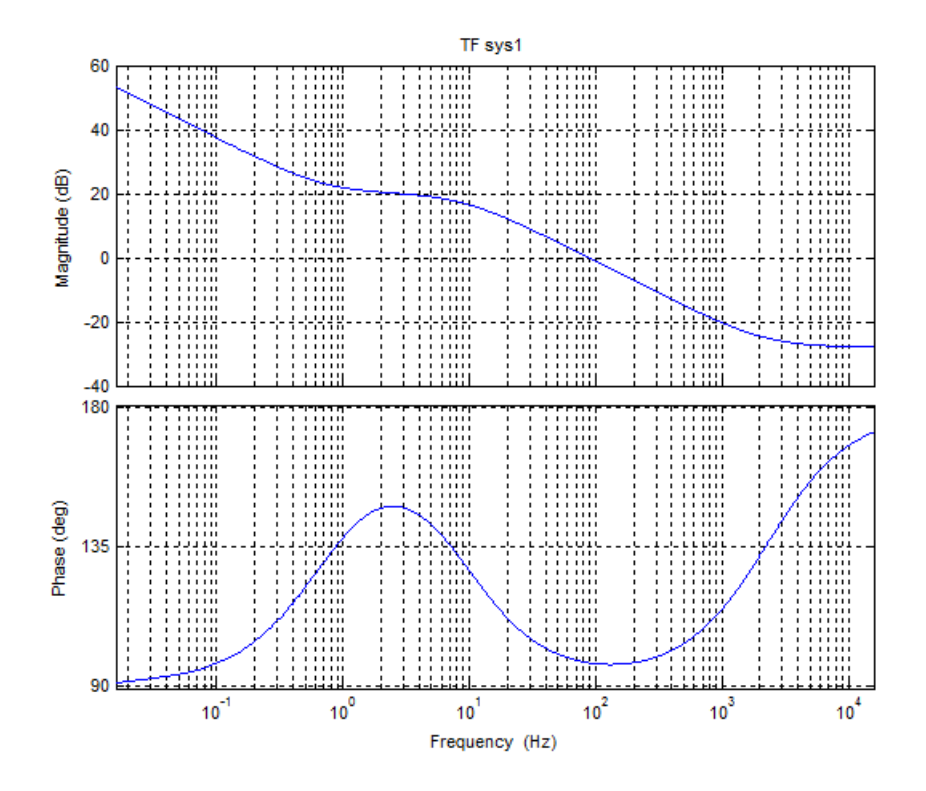

Figura 5.6: Diagrama de Bode da FT da malha de velocidade ent. 1 (*MATLAB* - Superior: Módulo e inferior: Fase)

A comparação dos gráficos das figuras 5.5 e 5.6 demonstra que os resultados da resposta em frequência do PSPICE e do MATLAB estão coerentes, confirmando o modelo proposto e validando, assim, a função de transferência obtida empiricamente.

Como forma de validação e comprovação da simulação realizada no PSPICE, foi simulado o mesmo circuito analógico no PSIM, respeitando a topologia e valores dos elementos discretos. A figura 5.7 representa o circuito analógico utilizado no PSIM nos mesmos moldes do PSPICE.

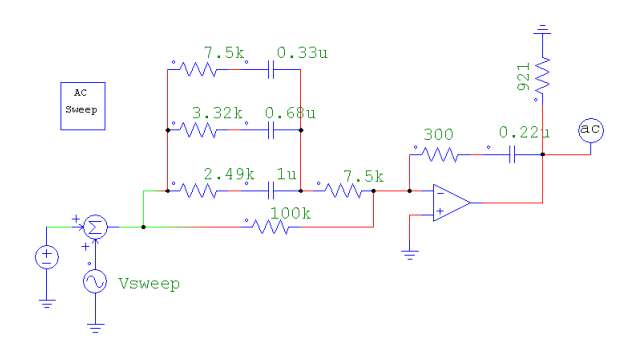

Figura 5.7: Circuito analógico da malha de velocidade com ent.1 (*PSIM*)

Os parâmetros do bloco *Acsweep* foram: freq-inicial = 0,1 hz , freq-final = 1 kHz, resolução 50 pontos.

O resultado está na figura 5.8. Comparando as figuras 5.6 e 5.8 é possível comprovar a validade dos modelos em ambos os softwares. Deve-se notar que a faixa de frequência utilizada para o gráfico do PSIM, por questões de custo computacional, foi mais estreita que o utilizado no PSPICE. Logo, deve ser considerada somente a faixa contida em ambas as simulações (0,1 à 1 kHz).

Além do formato geral das curvas serem aproximados, dois pontos marcantes são o ganho na frequência inferior da faixa (0,1 Hz-40 dB) e o ponto de cruzamento com o zero na curva de magnitude (90 Hz- 0 dB).

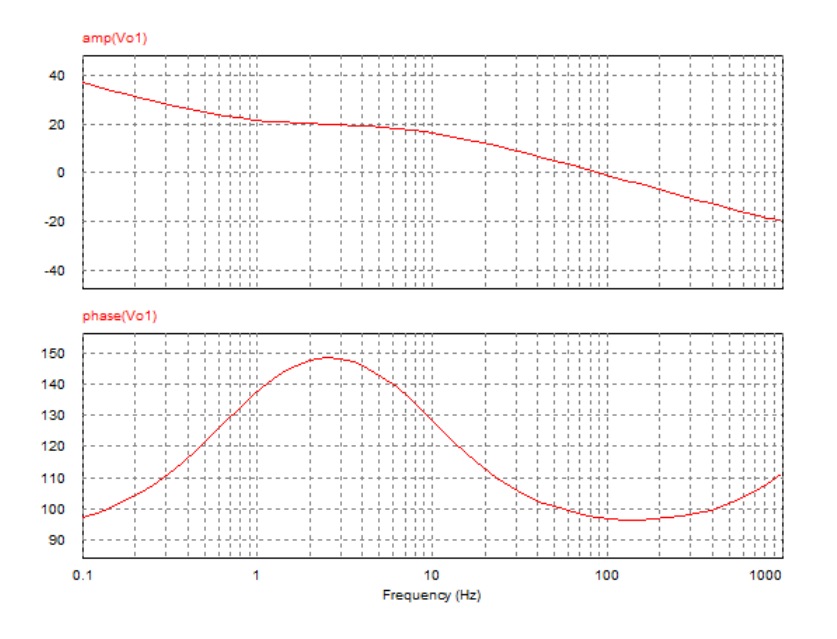

Figura 5.8: Gráfico da simulação "ACsweep" da malha de velocidade com ent. 1 (*PSIM*)

## Entrada 2

Na figura 5.9 está representado o circuito analógico considerando a malha de velocidade com apenas a entrada 2 (sinal da referência de velocidade).

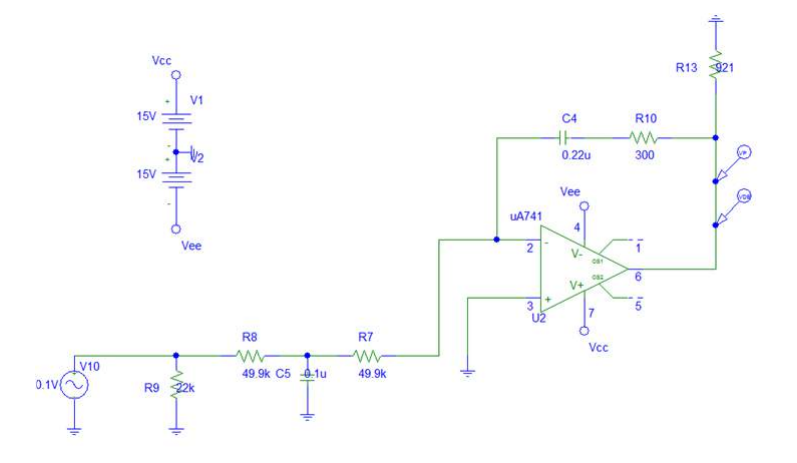

Figura 5.9: Circuito Analógico da Malha de Velocidade com a entrada 2.

O resultado da simulação *"ACsweep"* com as pontas de medição de magnitude e de fase colocadas na saída do A.O. está apresentado na figura 5.10. A partir desta simulação foi representada a FT que gerasse um gráfico o quanto mais próximo possível do circuito real simulado.

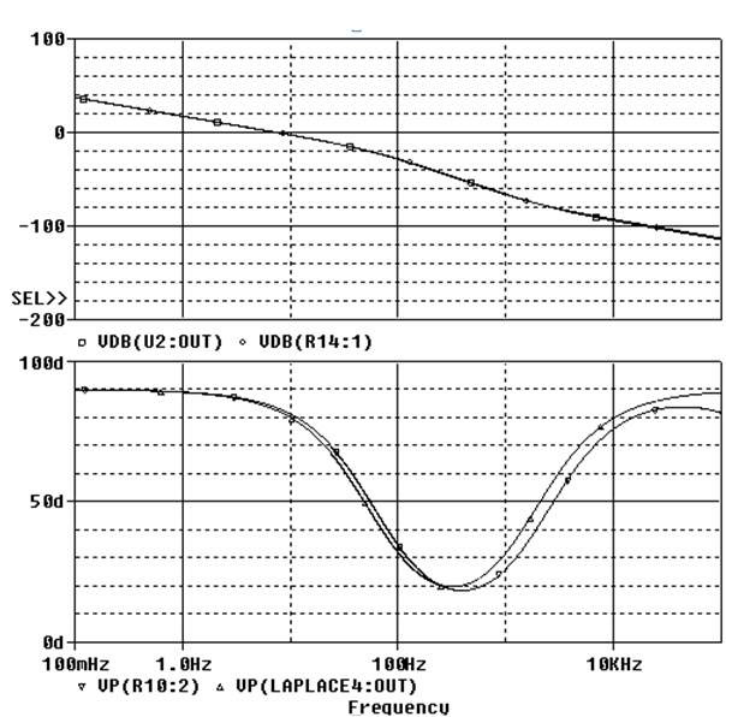

Figura 5.10: Gráfico da simulação da malha de velocidade com entrada 2

O resultado da simulação dos dois circuitos, o real e o modelo proposto, foram impressos

na mesma figura 5.10.

É possível observar que o modelo proposto se aproxima satisfatoriamente do gráfico real tanto em amplitude como na fase, validando, portanto a FT proposta.

No gráfico da fase, apenas além dos 100 Hz é possível notar relativo pequeno desvio entre o modelo proposto e o real, no entanto, esta faixa de frequência já não é de interesse para a simulação devido ao fato de estar fora do comportamento real do sistema uma vez que oscilações de baixa frequência (menor que 2 Hz) são impostas à entrada da malha de velocidade. Isto é garantido pois a geração de referência é submetida à placa elaboradora de referências (MDRE22) que, por sua vez, devido à sua característica de filtro PB<sup>3</sup> filtra o sinal e o suaviza em forma de rampa de referência. Desta forma, por mais que seja abrupta a referência na entrada da elaboração, a sua saída será sempre a integral deste sinal antes de entrar na malha de velocidade.

Sendo assim, a faixa de interesse que está associada à dinâmica de variação de velocidade na operação da PB1 está entre 0 e 10 Hz. Pode-se observar da figura 5.10 que o modelo proposto representa muito bem o modelo real.

Para efeito de validação, usando o MATLAB, a FT pelo diagrama de blocos do modelo proposto da figura 5.9 foi desenvolvida na equação 5.2.

$$
FT_{sys1-2} = \frac{-1.4s^2 - 1.61e4s}{s^2 + 350s}
$$
\n(5.2)

O gráfico de Bode da resposta em frequência (magnitude e fase) foram impressos na figura 5.11.

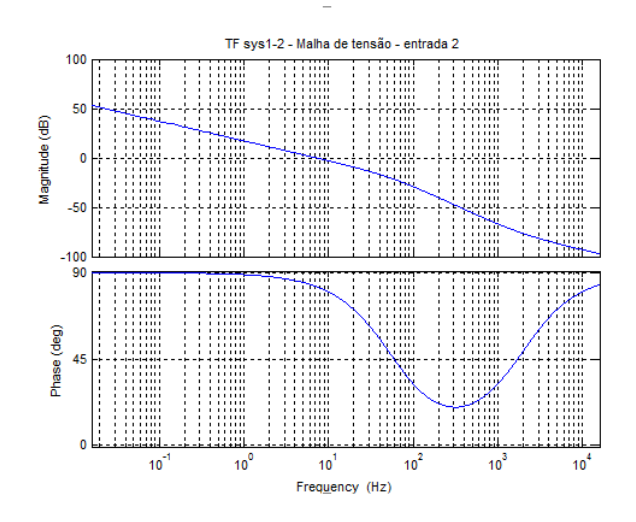

Figura 5.11: Diagrama de Bode da FT da malha de velocidade c/ ent. 2 (*MATLAB*)

A comparação dos gráficos das figuras 5.10 e 5.11 demonstra que os resultados da resposta em frequência do PSPICE e do MATLAB estão coerentes.

<sup>3</sup>Filtro Passa Baixa, atenua as frequências na faixa superior

Como forma de validação e comprovação da simulação realizada no PSPICE, foi simulado o mesmo circuito analógico no PSIM, respeitando a topologia e valores dos elementos discretos. A figura 5.12 representa o circuito analógico utilizado nos mesmos moldes do PSPICE.

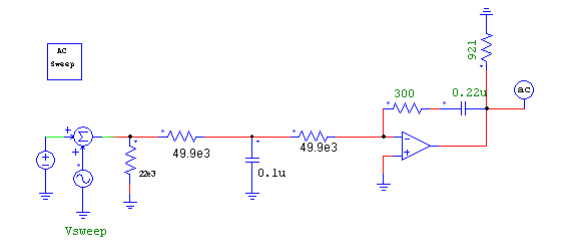

Figura 5.12: Circuito analógico da malha de velocidade com ent.2 (*PSIM*)

Os parâmetros do bloco "ACsweep" foram: (freq-inicial = 0,1 hz , freq-final = 1 kHz, resolução 50 pontos). O resultado está na figura 5.13. Comparando as figuras 5.11 e 5.13 pode-se comprovar a validade dos modelos em ambos os softwares. Deve-se observar que a faixa de frequência utilizada para o gráfico do PSIM, por questões de custo computacional, foi mais estreita que o utilizado no PSPICE. Logo, deve ser considerada somente a faixa contida em ambas as simulações.

Além do formato geral das curvas serem muito aproximados, dois pontos marcantes são o ganho na frequência inferior da faixa (0,1 Hz-40 dB) e o ponto de cruzamento com o zero na curva de magnitude (7 Hz- 0 dB).

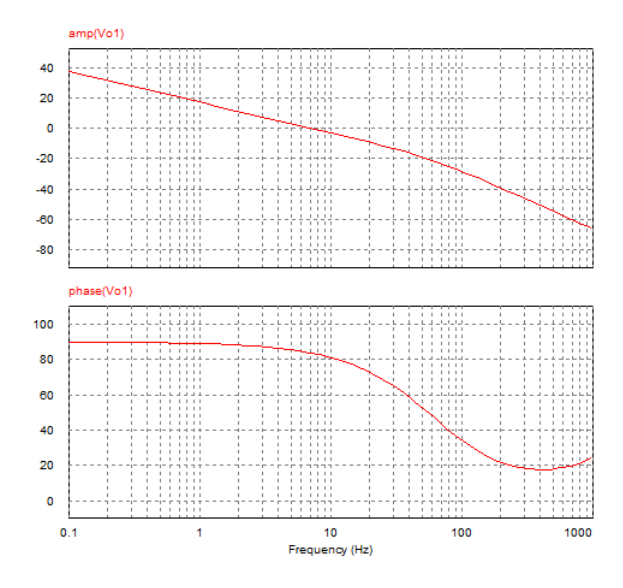

Figura 5.13: Gráfico da sim. "ACsweep" da malha de velocidade com ent. 2 (*PSIM*)

## 5.2.2 Malha de Corrente

Para a malha de corrente foi preciso segmentar o controle em três partes, sendo que em cada uma delas há um estágio amplificador com um A.O.<sup>4</sup>. Para o primeiro estágio, foram consideradas duas entradas (entradas 1 e 2), referentes ao retorno de corrente e referência de corrente, respectivamente.

## Entrada 1 - AO1

Na figura 5.14 está representado o circuito analógico considerando a malha de corrente com apenas a entrada 1 (Retorno de corrente). Trata-se de uma topologia de circuito com um único pólo, sendo, portanto, um filtro PB <sup>5</sup>

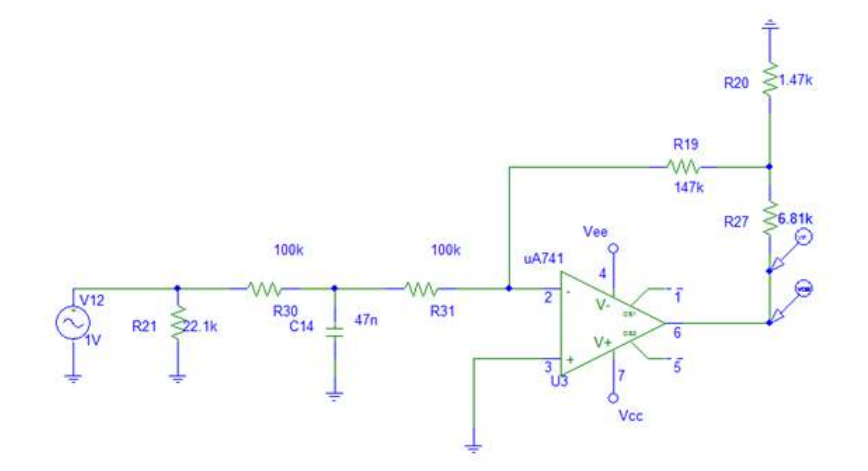

Figura 5.14: Circuito Analógico da Malha de Corrente (AO1) com a entrada 1.

O resultado da simulação "ACsweep" com as pontas de medição de magnitude e de fase colocadas na saída do AO1 está apresentado na figura 5.15.

É possível observar que o modelo proposto se aproxima satisfatoriamente do gráfico real tanto em amplitude como na fase, validando, portanto a FT proposta.

Para efeito de validação, usando o MATLAB, a FT foi desenvolvida na equação 5.3.

$$
FT_{sys2-1} = \frac{-1725}{s + 410} \tag{5.3}
$$

<sup>4</sup>Amplificador Operacional

<sup>&</sup>lt;sup>5</sup>Filtro passa-baixa, permite a passagem de frequência inferior à frequência de corte  $(f_c)$ .

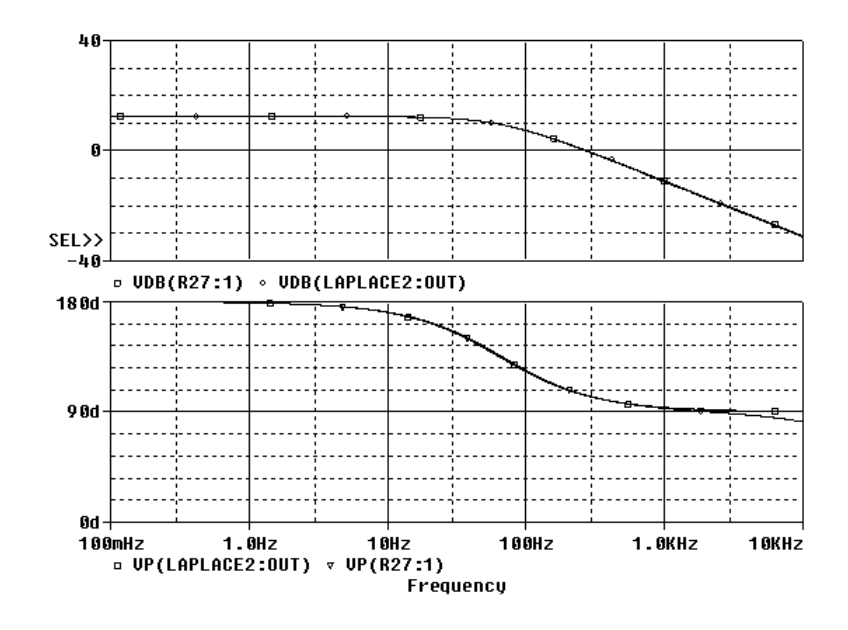

Figura 5.15: Gráfico da simulação da malha de corrente (AO1) com entrada 1

O gráfico de Bode da resposta em frequência (magnitude e fase) pelo MATLAB foram impressos na figura 5.16.

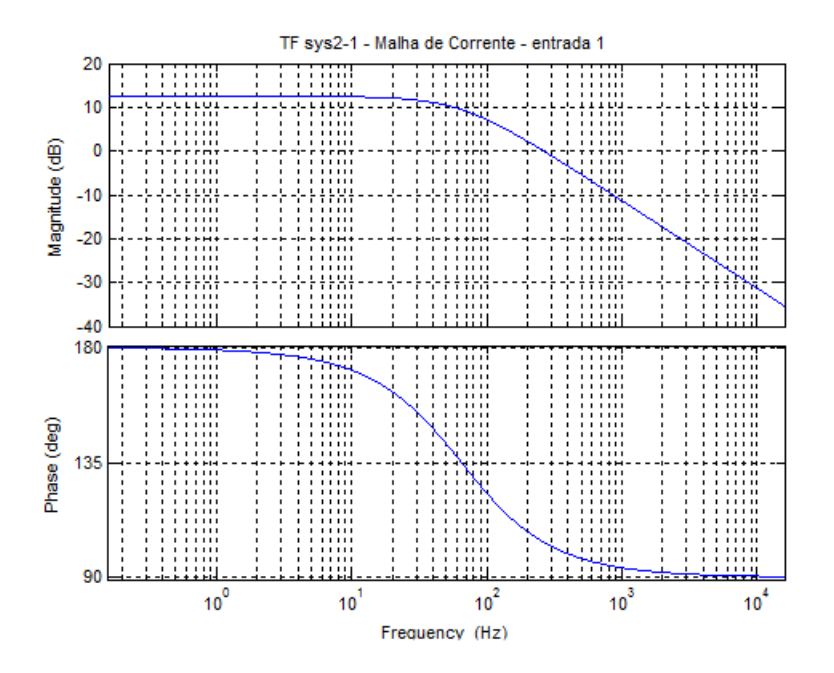

Figura 5.16: Bode da FT da malha de corrente c/ ent. 1 (*MATLAB*)

A comparação dos gráficos das figuras 5.15 e 5.16 demonstra que os resultados da resposta em frequência do PSPICE e do MATLAB estão coerentes.

## Entrada 2 - AO1

Na figura 5.17 está representado o circuito analógico considerando a malha de corrente com apenas a entrada 2 (Referência de corrente). Trata-se de um topologia de ganho proporcional (P) maior que a unidade, limitada à saturação do AO, que por sua vez depende das alimentações  $\pm Vcc$ . Logo, é de se esperar um comportamento no diagrama de Bode de ganho  $G > 1$  em boa parte da banda de frequência passante, vindo à atenuar para uma  $f_c$ muito elevada, de ordem de kHz.

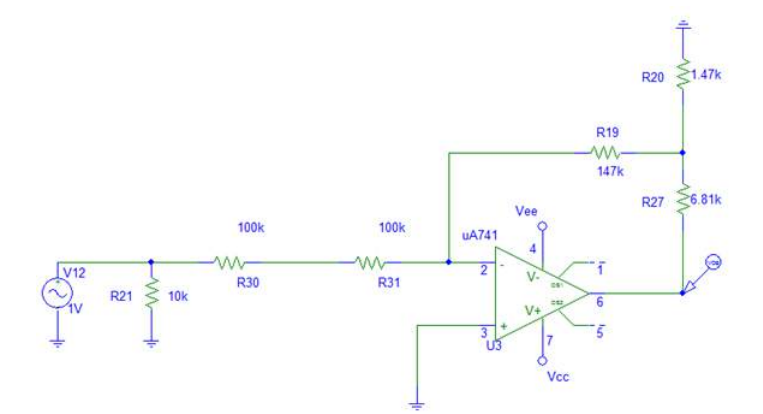

Figura 5.17: Circuito Analógico da Malha de Corrente (AO1) com a entrada 2.

O resultado da simulação "ACsweep" com as pontas de medição de magnitude e de fase colocadas na saída do AO1 está apresentado na figura 5.18. O resultado da simulação dos dois circuitos, o real e o modelo proposto, foram impressos na mesma figura 5.18.

É possível observar que o modelo proposto se aproxima satisfatoriamente do gráfico real tanto em amplitude como na fase, validando, portanto a FT proposta.

Para efeito de validação, usando o MATLAB, a FT pelo diagrama de blocos do modelo proposto da figura 5.17 foi desenvolvida na equação 5.4.

$$
FT_{sys2-2} = \frac{-2.065e6}{s + \cancel{495e3}}\tag{5.4}
$$

O gráfico de Bode da resposta em frequência (magnitude e fase) foram impressos na figura 5.19.

A comparação dos gráficos das figuras 5.18 e 5.19 demonstra que os resultados da resposta em frequência do PSPICE e do MATLAB estão coerentes.

Está claro pelos gráficos 5.19 e 5.16 das duas últimas simulações, que o primeiro estágio da malha de corrente é responsável por conferir um ganho específico na banda passante do erro de entrada da malha de corrente, saturando em  $\pm Vcc$  de alimentação do Operacional. Para a simulação que considerou apenas a entrada 2, mesmo que a topologia de controle não apresente pólos na FT, a frequência de corte praticamente se dá pela limitação da faixa de passagem do Amplificador Operacional na ordem de kHz.

Na prática, conforme explicitado em 3.5.1, o fabricante projetou dois potenciômetros para ajustes destas tensões de limite da saída deste estágio da malha de corrente.

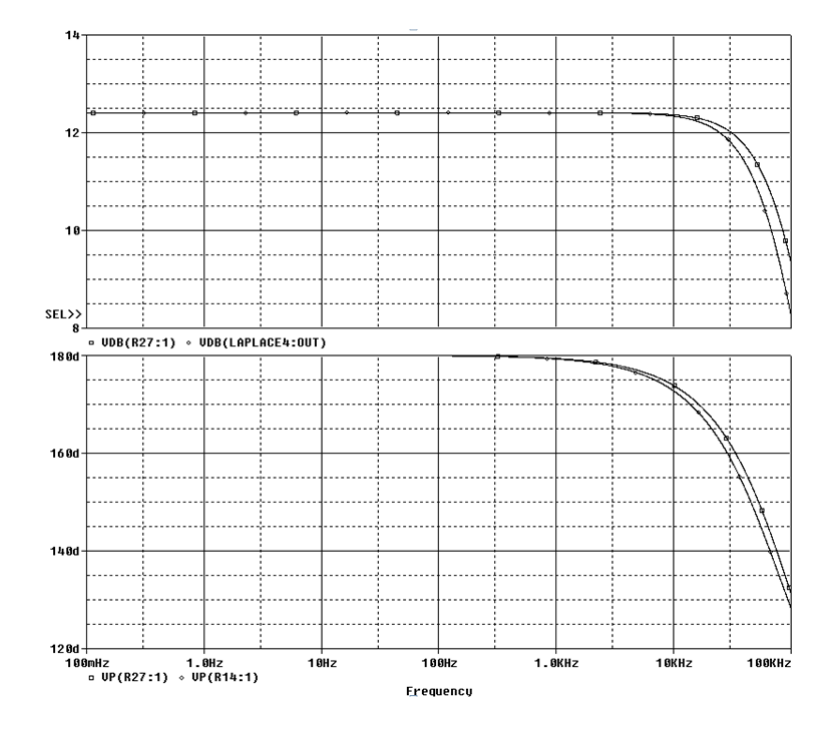

Figura 5.18: Gráfico da simulação da malha de corrente (AO1) com entrada 2

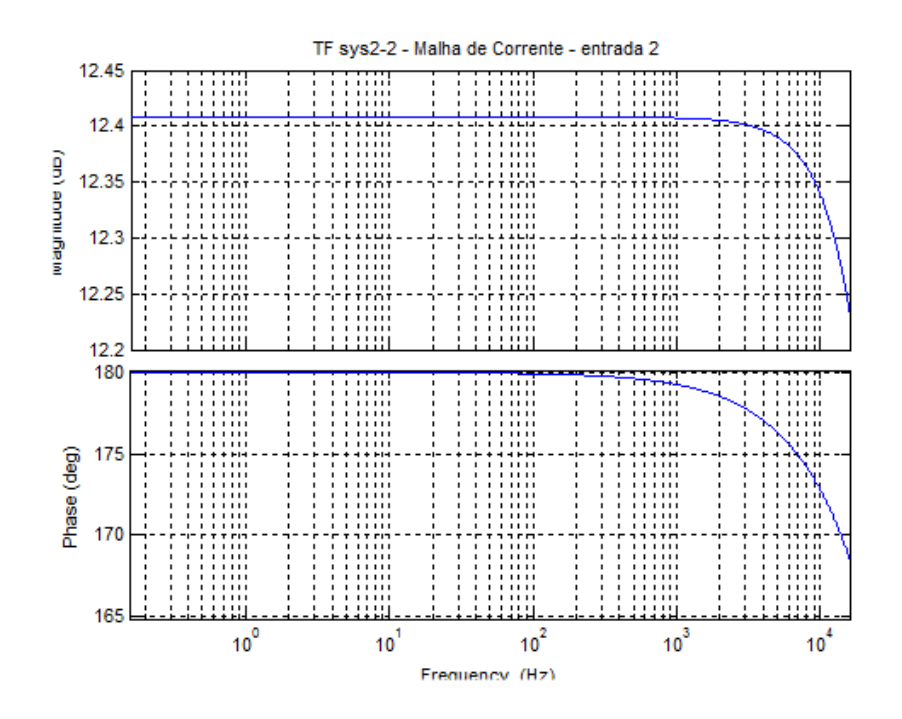

Figura 5.19: Bode da FT da malha de corrente c/ ent. 2 (*MATLAB*)

## AO2

Na figura 5.20 está representado o circuito analógico considerando a malha de corrente no segundo estágio (AO2).

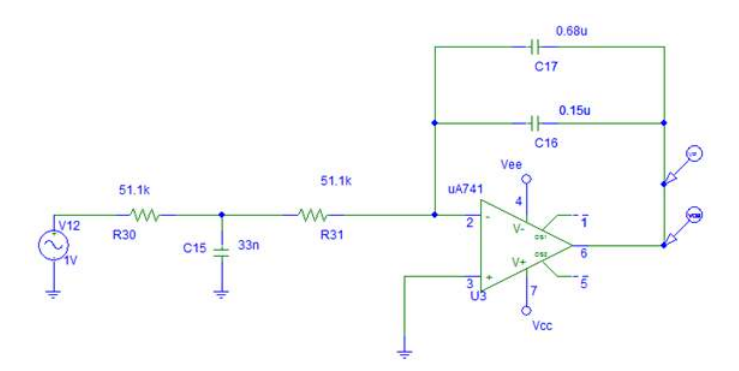

Figura 5.20: Circuito Analógico da Malha de Corrente (AO2).

O resultado da simulação "ACsweep" com as pontas de medição de magnitude e de fase colocadas na saída do AO2 está apresentado na figura 5.21.

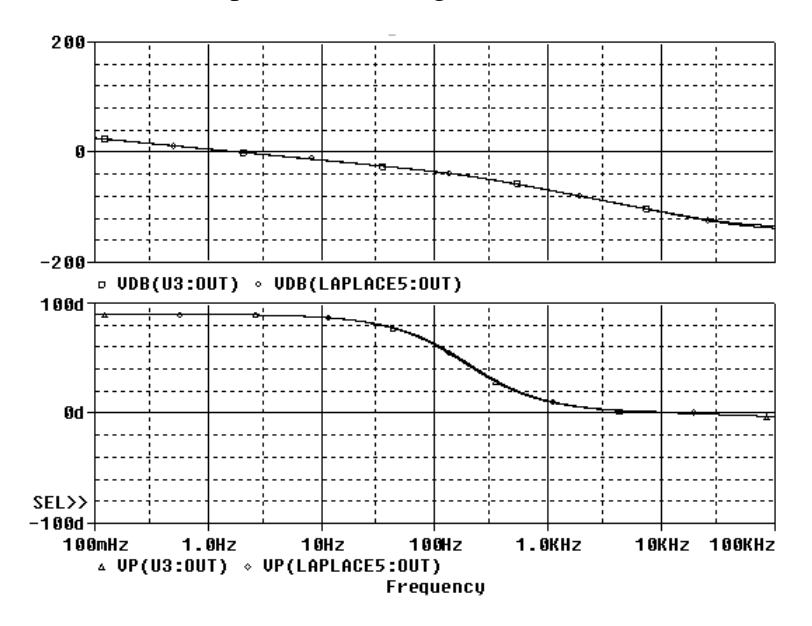

Figura 5.21: Gráfico da simulação da malha de corrente (AO2)

Os gráficos da simulação dos dois circuitos, o real e o modelo proposto, foram impressos na mesma figura 5.21. É possível observar que o modelo proposto se aproxima satisfatoriamente do gráfico real tanto em amplitude como na fase, validando, portanto a FT proposta.

Para efeito de validação, usando o MATLAB, a FT pelo diagrama de blocos do modelo proposto da figura 5.20 foi desenvolvida na equação 5.5.

$$
FT_{sys3} = \frac{-1.7e - 7s^2 - 0.102s + 1.53e4}{s^2 + 1250s}
$$
\n
$$
(5.5)
$$

O gráfico de Bode da resposta em frequência (magnitude e fase) foram impressos na figura 5.22.

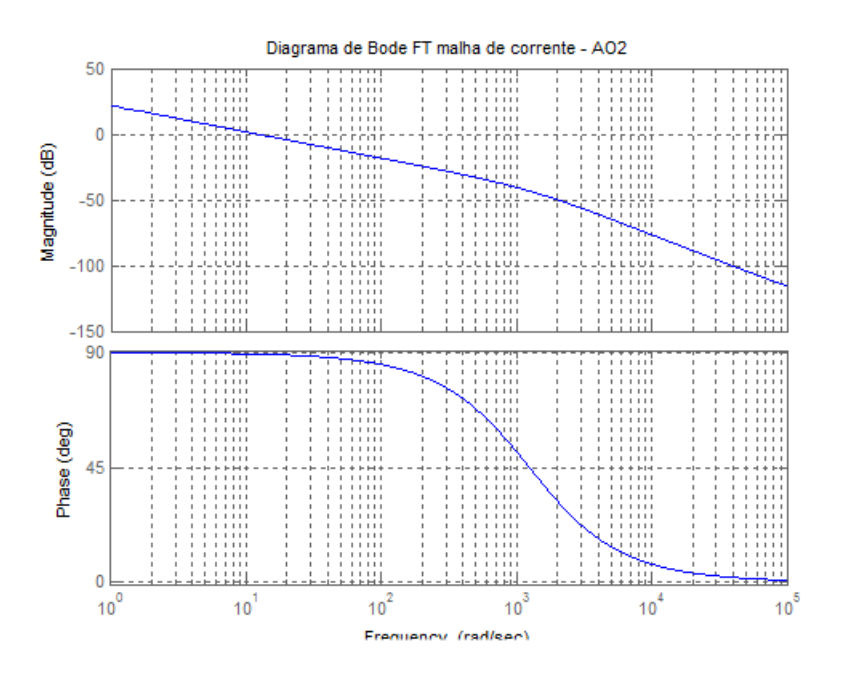

Figura 5.22: Bode da FT da malha de corrente (AO2) (*MATLAB*)

A comparação dos gráficos das figuras 5.21 e 5.22 demonstra que os resultados da resposta em frequência do PSPICE e do MATLAB estão coerentes.

#### AO3

Na figura 5.23 está representado o circuito analógico considerando a malha de corrente no terceiro estágio (AO3).

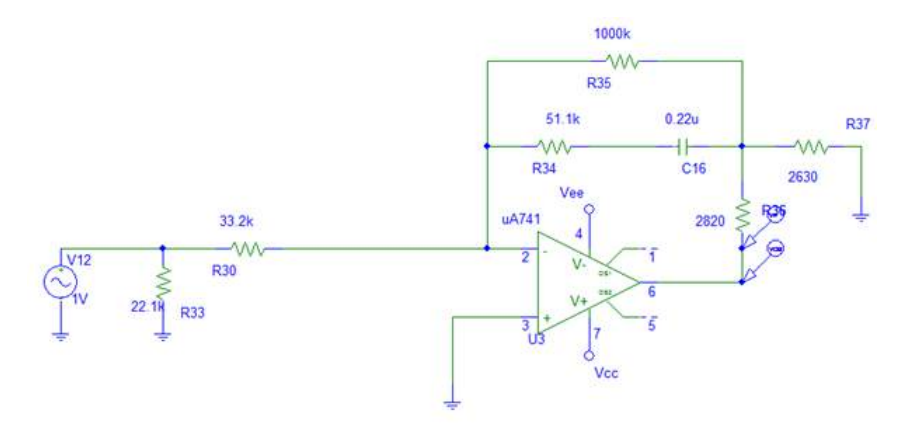

Figura 5.23: Circuito Analógico da Malha de Corrente (AO3).

O resultado da simulação "ACsweep" com as pontas de medição de magnitude e de fase colocadas na saída do AO2 está apresentado na figura 5.24.

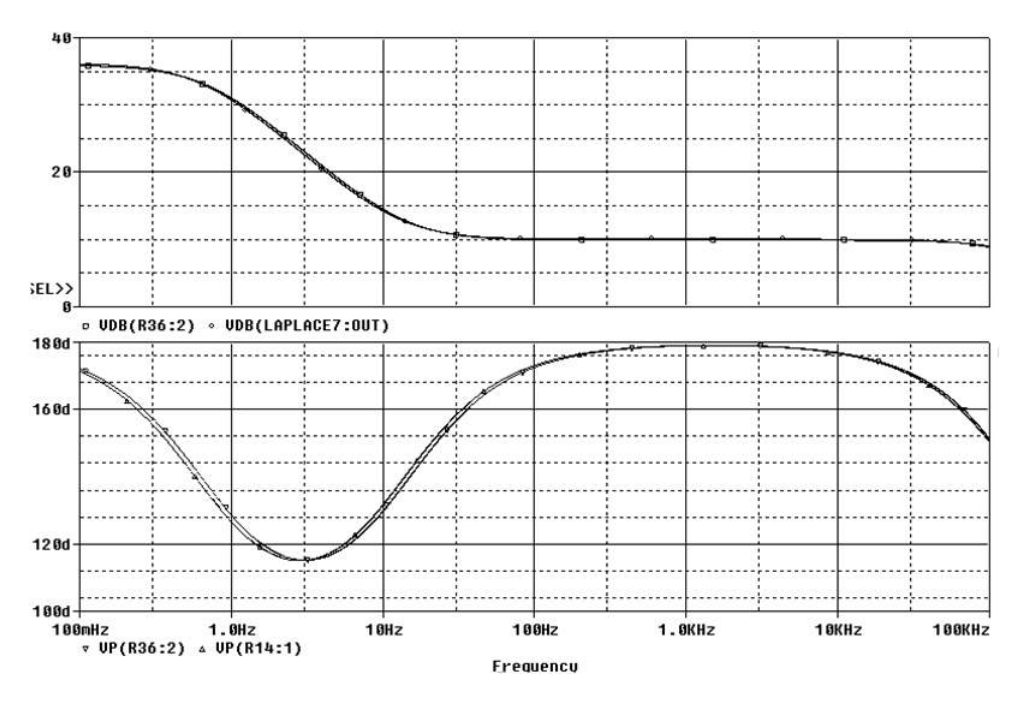

Figura 5.24: Gráfico da simulação da malha de corrente (AO3)

O resultado da simulação dos dois circuitos, o real e o modelo proposto, foram impressos na mesma figura 5.24. É possível observar que o modelo proposto se aproxima satisfatoriamente do gráfico real tanto em amplitude como na fase, validando, portanto a FT proposta.

Para efeito de validação, usando o MATLAB, a FT pelo modelo proposto foi desenvolvida na equação 5.6.
$$
FT_{sys4} = \frac{-3.5e6s - 2.8e8}{s^2 + 1.1e6s + 4.345e6}
$$
\n(5.6)

O gráfico de Bode da resposta em frequência (magnitude e fase) foram impressos na figura 5.25.

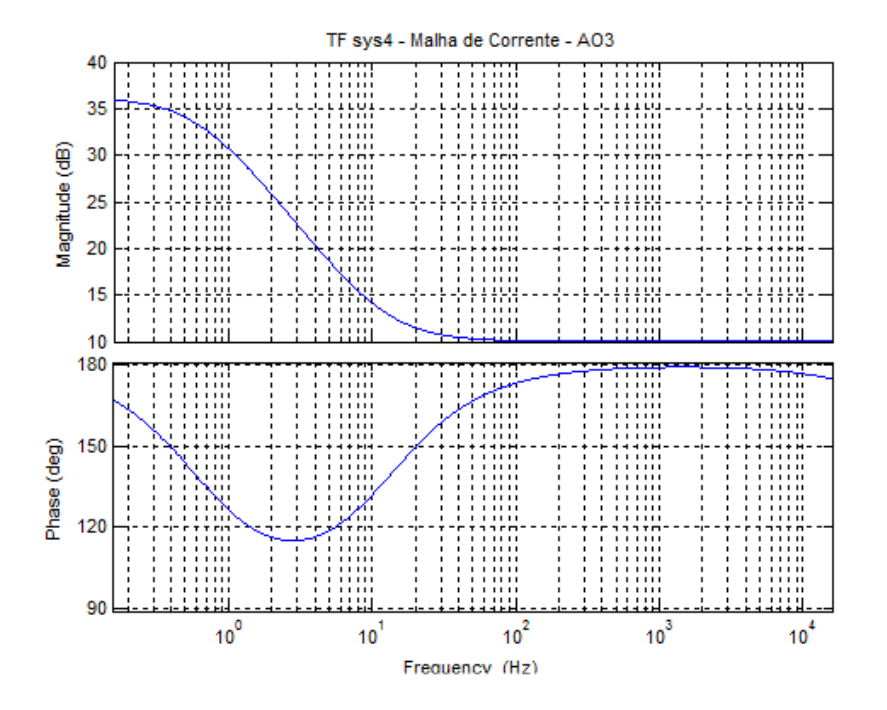

Figura 5.25: Bode da FT da malha de corrente (AO3) (*MATLAB*)

A comparação dos gráficos das figuras 5.24 e 5.25 demonstra que os resultados da resposta em frequência do PSPICE e do MATLAB estão coerentes.

#### A malha de corrente completa - entrada 1

Após a análise individual de cada estágio da malha de corrente, procede-se com a associação em série dos mesmos e realiza-se a simulação. Nesta condição, seguindo a sequência, foi simulado cada entrada da malha de corrente.

Na figura 5.26 está representado o circuito analógico considerando a malha de corrente com os três estágios e entrada 1.

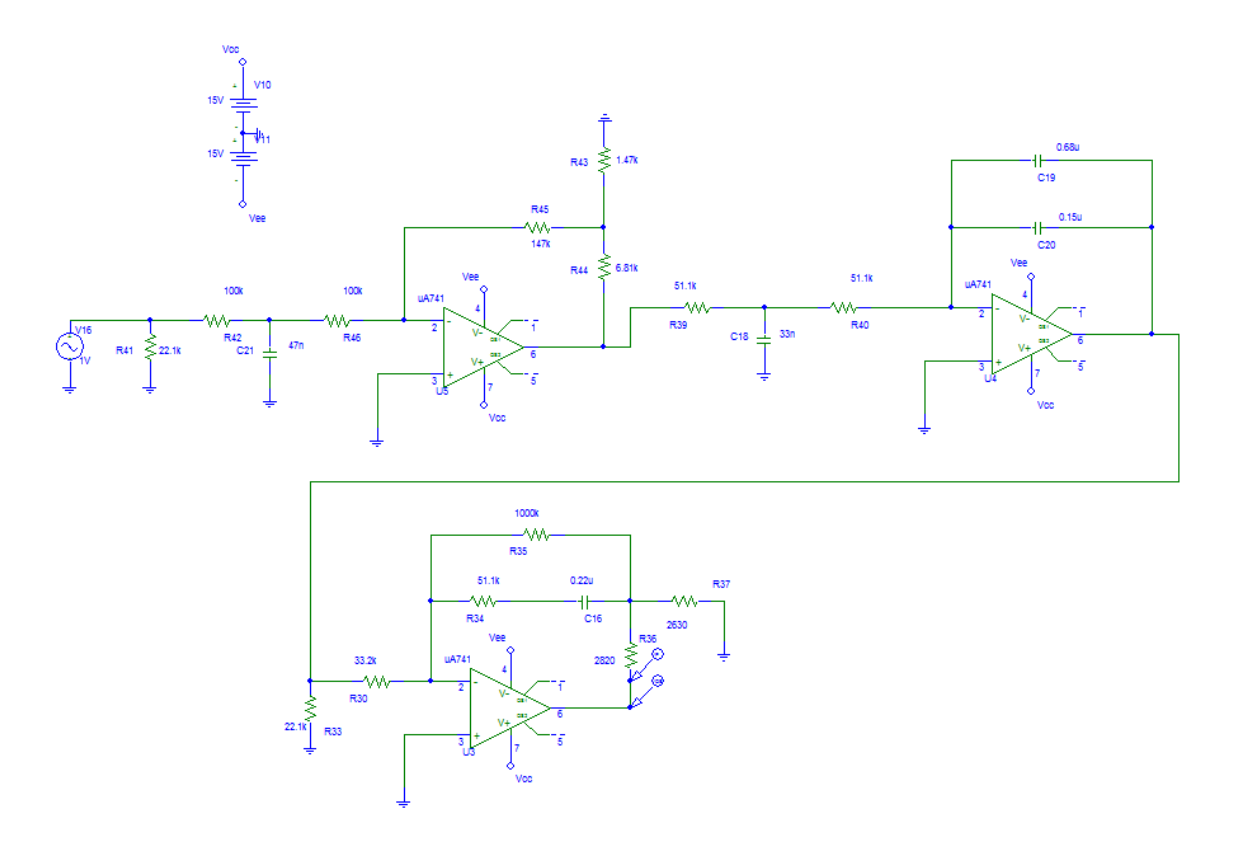

Figura 5.26: Circuito Analógico da Malha de Corrente Geral - Entrada 1.

O resultado da simulação "ACsweep" com as pontas de medição de magnitude e de fase colocadas na saída do AO3, associando os três estágios da malha de corrente e excitando a entrada 1 está apresentado na figura 5.27.

O resultado da simulação dos dois circuitos, o real e o modelo proposto, foram impressos na mesma figura 5.27. É possível observar que o modelo proposto se aproxima satisfatoriamente do gráfico real tanto em amplitude como na fase, validando, portanto a FT proposta.

Para efeito de validação, usando o MATLAB, a FT do modelo proposto foi desenvolvida na equação 5.7.

$$
FT_{sys5} = \frac{102s^3 + 821s^2 - 9.23e13s - 7.39e15}{s^5 + 1.102e6s^4 + 1.83e9s^3 + 5.71e11s^2 + 2.227e12s0}
$$
(5.7)

O gráfico de Bode da resposta em frequência (magnitude e fase) foram impressos na figura 5.28.

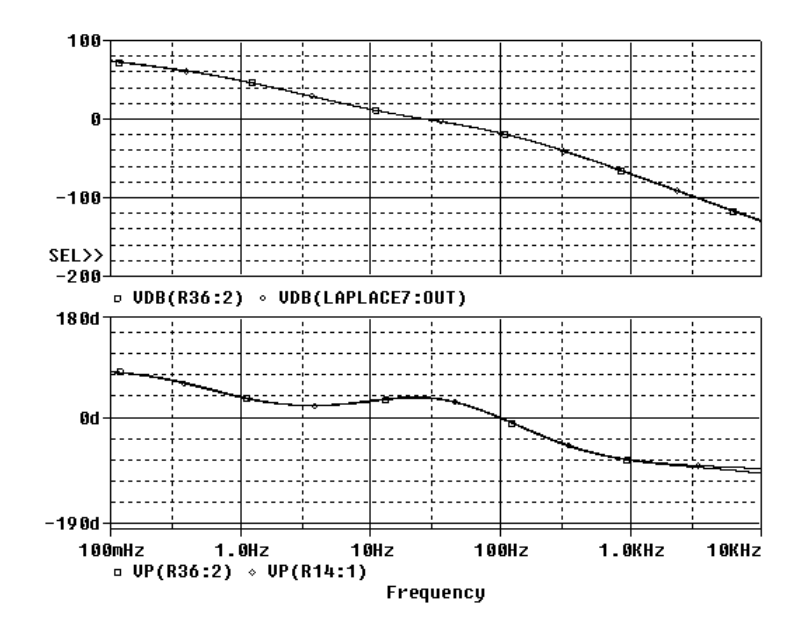

Figura 5.27: Gráfico da simulação da malha de corrente completa - entrada 1

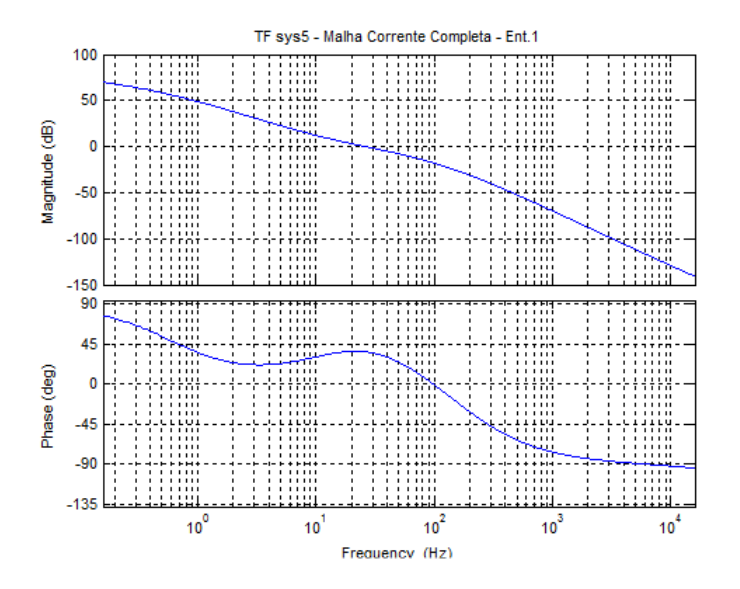

Figura 5.28: Bode da FT da malha de corrente completa (Ent.1) (*MATLAB*)

A comparação dos gráficos das figuras 5.27 e 5.28 demonstra que os resultados da resposta em frequência do PSPICE e do MATLAB estão coerentes.

Pode-se observar o comportamento de toda a malha de corrente como um filtro PB com frequência de corte aproximada em 20 Hz, tendo um avanço de fase exatamente nesta frequência.

#### A malha de corrente completa - entrada 2

Nesta condição, foi excitada a entrada 2 da malha de corrente.

Na figura 5.29 está representado o circuito analógico considerando a malha de corrente com os três estágios e sinal de excitação na entrada 2.

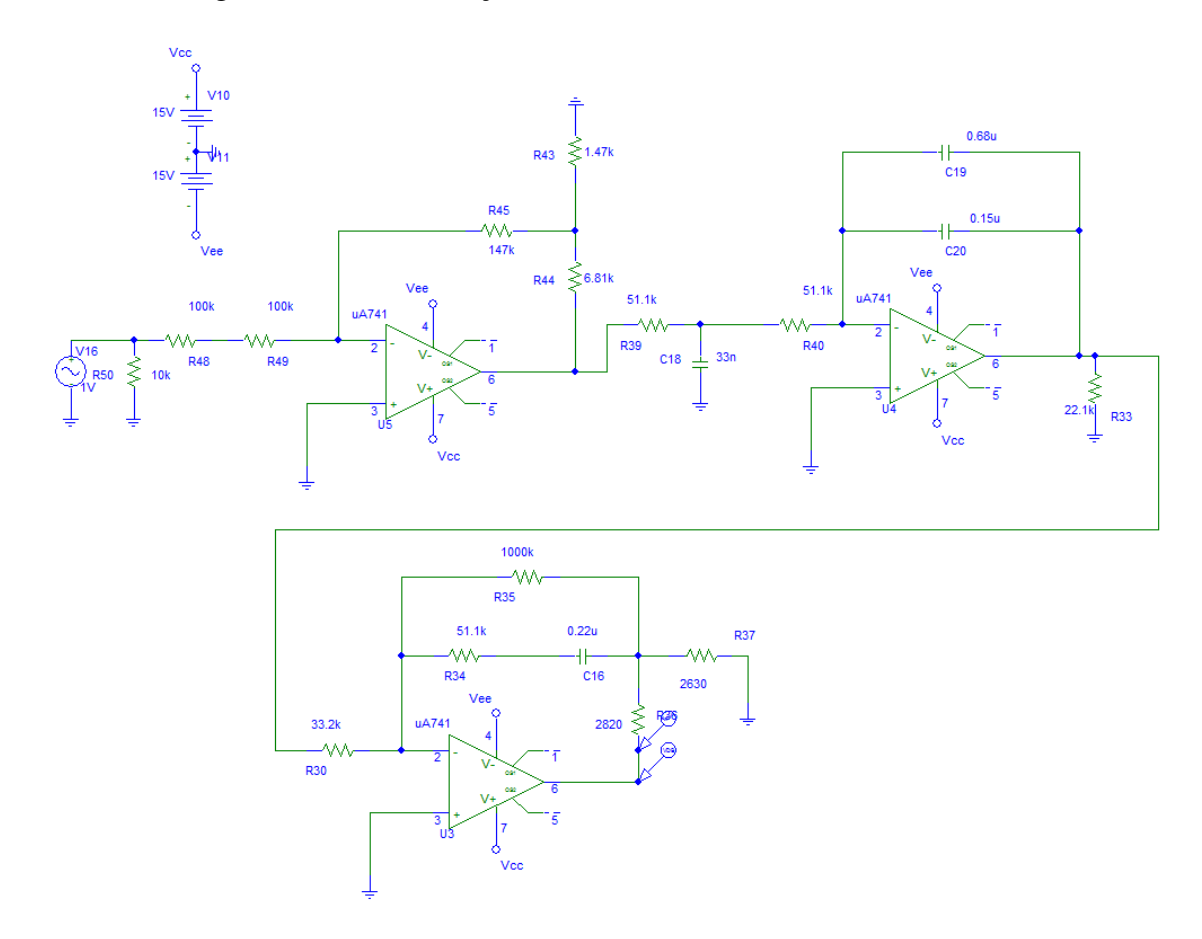

Figura 5.29: Circuito Analógico da Malha de Corrente Geral - Entrada 2.

O resultado da simulação *ACsweep* com as pontas de medição de magnitude e de fase colocadas na saída do AO3, associando os três estágios da malha de corrente e excitando a entrada 2 está apresentado na figura 5.30.

O resultado da simulação dos dois circuitos, o real e o modelo proposto, foram impressos na mesma figura 5.30.

É possível observar que o modelo proposto se aproxima satisfatoriamente do gráfico real tanto em amplitude como na fase, validando, portanto a FT proposta.

Para efeito de validação, usando o MATLAB, a FT do modelo proposto foi desenvolvida na equação 5.8.

$$
FT_{sys5-2} = \frac{1.229e6s^3 + 9.831e7s^2 - 1.107e17s - 8.848e18}{s^5 + 1.596e6s^4 + 5.465e11s^3 + 6.828e14s^2 + 2.688e15s0}
$$
(5.8)

O gráfico de Bode da resposta em frequência (magnitude e fase) foram impressos na figura 5.31.

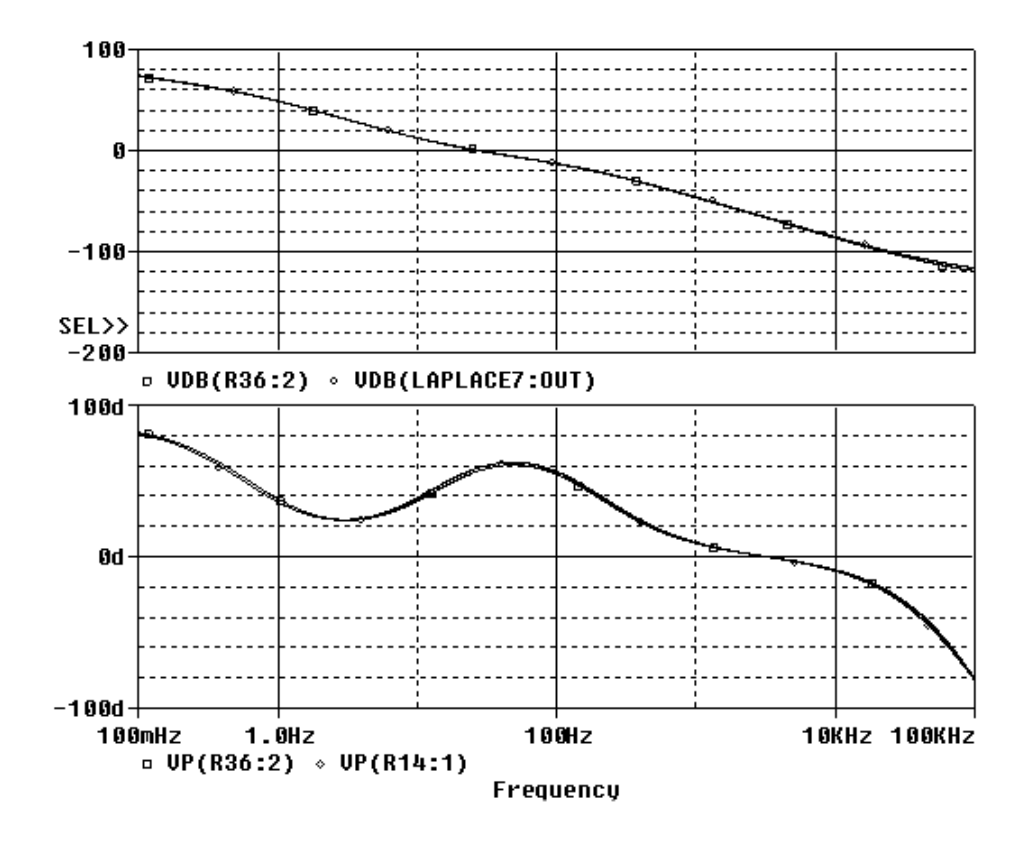

Figura 5.30: Gráfico da simulação da malha de corrente completa - entrada 2

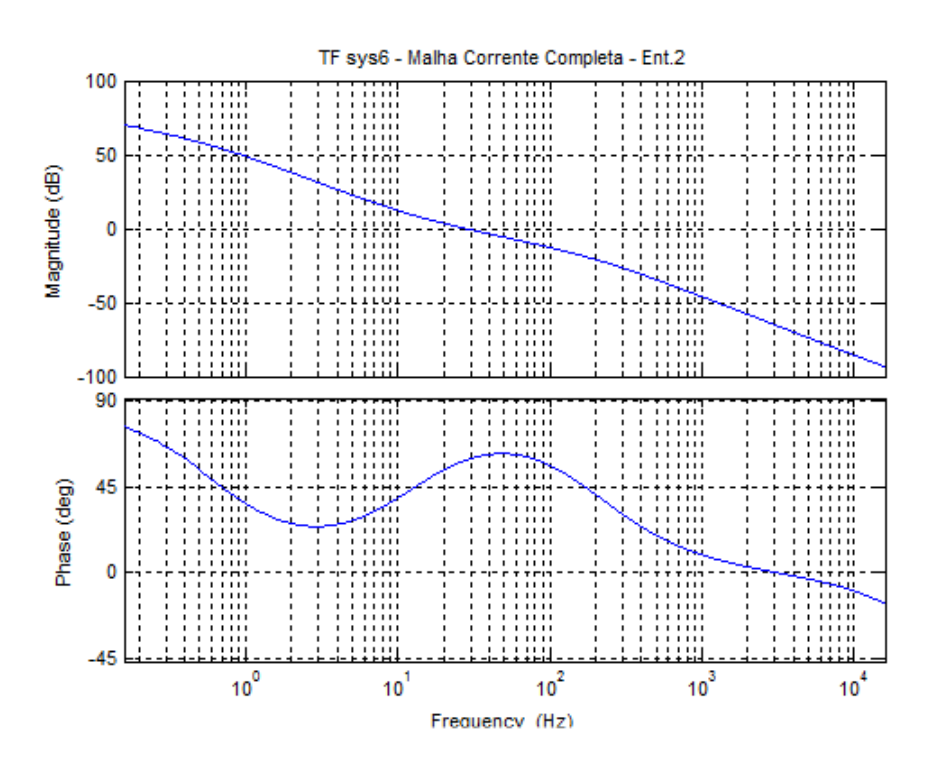

Figura 5.31: Bode da FT da malha de corrente completa - (Ent.2) (*MATLAB*)

A comparação dos gráficos das figuras 5.30 e 5.31 demonstra que os resultados da resposta em frequência do PSPICE e do MATLAB estão coerentes.

Pode-se comparar as duas malhas de corrente para cada entrada, nas figuras 5.27 e 5.30 . Nota-se que até 1 kHz as fases são muito bem representadas pelas FT´s propostas. A magnitude é comporta bem em praticamente toda a faixa simulada.

Comparativamente, o formato da curva de amplitude do Diagrama de Bode para as duas FT´s se aproximam em muito, sobretudo na faixa de frequência até a frequência de corte  $(f_c)$ . É possível identificar que a  $(f_c)$  é praticamente a mesma para as duas entradas, acentuando-se a queda para a entrada 1 para frequências maiores.

Quanto à curva de fase, o formato também coincide, porém, a curva da entrada 1 apresenta amplitude de variação consideravelmente maior que a FT da entrada 2.

De uma forma geral, o sistema da malha de controle de corrente se aproxima do comportamento de um filtro passa-baixas, predominando assim a ação dos pólos provenientes do integrador do segundo e terceiro estágios.

# 5.3 A Função de Transferência do circuito geral

## Entrada 1

Tendo modelado e simulado as malhas de tensão e corrente nas seções anteriores deste capítulo, é possível agora colocá-las em série e realizar a simulação da malha de controle completa com as malhas em cascata (ou série).

Nesta condição, são consideradas as duas entradas principais, sendo a entrada 1 o retorno de velocidade (tacogerador) e a entrada 2 sendo a referência de velocidade. Para cada entrada é realizada uma simulação e o resultado final é comparado.

Na figura 5.32 está a topologia geral do circuito analógico usado na simulação.

Na figura 5.33 está o gráfico da simulação ac do modelo proposto em comparação ao circuito real.

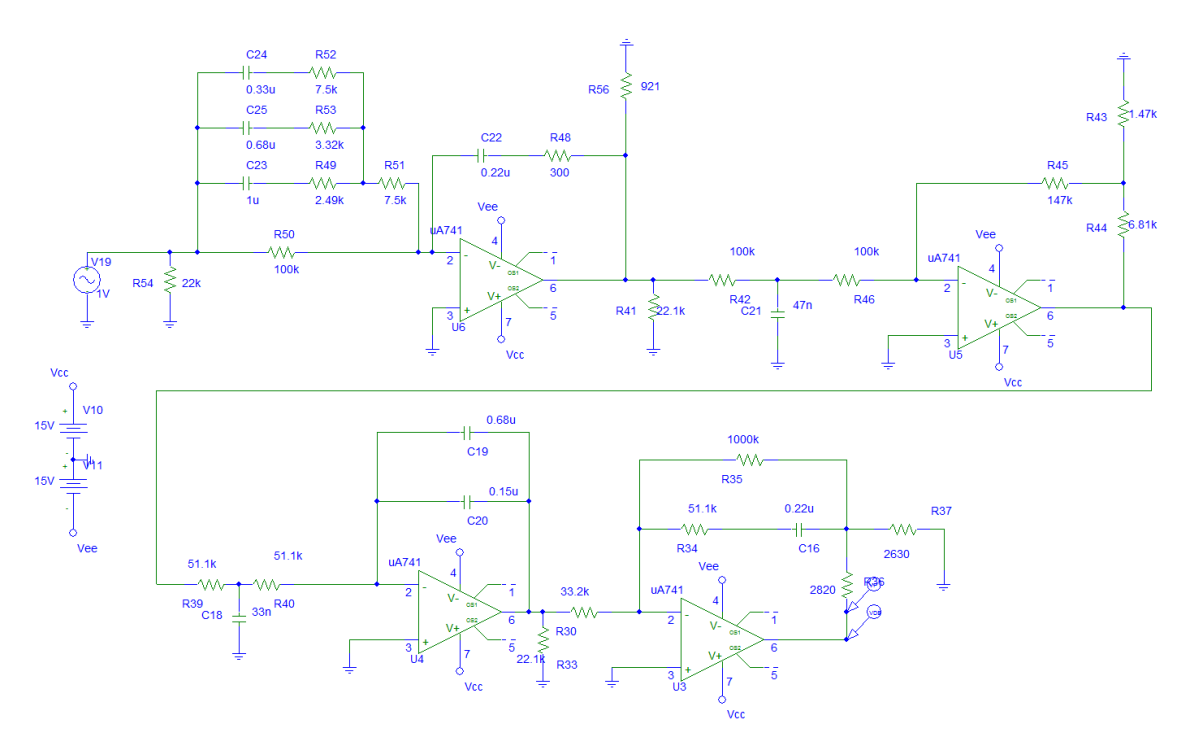

Figura 5.32: Circuito analógico em cascata - entrada 1.

Para efeito de validação, usando o MATLAB, a FT do modelo proposto foi desenvolvida na equação 5.9.

$$
FT_{s6} = \frac{-41.1s^5 - 5.8e5s^4 + 3.7e12s^3 + 5.2e16s^2 + 4.4e18s + 1.8e19}{s^7 + 1.1e6s^6 + 1.9e9s^5 + 6.72e11s^4 + 3.36e13s^3 + 1.22e14s^2}
$$
(5.9)

O gráfico de Bode da resposta em frequência (magnitude e fase) foi plotado na figura 5.34.

A comparação dos gráficos das figuras 5.33 e 5.34 demonstra que os resultados da resposta em frequência do PSPICE e do MATLAB estão coerentes.

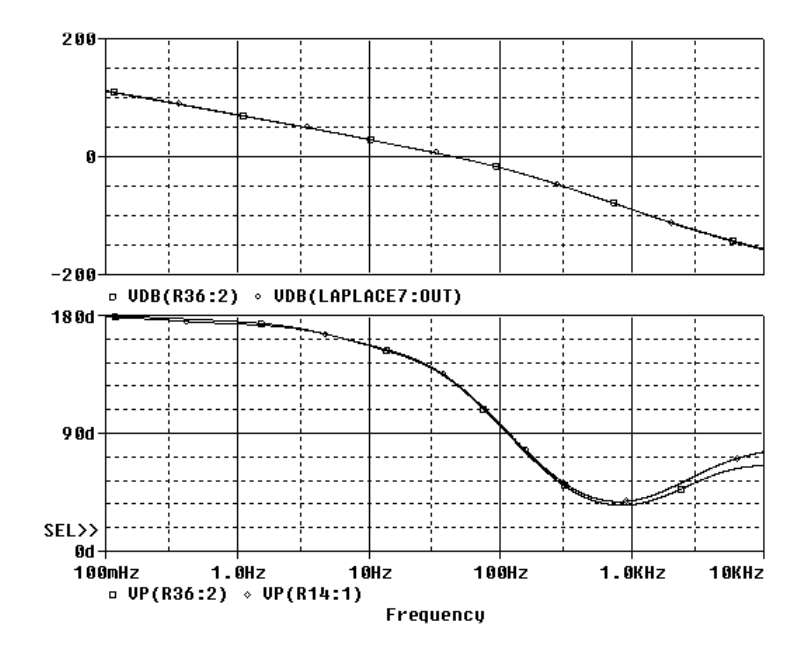

Figura 5.33: Gráfico da simulação da malha completa - entrada 1

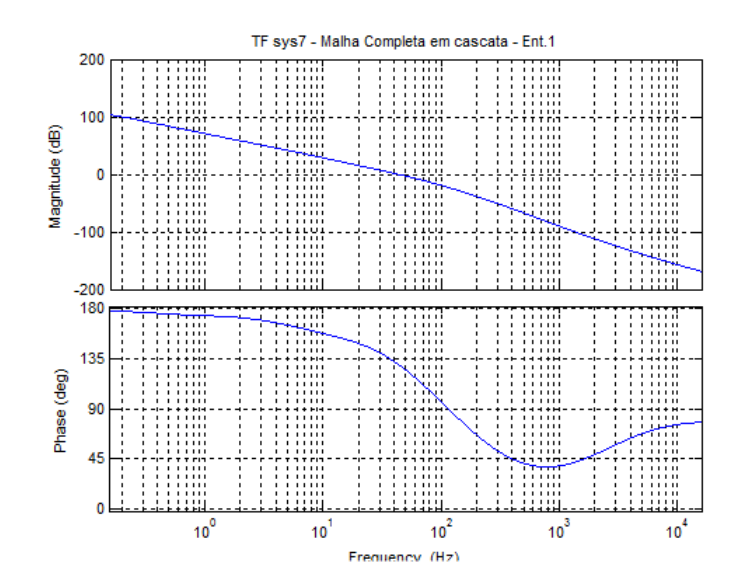

Figura 5.34: Bode da FT da malha completa em cascata - Ent.1 (*MATLAB*)

 $\mathsf{IA}74$ 

#### Entrada 2

 $51.1k$ 

Na figura 5.35 está a topologia geral do circuito analógico usado na simulação, considerando a entrada 2.

Na figura 5.36 está o gráfico da "simulação ac" do modelo proposto em comparação ao circuito real, para a entrada 2 (referência de velocidade) sendo excitada.

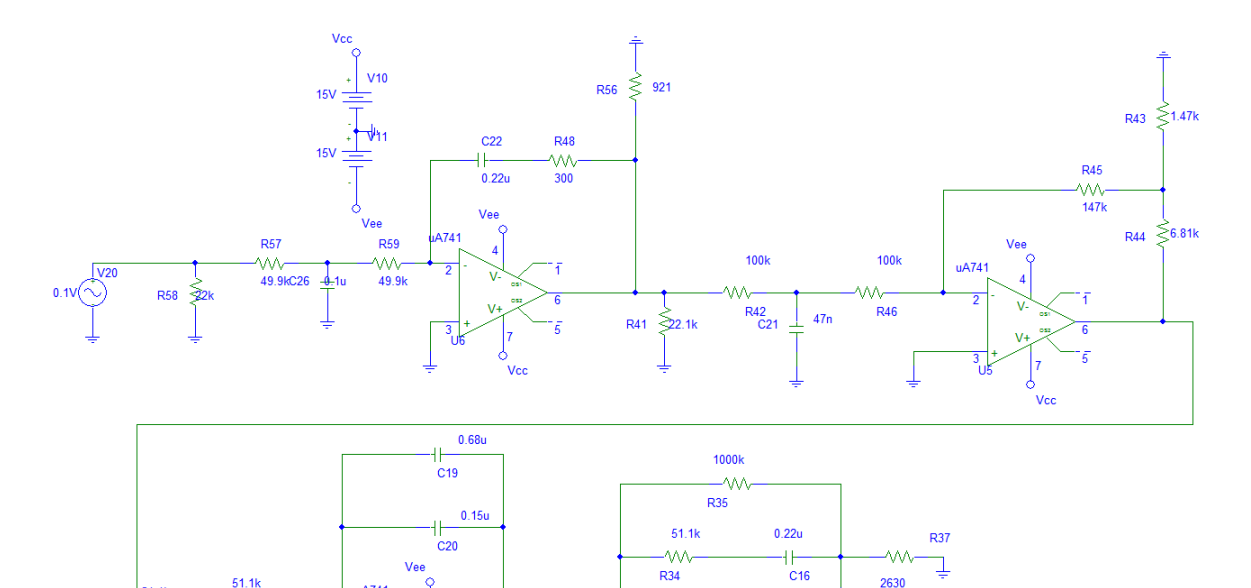

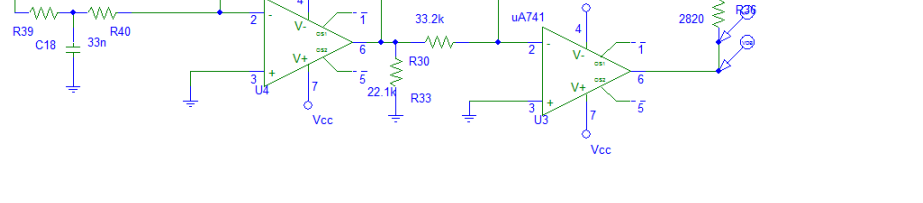

Figura 5.35: Circuito em cascata - entrada 2.

Para efeito de validação, usando o MATLAB, a FT do modelo proposto foi desenvolvida na equação 5.10.

$$
FT_{s7} = \frac{-1437s^4 - 1.6e7s^3 + 1.29e14s^2 + 1.498e18s + 1.19e20}{s^7 + 1.1e6s^6 + 2.2e9s^5 + 1.2e12s^4 + 2.02e14s^3 + 7.79e14s^2}
$$
(5.10)

O gráfico de Bode da resposta em frequência (magnitude e fase) foi plotado na figura 5.37.

A comparação dos gráficos das figuras 5.36 e 5.37 demonstra que os resultados da resposta em frequência do PSPICE e do MATLAB estão coerentes.

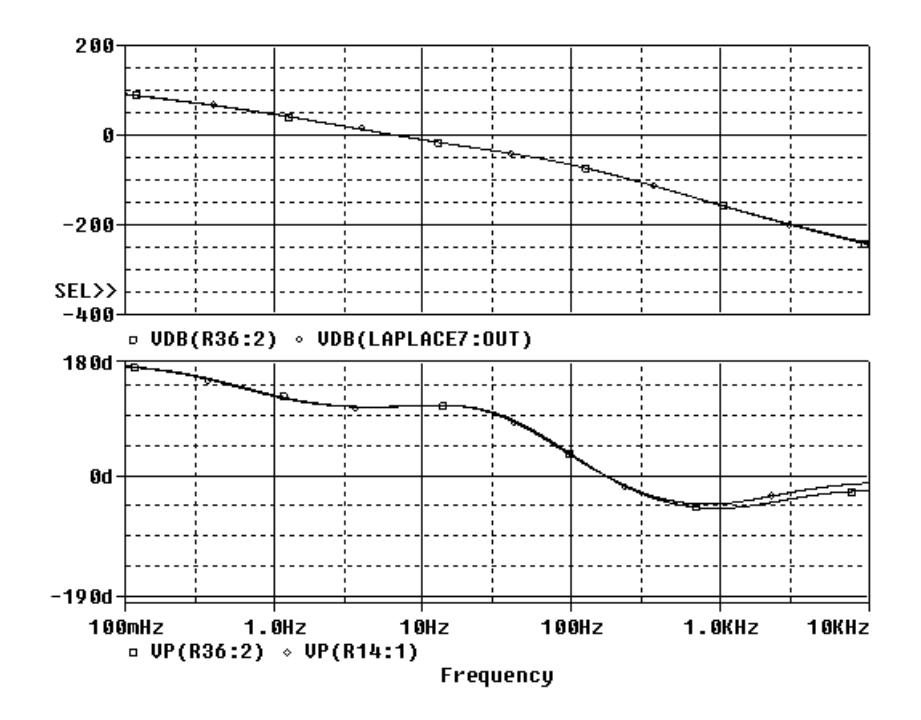

Figura 5.36: Gráfico da simulação da malha completa em cascata - entrada 2

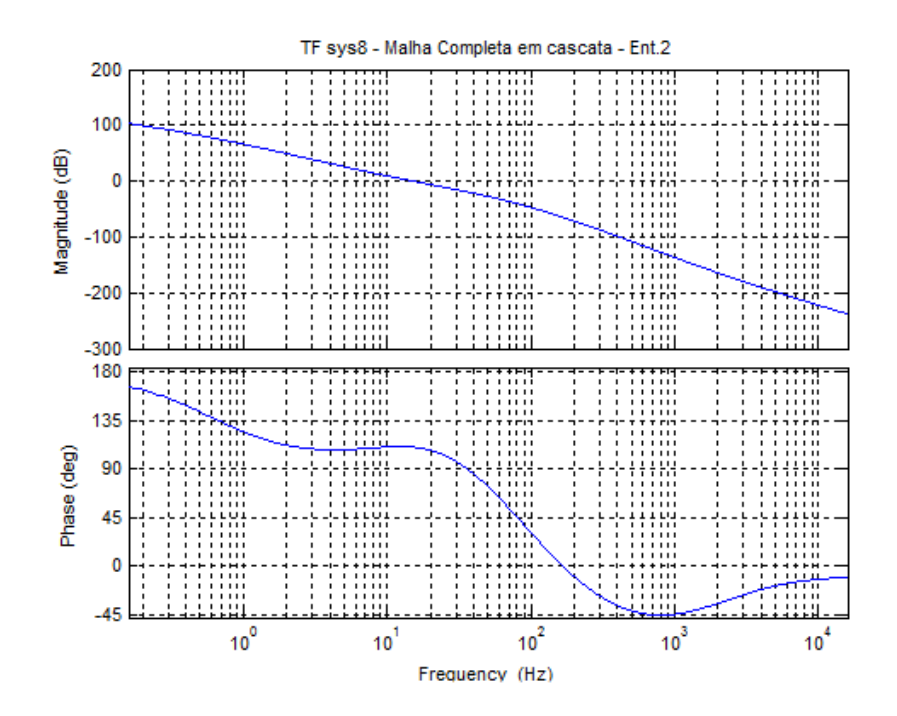

Figura 5.37: Bode da FT da malha completa em cascata-Entrada 2. (*MATLAB*)

Na figura 5.38 está a comparação lado-a-lado das figuras 5.33 e 5.36, pode-se notar que no que se refere a magnitude o formato é semelhante e o circuito como um todo funciona como um filtro PB, sendo que para a entrada 1 (tacogerador) a frequência de corte  $(f_c)$  é maior que para a entrada da referência.

- Para a entrada 1 (taco):  $f_C$  está em aproximadamente 44 Hz.
- Para a entrada 2 (Ref.):  $f_C$  está em aproximadamente 6,5 Hz.

No que se refere à fase, as duas simulações representam bem até a faixa dos 10000 Hz, quando começa ocorrer pequeno desvio do modelo proposto em relação ao real. Independentemente, esta característica não é considerada um fator negativo uma vez que a faixa de frequência de interesse está situada na em até 10 Hz.

De uma maneira geral, pode-se considerar que o modelo proposto representa de forma consistente o circuito real.

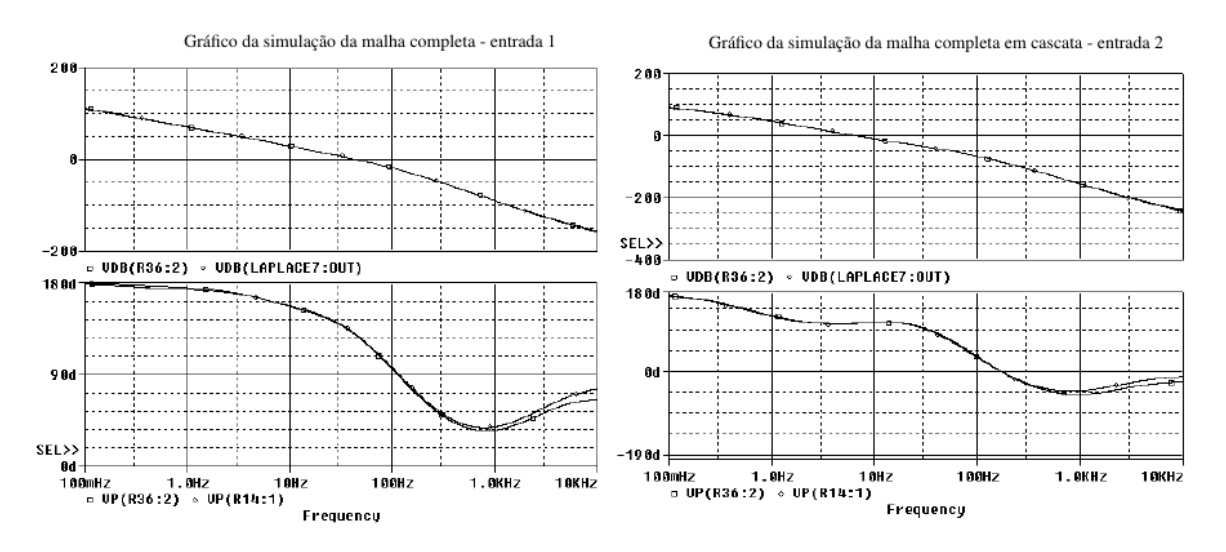

Figura 5.38: Gráfico da simulação da malha completa - Comparação das duas entradas. (Esq. Entrada 1) e (Dir. Entrada 2)

É importante ressaltar que todo este estudo é muito significativo para determinar a função de transferência das malhas de controle . Dessa forma, uma vez modelado o processo podese então simular todo o sistema em "s".

## 5.4 Análise de desempenho

Nesta seção procede-se com a avaliação do desempenho das malhas de controle representadas pelas funções de transferências obtidas e apresentadas, considerando as análises no domínio do tempo e da frequência.

O objetivo da análise de desempenho dos sistemas obtidos é buscar verificar questões relacionadas à estabilidade do sistema, o desempenho dinâmico frente à variações paramétricas e de referência da entrada bem como a robustez de todo o sistema em simulações de falhas nos sinais realimentados, como por exemplo, um sinal de ruído na realimentação da medição de velocidade.

#### Análise de desempenho no domínio do tempo

Será simulado e estudado o desempenho do sistema em função de distúrbios que ocorrem com frequência na rotina industrial. O interesse é aproximar a simulação dos problemas reais de modo a se desenvolver um conhecimento da resposta do sistema em termos de tempo de resposta, taxa de sobressinal, erro dinâmico, oscilações e instabilidade.

Nas subseções seguintes é tratado cada caso individualmente incluindo a descrição da perturbação, seu modo de falha e as respostas obtidas pela simulação.

Os passos realizados para a análise de desempenho foram:

- 1 Simulação da Variação da referência;
- 2 Simulação de Perturbações na medição de velocidade;
- 3 Simulação do Efeito do Laço *anti-windup* da malha de corrente;
- 4 Simulação da Variação paramétrica;
- 5 Simulação de Avanço-Atraso de Fase;
- 6 Simulação de Variações da condição de carga;
- 7 Simulação da Variação dos potenciômetros das malhas de controle e
- 8 Avaliação da Mudança de topologia da malha de controle de Velocidade.

## Simulação de variação das referências

Nesta seção objetiva-se verificar o comportamento frente à variações do sinal de referência (*setpoint*) do operador . Verificar qual o comportamento do sistema face a aumento da taxa de variação da entrada, neste caso por algum problema no circuito analógico gerador de referência.

Busca-se estudar como este distúrbio se propaga pela malha de controle até a carga, como é o comportamento dinâmico da resposta da malha quando submetemos elevados gradientes na entrada da referência.

Para esta simulação, o sinal de referência utilizado foi modelado de forma à aumentar o gradiente de variação de forma gradual para realçar os efeitos. O resultado está registrado na figura 5.39. O primeiro gráfico está situação no canto superior esquerdo, representando todo o período de aceleração entre a máquina parada até a referência de 10% acima da nominal do equipamento.

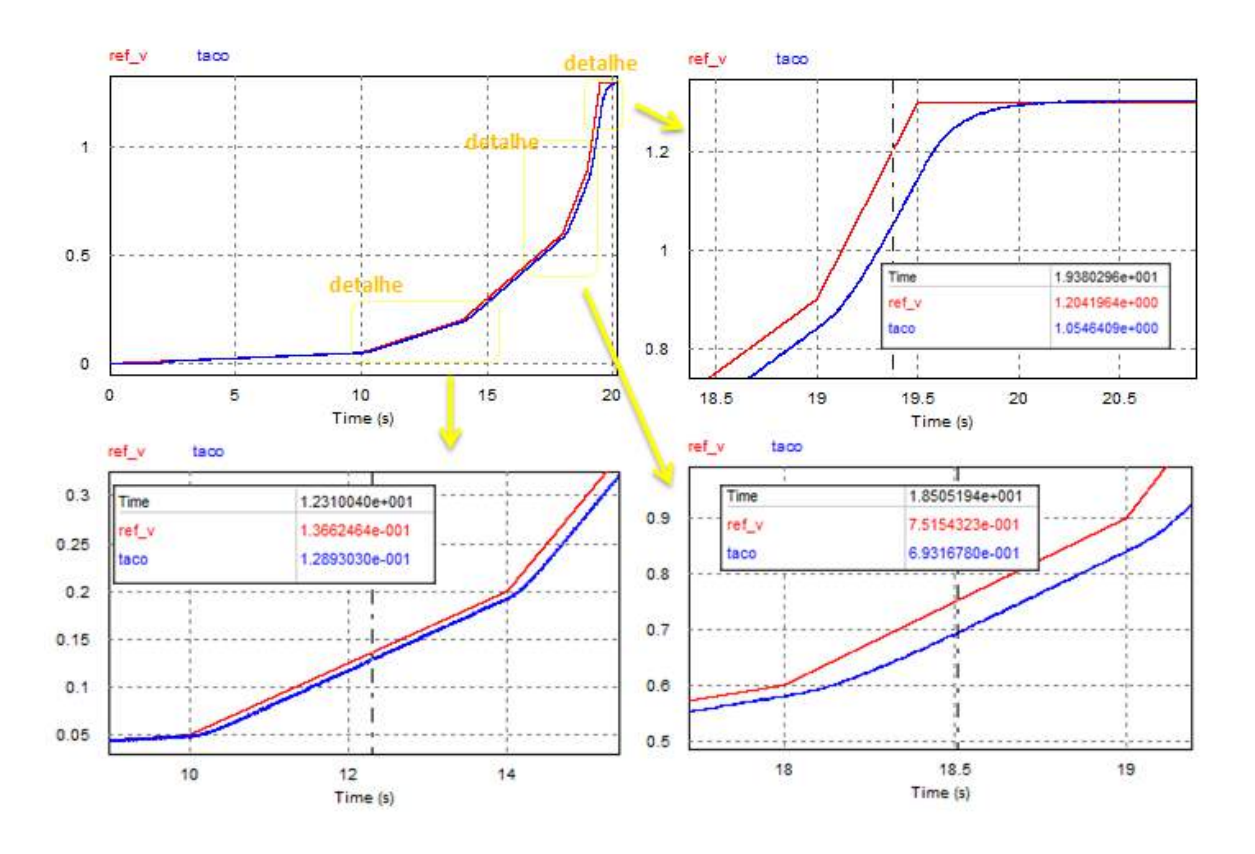

Figura 5.39: Erro dinâmico face à variações da referência. (Vermelho: Referência e Azul: Retorno da medição da velocidade)

Foram detalhados três pontos na figura 5.39, seguindo a ordem da esquerda para a direita e de baixo para cima, conforme indicação das setas. No primeiro detalhe no canto inferior direito, o erro medido foi de 5, 88%. No segundo detalhe, no canto inferior esquerdo, o erro foi de  $8\%$  e no último, o erro foi de 12,  $5\%$ .

Se for assumida uma situação mais drástica, do operador ajustar a referência de velocidade para 100% num intervalo de 1 segundos, o erro aproxima à 28%, conforme evidenciado na figura 5.40.

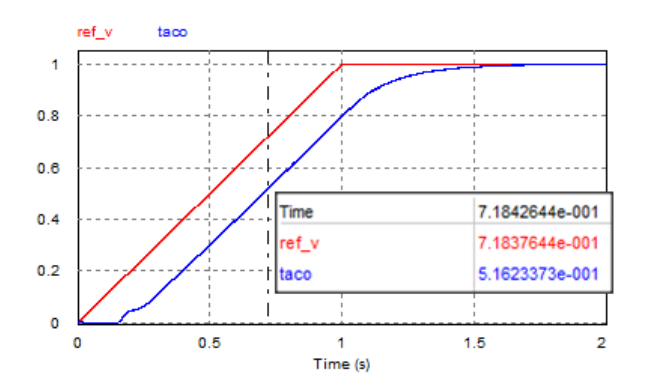

Figura 5.40: Erro dinâmico face à variação drástica da referência (Vermelho: Referência e Azul: Retorno da medição da velocidade)

Pela análise da figura 5.39 é possível observar que o erro dinâmico durante a aceleração aumenta de acordo com o aumento da taxa de variação do sinal de referência. Este comportamento realça um tempo de atraso inserido pela malha de controle durante variações de referência devido à parcela integral do controle. Muito embora este atraso seja indesejável, pois gera erro percentual durante a aceleração, durante regime permanente o erro é praticamente desprezível.

O aspecto positivo deste comportamento é a capacidade do sistema de rejeitar variações bruscas de referência, tal como ocorre em casos onde haja interferência de alta frequência, preservando dos choques prejudiciais, a máquina e seu acionamento mecânico.

#### Simulação de perturbações no retorno de velocidade

#### Aspectos relacionados à manutenção do tacogerador [28]

O tacogerador foi projetado para ser aplicado no controle de máquinas de acionamento que dependem da variação da velocidade e outras aplicações que requerem velocidade contínua e extremamente controlada. Ele fornece um sinal de tensão contínua correspondente ao valor real da velocidade da máquina elétrica a qual está acoplado. O mesmo possui ímãs permanentes no estator, com a função de produzir um campo magnético. No rotor bobinado é gerada uma tensão contínua de amplitude proporcional à rotação e de polaridade que depende do sentido de giro.

O tacogerador possui flange e eixo com chaveta, sendo o seu acoplamento realizado com uso de elemento flexível. Os eixos do tacogerador e da máquina em que ele for acoplado devem formar absoluto paralelismo e concentricidade, para não transmitir vibrações ao tacogerador [28].

As escovas devem assentar-se perpendicularmente ao comutador, mover-se livremente no porta escovas e ter bom contato com o comutador, qualquer corpo estranho ou pó das escovas deve ser removido.

O tacogerador deve ser tratado com cuidado na manutenção ou instalação, pois é um instrumento de medição e como tal é sensível à batidas e vibrações excessivas. Uma inspeção regular em intervalos dependentes das condições de serviço é o melhor meio para evitar paradas antieconômicas e reparos demorados. O tacogerador deve ser mantido livre de pó das escovas e eventual penetração de qualquer material estranho. Após um período de 2500 horas de funcionamento contínuo, recomenda-se a inspeção nas escovas, terminais, etc., eliminando eventual acúmulo de pó de carvão proveniente das escovas.

Nos tacogeradores os rolamentos utilizados têm lubrificação permanente, desta forma não necessitando de manutenção. Em caso de desgaste ou quebra, devem ser substituídos por um novo. Para condições normais de trabalho (aproximadamente 8 horas/dia) a lubrificação dura vários anos, sendo a troca necessária após o limite ser ultrapassado.

O bom estado do comutador é fundamental para o bom comportamento do tacogerador. Por isso, é importante a sua observação periódica. O comutador deve ser conservado livre de óleo e os sulcos entre as lâminas devem ser mantidos limpos. Uma coloração marrom escura ou levemente negra, revela um bom funcionamento do comutador. Se a superfície está basicamente lustrosa ou áspera, é provável que haja problemas com o tacogerador. Se a superfície está coberta por uma pátina negra espessa, ela deve ser removida por meio de lixa d'água ou por meio de pedra-pomes artificial.

As escovas devem ser substituídas apenas quando o seu corpo não puder mais ser visualizado na abertura de inspeção do porta-escovas, isto é, quando somente a mola da escova estiver aparecendo, conforme [28].

#### Modos de Falhas de Tacômetro no ambiente industrial

A experiência prática industrial da manutenção do equipamento elenca vários exemplos de situações onde o controle sofre o impacto de perturbações ocasionadas na malha de velocidade gerando comportamento anormal do equipamento, demandando tempo de intervenção para diagnóstico da falha e manutenção corretiva.

Em geral, a falha mais frequente está relacionada ao alinhamento do tacogerador em relação ao eixo do motor, gerando *ripple* no sinal do tacogerador na entrada da malha de controle de velocidade. Problemas no acoplamento também são comuns e geram Perturbações de mesma natureza.

Os modos de falhas mais conhecidos são:

- Folga ou desgaste excessivo nas escovas do tacogerador
- Problema de acoplamento ou desalinhamento do taco ao eixo do motor
- Falha no rolamento do tacogerador
- Avaria no comutador ou escovas
- Interferência Eletromagnética (IEM) de alta frequência

A Jeumont-Schneider especifica *ripple* máximo admissível de 2% no sinal de saída do tacômetro. Acima deste patamar começa-se à perceber interferência nos sinais de controle. Visando aprofundar o conhecimento da resposta do sistema caso venha a ocorrer problemas no tacômetro, as simulações seguintes consideram Perturbações de amplitude de 2% e frequência variando dentro da faixa de 1 à 120 Hz.

As interrupções indesejáveis causadas pela perturbação na realimentação da medição de velocidade ocasionam paradas no equipamento, trazendo perda de produção que pode, por vezes, comprometer a entrega à expedição e, assim, deixar de atender os clientes nos prazos previamente acordados.

Diante do exposto, torna-se justificável conhecer os padrões de comportamento de todo o sistema quando tal evento ocorre. De posse deste conhecimento também é possível avaliar mudanças de ajustes do controle de forma a tornar o sistema mais imune ou robusto à tais aspectos.

O procedimento para testar a simulação de perturbação no tacogerador é iniciado com a aplicação de soma de sinal de 0, 02V amplitude de pico (ou 2% de ripple) com frequência de  $1Hz$  ao sinal original do tacogerador. Para as próximas etapas o sinal de referência foi mantido inalterado, porém a frequência da perturbação somada ao sinal do taco foi aumentada em etapas. O resultado da simulação está disposto na figura 5.41.

Pela figura 5.41 é possível perceber que o sinal de baixa frequência aplicado inicialmente (1 Hz) somado ao sinal original do tacogerador é atenuado pela malha de controle em cerca de 65% . Ou seja, para esta faixa de frequência a malha de controle funciona como um filtro passa-baixas. A perturbação de 5 Hz é amplificada em 67, 5% e a perturbação de 60 Hz não sofre alteração.

A comparação dos resultados no mesmo gráfico da figura 5.41 demonstra que para baixas frequências ( $\leq 1Hz$ ) a intensidade da perturbação é atenuada pela malha de controle, em média frequência (aproximadamente  $5Hz$ ) ocorre uma ressonância e a perturbação chega a atingir pico de 1,0335 V, ou seja, 65% maior que a amplitude injetada.

Ao se elevar a frequência da pertubação, este valor se reduz até atingir o mesmo valor do sinal aplicado da fonte de pertubação, ou seja, 0,02 V. O sinal de alta frequência não é

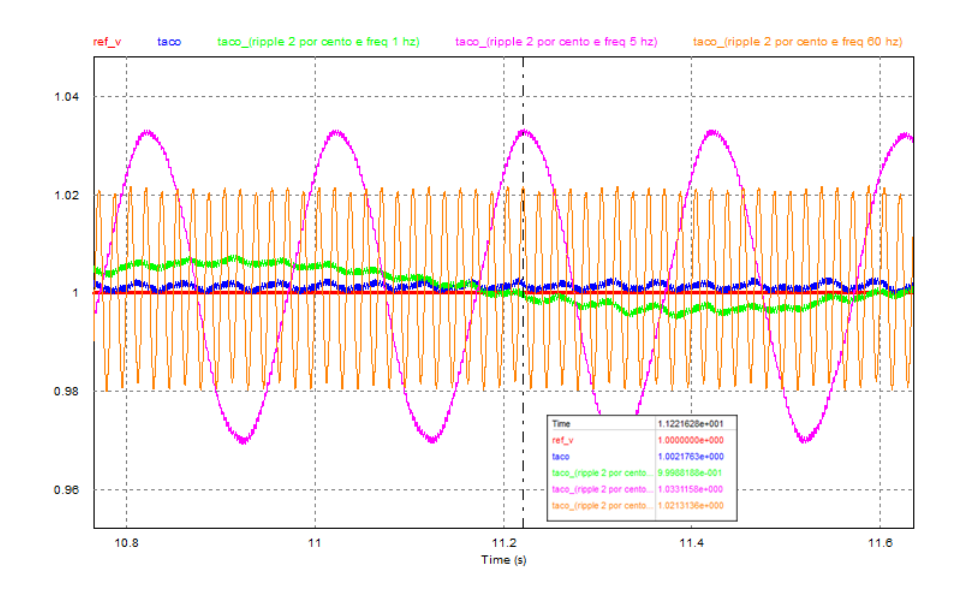

Figura 5.41: Análise de desempenho - simulação de ruído no tacogerador (Azul: Sem pertubação, Verde: 1 Hz, Magenta: 5 Hz, Laranja: 60 HZ )

atenuado e nem amplificado, sendo percebido na íntegra no sinal controlado. O sistema de comporta como um filtro passa faixa, com maior ganho na frequência próxima de 5 Hz.

Na figura 5.42 está registrado os sinais da saída do controlador de tensão para as Perturbações injetadas na medição da velocidade nas frequências de interesse (1, 5 e 60 Hz).

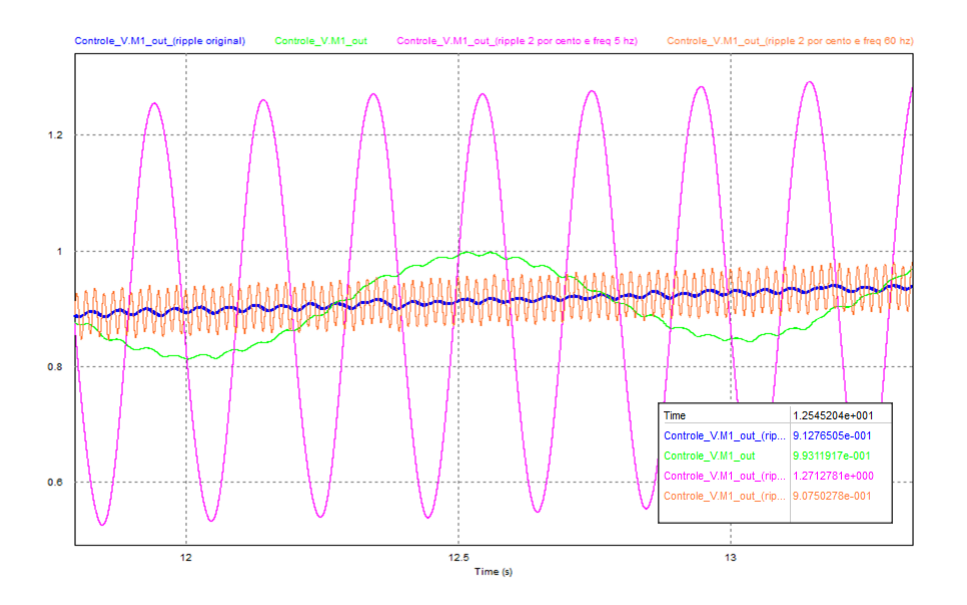

Figura 5.42: Análise de desempenho - simulação de perturbação no tacogerador - saída do controlador (Azul: Sem pertubação, Verde: 1 Hz, Magenta: 5 Hz, Laranja: 60 HZ )

Os resultados impressos na figura 5.42 retratam como o sinal do distúrbio na entrada da malha de velocidade se propaga para o controle, sendo a saída registrada na malha de velocidade que, por definição de projeto, filtra as componentes de alta frequência. A componente de maior magnitude que passa pela malha de velocidade está associada à excitação de 5 Hz, claramente. A componente de 60 Hz tem seu valor atenuado de forma significativa.

Quando ocorre um problema de desalinhamento o reflexo no sinal do tacogerador é a ocorrência de frequências baixas, que está sendo simulado com a injeção de distúrbio de 5 Hz.

Os resultados das figuras 5.41 e 5.42 estão coerentes com o observado na prática industrial, quando percebe-se o motor "batendo"ou dando trancos cíclicos na frequência média. Estes efeitos estão associados à perturbação gerada pela falha no tacogerador.

Uma ação bem comum é aumentar o ganho integral do controlador PID da malha de velocidade, deixando o sistema mais lento, diminuindo a banda de passagem inferior, no intuito de rejeitar a faixa de frequência da perturbação em torno de 5 Hz. Esta ação é realizada na prática, pois a placa de controle da malha de velocidade possui "straps" que permitem selecionar o valor da capacitância responsável pelo ganho PI do controlador.

Como tentativa de aumentar a rejeição à perturbação do sistema à este tipo de ruído característico na malha de medição de velocidade, foi simulado um aumento na capacitância da malha de velocidade. O valor passou de  $0, 22\mu$ F para o máximo permitido pela placa que é de  $1 \mu F$ , conferindo aumento de 4,54 vezes. A perturbação foi injetada foi de 0,1 V de amplitude e a frequência de 5 Hz foi mantida.

O resultado apresentado na figura 5.43 realça o benefício do aumento da capacitância. É possível perceber que mesmo permanecendo ainda parcela da perturbação no sinal controlado, a amplitude da perturbação é atenuada de forma significativa, em 44%. A relação de compromisso estabelecida é dada pela perda de velocidade de resposta, tornando o sistema como um todo mais lento, degradando a resposta dinâmica em malha fechada. Esta troca de desempenho deve ser avaliada considerando o que é menos severo para o sistema controlado.

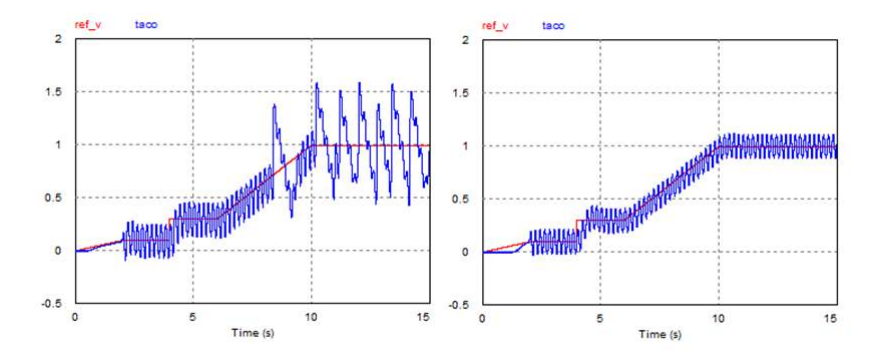

Figura 5.43: Análise de desempenho - aumento da capacitância de 0,22 para 1 uF. (Vermelho: Referência e Azul: Retorno da medição de velocidade)

Como no caso da PB1 a velocidade de resposta não é uma característica crítica, muitas das vezes é preferível aumentar a rejeição do sistema, pois o efeito de "batimento"é muito mais danoso à máquina elétrica e ao sistema de transmissão. Portanto, esta ação de bloqueio de alterar os "straps" da placa, para aumentar o  $Ki$  (ganho integral) é válida para atenuar o efeito de perturbação na medição de velocidade e pôde ser comprovada na simulação realizada.

A última simulação considera alteração também na tensão de referência, mas mantida a frequência da perturbação injetada de 5 Hz. O resultado pode ser observado na figura 5.44.

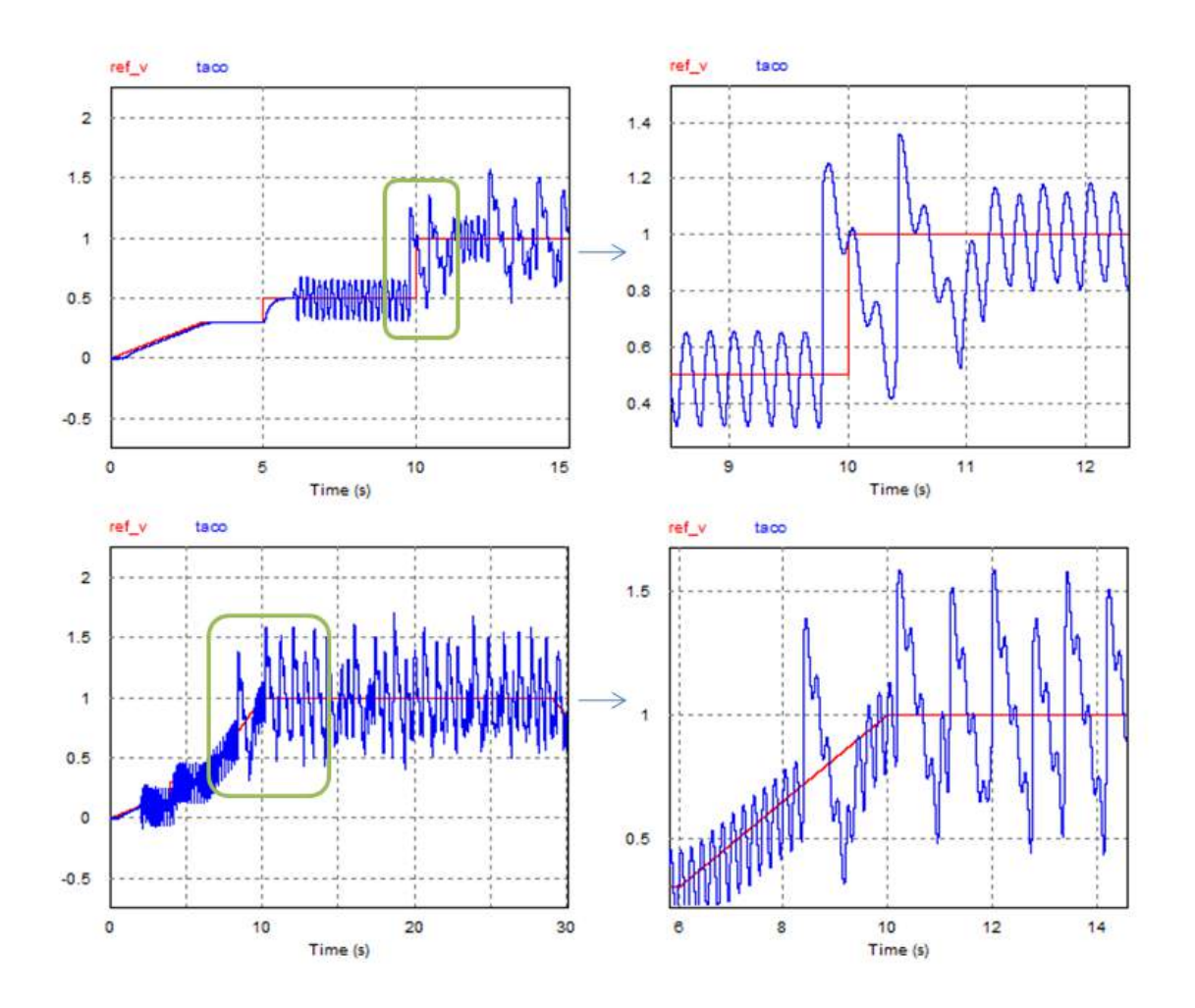

Figura 5.44: Análise de desempenho - simulação de perturbação no tacogerador - frequência (5 Hz) - referência alterada. (Vermelho: Referência e Azul: Retorno da medição de velocidade)

Pelo resultado exposto na figura 5.44 é possível correlacionar também o efeito da perturbação pela variação da amplitude da referência do sinal de velocidade e também com a forma como ela ocorre.

Para amplitudes de referência inferior à 50% é possível notar que o efeito da perturbação no sistema é menos severo. Quando a referência atinge o valor de 1 (100%) a amplitude do efeito da perturbação na resposta atinge seu ápice. Este comportamento é observado independentemente se a referência varia em forma de rampa ou degrau.

A conclusão é que os efeitos da perturbação são mais severos quando o motor estiver em rotação próxima da velocidade nominal. Uma medida operacional quando se verifica tal comportamento, pode ser reduzir prontamente a velocidade de processo, desta forma, restringir a produtividade em detrimento de causar um dano maior ao motor, o que poderia trazer um prejuízo financeiro maior. É claro que esta ação é uma solução paliativa visando a preservação momentânea do conjunto mecânico.

## Simulação - Laço *anti-windup* da malha de corrente

Nesta seção o objetivo foi comprovar o benefício da utilização do laço *anti-windup* da malha de corrente. Neste sentido, foram simuladas as duas situações possíveis, a primeira com o laço compensatório *anti-windup* e a segunda sem este laço.

A referência foi apropriadamente escolhida de forma que gerasse variação rápida o suficiente para levar o controle ao seu limite de saturação. Desta forma, ao sinal de rampa foi somado um sinal em forma triangular, de  $0.5Vpp$  e com frequência de  $2Hz$ . A rampa é a modelagem da situação de um bobinamento, variando de 0 à 1 num intervalo de 15 segundos e permanecendo neste patamar durante 5 segundos.

Pelo gráfico resultante registrado na figura 5.45 é possível comparar a resposta dinâmica no domínio do tempo. O gráfico superior representa a referência na cor vermelha, o retorno da medição de velocidade (sem *anti-windup*) em azul e o retorno com o *anti-windup* em verde. O gráfico inferior compara os dois sinais de controle "ec", com o *anti-windup* em verde e sem o *anti-windup* em azul.

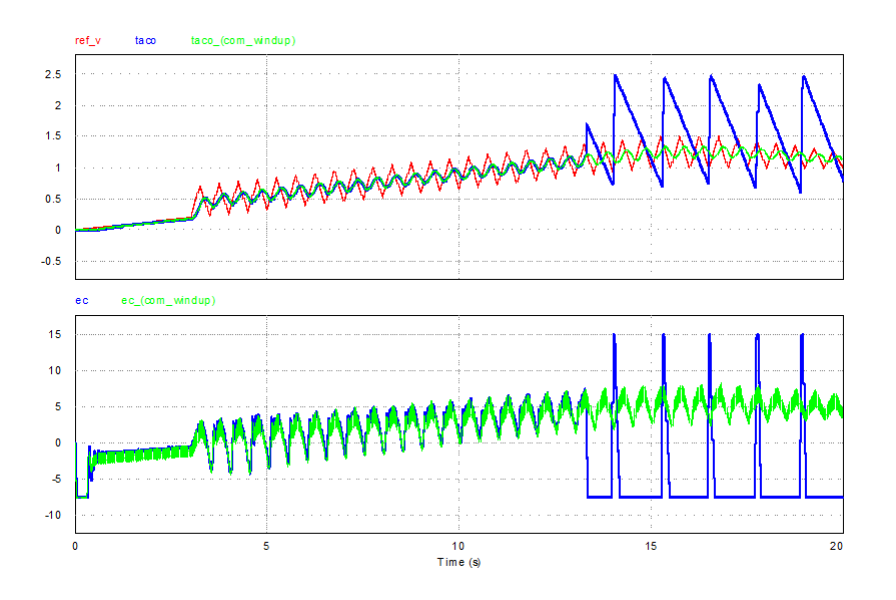

Figura 5.45: Resultado da comparação com e sem o laço *anti-windup*.

O comportamento dos circuitos com e sem o laço anti-windup é bem semelhante até a referência alcançar o valor próximo a 1. A partir do qual, o circuito sem o laço *anti-windup* degrada o desempenho de forma notável quanto aos valores da variável controlada (gráfico superior) devido ao fato do sinal de saída da malha de controle saturar (gráfico inferior).

As placas da Jeumont-Schneider permitem a opção de se usar ou não este laço de compensação. Pela análise da simulação realizada, o comportamento dinâmico do sistema é melhorado, sobretudo quando estão presentes variações bruscas na referência , pois reduz a probabilidade de ocorrer saturação do sinal de controle e torna o sistema mais estável. Podese considerar que o laço *anti-windup* aumenta a estabilidade relativa do sistema e o deixa mais rápido.

Outro teste dinâmico aplicado é fazer a referência variar em forma de degrau. Nota-se pela figura 5.46 que o sistema sem o esquema de *anti-windup* não atinge a estabilização. O valor da velocidade não consegue se aproximar da referência tal como no caso com o laço *anti-windup* , em outras palavras, o controle apresenta erro maior quando não é usado o laço compensatório.

Nesta mesma figura, no gráfico inferior, pode-se observar que o sinal de controle "ec" para o sistema com o laço (cor verde) não atinge a saturação, contrariamente à situação sem o laço (cor azul).

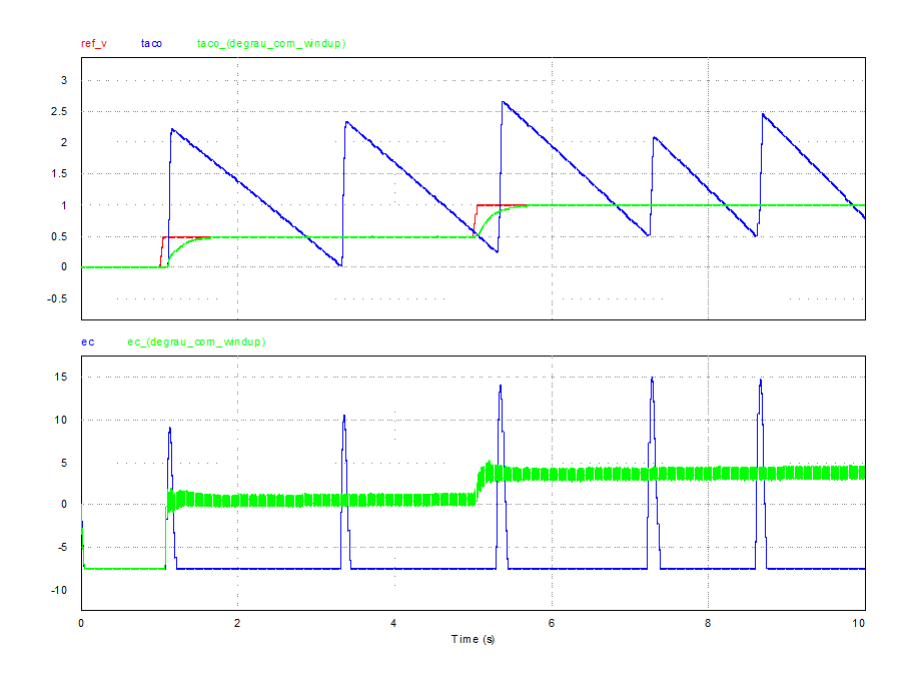

Figura 5.46: Resultado da comparação com e sem o laço *anti-windup* - referência em degrau. Em Verde, com o anti-windup e em Azul, sem.

## Simulação de variação paramétrica

Nesta seção é buscado o conhecimento a cerca de variações de parâmetros analógicos discretos dos PIDs clássicos, conforme descrito no capítulo 3, seção 3.6.

Esta variação pode ser causada por diversos fatores, seja por um desgaste de componentes com o tempo, ou pela variação com temperatura, ou simplesmente devido ao fato de que o parâmetro não foi precisamente determinado ou foi alterado indevidamente ao longo de sua vida útil.

Considerando que estas alterações indesejadas faz parte da realidade de um equipamento que opera há mais de três décadas sem passar por manutenção completa (*revamping*) <sup>6</sup> da parte da eletrônica analógica, torna-se interessante simular alterações destes componentes analógicos e estudar seus efeitos no resultado da malha de controle, principalmente sob o aspecto de desempenho, tempo de resposta, acomodação, sobressinal, estabilidade e robustez da malha de controle.

A primeira simulação considera que os capacitores eletrolíticos têm o seu valor de capacitância reduzidos com o tempo de uso, esta redução dependendo das condições de uso e armazenagem, sobretudo a temperatura e número de ciclos de carga e descarga [8]. Sendo assim, foi simulado perda gradual de capacitância dos controladores, gerando, assim, a consequência de variação dos ganhos dos controladores analógicos e, portanto, mudança de desempenho das malhas de controle.

<sup>6</sup>Revamping: Reforma da linha produtiva aproveitando a parada do processo para fazer uma modernização ou substituição de componentes do equipamento

A estratégia de simulação neste caso emulou a perda gradual de capacitância da malha de velocidade, englobando a faixa de valores de 1  $\mu$ F à 1500 pF, que é justamente a faixa selecionável pelos *straps* na placa analógica "MDNX1". A resposta do sistema para três valores de capacitância  $[1 \mu F; 0, 22 \mu F; 0, 08 \mu F]$  está representada na figura 5.47.

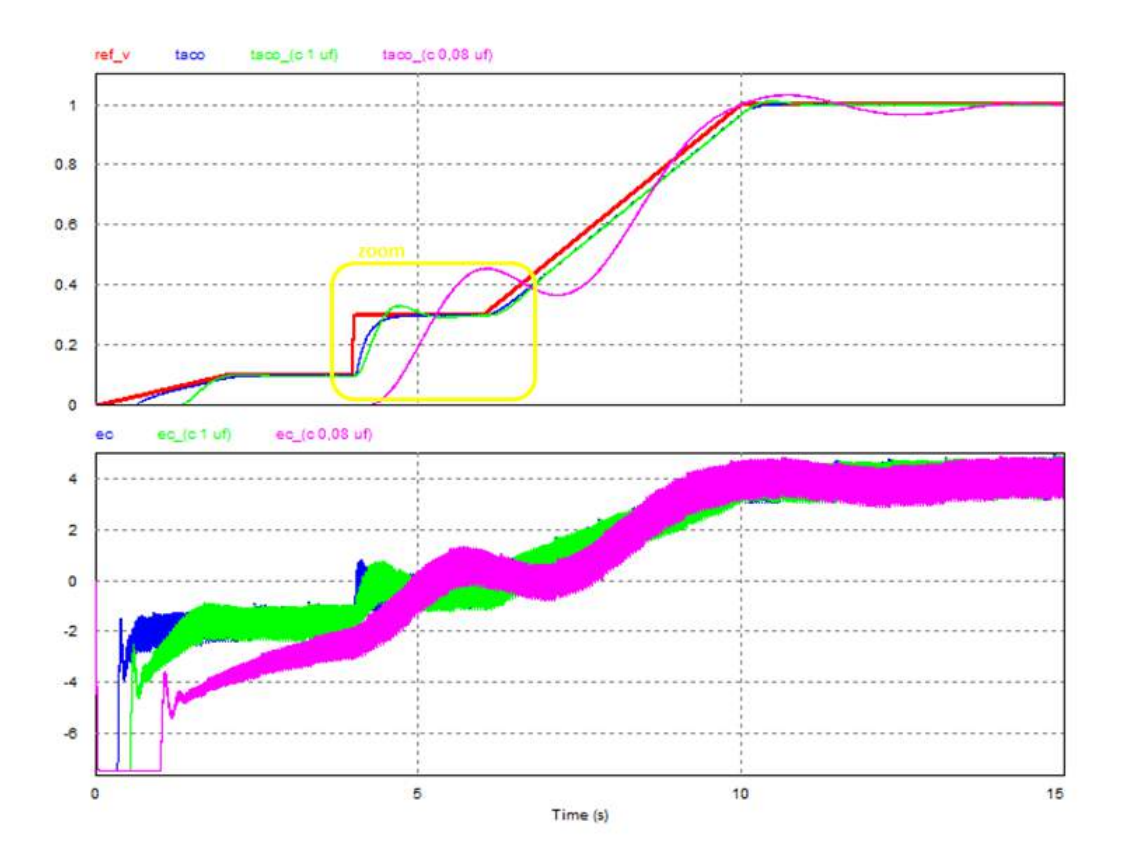

Figura 5.47: Curvas em resposta à variação da capacitância do controlador da malha de velocidade - 0,22  $\mu$ F (Azul) valor ajustado, 1  $\mu$ F (Verde) e 0,08  $\mu$ F (Magenta)

Os valores escolhidos representam o ajuste atual de  $0.22 \mu$  F e variações em torno deste ponto de operação, sendo um ponto à menor e outro ponto à superior,  $0.08 \mu$  F e 1  $\mu$  F, respectivamente. É possível observar que a simulação que utiliza o capacitor de  $0.22 \mu$ F não apresenta nenhum "*overshoot*", ao passo que a simulação com a menor capacitância (0,08 µ F) apresenta o maior valor de "*overshoot*".

A referência aplicada simula o processo de bobinamento, incluindo variações de aumento da velocidade em rampa e em degrau.

Foi detalhada a seção da variação de degrau na referência para melhor visualizar o impacto da variação da capacitância na resposta dinâmica. Na figura 5.48 estão registradas as curvas obtidas.

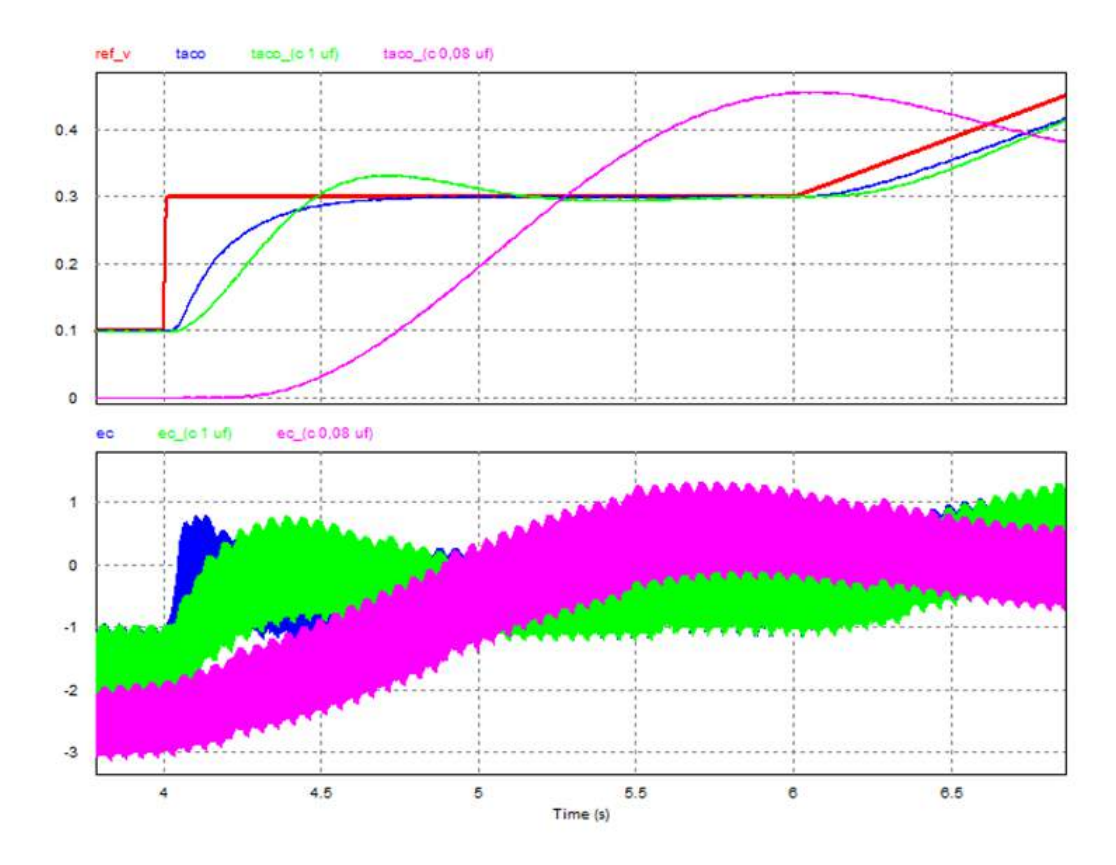

Figura 5.48: Curvas em resposta à variação da capacitância do controlador da malha de velocidade - 2 valores em torno do ajuste atual - Detalhe no degrau - 0,22  $\mu$ F (Azul) valor ajustado, 1  $\mu$ F (Verde) e 0,08  $\mu$ F (Magenta)

A próxima etapa da simulação objetivou evidenciar variações maiores de capacitância, atingindo valores extremos da faixa de ajuste, sendo os valores simulados para capacitâncias de 4,7  $\mu$ F, 0,22  $\mu$ F e 1500 pF. O resultado está exposto na figura 5.49.

No gráfico superior está a referência de velocidade e as diferentes curvas de medição de velocidade. No gráfico inferior estão as diferentes saídas do controlador, sinal "ec" para cada capacitor utilizado nas três simulações.

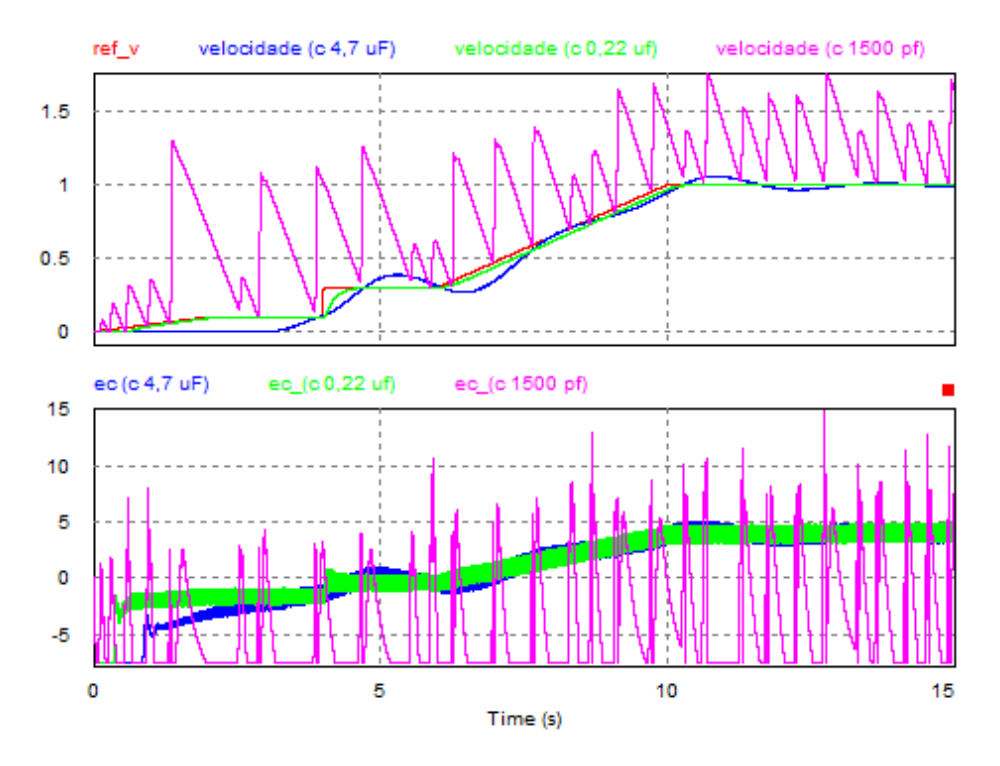

Figura 5.49: Curvas em resposta à variações extremas da capacitância (C=4,7  $\mu$ F (Azul),  $0,22 \mu F$  (Verde) e 1500 pF (Magenta)

É possível perceber que a perda de capacitância de um capacitor das malhas de controle é suficiente para alterar a dinâmica no tempo da resposta do sistema, aumentando o erro em regime e tornando o sistema mais lento, chegando até mesmo a tirá-la da região de estabilidade.

Este aspecto evidenciado na simulação reforça o fato observado na prática de reajustes e re-sintonias de malhas analógicas antigas, sendo que, por muitas vezes é necessário substituir a placa analógica velha por placa nova ou recuperada em laboratório.

Quando não existe sobressalente disponível para a placa, o tempo de manutenção acaba sendo estendido, gerando perda de produção, comprometimento de entrega de produto a clientes e consequente prejuízo comercial e financeiro.

É fundamental incluir nos planos de manutenção destes tipos de componentes a revisão periódica de parâmetros eletrônicos críticos sujeitos à desgaste por tempo de uso, temperatura em excesso ou variações de tensão e corrente.

A simulação final das variações paramétricas visou simular o envelhecimento e, consequente degradação da capacitância de todos os componentes.

Para esta simulação foi considerado que todos os componentes capacitores eletrolíticos das placas eletrônicas das malhas de controle estejam submetidas às mesmas condições de temperatura, até porque estão localizadas no mesmo painel e mesmo gabinete. Outra característica que foi considerada é a aproximação de ciclos de cargas e descargas a que estes mesmos componentes estão submetidos.

Sendo assim, neste cenário, foi realizada simulação reduzindo em 30% das principais capacitâncias dos controladores PID tanto para a malha de velocidade, quanto para a malha de corrente. Os resultados foram expostos na figura 5.50.

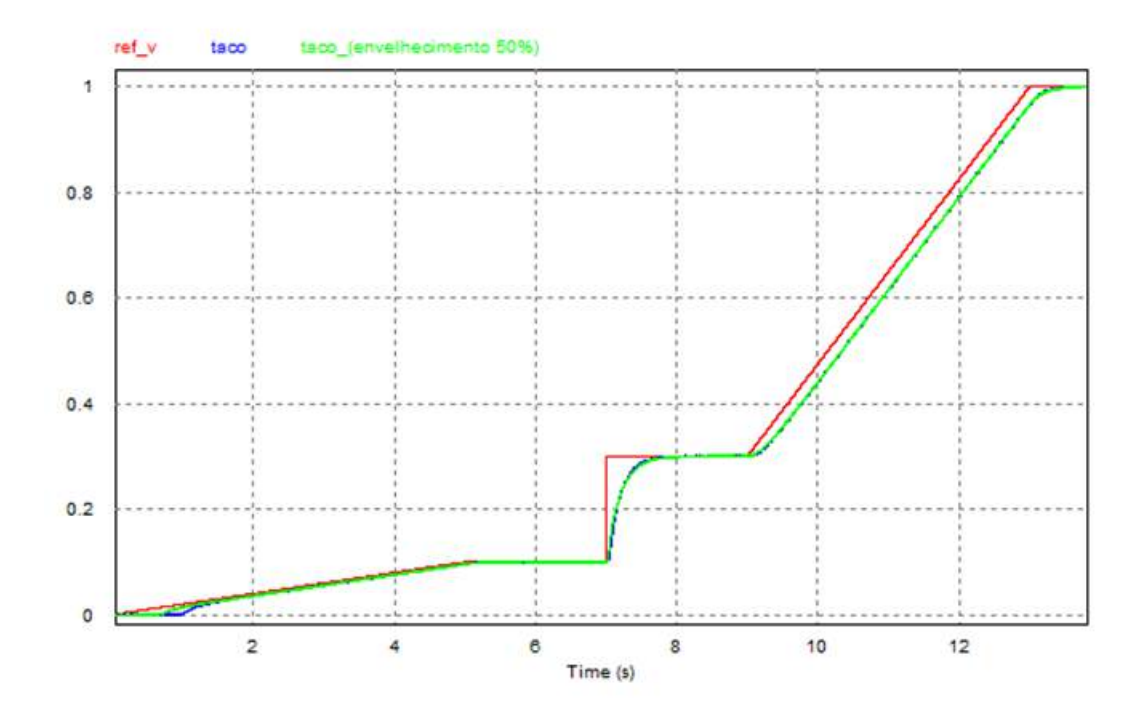

Figura 5.50: Curvas em resposta à envelhecimento geral dos capacitores. (Em Vermelho: Referência, Azul: valores originais e Verde: valores envelhecidos

Pela análise da figura 5.50 é possível observar que a alteração concomitante e proporcional de redução de 50% nos principais capacitores das duas malhas de controle não teve o mesmo impacto negativo que a alteração de apenas um capacitor individualmente.

## Simulação de Avanço-Atraso de fase

Nesta seção busca-se simular alterações na parte de avanço e atraso de fase da entrada da malha de velocidade e avaliar seus impactos.

A carta de controle de velocidade (MDNX1) permite variar parâmetros do avanço-atraso de fase no sinal da entrada do tacômetro na malha de velocidade, de acordo com a configuração utilizada pelos "*straps*".

Foi adotada a estratégia de simular removendo cada ramo do avanço de fase da entrada do sinal do tacogerador, um de cada vez, até ser totalmente eliminado ficando apenas a entrada do taco com o seu ganho no resistor R26 de 100kΩ da placa MDNX1.

As curvas resultantes foram plotadas no mesmo gráfico, representado na figura 5.51.

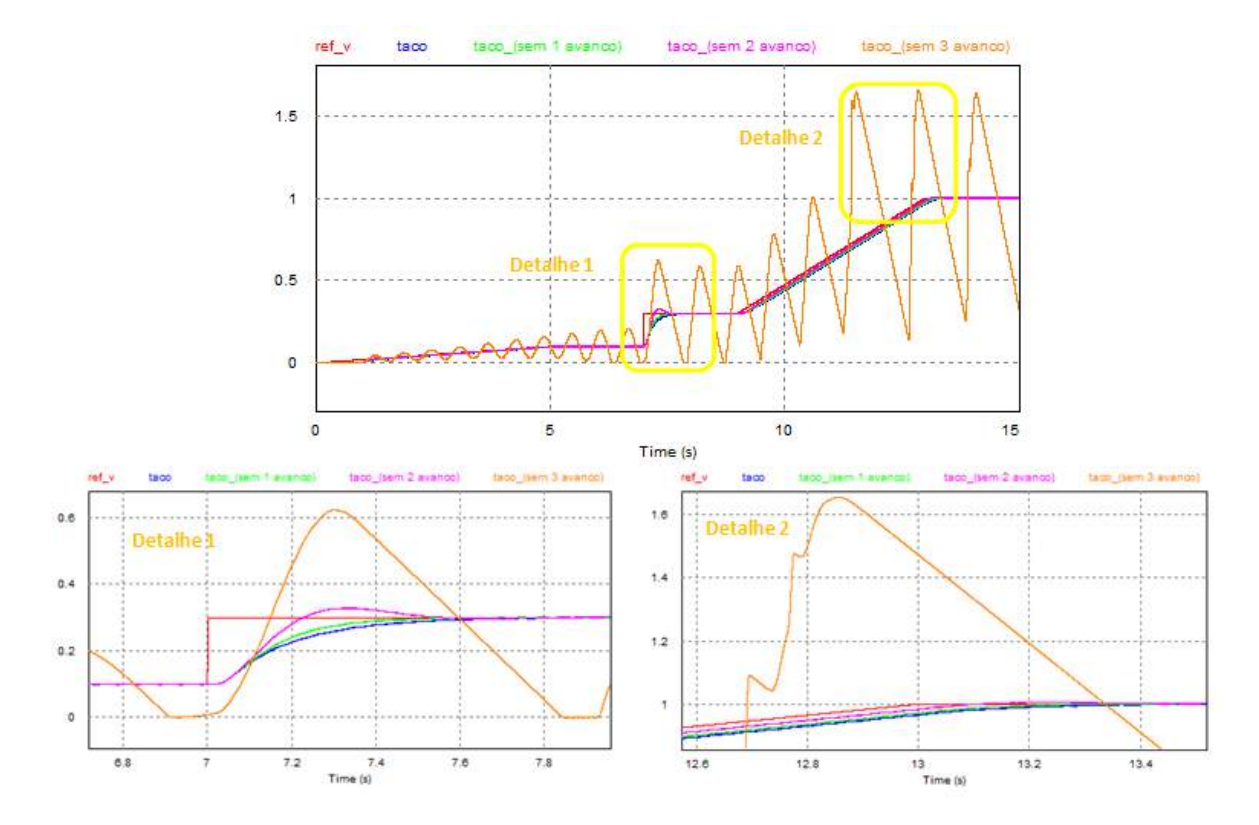

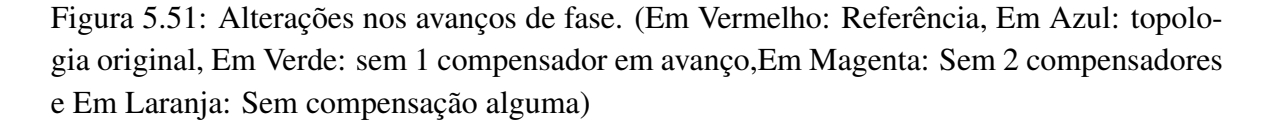

Pela figura 5.51 é possível verificar qual é o impacto de alterar estes *straps* através de simulação da topologia resultante no PSIM. Nota-se que a remoção dos *straps* e consequentemente das compensações de avanço de fase, deixa o sistema mais rápido, contudo, leva ao aumento de oscilações face a excitação em forma de degrau. Outra desvantagem é acentuar os efeitos dos ruídos de alta frequência.

Na próxima simulação foi considerado o efeito individual de cada laço de avanço de fase da entrada da velocidade medida na malha de controle de velocidade. Em cada simulação, apenas um laço estava presente. Visou-se mensurar a contribuição individual e detectar qual possui maior influência no resultado, o resultado foi plotado na figura 5.52.

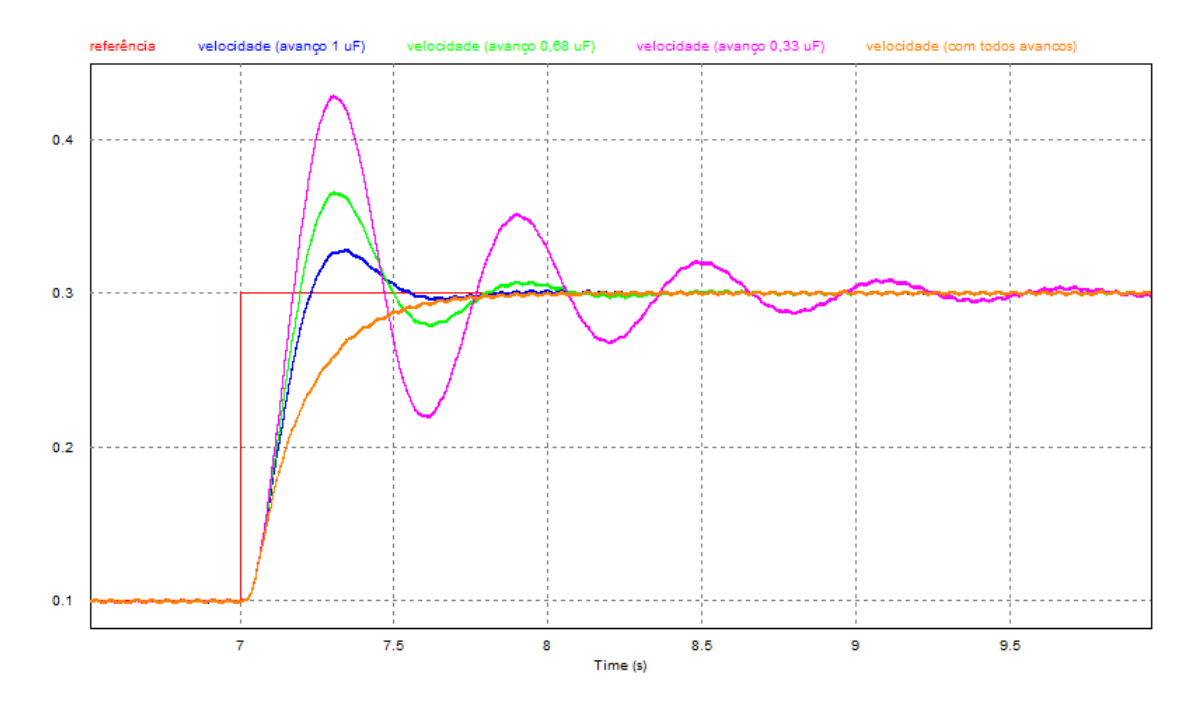

Figura 5.52: Alterações individuais nos avanços de fase. (Em Vermelho: Referência, Em Azul: Avanço (C = 1  $\mu$ F), Em Verde: Avanço (C = 0,68  $\mu$ F), Em Magenta: Avanço (C = 0,33  $\mu$ F) e Em Laranja: Avanço (com todos os laços)

A maior contribuição é dada pelo laço de avanço com o capacitor de maior valor, isto é, 1  $\mu$ F. Portanto, a curva azul que possui o melhor desempenho é conseguida pela contribuição individual do referido laço, ao passo, que a menor contribuição é dada pelo laço com capacitância de 0,33  $\mu$ F na curva de cor Magenta. O resultado ideal é conseguido apenas com a contribuição concomitante dos três laços, sendo representada pela curva em laranja.

A compensação por atraso de fase suprime os efeitos dos sinais de ruído de alta frequência. A compensação por atraso-avanço de fase combina as características tanto da compensação por avanço com a compensação por atraso de fase.

O uso do compensador por atraso ou avanço de fase aumenta a ordem do sistema em uma unidade, a menos que ocorra o cancelamento entre o zero do compensador e o pólo da função de transferência de malha aberta não compensada.

O uso do compensador de atraso-avanço eleva a ordem do sistema em duas unidades, a menos que ocorra o cancelamento entre o(s) zero(s) do compensador de atraso e avanço de fase e o(s) pólo(s) da função de transferência de malha aberta não compensada, o que significa que o sistema se torna mais complexo, por sua vez fica mais difícil controlar o comportamento da resposta transitória.

## Simulação de Perturbações de condição de carga

Nesta seção investiga-se as mudanças de condição da carga do sistema e seus efeitos na resposta do controle. Neste sentido, será variado os parâmetros do sistema que refletem alteração do material processado, bem como substituição do motor.

Objetiva-se avaliar e identificar na simulação qual os limites de tração disponíveis no equipamento pelo peso das bobinas.

Os passos da simulação:

- Alterar conjugado e analisar resposta dinâmica
- Levantar limites (inf/sup) que garantem controlabilidade e estabilidade
- Alterar características do motor em caso de substituição

Nas simulações realizadas até esta seção, a referência de torque foi mantida respeitando a modelagem de bobinamento, variando de 0 à 1500 num período de 40 segundos, registrada na figura 5.53. Esta rampa (variação linear) controla externamente a carga aplicada ao motor, simulando o incremento linear de massa da bobina sendo enrolada. Esta parcela é somada à carga constante de 1.000 N.m que representa o conjugado resistente à vazio.

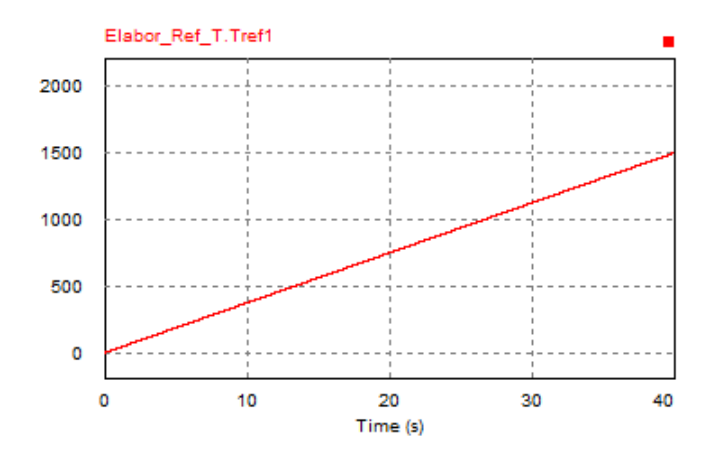

Figura 5.53: Referência de Torque simulando a carga de bobinamento - incremento linear positivo

Nas próximas simulações serão analisados os impactos em alterações do conjugado resistente, momento de inércia e nos limites máximos e mínimos que o sistema consegue controlar.

A primeira variação será aumentar a inclinação em 300% da rampa de carga aplicada externamente e somada à carga constante de 1000 N.m. Esta variação simula o processo de um tipo de unidade metálica de espessura maior, com consequente densidade superior, gerando maior torque resistente ao longo do perfil de bobinamento. O resultado obtido está registrado na figura 5.54.

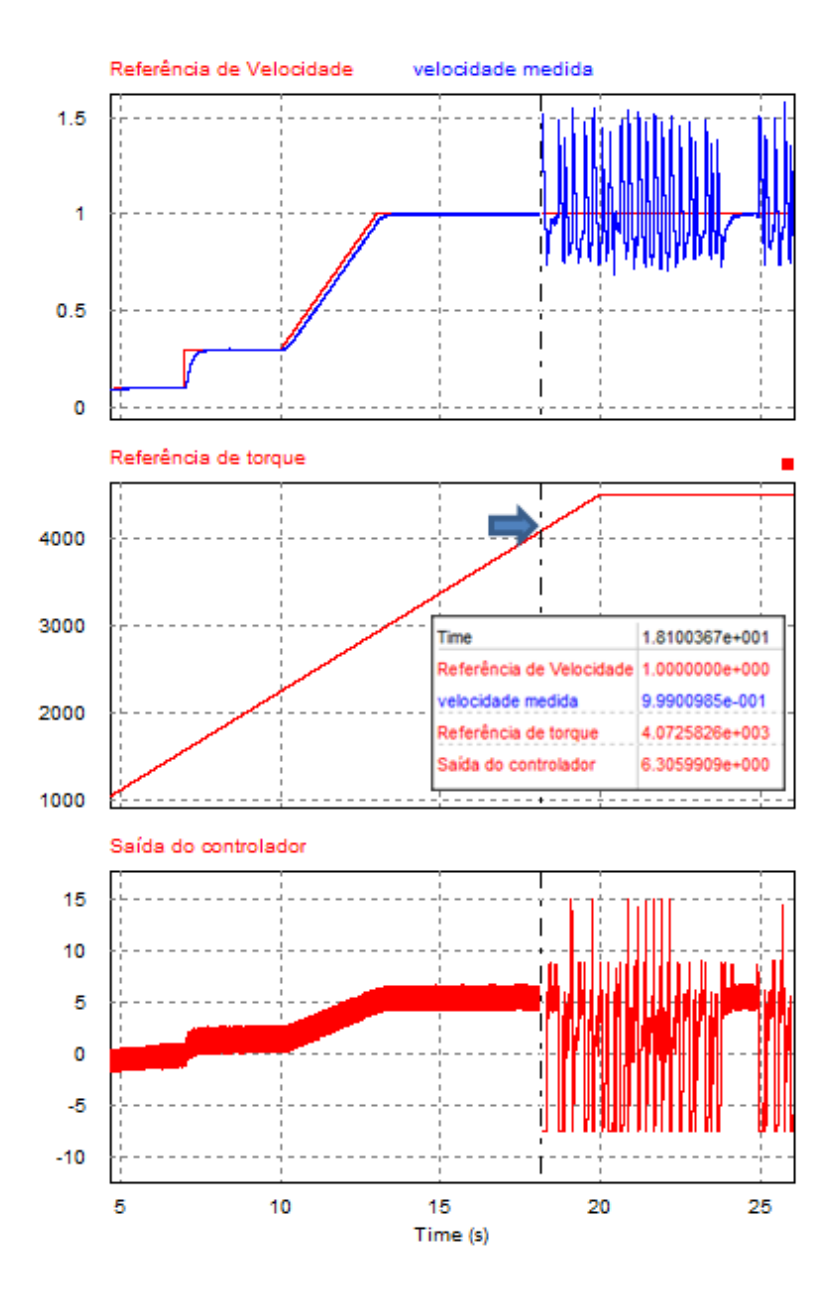

Figura 5.54: Elevação da inclinação da referência de torque no bobinamento.

Pela figura 5.54 é possível observar limite máximo de carga em torno de 4.072 N.m na curva de referência de torque, a partir do qual ocorre degradação da resposta do sistema (velocidade medida), denotando perdendo o controle. A perda de controle está associada à saturação da saída do controlador observada no terceiro gráfico em vermelho em aproximadamente 18 segundos. Os valores limítrofes de saturação são 15 e -7 V.

Na próxima simulação a referência externa de torque foi mantida com a inclinação elevada e variou-se a referência de velocidade. O resultado obtido está representado na figura 5.55.

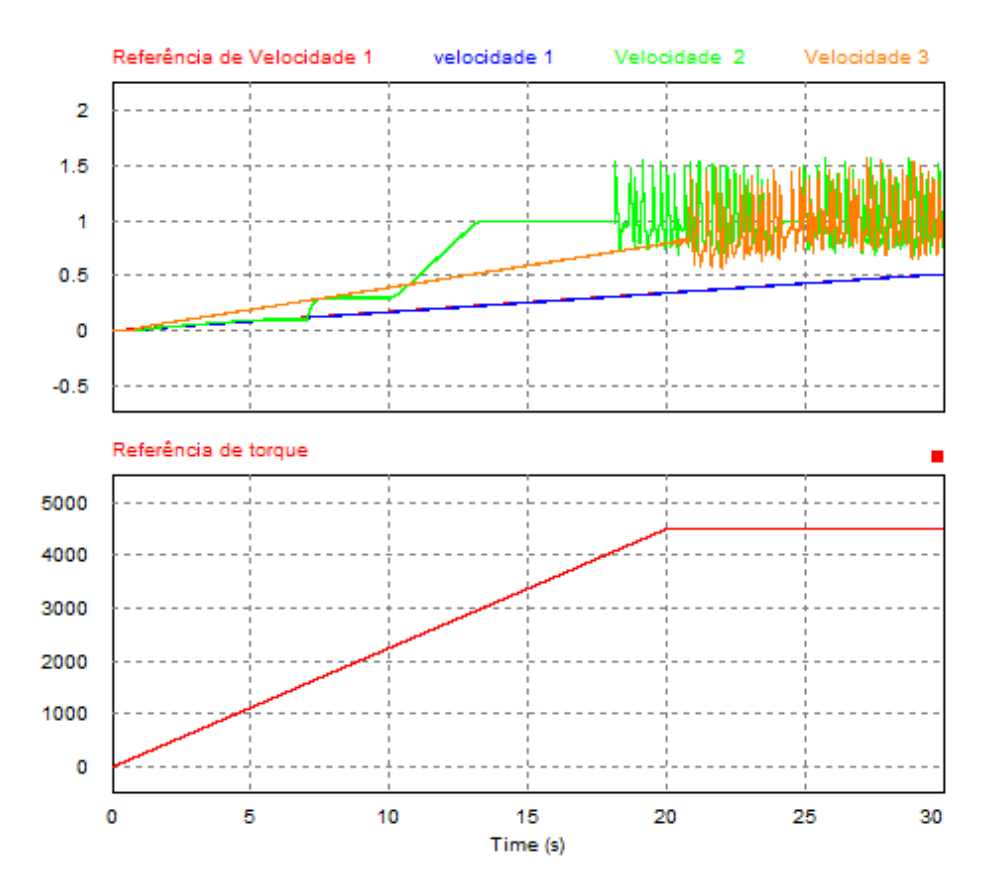

Figura 5.55: Referência de torque mantida elevada com variação da referência de velocidade.

Pela figura 5.55 percebe-se que o ponto de início de oscilação da velocidade se dá para diferentes pontos de referência de torque, de acordo com a variação de referência de velocidade, sendo que para inclinação menor (curva em azul) nem mesmo chega à ocorrer.

Há uma relação de compromisso entre o torque e a velocidade. Uma vez que o perfil da referência de torque foi elevada, consegue-se um bom resultado limitando a inclinação de referência para valores menores que o nominal.

Entende-se que a malha possui uma capacidade limítrofe para aceitar variações conjugadas de torque e velocidade. Não se pode impor grandes variações de conjugado e de velocidade indefinidamente, sem que haja degradação do controle. Caso haja a necessidade de se impor grande variação de conjugado, tal como na simulação, a variação da referência de velocidade sofrerá limitações para manter o controle em nível aceitável de desempenho.

É preciso registrar que o limite físico de todo o sistema quanto ao torque da carga se dá pela capacidade de potência do motor.

Eventualmente pode haver a necessidade de substituição do motor da bobinadeira, neste caso as características da máquina elétrica seriam alteradas e gerariam alterações na dinâmica de controle.

Na próxima simulação focou-se na alteração da massa do motor. A redução da massa do motor, considera que o motor substituto atenda às especificações elétricas, porém, seja mais moderno e compacto. O aumento da massa, representa o uso de motor de potência maior. Desta forma, o momento de inércia da máquina foi aumentado e em seguida reduzido e os resultados foram impressos na figura 5.56.

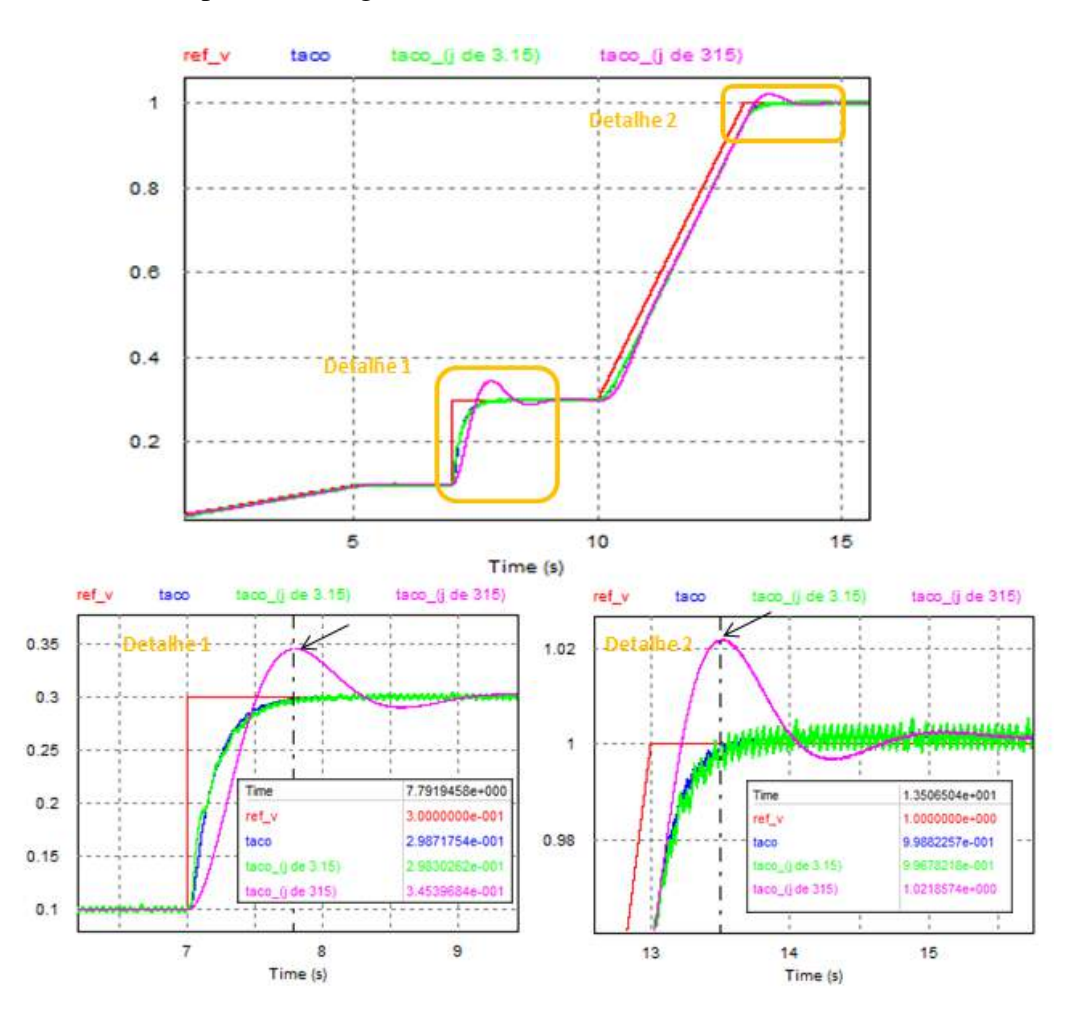

Figura 5.56: Alterações do Momento de Inércia do Motor e seu impacto. (Azul: J=31.5, Verde:  $J=3.15$  e Magenta:  $J = 315$  kg.m.m)

É notável que o efeito da alteração do "J" (Momento de Inércia) da máquina se dá de forma prejudicial ao controle quando a massa do motor substituído é maior que o original, como pode ser observado na curva de cor Magenta na figura 5.56. Como a massa aumenta, percebe-se aumento do sobressinal da resposta da velocidade.O erro medido no pico do sobressinal é aproximadamente 4, 7% no gráfico do centro, em resposta à variação de degrau na referência.

Caso haja realmente a necessidade de substituir o motor por um de massa maior (maior

momento de inércia), deve ser realizada também a re-sintonia dos controladores de forma à eliminar as oscilações e sobressinais indesejados.

Ajustes no controlador foram feitos como forma de compensar a alteração do momento de inércia conforme explicitado na figura 5.56.

Neste sentido, o capacitor da malha de velocidade foi reduzido de  $0.22 \mu F$  para 0,015 µF, opção disponível pela simples alteração do *strap* do cartão analógico.

Desta forma, o sistema pôde responder de forma mais rápida propiciando melhora perceptível na resposta final conforme evidenciado na figura 5.57.

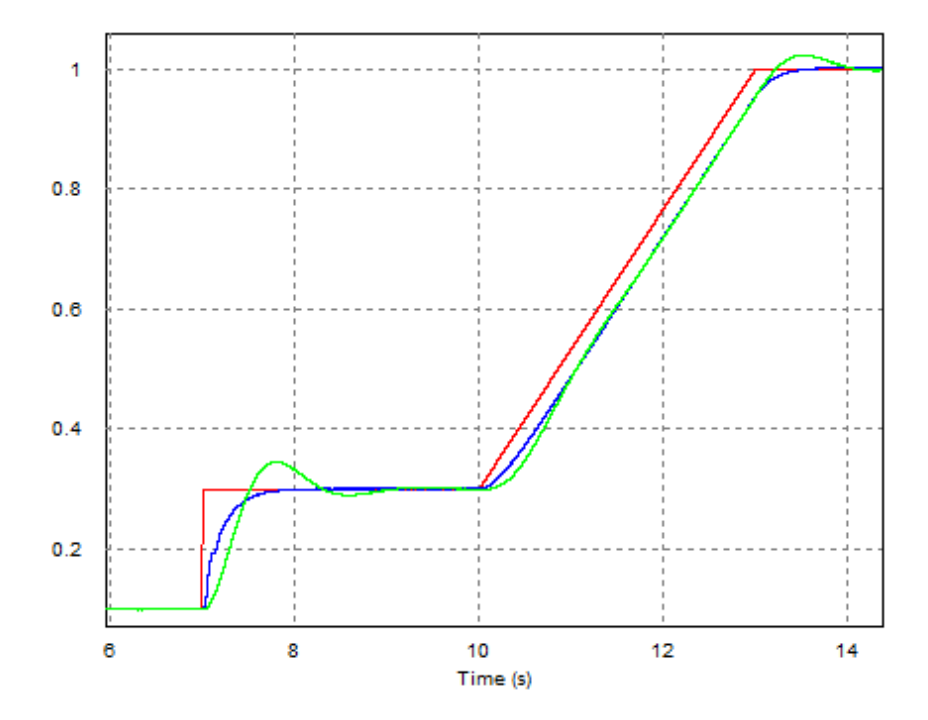

Figura 5.57: Compensação das alterações do Momento de Inércia do Motor. (Vermelho: Referência de velocidade, Verde: Sistema não compensado e Azul: Sistema compensado)

A conclusão é que se o motor for alterado por um de massa maior, considerado o pior caso para a dinâmica do sistema, um simples ajuste no *strap* da capacitância da malha de controle de tensão, reduzindo o valor, gerará um resultado que compensará as oscilações indesejadas encontradas na simulação representada na figura 5.57 (curva em verde).

## Variação dos potenciômetros de ganho das Malhas de Velocidade e Tração

O potenciômetro do ganho da malha de velocidade foi variado desde 0,1 à 0,9 do valor nominal de 1kΩ. Foi observado pouco efeito na resposta final da malha de controle, sendo que o ponto de inflexão encontrado está situado no valor de 0,87, ou seja em cerca de 870Ω.

Os resultados foram impressos na figura 5.58, para seis pontos de operação na faixa de 0,05 à 0,9, sendo que 0,05 o potenciômetro está com o valor mínimo e 0,9 no valor máximo.

O gráfico superior registra a referência e retorno de velocidade e o gráfico inferior registra a saída do controlador.

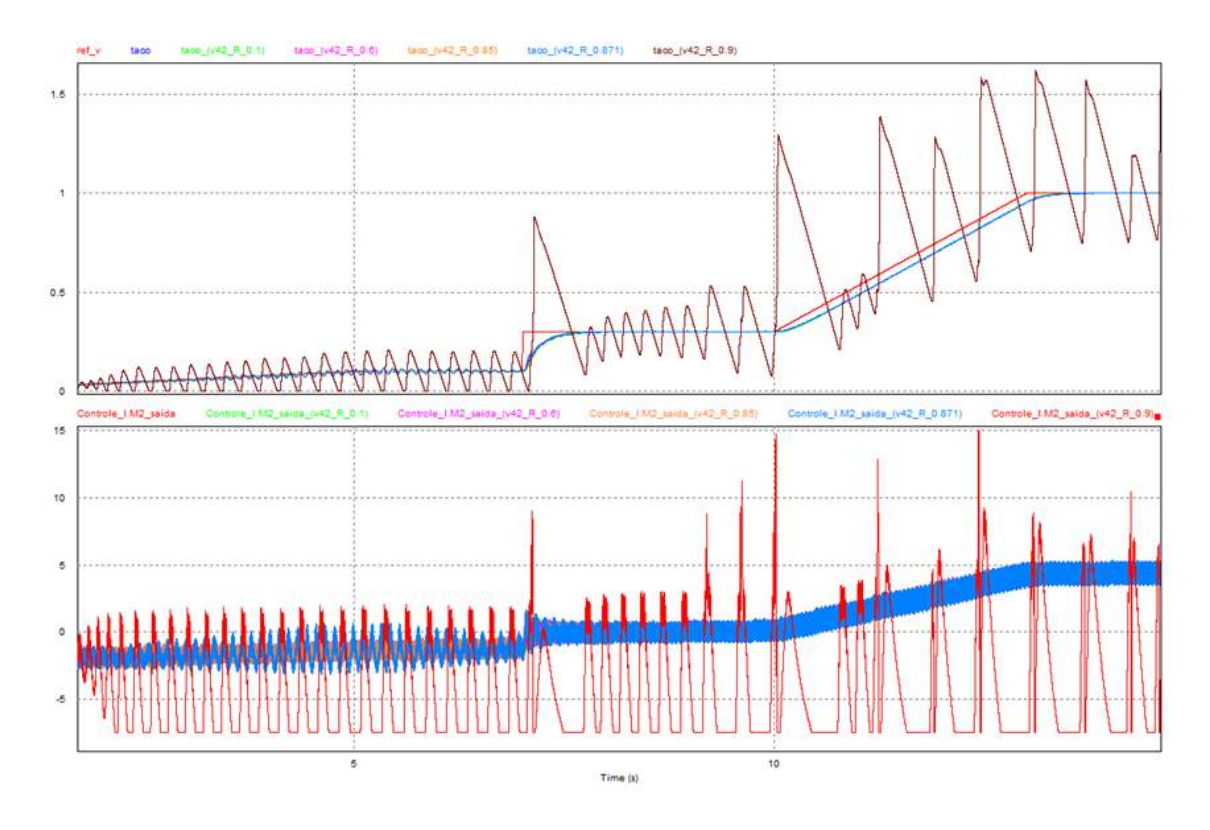

Figura 5.58: Simulação variando o potenciômetro da malha de velocidade e seu impacto. Gráf. Sup.: Referência e Retorno de Velocidade, Gráf. Inf.: Saída da Malha de controle (Azul: 0,3, Verde: 0,1, Magenta: 0,6, Laranja: 0,85, Azul claro: 0,871 e Vermelho: 0,9)

Pela figura 5.58 é possível constatar que o sinal do controlador satura e por isso a velocidade vai para a instabilidade. O limiar para ajuste deste potenciômetro foi de 0, 871Ω. Nesta simulação não foi obtido problema de oscilação e instabilidade para valores menores que este limiar.

O Mesmo tipo de simulação foi executada com o potenciômetro da malha de tração de valor de 4, 7kΩ . Os valores aplicados de posição do potenciômetro foram (0,1; 0,3; 0,6; 0,8 e 0,95) e os resultados foram impressos na figura 5.59.

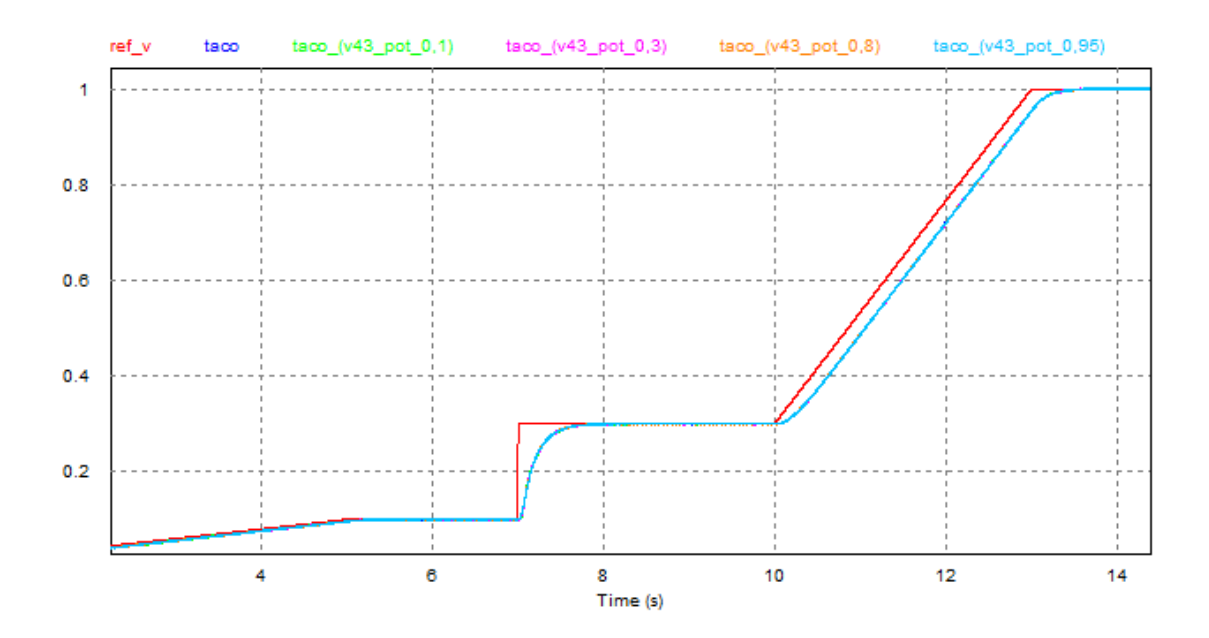

Figura 5.59: Simulação variando o potenciômetro da malha de corrente e seu impacto (Azul: 0,6, Verde: 0,1, Magenta: 0,3, Laranja: 0,8, Azul claro: 0,95 )

É possível perceber que a variação deste potenciômetro tem efeito desprezível sobre a resposta da malha frente ao sinal de referência padrão aplicado (degrau e rampa). Isto se justifica devido ao fato do mesmo atuar como um ajuste fino do ganho de saída, haja vista que a faixa de variação propiciada é relativamente muito menor que o ganho do sistema.
#### Avaliação da Alteração da Topologia do Controlador (Malha de Velocidade)

Propõe-se a utilização do controle de tipo II como forma de filtrar componentes de frequência superior.

Não é de interesse a utilização do controle de tipo III, uma vez que não é objetivo a melhora da resposta dinâmica, além de já existir estrutura de avanço de fase na entrada da malha de velocidade (retorno do tacogerador). Está representado na figura 5.60 o controlador tipo II tendo um zero e dois pólos, sendo um na origem (devido ao integrador) conforme [20].

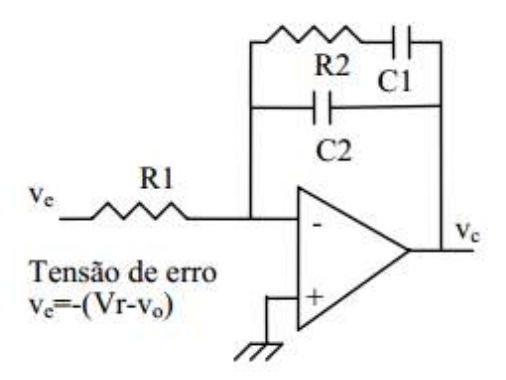

Figura 5.60: Controlador Tipo II [20]

A defasagem sofre um crescimento entre −90◦ e 0 ◦ . O circuito apresenta um ganho AV que pode melhorar a faixa de resposta, tendo os seguintes valores característicos representados pela equação 5.11 [20].

$$
\frac{V_c(s)}{V_e(s)} = \frac{1 + S \cdot R_2 \cdot C_1}{S \cdot R_1 \cdot (C_1 + C_2 + S \cdot R_2 \cdot C_1 \cdot C_2)}\tag{5.11}
$$

As frequências do zero e do segundo pólo são determinadas pelas equações 5.12 e 5.13 [20]:

$$
f_z = \frac{1}{2 \cdot \pi \cdot R_2 \cdot C_1} \tag{5.12}
$$

$$
f_z = \frac{1}{2 \cdot \pi \cdot R_2 \cdot C_2}, \qquad [seC_1 \gg C_2]
$$
 (5.13)

Desta forma, foram simuladas 4 variações de capacitância assumindo valores da seguinte sequência  $[0, 0.44 \mu F, 0, 0.02 \mu F, 0, 0.01 \mu F, 0, 0.001 \mu F]$ . O capacitor foi inserido na posição conforme registrado na figura 5.61.

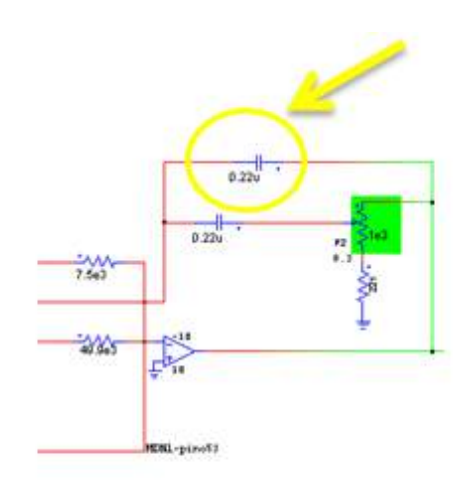

Figura 5.61: Alteração para a topologia tipo II - Detalhe

O resultado obtido da resposta do sistema frente à excitação padrão no sinal da referência de velocidade está registrado no gráfico da figura 5.62.

Esse resultado é bem interessante, pois justifica ainda mais que a escolha de projeto desse controlador (apenas PI, e PI com avanço) foi bem feita.

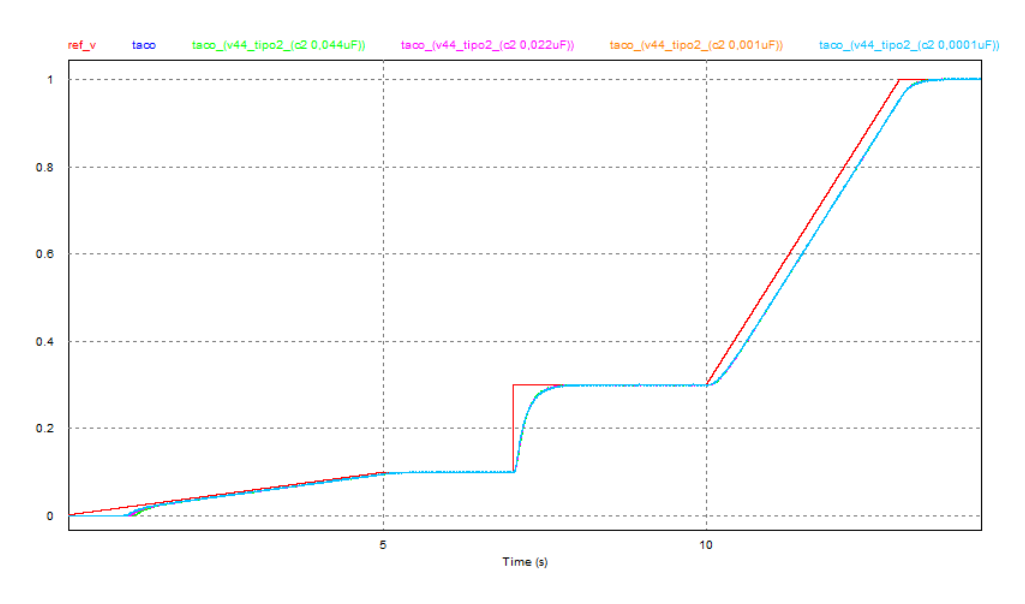

Figura 5.62: Resultado do controle tipo II - variando a capacitância (Azul : TipoI, Verde : 0, 044 $\mu$ F, Magenta: 0, 022 $\mu$ F, Laranja: 0, 001 $\mu$ F e Cyan: 0, 0001 $\mu$ F)

Praticamente não foi observada alteração significativa da resposta temporal, não retratando, portanto, ganho que justifique a aplicação de mudança de topologia da malha de tensão do tipo I para o tipo II conforme hipótese inicial.

#### Avaliação da Alteração da Topologia do Controlador (Malha de Corrente)

Nesta seção é verificado o desempenho do controle de tipo II na malha de corrente.

Desta forma, foram simuladas 3 variações de capacitância assumindo valores da seguinte sequência  $[0, 1 \mu F, 0, 47 \mu F, 0, 01 \mu F]$ . O capacitor foi inserido na posição conforme registrado na figura 5.63.

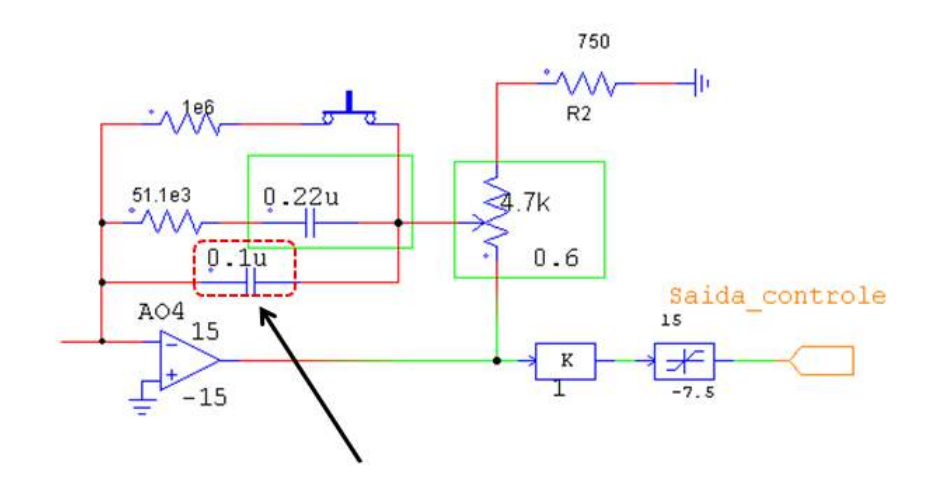

Figura 5.63: Controle tipo II malha de corrente - Detalhe

O resultado obtido da resposta do sistema frente à excitação padrão no sinal da referência de velocidade está registrado no gráfico da figura 5.64.

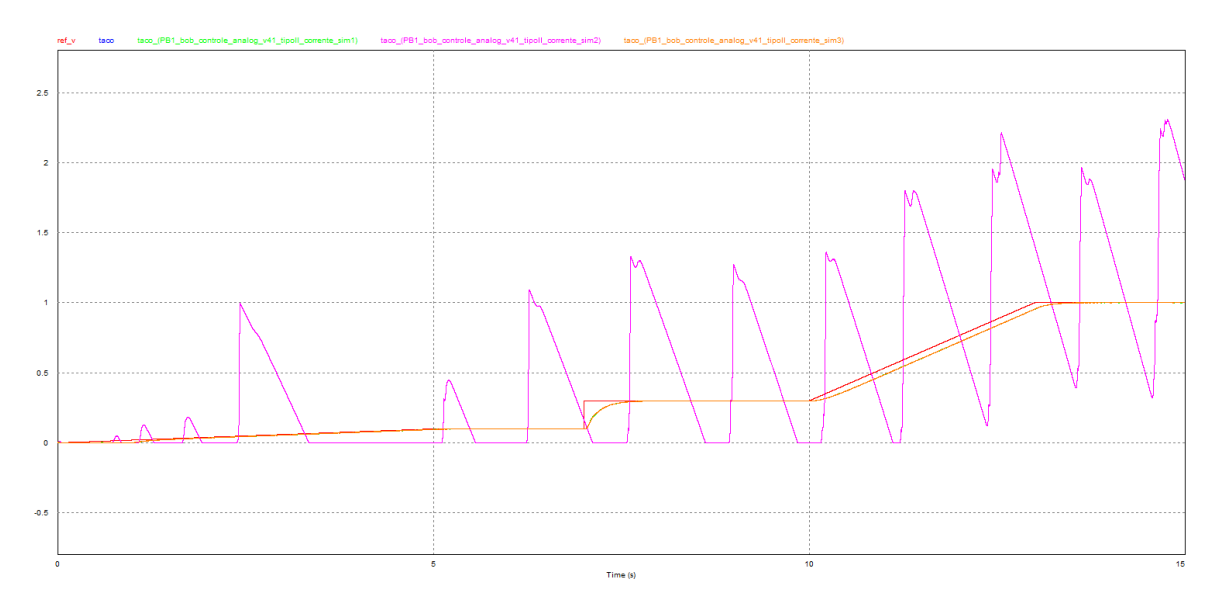

Figura 5.64: Resultado do controle tipo II - variando a capacitância (Azul : TipoI, Verde :  $TipoII(0, 1\mu F)$ , Magenta:  $TipoII(0, 47\mu F)$ , Laranja:  $TipoII(0, 01\mu F)$ )

É possível observar na figura 5.64 que a topologia tipo II no terceiro estágio da malha de corrente confere mudanças importantes no desempenho do controle somente quando o capacitor é aumentado para  $0,47\mu$ F (curva na cor Magenta). Para valores inferiores à  $0,22\mu$ F praticamente não é possível perceber diferenças significativas, pois as curvas acabam ficando sobrepostas no gráfico.

Desta simulação não foi observado ganho significativo de desempenho na resposta temporal. Portanto, a hipótese inicial de ganho de desempenho com o controle tipo II na malha de controle não foi verificada.

### 5.5 Comentários finais

Neste capítulo foram apresentadas as topologias de circuito usadas na simulação em função das características apresentadas nos capítulos 2 e 3 e dos dados das medições e levantamentos do capítulo 4.

Foram determinadas as funções de transferências das principais malhas e de suas associações. Estas funções foram comparadas e validadas com o circuito real.

Finalmente foram realizadas simulações para avaliar o comportamento do sistema em função da análise de desempenho. Estas análises comprovaram e descartaram hipóteses levantadas inicialmente.

Simulações de casos reais, vivenciados pelo corpo técnico da companhia, puderam ser simuladas e seus efeitos no sistema melhor entendidos.

Dentre as avaliações de desempenho, destaca-se a presença de Perturbações nas medições de velocidade e as medidas de contorno para mitigar estes efeitos, simplesmente pela sintonia do controlador.

O caso da variação paramétrica, considerando alterações de envelhecimento de capacitores eletrolíticos das placas analógicas, foi simulado e teve seus efeitos analisados.

A hipótese de alteração da topologia do controlador não mostrou evidências positivas que justificassem a proposta de alteração, reforçando a melhor decisão de projeto em usar a topologia original.

# CONCLUSÕES FINAIS E PROPOSTAS DE TRABALHOS FUTUROS

Neste capítulo são feitas as considerações e conclusões finais bem como são propostos trabalhos futuros baseados no que foi desenvolvido neste projeto.

## 6.1 Conclusões Finais

Todo o trabalho de investigação, levantamento de informação, detalhamento de circuitos e simulação do modelo proposto serviram de base para obter o conhecimento do sistema de bobinamento. Este conhecimento se reverteu em contribuições do comportamento do sistema e sugestões de melhorias foram apresentadas

Todo a modelagem de um sistema de bobinamento feito neste estudo pode ser aplicado em outros sistemas de bobinamento utilizando motores de corrente contínua. Configurando assim, enorme lateralidade na indústria, sobretudo na empresa em questão.

Dados reais da linha de preparação de bobinas da APERAM e dos índices de desempenho das malhas de controle foram apresentados e avaliados.

Em geral as malhas investigadas apresentaram boa sintonia propiciando, desta forma, resultado de desempenho satisfatório, portanto não foi verificado potencial de ganho significativo de desempenho pela re-sintonia dos ganhos.

Com relação à investigação quanto aplicações de pertubações ou alterações de parâmetros do sistema, foram constatadas ações que melhorariam o desempenho.

Os efeitos da variação paramétrica a que o sistema está sujeito, muito principalmente quanto à envelhecimento de capacitores eletrolíticos, se mostraram importantes sobretudo quando há a variação individual de um componente. O efeito do envelhecimento proporcional do conjunto não teve impacto significativo. De qualquer maneira, foi evidenciado a necessidade de conferência dos ajustes do controle e quando necessário, realizar a manutenção das placas.

A topologia original de projeto, na estrutura de PI do tipo I, se mostrou eficiente, sendo que a simulação de mudança de topologia se mostrou ineficaz e, portanto, injustificável.

### 6.2 Propostas de Trabalho Futuros

Campos se abriram para direcionar trabalhos futuros e são citados em seguida.

#### Levantamento a Função de Transferência de Todo o Sistema

No presente trabalho foram obtidas as funções de transferência das principais malhas de controle e suas associações. Todavia, faltou incluir na modelagem o a função de transferência do motor, do acoplamento mecânico e de todas os demais componentes constituintes do sistema de controle da velocidade da bobinadeira.

Foram citados no capítulo 2 teorias para modelagem de motor, tal como o método de Pasek, que poderia ser aplicado neste caso como forma de determinação da FT do motor.

#### Modelagem e Simulação o circuito de potência em ponte completa

O modelo simulado neste trabalho considerou apenas a parte de potência com uma ponte, logo sendo uni-direcional. Uma complementação sugerida é a inclusão de mais uma ponte de Graetz para perfazer a topologia de ponte em anti-paralelo.

Neste caso poderia-se simular os momentos de frenagem e mudança de direção da bobinadeira. Esta situação seria um retrato mais fidedigno da situação real de operação.

#### Implantação da estratégia do sistema de controle do tipo "Torque Máximo"

O controle de torque máximo objetiva disponibilizar o torque nominal do motor até a velocidade base, independente do valor do diâmetro e reduzir a dependência do torque do motor do valor calculado do diâmetro, que, por diversos fatores, apresenta valores incorretos. Com máximo torque disponível até a velocidade base, a corrente média de armadura para uma mesma tração é menor durante o processo de uma bobina, além de ser um sistema mais robusto e preciso [2].

A implementação desta forma de trabalho faria com que a potência máxima estivesse disponível em todo o momento ao motor. Teria-se mais tração disponível sendo que esta condição seria favorável para melhor qualidade do bobinamento.

#### Diagnóstico preventivos de detecção de falhas

As investigações realizadas trouxeram conhecimento à cerca de variações na resposta do sistema face à pertubações conhecidas.

Este conhecimento dos padrões de respostas do sistema podem ser compiladas e aplicadas em algoritmos de análise computacional para prever diagnósticos de falhas em estágio incipiente. Poderia ser aplicado conhecimentos de redes neurais ou outro modelo que seja capaz de resolver os padrões detectados e direcionassem para ações de correção ou prevenção.

#### Proposta de digitalização do controle analógico

Uma proposta de trabalho futuro poderia ser o estudo e simulação de modernização da parte de controle do acionamento, ou seja, em outras palavras, substituir as placas analógicas de controle da Jeumont-Schneider por conversores digitais, mantendo-se somente o módulo de potência tiristorizado.

Neste trabalho poderia ser abordada a questão da viabilidade técnico-financeira do projeto, estimando ganhos financeiros, TIR<sup>1</sup>, Payback<sup>2</sup> e descrevendo as possíveis melhorias da performance do equipamento.

As vantagens neste tipo de digitalização se traduzem em menor custo de manutenção, menores tempo de paradas, facilidade em ajustar os parâmetros, melhor confiabilidade do controle.

Nesta proposta buscaria-se avaliar tecnicamente a possibilidade de discretizar para então digitalizar o controle - substitui métodos de compensação. Componentes analógicos são substituídos por cálculos do computador digital que imitam o componente físico [18].

Vantagens dos computadores digitais:

- (1) Redução de custo.
- (2) Maior flexibilidade para realizar mudanças de projeto.
- (3) Maior imunidade a ruído.

<sup>1</sup>Taxa Interna de Retorno

<sup>2</sup>Tempo para retorno do capital investido

## Referencias Bibliograficas

- [1] Araújo, R. (2004). Estudo da oscilação de velocidade de um acumulador horizontal de chapas: O problema e uma solução. Relatório de conclusão de Pós Gradução - Unileste.
- [2] Araújo, R. (2009). Aperam relatório técnico 'tração de bobinamento da rb3'.
- [3] Carlos, J. (1980). Controle de velocidade de motor de corrente contínua, alimentado por conversor reversível c.a/c.c. Master's thesis, Escola de Engenharia, PPGEE-UFMG.
- [4] Cavazanna, E. (2011). *Modelagem, Simulação e controle da velocidade tangencial em um sistema de bobinamentos de tiras de aço*. DINCON 2011 - 10<sup>a</sup> Conferência Brasileira de Dinâmica, Controle e Aplicações.
- [5] Correa, M. V. (2012). Teoria de controle e servomecanismo unileste.
- [6] da Costa, H. C. (2010). Aplicação de técnicas de modelagem e controle em sistemas tipo ponte rolante. Master's thesis, Instituto Militar de Engenharia.
- [7] de Oliveira, C. M. (1991). Controle de velocidade de um motor cc com conversor ca/cc em regime de condução descontínua. Master's thesis, Escola de Engenharia, PPGEE-UFMG.
- [8] de Oliveira, F. C. (2012). Previsibilidade de falhas em capacitores do barramento de inversores de frequência. Master's thesis, Escola de Engenharia UFMG.
- [9] dos Santos, S. D. P. M. (2011). Metodologias de controlo e diagnóstico de falhas com aplicação em motores de corrente contínua. Dissertação de mestrado, FACULDADE DE CIÊNCIAS E TECNOLOGIA - UNIVERSIDADE NOVA DE LISBOA.
- [10] e Silva, A. S. (2013). Fundamentos de controle clÁssico.
- [11] Faulkenberry, L. M. (1982). *An introduction to operational amplifiers, with linear IC applications*. John Wiley and Sons.
- [12] Filho, J. D., Figueiredo, B. R., and Helman, H., editors (1996). *Modelamento e Simulação do Processo de Bobinamento na Laminação de tiras para Aplicações de Controle*.
- [13] Jeumont-Schneider (1976). Manual técnico funcionamento e manutenção do equipamento elétrico.
- [14] Leonhard, W. (São Paulo: 1985). *Control of Electrical Drivers. Introdução à teoria da eletricidade e do eletromagnetismo.* Editora Edgard Blucher Ltda.
- [15] Lima, F. (2001). Modelagem, analise e controle de um sistema de bobinamento de tiras de aço. Master's thesis, Engenharia de São Carlos da Universidade de São Paulo.
- [16] Lima, F., Oliveira Junior, A. A., and Tosetti, J. P. V., editors (2000). *Análise e Simulação de um Sistema de Bobinamento de Tiras de Aço*.
- [17] Lobosco, O. and Dias, J. (São Paulo: 1988). *Seleção e Aplicação de Motores Elétricos, Vol. 1*. McGraw-Hill.
- [18] Nise, N. S. (2002). *Engenharia de Sistemas de Controle.* LTC.
- [19] Ogata., K. (1994). *Discrete-Time Control Systems*. Prentice Hall, 2nd.
- [20] Pomílio, J. A. (2014). Projeto de sistemas de controle linear para fontes chaveadas.
- [21] PWR, E. (2000). Acionamento de corrente contÍnua.
- [22] Rundqwist, L., editor (1990). *Anti-reset windup for PID controllers.*
- [23] Seborg (1994). *A perspective on advanced strategies for process control*. Modeling, Identification and Control.
- [24] Sen, P. C. (1981). *Thyristor DC Drives*. John Wiley and Sons.
- [25] SIEMENS, E. (2006). Motores de corrente contínua guia rápido para uma especificação precisa.
- [26] Silva, I. (1992). Análise e melhoria do comportamento dinâmico do sistema de acionamento da cadeira de um laminador reversível tipo sendzimir. Master's thesis, Escola de Engenharia - PPGEE - UFMG.
- [27] Vieira, A. E. (1977). Estudo dos conversores estáticos reversíveis c.a/c.c. Master's thesis, Escola de Engenharia UFMG.
- [28] WEG, E. (2014). *Manual de Manutenção de Tacogerador WEG.* WEG.

## APÊNDICES

## A.1 Princípio da Superposição

A propriedade mais importante de um sistema linear invariante no tempo é o princípio da superposição. Este princípio diz que a saída de um sinal formado pela combinação linear de diferentes sinais, é igual à mesma combinação aplicada aos sinais de saída gerados por cada sinal original separadamente.

Ou seja, supondo a existência de dois sinais x(t) e y(t). Cada um desses sinais, se aplicados individualmente a um certo sistema H, criam as saídas  $x'(t)$  e  $y'(t)$ . Se a entrada do sistema for a combinação linear  $a \cdot x(t) + b \cdot y(t)$ , a saída será  $a \cdot x'(t) + b \cdot y'(t)$ .

## A.2 Modelagem Matemático do Bobinamento

Com as considerações da influência do redutor sobre o conjugado de carga e inércia do sistema de bobinamento, é realizado o modelamento matemático do referido sistema, determinando o comportamento das suas principais variáveis.

A variação do raio bobinado em função do tempo é dado pela equação A.1.

$$
r(t) = \int_{0}^{t} \frac{\omega_2 \cdot e}{2 \cdot \pi} dt
$$
 (A.1)

Nessa equação  $\omega_2$  é a velocidade angular da bobinadeira, t é o tempo de bobinamento e e a espessura da tira bobinada.

O momento de inércia para a configuração da figura (1.4), levando em consideração a variação do raio com o bobinamento e a equação 2.11, é dado pela equação A.2.

$$
J_2 = \frac{M}{2} \cdot (r_1^2 + r(t)^2)
$$
 (A.2)

Onde M é a massa total, mais um incremento de massa devido ao bobinamento, definindo uma massa variável com o tempo, apresentada na equação A.3.

$$
M(t) = m + \left(2\pi r_2 r(t) + \pi r(t)^2\right) \cdot \rho \cdot d \tag{A.3}
$$

Nessa equação  $m \notin a$  massa da bobina,  $\rho \notin a$  densidade volumétrica do material da tira e d a largura da tira.

O momento de inércia final da bobinadeira é dado pela equação A.4.

$$
J_2 = \frac{M(t)}{2} \cdot \left( r_1^2 + (r_2 + r(t))^2 \right) \tag{A.4}
$$

A variação do conjugado de carga devido à força de tração na tira com o bobinamento é dado pela equação A.5, onde F é a tração em que a tira está submetida e  $T_{c2}(t)$  é o conjugado de carga no tempo devido à tração.

$$
T_{c2}(t) = F(r_2 + r(t))
$$
\n(A.5)

O conjugado no motor  $T_{c1}(t)$  é apresentado na equação A.6.

$$
T_{c1}(t) = \frac{F}{n}(r_2 + r(t))
$$
\n(A.6)

O momento de inércia refletido ao motor é apresentado na equação A.7.

$$
J_r = J_1 + \left(\frac{\omega_2}{\omega_1}\right)^2 + \left(\frac{(m + (2\pi r_2 r(t) + \pi r(t)^2)\rho d)(r_1^2 + (r_2 + r(t))^2)}{2}\right)
$$
 (A.7)

O torque resultante no rolo bobinador é o produto do momento de inércia pela sua aceleração angular, sendo estas grandezas variantes no tempo, tém-se a equação (A.8).

$$
T_{C2} = J_2(t)\frac{\delta\omega_2(t)}{\delta t} + \omega_2(t)\frac{\delta J_2(t)}{\delta t}
$$
 (A.8)

substituindo a equação (A.8) na (A.5), tém-se a equação da força aplicada na tira (A.9).

$$
F = \frac{J_2(t)\frac{\delta\omega_2(t)}{\delta t} + \omega_2(t)\frac{\delta J_2(t)}{\delta t}}{r_2 + r(t)}
$$
(A.9)

Destaca-se que nesse modelo as não-linearidades ocorrem principalmente devido à variação do raio da bobina , que altera numa relação quadrática a massa (eq. A.3) e a inércia (eq. A.4). Isto modifica a dinãmica do sistema (Eqs. 2.9 e A.8).

A partir das equações (2.9) a (A.9) é possível determinar a equação diferencial não linear geral da bobinadeira (equação A.10). Pode ser verificado em [4].

$$
U_a = \left(\frac{K_2 \cdot n}{r_2 + r(t)}\right) v_2(t) + \frac{L_a}{K_1} \left(\frac{n}{r_2 + r(t)} \left(J_1 + \frac{h_1 (r_1^2 + (r_2 + r(t))^2}{n^2}\right) \right)
$$

$$
\cdot \ddot{v}_2(t) + \frac{b \cdot n}{r_2 + r(t)} \dot{v}_2(t) + \frac{h_1 (r_1^2 + (r_2 + r(t))^2)}{(r_2 + r(t)) \cdot n} \ddot{v}_2(t)\right) +
$$

$$
\frac{R_a}{K_1} \cdot \left(\frac{n}{r_2 + r(t)} \cdot \left(J_1 + \frac{h_1 (r_1^2 + (r_2 + r(t))^2)}{n^2}\right) \dot{v}_2(t) + \frac{b \cdot n}{r_2 + r(t)} v_2(t) + \left(\frac{h_1 (r_1^2 + (r_2 + r(t))^2)}{(r_2 + r(t))^2} \dot{v}_2(t) - t_1\right) \cdot \frac{r_2 + r(t)}{n}\right) \quad (A.10)
$$

Nessa equação a velocidade tangencial da bobina é denotada:  $v_2 = \omega_2 (r_2 + r(t))$ . A expressão para  $h_1$  é definido na equação (A.11).

$$
h_1 = \frac{1}{2}m + \frac{1}{2}(2\pi r_2 r(t) + \pi r(t)^2) \cdot \rho \cdot d \tag{A.11}
$$

#### Consideração sobre  $J$  e  $GD^2$

O cálculo do momento de inércia de um corpo é, às vezes, um problema complicado devido à necessidade de se conhecer o seu raio de giração. Quando se trata de corpos de formas geométricas regulares, tais como cilindros, esferas, cubos e outros, e o eixo de rotação coincide com o eixo de simetria destes corpos, o raio de giração pode ser calculado por meio de fórmulas matemáticas. Porém, quando os corpos possuem formas geométricas não regulares, que é o caso mais comum, o cálculo do raio de giração torna-se muito complexo e o momento de inércia tem de ser obtido através de outros meios tais como ensaios de fábrica. Alguns fabricantes de equipamentos rotativos, em lugar de usar a grandeza momento de inércia definida por J = mR<sup>2</sup> , preferem usar uma outra à qual dão o nome de *momento de impulsão*, mais conhecida pelo seu símbolo GD<sup>2</sup> .

O momento de inércia J assume m como a massa do corpo e r como seu raio de giração. Por outro lado, o efeito de inércia  $GD^2$  não deve ser confundido com  $J * GD^2$  assume G como o peso do corpo e D como seu diâmetro de giração. Portanto, a relação entre J e  $GD^2$ é dado pela equação A.12 segundo [2].

$$
J = \frac{GD^2}{4}, \qquad [Kg \cdot m^2]
$$
 (A.12)

#### Momento de inércia para um redutor

O momento de inércia de massa é refletido do eixo de saída para o eixo de entrada de uma transmissão mecânica de acordo com a expressão (A.13).

$$
J_{motor} = \frac{J_{carga}}{(G_r)^2}, \qquad [Kg \cdot m^2]
$$
 (A.13)

Nessa equação:

 $J_{motor}$  = momento de inércia no eixo do motor;  $J_{carea}$  = momento de inércia na saída do redutor;  $Gr = \text{Relação}$  de redução da redutora.

## A.3 Diagramas Elétricos dos Circuitos Analógicos

No capítulo 5 foi mencionado que neste apêndice estariam os detalhes dos circuitos analógicos estudados.

Na figura A.1 é representada a malha de tensão ou velocidade, diretamente do diagrama original da Jeumont-Schneider.

Na figura A.2 representa-se a malha de corrente ou torque, diretamente do diagrama original Jeumont-Schneider. É possível notar as observações e destaques marcados pelo estudo.

A figura A.3 registra a topologia geral utilizada no software de simulação PSIM. Os conjuntos do sistema estão organizados em "sub-circuitos".

Os detalhes do sub-circuito "controlador de tensão" estão na figura A.4.

A malha de corrente, "controlador de corrente", está retratada em detalhes na figura A.5.

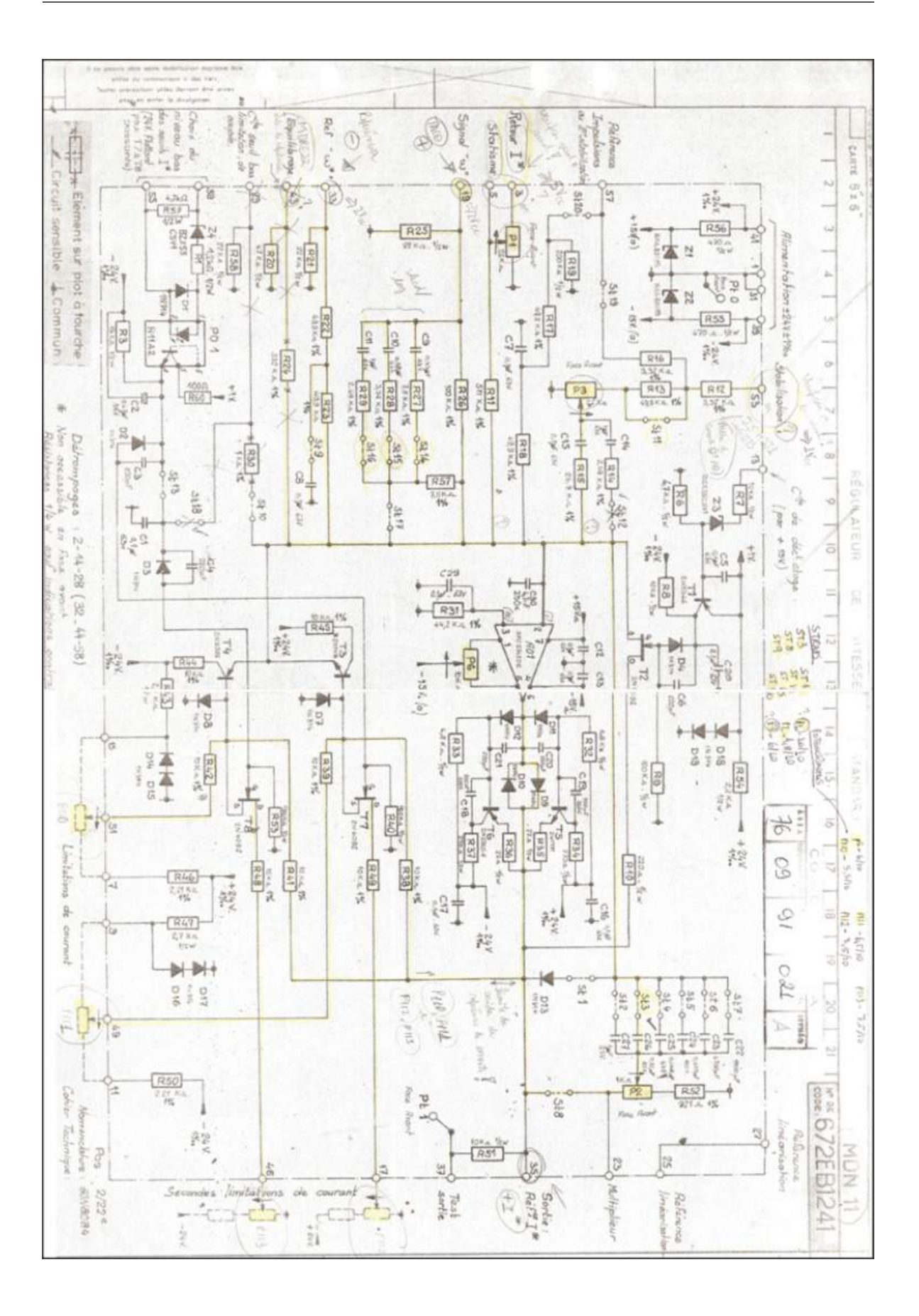

Figura A.1: Circuito Original Jeumont-Schneider para a malha de Tensão (Velocidade)

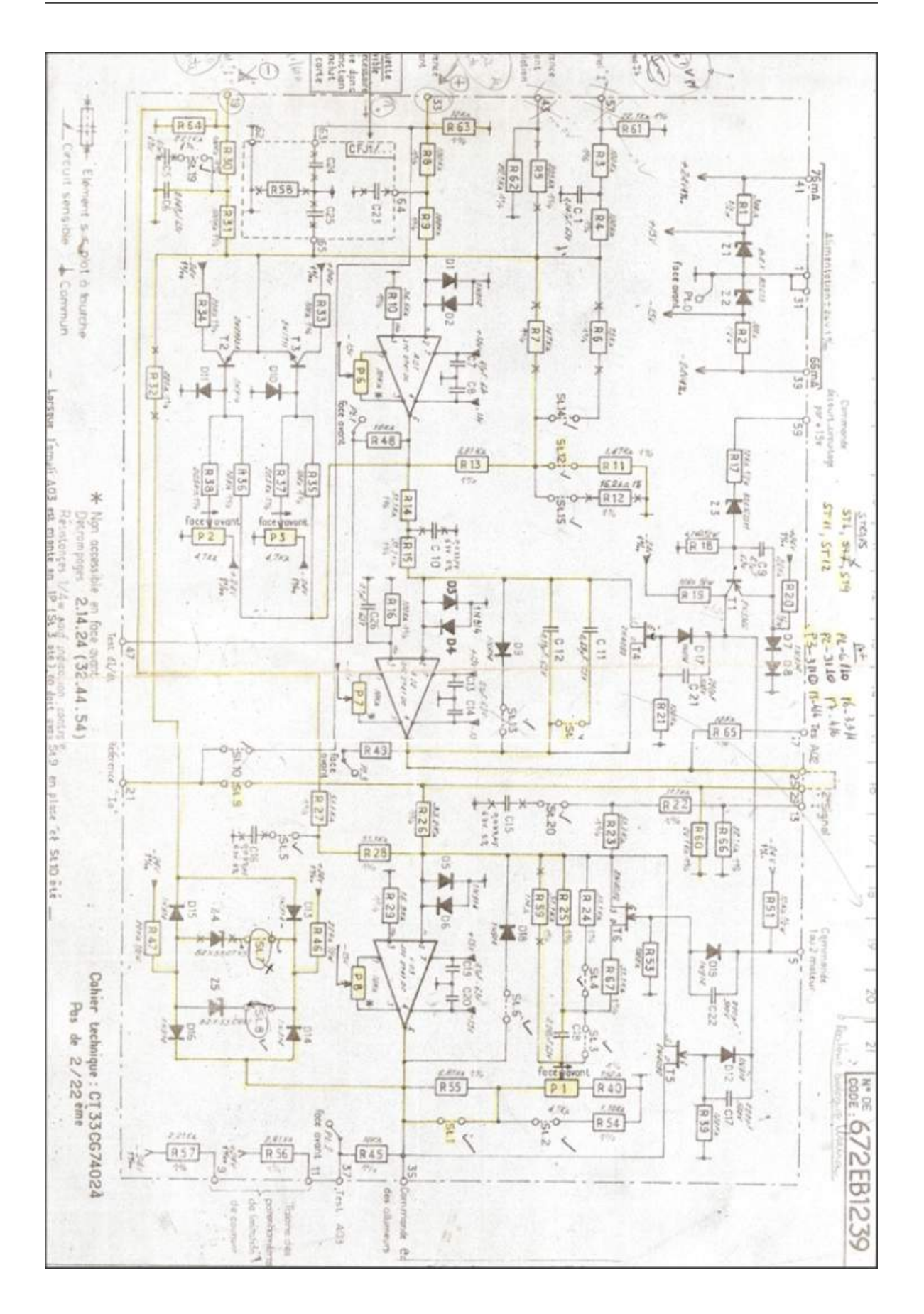

Figura A.2: Circuito Original Jeumont-Schneider para a malha de Corrente (Torque)

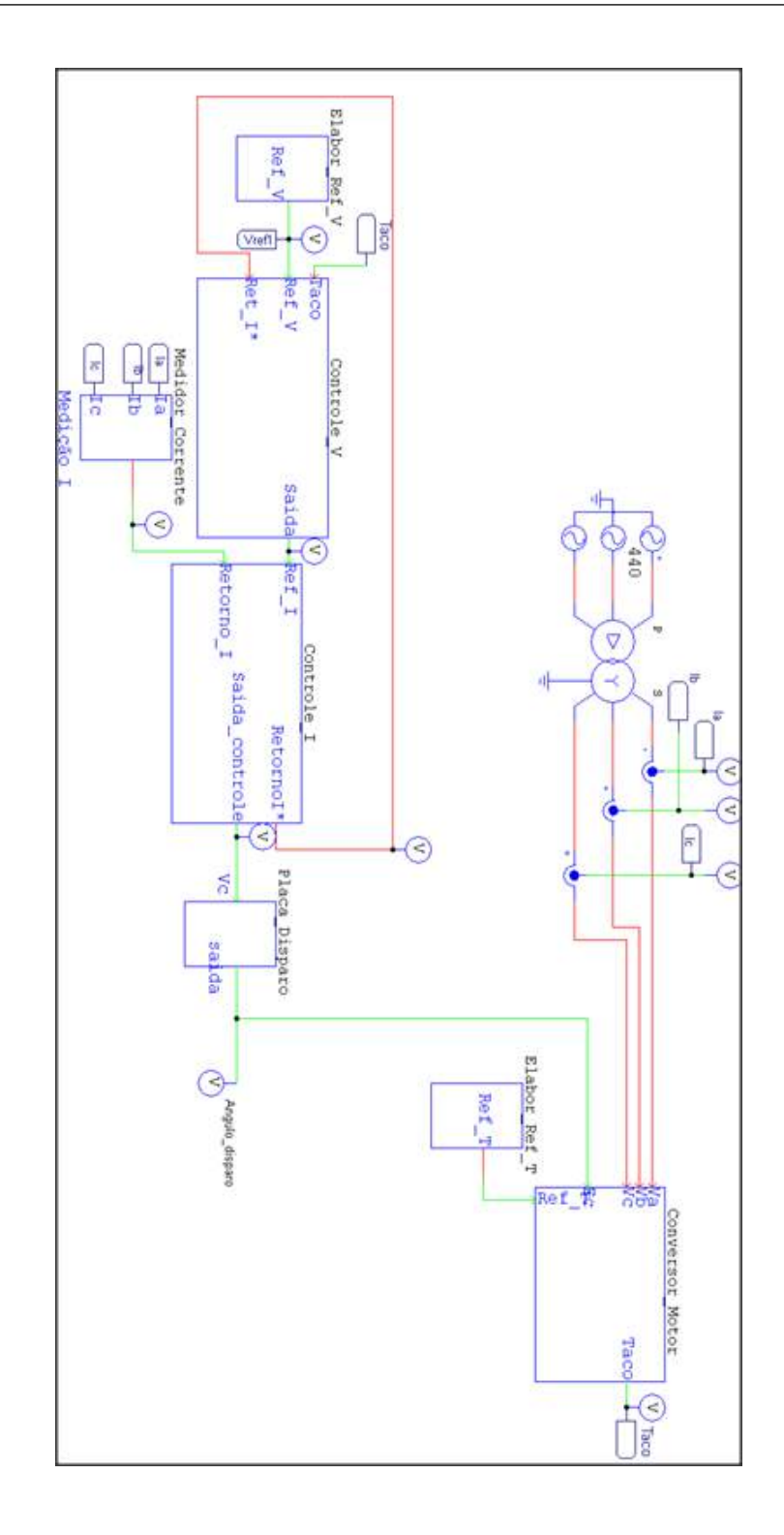

Figura A.3: Estrutura da topologia geral usada no PSIM

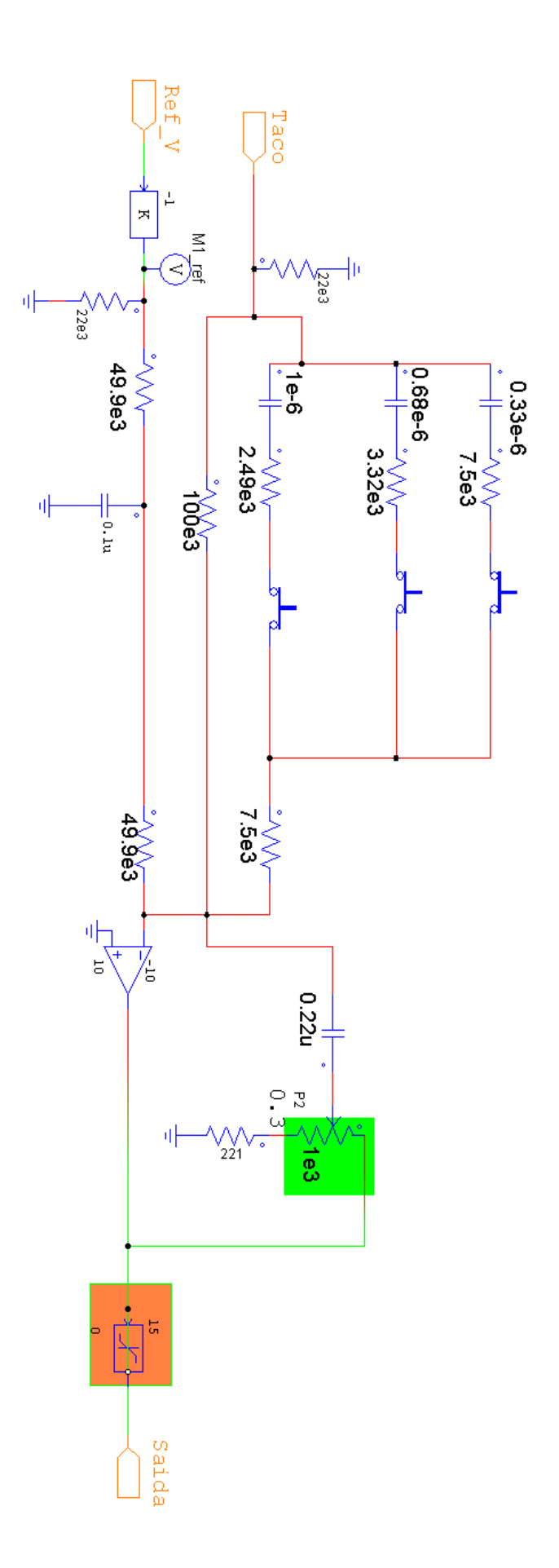

Figura A.4: Detalhe da topologia da malha de tensão usada no PSIM.

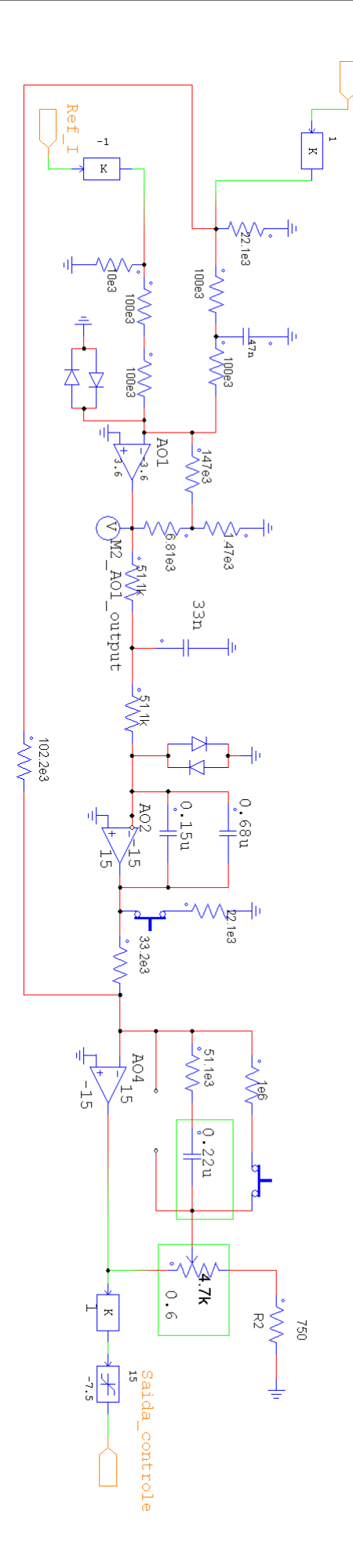

Figura A.5: Detalhe da topologia da malha de corrente usada no PSIM.

**Retorno**